**Politechnika Lubelska Wydział Budownictwa i Architektury** 

**Mgr inż. Piotr Wielgos** 

**Rozprawa doktorska** 

# **Ocena skuteczności działania wielokrotnych, strojonych tłumików masowych w konstrukcjach budowlanych**

 **Promotor: Prof. dr hab. inż. Andrzej Flaga** 

**Lublin, styczeń 2010**

Pragnę serdecznie podziękować promotorowi mojej pracy doktorskiej prof. dr hab. inż. Andrzejowi Fladze za pomoc otrzymaną przy realizacji niniejszej pracy.

# Spis treści

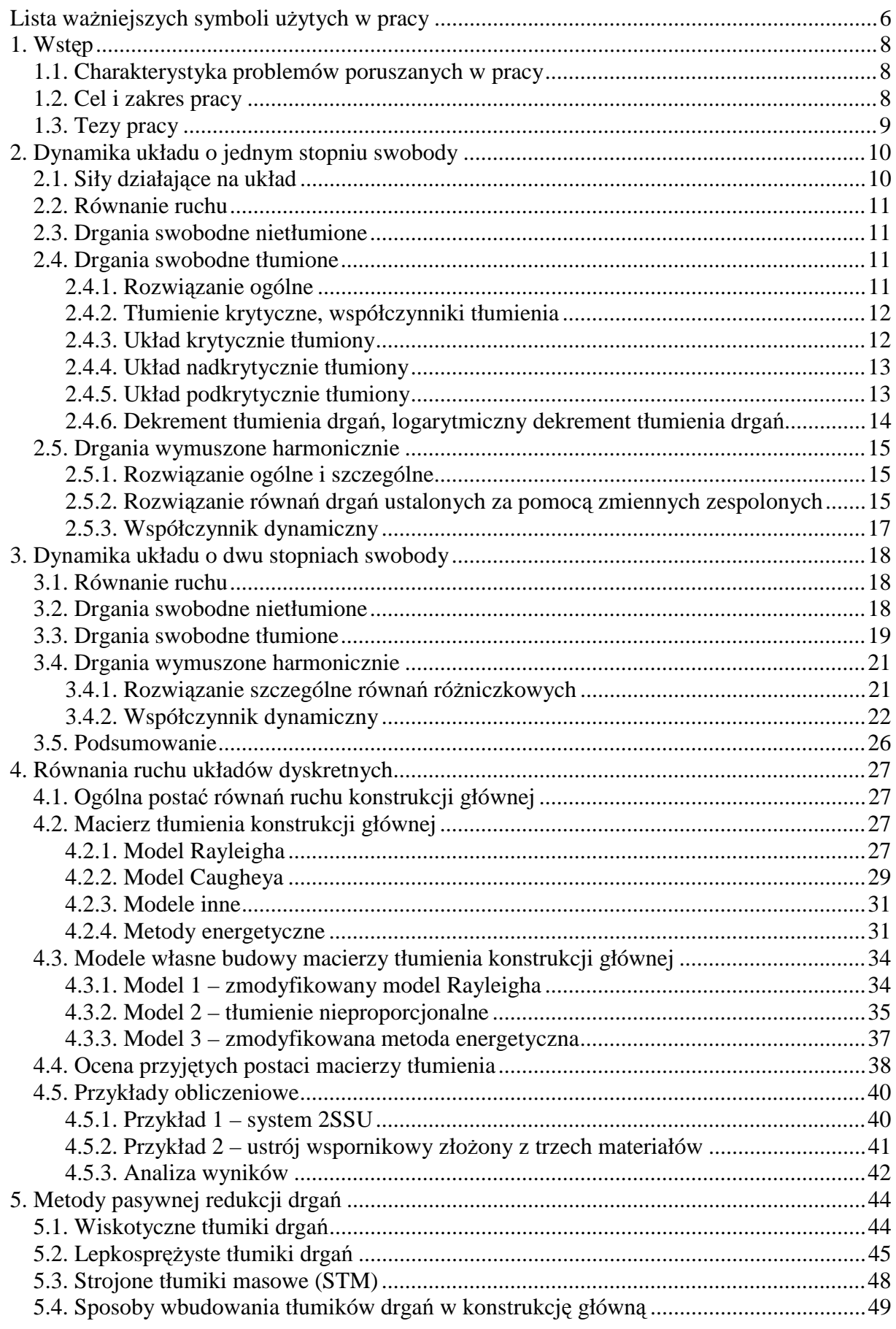

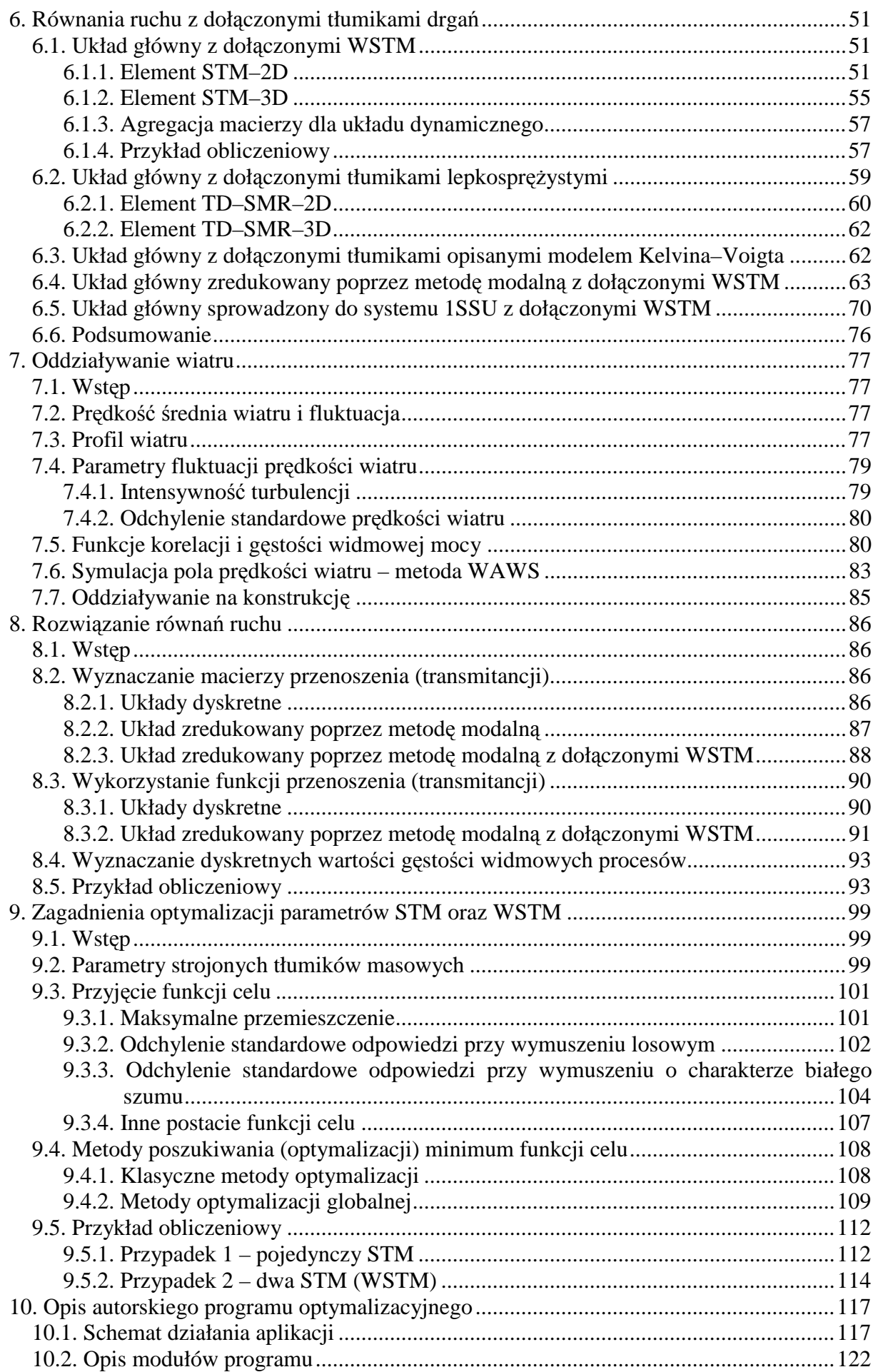

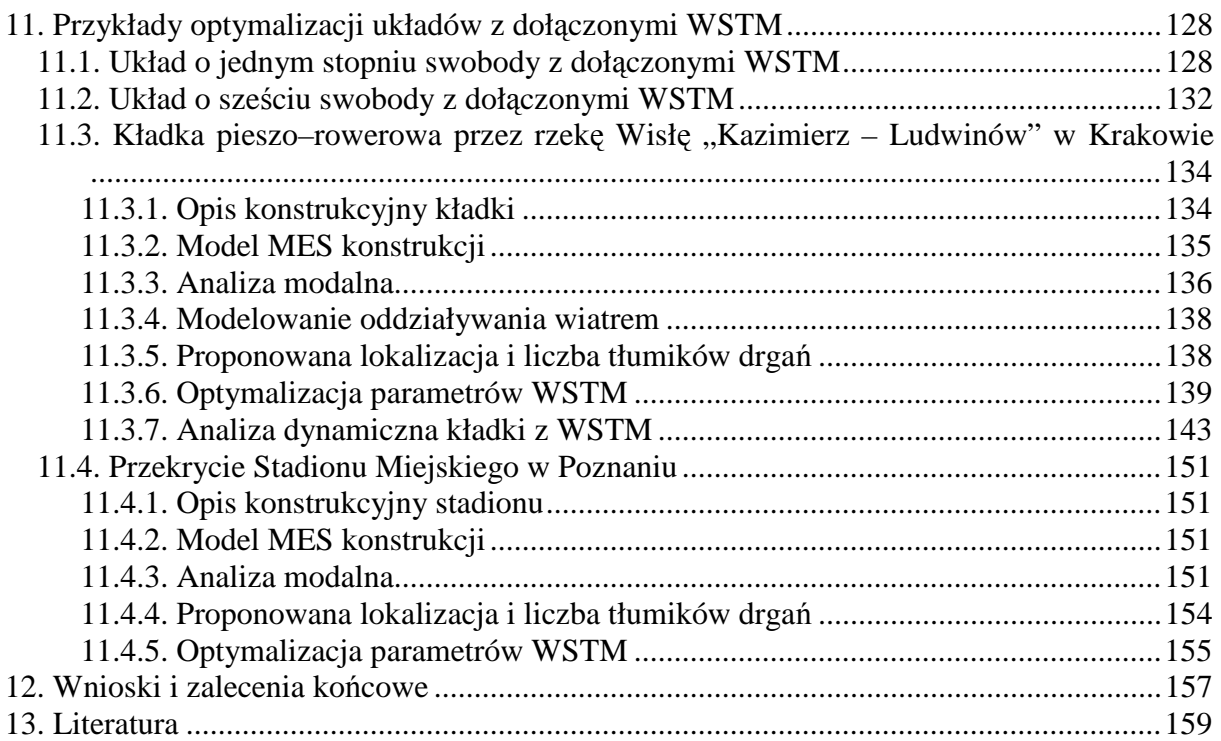

# **Lista ważniejszych symboli użytych w pracy**

<span id="page-5-0"></span>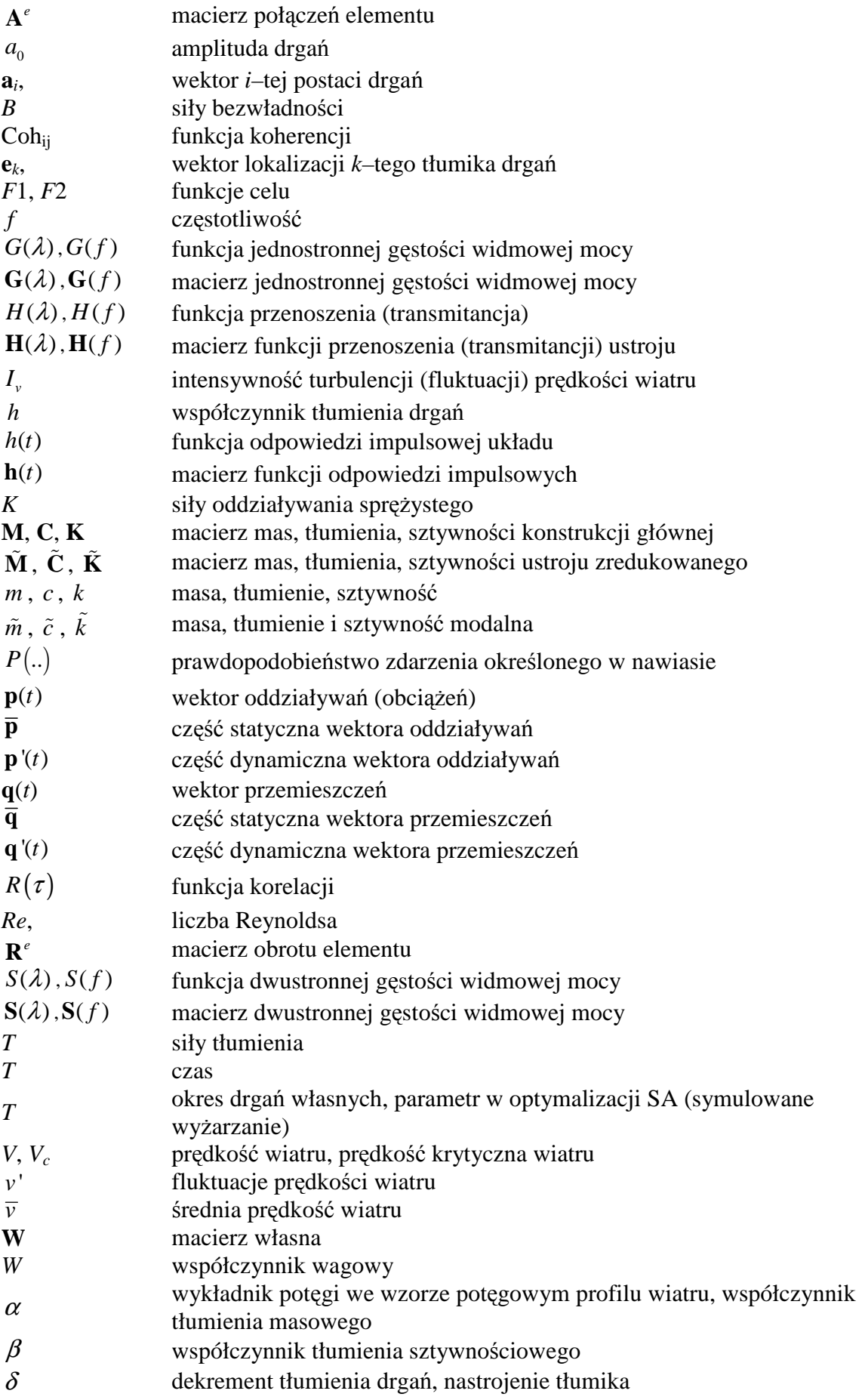

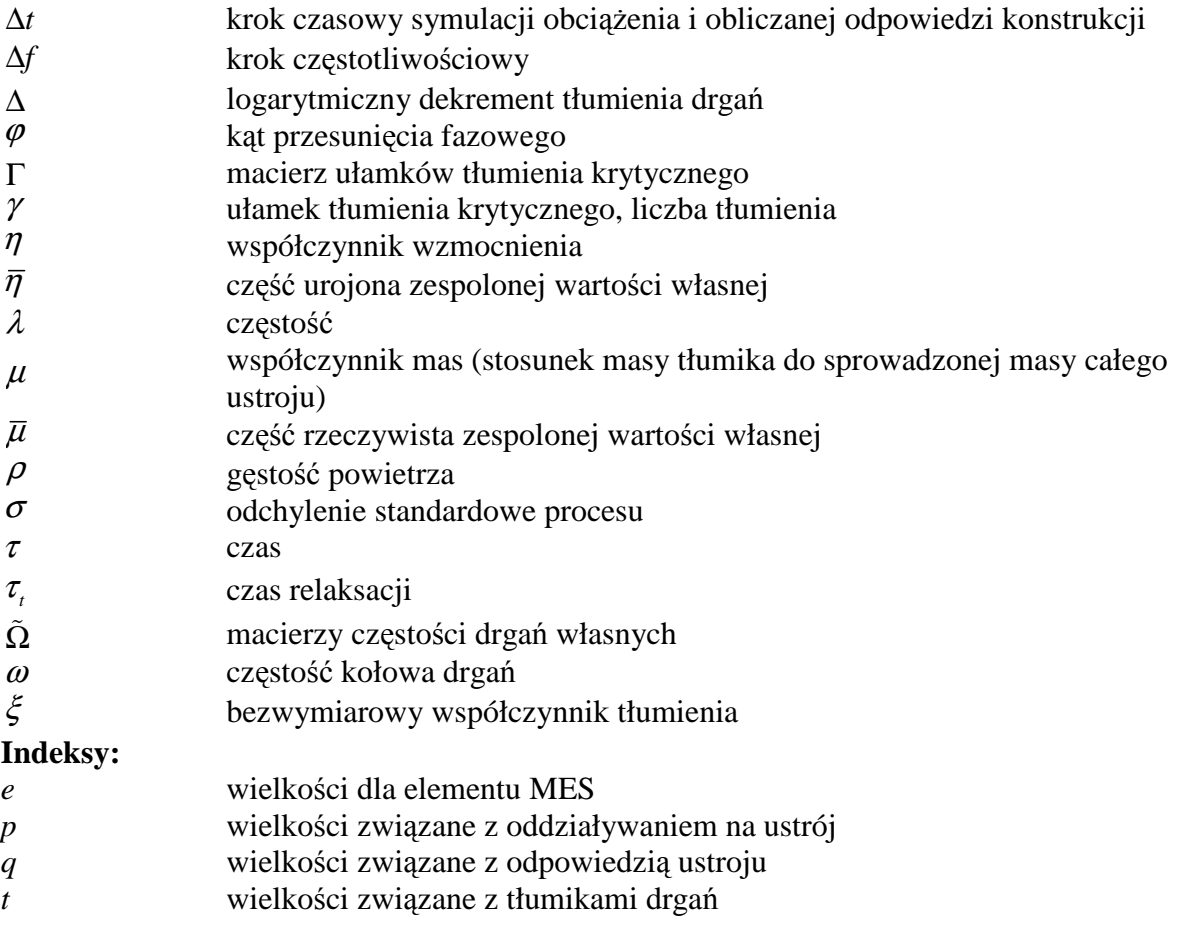

Pozostałe, nie ujęte w spisie symbole i indeksy dodawane do zestawionych w liście oznaczeń zostały opisane w odpowiednich miejscach w pracy.

# <span id="page-7-0"></span>**1. Wstęp**

# **1.1. Charakterystyka problemów poruszanych w pracy**

W ostatnich latach *wielokrotne, strojone tłumiki masowe* WSTM (ang. *multiple tuned mass dampers* MTMD) znajdują coraz szersze zastosowanie w konstrukcjach budowlanych wypierając rozwiązania oparte na pojedynczych, *strojonych tłumikach masowych* STM (ang. *tuned mass damper* TMD). W związku z tym, istotne staje się poszukiwanie optymalnych parametrów takiego typu tłumików. Z praktyki inżynierskiej wiadomo, że obliczone częstości drgań własnych ustrojów budowlanych różnią się nieznacznie od rzeczywiście pomierzonych częstości na zrealizowanych obiektach. Poza tym, w wyniku starzenia się konstrukcji, np. pod wpływem korozji, następuje zmiana częstości drgań własnych obiektu (rozstrojenie konstrukcji). Dlatego też, stosowanie WSTM nastrojonych na częstości bliskie częstości rezonansowej, może przynieść lepsze efekty w postaci redukcji drgań, niż pojedynczy STM nastrojony dokładnie na częstość rezonansową.

Niestety, w Polsce, a także na świecie, nie istnieją w pełni opracowane procedury określania parametrów tego typu tłumików, zatem celowe jest podjęcie tego zagadnienia wraz z próbą pełnego opisu zjawiska. Wynikiem końcowym będą zalecenia inżynierskie, a także autorski program komputerowy, służący ocenie skuteczności działania STM oraz WSTM. Oprócz zagadnień związanych bezpośrednio z optymalizacją parametrów WSTM, opracowano nowe modele budowy macierzy tłumienia ustroju głównego, bez dołączonych WSTM, a także opracowano nowe *elementy tłumikowe*, które mogą być wykorzystane w profesjonalnych programach MES.

Opracowanie metod budowy macierzy tłumienia konstrukcji wielomateriałowych, nowych elementów tłumikowych MES, metod budowy równań ruchu ustrojów z dołączonymi WSTM, określenie różnorakich funkcji celu przy zagadnieniach optymalizacji oraz zaimplementowane w programie komputerowym całej ścieżki optymalizacyjnej, wraz z całkowaniem równań ruchu układów z dołączonymi WSTM, stanowi główne osiągnięcia autora niniejszej rozprawy.

## **1.2. Cel i zakres pracy**

Celem pracy jest określenie metod wspomagających dobór odpowiednich parametrów WSTM. Określenie parametrów tłumików wielokrotnych jest powiązane ściśle z rozpatrywaną konstrukcją, dlatego też, początkowa faza pracy będzie skupiona na identyfikacji tłumienia drgań konstrukcji głównej jako ustroju złożonego z różnych materiałów.

Celem właściwym pracy będzie:

- Określenie modeli służących budowie macierzy tłumienia drgań konstrukcji wielomateriałowych. Przeanalizowanie modeli budowy macierzy tłumienia proporcjonalnego (oparte na metodach energetycznych, uogólnionego modelu Caugeyha). Zaproponowanie własnych procedur obliczeniowych, służących budowie macierzy tłumienia, opartych na budowie macierzy tłumienia proporcjonalnego oraz nieproporcjonalnego;
- Przygotowanie modeli elementów MES, służących do opisu STM oraz tłumików wiskotycznych i lepkosprężystych;
- Przygotowanie modelu matematycznego analizy budowli z dołączonymi tłumikami drgań pod kątem skuteczności ich działania przy różnych rodzajach oddziaływań, a w szczególności, opracowanie modelu dla konstrukcji z dołączonymi WSTM oraz opracowanie procedur obliczeniowych wykorzystujących funkcję przenoszenia (transmitancję);
- Ustalenie metody obliczeniowej umożliwiającej efektywne badanie zachowania konstrukcji pod zmiennymi parametrami tłumików wielokrotnych. Wykorzystane

<span id="page-8-0"></span>zostana standardowe metody optymalizacji, tj.: metody gradientowe i bezgradientowe, oraz stosunkowo nowe metody optymalizacji globalnej, tj.: algorytmy genetyczne oraz metoda symulowanego wyżarzania.

- Opracowanie i przyjęcie odpowiednich przy tego typu zadaniach (układy złożone: konstrukcja wraz z WSTM) tzw. funkcji celu;
- Stworzenie programu komputerowego bazującego na modułach oprogramowania **ALGOR**, służącego wyznaczaniu optymalnych parametrów WSTM dla różnego typu konstrukcji (konstrukcje prętowe, cięgnowo–prętowe). Program będzie umożliwiał przeprowadzenie analizy dynamicznej ustrojów z dołączonymi tłumikami masowymi (całkowanie równań ruchu, wyznaczanie gęstości widmowych odpowiedzi ustroju przy oddziaływaniach dynamicznych);
- Przykłady obliczeniowe podatnych konstrukcji budowlanych z dołączonymi wielokrotnymi tłumikami masowymi. Będą to konstrukcje prętowe (belki, kominy) oraz konstrukcje złożone (przekrycia, kładki,);
- Przedstawienie wniosków i oceny przydatności analiz przedstawionych w pracy dla praktyki inżynierskiej.

# **1.3. Tezy pracy**

- Proponowana, autorska postać macierzy tłumienia proporcjonalnego oraz nieproporcjonalnego, może być z powodzeniem używana w przypadku ustrojów złożonych z różnych podstruktur materiałowych;
- Wyprowadzony autorski model elementu MES, służący do opisu STM (element STM– 2(3)D) zapobiega analizowaniu postaci macierzy **M**, **K**, **C**, dla analizowanych ustrojów. Nie jest konieczna każdorazowa analiza postaci równań ruchu, gdyż wyprowadzone modele elementów STM mogą być traktowane jak standardowe elementy analizy MES;
- Wyprowadzony autorski model elementu MES, służących do opisu tłumików wiskotycznych i lepkosprężystych (TD–SMR–2(3)D) upraszcza analizę dynamiczną ustroju z dołączonymi tłumikami drgań omawianego typu;
- Proponowany model matematyczny dla konstrukcji z dołączonymi WSTM (autorski model zredukowanego układu poprzez metodę modalną z dołączynymi WSTM) i jego implementacja numeryczna z powodzeniem mogą być używane do określania optymalnych parametrów wielokrotnych strojonych tłumików masowych jak również do oceny odpowiedzi "nastrojonej konstrukcji" wyrażonej za pomocą przemieszczeń;
- Zaproponowane postacie funkcji celu, przy zagadnieniach optymalizacji, prowadzą do optymalnego zaprojektowania parametrów WSTM.
- Parametry WSTM uzyskane przy pomocy metod optymalizacji globalnej (metody genetyczne oraz symulowanego wyżarzania) są porównywalne;
- Wielokrotne strojone tłumiki masowe (WSTM) skuteczniej tłumią drgania spowodowane różnymi rodzajami obciążeń dynamicznych od pojedynczych strojonych tłumików masowych (STM);
- WSTM w przypadku zmian częstości drgań własnych konstrukcji, spowodowanych np. zwiększeniem lub zmniejszeniem masy ustroju, zmianą sztywności ustroju, skuteczniej tłumią drgania w porównaniu do pojedynczego STM;
- Stworzony program komputerowy **DAMP–SYM** może stanowić narzędzie przydatne w obliczeniach wszelkiego typu konstrukcji z dołączonymi WSTM.

# <span id="page-9-0"></span>**2. Dynamika układu o jednym stopniu swobody**

W rozdziale tym, w zwięzły sposób, podano podstawowe informacje o dynamice układu o jednym stopniu swobody układu 1SSU (ang. one–degree–of–freedom 1DOF). Podano także podstawowe wielkości, które będą często wykorzystywane w dalszej części rozprawy. Większość wzorów i rozwiązań zaczerpnięto z prac Den Hartog (1971), Osiński (1980), Chmielewski (1996), Lewandowski (2006). Ujednolicono oznaczenia podstawowych wielkości w celu uniknięcia niejednoznaczności w dalszej części rozprawy.

## **2.1. Siły działające na układ**

#### **A. Siły zewnętrzne**

Siły zewnętrzne możemy podzielić na dwie grupy:

• Oddziaływania dynamiczne – są rezultatem oddziaływania sił przyrody, np. wiatru, trzęsień ziemi, lub powstają w wyniku działań człowieka, np. ruch pojazdów, praca maszyn. Cechą charakterystyczna tych sił jest ich szybka zmienność w czasie

$$
P(t) = p(t),\tag{2.1}
$$

• Oddziaływania o charakterze statycznym – nie zmieniające się w czasie lub zmieniające się na tyle wolno, że nie wywołują sił bezwładności

$$
P(t) = p. \tag{2.2}
$$

Dynamiczne siły wymuszające możemy dodatkowo podzielić na siły deterministyczne i nie deterministyczne (losowe). Przykładem pierwszych mogą być siły pochodzące od niewyważonych części maszyn, zaś drugich siły pochodzące od oddziaływania wiatru czy ruchu pojazdów.

#### **B. Siły sprężystego oddziaływania**

Pod wpływem obciążeń w konstrukcji pojawiają się siły wewnętrzne, które w ogólności mogą mieć charakter sprężysty, reologiczny lub wynikający z odkształceń plastycznych. W przypadku gdy siły maja charakter liniowy możemy zapisać

$$
K(t) = -kq(t),\tag{2.3}
$$

gdzie:  $k$  – współczynnik sztywności,  $q(t)$  – przemieszczenie. **C. Siły bezwładności** 

# W przypadku zagadnień dynamicznych powstają siły bezwładności (siły d'Alemberta) które możemy przedstawić w postaci:

$$
B(t) = -m\ddot{q}(t),\tag{2.4}
$$

gdzie:  $m - \text{masa}, \ddot{q}(t) - \text{przyspieszenie}.$ 

#### **D. Siły tłumienia**

Zjawisko tłumienia zachodzi podczas drgań budowli, tj. przy cyklicznie zmieniających się odkształceniach i naprężeniach. Tłumieniem nazywamy zdolność pochłaniania części pracy sił zewnętrznych, która zmienia się w energię cieplną i ulega rozproszeniu. W ustrojach budowlanych siły tłumienia są zazwyczaj dużo mniejsze od innych sił działających na konstrukcję. Niestety opis tych sił jest bardzo złożony i przy projektowaniu konstrukcji często pomija się wpływ tych sił.

Najbardziej rozpowszechnioną jest koncepcja tłumienia wiskotycznego, która będzie wykorzystana także w tej rozprawie. W myśl tej koncepcji siły tłumienia są proporcjonalne do prędkości  $\dot{q}(t)$ i mają zwrot przeciwny do zwrotu prędkości:

$$
T(\dot{q}(t)) = -c\dot{q}(t),\tag{2.5}
$$

gdzie  $c$  – współczynnik tłumienia;  $\dot{q}(t)$  – prędkość.

W praktyce, jak już wspomniano, procesy tłumienia drgań są bardzo złożone i nie w pełni wyjaśnione. Według literatury tłumienie możemy podzielić na kilka rodzajów:

• **Tłumienie materiałowe** spowodowane zjawiskami zachodzącymi w materiale na skutek działania sił wymuszających (rozproszenie energii uwarunkowane lokalnymi

<span id="page-10-0"></span>odkształceniami plastycznymi mikro objętości materiału, termosprężyste rozproszenie energii, rozproszenie energii w metalach wywołane dyfuzją itp.);

- **Tłumienie konstrukcyjne** spowodowane tarciem na styku elementów połączonych na sztywno oraz tarciem w połączeniach ruchomych, tarcie w luzach oraz rysach oraz dyssypacja energii w elementach niekonstrukcyjnych a deformującymi się z konstrukcją podczas jej drgań ;
- **Tłumienie zewnętrzne** związane z oporami aerodynamicznymi konstrukcji lub wynikające z przekazywania części energii drgającego układu na podłoże gruntowe, które ma charakter tarcia suchego oraz propagacji fal w gruncie. Do tłumienia zewnętrznego możemy także zaliczyć tłumienie związane z wszelkiego rodzaju *mechanicznymi tłumikami drgań* (MTD).

Matematyczne modele tłumienia zostaną opisane w dalszej części rozprawy.

#### **2.2. Równanie ruchu**

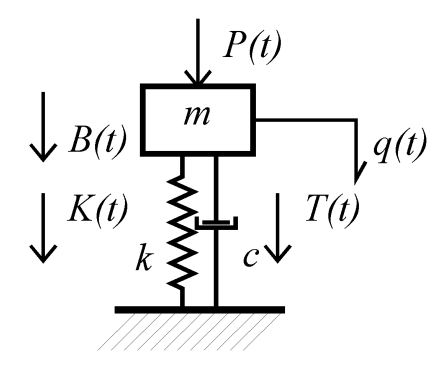

Rys. 2.1. Schemat ustroju 1SSU

Suma sił działających na układ wynosi:

$$
B(t) + T(t) + K(t) + P(t) = 0, \qquad (2.6)
$$

$$
m\ddot{q}(t) + c\dot{q}(t) + kq(t) = p(t).
$$
 (2.7)

Jest to niejednorodne równanie różniczkowe drugiego rzędu. Musi ono spełniać dwa warunki początkowe dla  $t_0$ :

$$
q(t_0) = q_0, \ \dot{q}(t_0) = \dot{q}_0. \tag{2.8}
$$

#### **2.3. Drgania swobodne nietłumione**

W przypadku, gdy  $p(t) = 0$ ,  $c = 0$  oraz drgania wywołane są tylko przemieszeniem lub prędkością w chwili czasu  $t_0$ , mamy do czynienia z drganiami swobodnymi nietłumionymi opisanymi równaniem:

$$
m\ddot{q}(t) + kq(t) = 0.
$$
\n<sup>(2.9)</sup>

Rozwiązanie przewidujemy w postaci  $q(t) = a \cos(\omega t) + b \sin(\omega t)$  i po podstawieniu do równania (2.9) otrzymujemy:

$$
(-\omega^2 m + k)[a\cos(\omega t) + b\sin(\omega t)] = 0.
$$
 (2.10)

Równanie charakterystyczne i jego rozwiązanie ma postać:

$$
-\omega^2 m + k = 0 \rightarrow \omega = \sqrt{k/m}, \qquad (2.11)
$$

w którym  $\omega$  – *częstość kołowa drgań własnych*. Stałe a i b wyznaczamy dla  $t_0 = 0$ ,  $q(t_0) = q_0$ ,  $\dot{q}(t_0) = \dot{q}_0$  i wynoszą one:

$$
a = \dot{q}_o / \omega, \ b = q_o \tag{2.12}
$$

#### **2.4. Drgania swobodne tłumione**

#### **2.4.1. Rozwiązanie ogólne**

W przypadku, gdy uwzględnimy siły tłumienia otrzymamy równanie:  $m\ddot{q}(t) + c\dot{q}(t) + kq(t) = 0$ . (2.13)

11

<span id="page-11-0"></span>Rozwiązanie przewidujemy w postaci  $q(t) = C \exp(st)$  i po podstawieniu do równania (2.13) otrzymujemy:

$$
(s2m + sc + k)C \exp(st) = 0.
$$
 (2.14)

Rozwiązaniem równania charakterystycznego  $(s^2m + sc + k)$  jest para rozwiązań:

$$
s_1 = -\frac{c}{2m} + \sqrt{\left(\frac{c}{2m}\right)^2 - \frac{k}{m}}, \quad s_2 = -\frac{c}{2m} - \sqrt{\left(\frac{c}{2m}\right)^2 - \frac{k}{m}} \tag{2.15}
$$

zaś rozwiązaniem ogólnym jest:

$$
q(t) = C_1 \exp(s_1 t) + C_2 \exp(s_2 t),
$$
\n(2.16)

gdzie *C*1.oraz *C*2 są stałymi całkowania wyznaczonymi z warunków początkowych.

#### **2.4.2. Tłumienie krytyczne, współczynniki tłumienia**

W zależności od znaku wyrażenia pod pierwiastkiem we wzorze (2.15) rozwiązanie opisuje ruch oscylujący lub nieoscylujący. Graniczny przypadek należy rozpatrzyć, gdy wartość tego wyrażenia będzie równa zero. Otrzymany współczynnik tłumienia, nazywany jest: *tłumieniem krytycznym* lub *współczynnikiem tłumienia krytycznego*.

$$
\left(\frac{c}{2m}\right)^2 - \frac{k}{m} = 0, \ \ c_{kr} = 2\sqrt{km} \,. \tag{2.17}
$$

Jeżeli wprowadzimy oznaczenie z rozwiązania układu równań ruchu drgań swobodnych nietłumionych na częstość drgań własnych  $\omega = \sqrt{k/m}$  otrzymamy:

$$
c_{kr} = 2\omega m = 2k/\omega \qquad (2.18)
$$

W literaturze występują różne wielkości opisujące tłumienie. Możemy wyróżnić:

• *Ułamek tłumienia krytycznego* zwany też liczbą tłumienia lub stopniem tłumienia:

$$
\gamma = c / c_{kr} \tag{2.19}
$$

• *Bezwymiarowy współczynnik tłumienia*:

$$
\xi = 2\gamma \tag{2.20}
$$

• *Współczynnik tłumienia drgań*:

$$
h = \gamma \omega \tag{2.21}
$$

Równanie ruchu układu często jest wyrażane za pomocą częstości drgań własnych i współczynnika γ. Otrzymuje się wtedy równanie:

$$
\ddot{q}(t) + 2\gamma \omega \dot{q}(t) + \omega^2 q(t) = p(t) / m. \qquad (2.22)
$$

Pierwiastki równania charakterystycznego  $(s^2m + sc + k)$  będą miały postać:

$$
s_1 = -\gamma \omega + \omega \sqrt{\gamma^2 - 1}, \quad s_2 = -\gamma \omega - \omega \sqrt{\gamma^2 - 1}.
$$
 (2.23)

#### **2.4.3. Układ krytycznie tłumiony**

Dla układu krytycznie tłumionego  $s_1 = s_2 = -\gamma \omega$ , rozwiązanie równania (2.16) przyjmie postać:

$$
q(t) = (C_1 + C_2 t) \exp(-\gamma \omega t). \qquad (2.24)
$$

Schemat przebiegu drgań krytycznie tłumionych przedstawiono na rys. 2.2.

<span id="page-12-0"></span>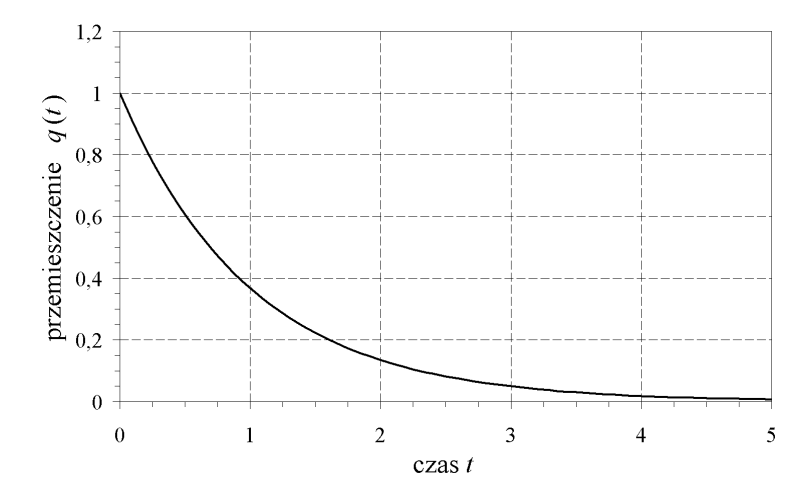

Rys. 2.2. Przebieg ruchu układu krytycznie tłumionego

#### **2.4.4. Układ nadkrytycznie tłumiony**

Dla układu nadkrytycznie tłumionego pierwiastki s<sub>1</sub>, s<sub>2</sub> równania charakterystycznego są liczbami rzeczywistymi. Rozwiązanie równania przybiera postać (2.16). Po wykorzystaniu warunków początkowych:  $t_0 = 0$ ,  $q(t_0) = q_0$ ,  $\dot{q}(t_0) = \dot{q}_0$  otrzymujemy:

$$
q(t) = -\frac{\dot{q}_0 - s_2 q_0}{s_2 - s_1} \exp(s_1 t) + \frac{\dot{q}_0 - s_1 q_0}{s_2 - s_1} \exp(s_2 t).
$$
 (2.25)

Drgania są nieoscylacyjne. W zależności od warunków początkowych układ dąży asymptotycznie do położenia równowagi, lub przechodzi jednokrotnie przez to położenie (por. rys. 2.3).

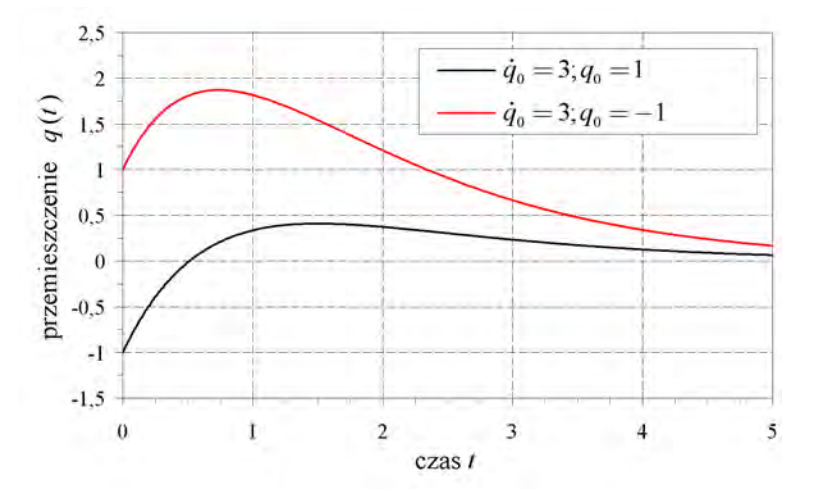

Rys. 2.3. Przebieg ruchu układu nadkrytycznie tłumionego

#### **2.4.5. Układ podkrytycznie tłumiony**

Jest to najczęściej występujący rodzaj ruchu w ustrojach budowlanych, dla których ułamek tłumienia krytycznego zwykle jest dużo mniejszy od jedności ( $\gamma \ll 1, c \ll c_{i_r}$ ). Ten rodzaj ruchu będzie podstawą w dalszych rozważaniach zamieszczonych w rozprawie.

Dla układu podkrytycznie tłumionego pierwiastki s<sub>1</sub>, s<sub>2</sub> równania charakterystycznego są liczbami zespolonymi sprzężonymi. Podstawiając zależności (2.18) oraz (2.19) do równań (2.15) otrzymujemy:

$$
s_1 = -\gamma \omega + i\omega \sqrt{1 - \gamma^2} \ , \quad s_1 = -\gamma \omega - i\omega \sqrt{1 - \gamma^2} \ . \tag{2.26}
$$

Korzystając ze wzorów Eulera możemy zapisać:

 $q(t) = (A_1 \cos(\omega_d t) + A_2 \sin(\omega_d t)) \exp(-\gamma \omega t),$  (2.27)

<span id="page-13-0"></span>gdzie  $A_1, A_2$  są nowymi stałymi całkowania zaś  $\omega_d = \omega \sqrt{1 - \gamma^2}$  jest częstością drgań własnych tłumionych.

Po uwzględnieniu warunków początkowych, równanie (2.27) można przedstawić w postaci:

$$
q(t) = \left(q_0 \cos(\omega_d t) + \frac{\dot{q}_0 + q_0 \gamma \omega}{\omega_d} \sin(\omega_d t)\right) \exp(-\gamma \omega t)
$$
 (2.28)

lub w następującej postaci:

$$
q(t) = A \exp(-\gamma \omega t) \cos(\omega_d t - \varphi), \qquad (2.29)
$$

gdzie:

$$
A^{2} = \left(q_{0}^{2} + \frac{(\dot{q}_{0} + q_{0}\gamma\omega)^{2}}{\omega_{d}^{2}}\right), \ \tan(\varphi) = \frac{\dot{q}_{0} + q_{0}\gamma\omega}{\omega_{d}}.
$$
 (2.30)

Na rys. 2.4 przedstawiono przykładowy przebieg drgań podkrytycznie tłumionych. Okres drgań tłumionych wynosi:

$$
T_d = \frac{2\pi}{\omega_d}.
$$
\n(2.31)

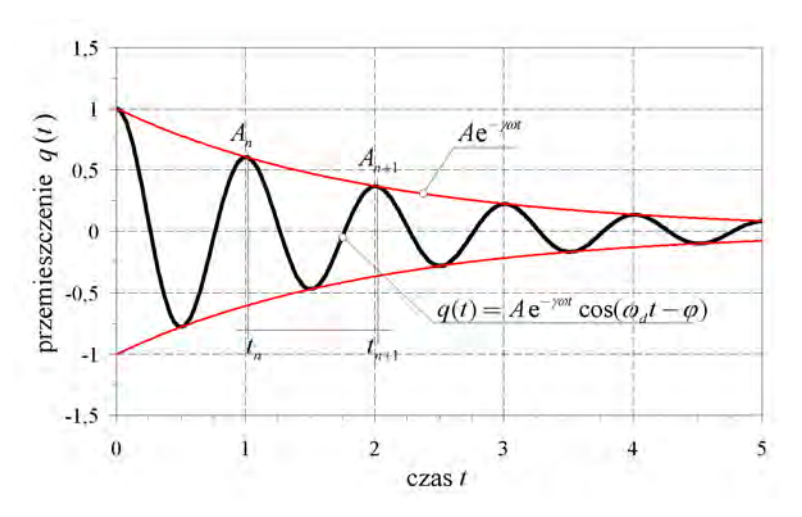

Rys. 2.4. Przebieg ruchu układu podkrytycznie tłumionego

#### **2.4.6. Dekrement tłumienia drgań, logarytmiczny dekrement tłumienia drgań**

Dekrement tłumienia drgań oraz logarytmiczny dekrement tłumienia drgań są najczęściej występującymi w literaturze wielkościami określającymi tłumienie ustroju. Pierwszy z nich definiujemy jako (por. rys. 2.4):

$$
\delta = \frac{A_n}{A_{n+1}},\tag{2.32}
$$

gdzie  $A_n = q(t_n)$ ,  $A_{n+1} = q(t_{n+1})$  oznaczają dwie kolejne amplitudy drgań.

Logarytmiczny dekrement tłumienia określa zależność:

$$
\Delta = \ln \frac{A_n}{A_{n+1}}.\tag{2.33}
$$

Punkty *A<sub>n</sub>*, *A*<sub>*n*+1</sub> leżą na krzywej ograniczającej *A* exp(−γωt), więc można zapisać:

$$
\Delta = \ln \frac{A \exp(-\gamma \omega t_n)}{A \exp(-\gamma \omega t_{n+1})} = \gamma \omega T_d = \frac{2\pi \gamma}{\sqrt{1 - \gamma^2}}.
$$
\n(2.34)

#### <span id="page-14-0"></span>**2.5. Drgania wymuszone harmonicznie**

## **2.5.1. Rozwiązanie ogólne i szczególne**

Równanie ruchu układu w przypadku wymuszenia harmonicznego możemy zapisać w formie:

$$
m\ddot{q}(t) + c\dot{q}(t) + kq(t) = P_c \cos(\lambda t) + P_s \sin(\lambda t). \qquad (2.35)
$$

Rozwiązanie składa się: z rozwiązania ogólnego równania różniczkowego jednorodnego, oraz rozwiązania szczególnego równania (2.35). Rozwiązanie ogólne ma postać:

$$
q_j(t) = (A_1 \cos(\omega_d t) + A_2 \sin(\omega_d t)) \exp(-\gamma \omega t), \qquad (2.36)
$$

zaś rozwiązanie szczególne:

$$
q_u(t) = a_c \cos(\lambda t) + a_s \sin(\lambda t). \tag{2.37}
$$

Podstawiając rozwiązanie szczególne (2.37) do równania (2.35) oraz przyrównaniu do zera współczynników przy funkcjach sinus i kosinus otrzymamy układ równań na wyznaczenie  $a_c$ ,  $a_s$ :

$$
(k - \lambda^2 m)a_c + c\lambda a_s = P_c
$$
  
-c\lambda a\_c + (k - \lambda^2 m)a\_s = P\_s' (2.38)

z których możemy otrzymać wzory:

$$
a_c = \frac{P_c(k - \lambda^2 m) - c\lambda P_s}{(k - \lambda^2 m)^2 + c^2 \lambda^2}, \ \ a_s = \frac{P_s(k - \lambda^2 m) + c\lambda P_c}{(k - \lambda^2 m)^2 + c^2 \lambda^2}.
$$
 (2.39)

Rozwiązanie pełne będzie miało postać

 $q(t) = q_1(t) + q_2(t) = (A_1 \cos(\omega_d t) + A_2 \sin(\omega_d t)) \exp(-\gamma \omega t) + a_2 \cos(\lambda t) + a_3 \sin(\lambda t).$  $(2.40)$ 

Po uwzględnieniu warunków początkowych:  $t_0 = 0$ ,  $q(t_0) = q_0$ ,  $\dot{q}(t_0) = \dot{q}_0$ , wyznaczamy stałe całkowania A<sub>1</sub>, A<sub>2</sub> ze wzorów:

$$
A_1 = q_o - a_c, \ \ A_2 = \frac{\dot{q}_0 + \gamma \omega (q_0 - a_c) - \lambda a_s}{\omega_d} \,. \tag{2.41}
$$

Przykładowy przebieg drgań przedstawiono na rys. 2.5. Zaznaczono na nim zakres drgań nieustalonych, w którym wpływ warunków początkowych jest istotny, oraz zakres drgań ustalonych, które w przybliżeniu mogą być opisane funkcją (2.37).

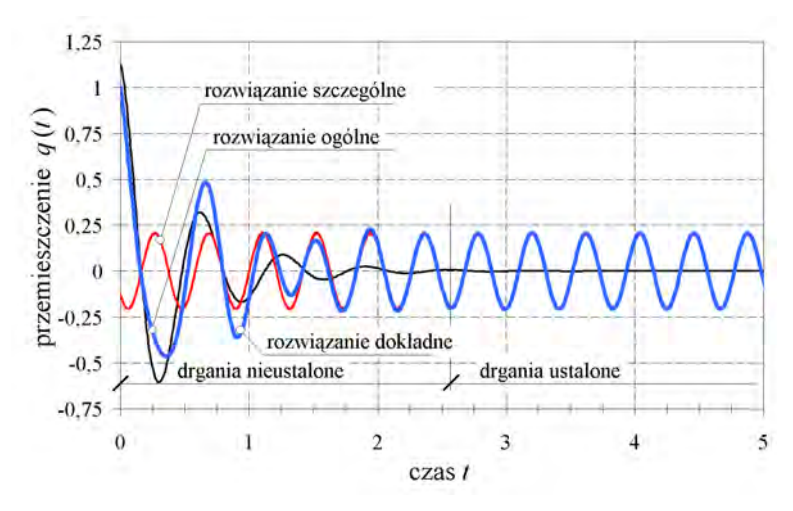

Rys. 2.5. Przebieg drgań tłumionych wymuszonych harmonicznie

#### **2.5.2. Rozwiązanie równań drgań ustalonych za pomocą zmiennych zespolonych**

Obciążenie harmonicznie zmienne można opisać w następujący sposób:

$$
P(t) = P_c \cos(\lambda t) + P_s \sin(\lambda t) = P_0 \sin(\lambda t - \theta), \qquad (2.42)
$$

gdzie: amplituda  $P_0^2 = P_c^2 + P_s^2$ ,  $\lambda$  – częstość wymuszenia harmonicznego, kąt przesunięcia fazowego tg $(\theta) = -P_c / P_s$ , który nie ma znaczenia w analizie drgań ustalonych

Korzystając z rozwiązania zespolonego można zapisać dwa równania opisujące ruch układu, wykorzystując funkcje sinusowe i kosinusowe:

$$
m\ddot{q}_c(t) + c\dot{q}_c(t) + kq_c(t) = P_0 \cos(\lambda t)
$$
  
\n
$$
m\ddot{q}_s(t) + c\dot{q}_s(t) + kq_s(t) = P_0 \sin(\lambda t)
$$
\n(2.43)

Mnożąc drugie równanie przez jednostkę urojoną  $i = \sqrt{-1}$ , dodając do siebie oraz wykorzystując wzór Eulera otrzymujemy:

$$
m\ddot{q}_z(t) + c\dot{q}_z(t) + kq_z(t) = P_0 \exp(i\lambda t), \qquad (2.44)
$$

gdzie  $q_z(t) = q_c(t) + iq_s(t)$  jest zespoloną funkcją opisującą ruch układu.

Rozwiązaniem szczególnym jest następującą funkcja:

$$
q_z(t) = a_z \exp(i\lambda t). \tag{2.45}
$$

Podstawiając to rozwiązanie do równania ruchu (2.44) otrzymujemy:

$$
(k - \lambda^2 m + ic\lambda)a_z = P_0,
$$
\n(2.46)

a następnie uzyskujemy równanie:

$$
a_z = H(\lambda)P_0,\tag{2.47}
$$

gdzie *H*( ) λ jest nazywana *funkcją przenoszenia* (*transmitancją*). Opisuje ona odpowiedź dynamiczną układu w dziedzinie częstości, który poddany jest działaniu obciążenia harmonicznie zmiennego o amplitudzie jednostkowej. Otrzymujemy więc wzór:

$$
H(\lambda) = \frac{1}{k - \lambda^2 m + ic\lambda}.
$$
 (2.48)

Po rozbiciu na część rzeczywistą i urojoną otrzymujemy:

$$
H(\lambda) = \frac{k - \lambda^2 m}{\left(k - \lambda^2 m\right)^2 + c^2 \lambda^2} - i \frac{c\lambda}{\left(k - \lambda^2 m\right)^2 + c^2 \lambda^2},\tag{2.49}
$$

lub po wykorzystaniu zależności (2.18) oraz (2.19):

$$
H(\lambda) = \frac{\omega^2 - \lambda^2}{m(\omega^2 - \lambda^2)^2 + 4\omega^2 \gamma^2 \lambda^2} - i \frac{2\omega \gamma \lambda}{m(\omega^2 - \lambda^2)^2 + 4\omega^2 \gamma^2 \lambda^2}.
$$
 (2.50)

Ostatecznie otrzymujemy wzór na amplitudę drgań:

$$
a_{z} = P_{0} \frac{1}{k - \lambda^{2} m + ic\lambda} = P_{0} \left[ \frac{k - \lambda^{2} m}{(k - \lambda^{2} m)^{2} + c^{2} \lambda^{2}} - i \frac{c\lambda}{(k - \lambda^{2} m)^{2} + c^{2} \lambda^{2}} \right].
$$
 (2.51)

Pełne rozwiązanie równania ruchu drgań ustalonych można przedstawić:

$$
q_z(t) = P_0 \left[ \frac{k - \lambda^2 m}{(k - \lambda^2 m)^2 + c^2 \lambda^2} - i \frac{c \lambda}{(k - \lambda^2 m)^2 + c^2 \lambda^2} \right] (\cos(\lambda t) + i \sin(\lambda t)). \tag{2.52}
$$

W przypadku wymuszenia opisanego funkcją sinusową, rozwiązaniem jest część urojona rozwiązania (2.52):

$$
q(t) = P_0 \left[ \frac{k - \lambda^2 m}{\left(k - \lambda^2 m\right)^2 + c^2 \lambda^2} \sin(\lambda t) - \frac{c\lambda}{\left(k - \lambda^2 m\right)^2 + c^2 \lambda^2} \cos(\lambda t) \right].
$$
 (2.53)

Rozwiązanie można także przedstawić w formie:

$$
q(t) = a_0 \sin(\lambda t - \theta - \varphi), \qquad (2.54)
$$

w którym *a*<sub>0</sub> − amplituda drgań równa modułowi liczby zespolonej,  $\varphi$  − kąt fazowy równy argumentowi liczby zespolonej, kąt fazowy obciążenia tg $(\theta) = -P_c / P_s$ :

$$
a_o = P_0 |H(\lambda)|, \tag{2.55}
$$

$$
a_0 = \sqrt{\text{(rea}_z)^2 + \text{(ima}_z)^2} = P_0 / \sqrt{\text{(k} - \lambda^2 m)^2 + c^2 \lambda^2} \,,\tag{2.56}
$$

16

$$
tg(\varphi) = -\frac{im a_z}{rea_z} = \frac{\lambda c}{k - \lambda^2 m}.
$$
\n(2.57)

<span id="page-16-0"></span>Wykorzystując zależności (2.17), (2.19) otrzymujemy:

$$
a_0 = \frac{P_0}{k} \frac{\omega^2}{\sqrt{(\omega^2 - \lambda^2)^2 + 4\gamma^2 \omega^2 \lambda^2}},
$$
\n(2.58)

$$
tg(\varphi) = \frac{2\gamma\omega\lambda}{\omega^2 - \lambda^2}.
$$
\n(2.59)

#### **2.5.3. Współczynnik dynamiczny**

Bardzo istotną rolę w zagadnieniach dynamiki spełnia współczynnik dynamiczny definiowany jako stosunek amplitudy drgań ustalonych  $a<sub>o</sub>$  do przemieszczenia statycznego  $a_{st} = P_0 / k$  :

$$
\eta = \frac{a_o}{a_{st}} = k |H(\lambda)| = \frac{\omega^2}{\sqrt{(\omega^2 - \lambda^2)^2 + 4\gamma^2 \omega^2 \lambda^2}}.
$$
\n(2.60)

Pojęcie współczynnika wzmocnienia oraz modułu transmitancji  $|H(\lambda)|$  będzie często wykorzystywane w dalszej części rozprawy do oceny skuteczności działania zamontowanych na ustroju WSTM. Poniżej przedstawiono wykres zależności współczynnika  $\eta$  od częstości λ drgań wymuszonych i różnych parametrów tłumienia γ (krzywe przedstawione na rysunku nazywane są krzywymi rezonansowymi).

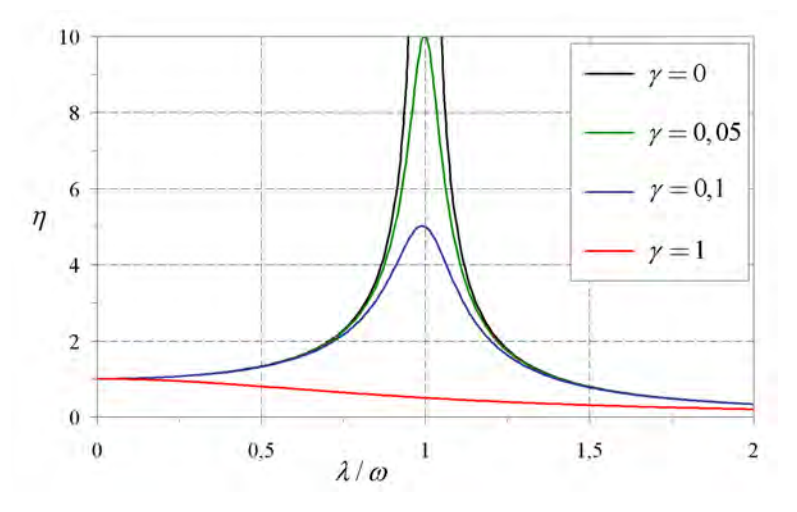

Rys. 2.6. Krzywe rezonansowe dla różnego γ

# <span id="page-17-0"></span>**3. Dynamika układu o dwu stopniach swobody**

Układ o dwu stopniach swobody ustroju– 2SSU (ang. two–degrees–of–freedom 2DOF) w ogólności potraktowano jako układ złożony z konstrukcji głównej sprowadzonej do jednego dynamicznego stopnia swobody oraz dodatkowo zainstalowanego tłumika drgań. Wyznaczono analitycznie rozwiązanie drgań własnych tłumionych tego układu, oraz algorytm zoptymalizowania parametrów STM, z uwzględnieniem tłumienia konstrukcyjnego układu głównego. Jest to nowe podejście do zagadnienia wyznaczania optymalnych parametrów STM, którego jednak, w sposób analityczny, autorowi nie udało się rozwiązać. Przytoczono rozwiązanie optymalnego doboru parametrów tłumika ("nastrojenia" tłumika) wyznaczone w pracy Den Hartoga (1971), dla układu 2SSU, bez tłumienia konstrukcyjnego.

#### **3.1. Równanie ruchu**

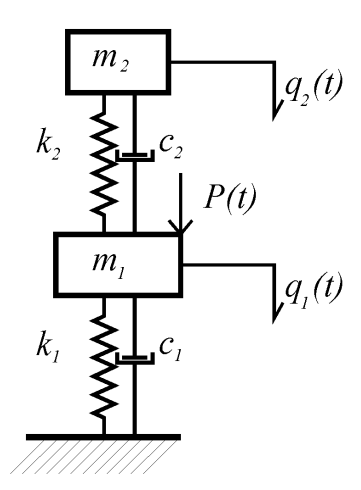

Rys. 3.1. Schemat ustroju 2SSU

Suma sił działających na układ wynosi:

$$
m_1 \ddot{q}_1(t) + c_1 \dot{q}_1(t) + c_2 (\dot{q}_1(t) - \dot{q}_2(t)) + k_1 q_1(t) + k_2 (q_1(t) - q_2(t)) = p(t)
$$
  
\n
$$
m_2 \ddot{q}_2(t) + c_2 (\dot{q}_2(t) - \dot{q}_1(t)) + k_2 (q_2(t) - q_1(t)) = 0
$$
\n(3.1)

Powyższy układ równań zapisany w postaci macierzowej będzie miał następującą postać:

$$
\mathbf{M}\ddot{\mathbf{q}}(t) + \mathbf{C}\dot{\mathbf{q}}(t) + \mathbf{K}\mathbf{q}(t) = \mathbf{p}(t) \tag{3.2}
$$

gdzie:

$$
\mathbf{M} = \begin{bmatrix} m_1 & 0 \\ 0 & m_2 \end{bmatrix}, \mathbf{K} = \begin{bmatrix} k_1 + k_2 & -k_2 \\ -k_2 & k_2 \end{bmatrix}, \mathbf{C} = \begin{bmatrix} c_1 + c_2 & -c_2 \\ -c_2 & c_2 \end{bmatrix},
$$
(3.3)

$$
\ddot{\mathbf{q}}(t) = \begin{bmatrix} \ddot{q}_1(t) \\ \ddot{q}_2(t) \end{bmatrix}, \dot{\mathbf{q}}(t) = \begin{bmatrix} \dot{q}_1(t) \\ \dot{q}_2(t) \end{bmatrix}, \mathbf{q}(t) = \begin{bmatrix} q_1(t) \\ q_2(t) \end{bmatrix}, \mathbf{p}(t) = \begin{bmatrix} p(t) \\ 0 \end{bmatrix}.
$$
\n(3.4)

#### **3.2. Drgania swobodne nietłumione**

W przypadku, gdy  $p(t) = 0$  oraz  $c_1, c_2 = 0$  zaś drgania wywołane są tylko warunkami początkowymi mamy do czynienia z drganiami swobodnymi nietłumionymi opisanymi równaniem:

$$
\mathbf{M}\ddot{\mathbf{q}}(t) + \mathbf{K}\mathbf{q}(t) = \mathbf{0} \,. \tag{3.5}
$$

Rozwiązanie przewidujemy w postaci  $q(t) = a \cos(\omega t + \varphi)$  i po podstawieniu do równania (3.5) otrzymujemy:

$$
(\mathbf{K} - \omega^2 \mathbf{M})\mathbf{a} = \mathbf{0}.
$$
 (3.6)

Nietrywialnie rozwiązania otrzymujemy gdy:

$$
\det(\mathbf{K} - \omega^2 \mathbf{M}) = \mathbf{0}.
$$
 (3.7)

<span id="page-18-0"></span>Dla tego przypadku otrzymujemy równanie charakterystyczne:

$$
m_1 m_2 \omega^4 - (k_1 m_2 + k_2 m_1 + k_2 m_2) \omega^2 + k_1 k_2 = 0.
$$
 (3.8)

Jest to równanie kwadratowe ze względu na  $\omega^2$ , a rozwiązanie można przedstawić w postaci:

$$
\omega_{1,2} = \sqrt{\frac{k_1 m_2 + k_2 m_1 + k_2 m_2}{2m_1 m_2} \cdots \frac{k_1 m_2 + k_2 m_1 m_2}{\pm \frac{1}{2} \sqrt{\frac{k_1^2 m_2^2 - 2k_1 k_2 m_1 m_2 + 2k_1 k_2 m_2^2 + k_2^2 m_1^2 + 2k_2^2 m_1 m_2 + k_2^2 m_2^2}{m_1^2 m_2^2}}},
$$
\n(3.9)

lub po wprowadzeniu oznaczeń  $\tilde{\omega}_1 = \sqrt{k_1/m_1}$ ,  $\tilde{\omega}_2 = \sqrt{k_2/m_2}$ ,  $\delta = \tilde{\omega}_2 / \tilde{\omega}_1$ ,  $\mu = m_2 / m_1$ :

$$
\omega_{1,2} = \tilde{\omega}_1 \sqrt{\frac{1}{2} (\delta^2 (\mu + 1) + 1) \pm \frac{1}{2} \sqrt{\delta^4 (\mu^2 + 2\mu + 1) + \delta^2 (2\mu - 1) + 1}}.
$$
 (3.10)

Wielkości  $ω_1, ω_2$  są nazywane częstościami drgań własnych nietłumionych. Każdej  $ω_1$ odpowiadają wektory własne  $a_i$  spełniające równość:

$$
\left(\mathbf{K} - \boldsymbol{\omega}_i^2 \mathbf{M}\right) \mathbf{a}_i = \mathbf{0} \,. \tag{3.11}
$$

#### **3.3. Drgania swobodne tłumione**

W przypadku, gdy  $p(t) = 0$  oraz drgania wywołane są tylko warunkami początkowymi mamy do czynienia z drganiami swobodnymi tłumionymi opisanymi równaniem:

$$
\mathbf{M}\ddot{\mathbf{q}}(t) + \mathbf{C}\dot{\mathbf{q}}(t) + \mathbf{K}\mathbf{q}(t) = \mathbf{0}.
$$
 (3.12)

Rozwiązaniem przewidujemy w postaci $q(t) = a \exp(st)$  *i* po podstawieniu do równania (3.12) otrzymujemy:

$$
(\mathbf{K} + s\mathbf{C} + s^2 \mathbf{M})\mathbf{a} = \mathbf{0}. \tag{3.13}
$$

Nietrywialnie rozwiązania otrzymujemy, gdy:

$$
\det\left(\mathbf{K} + s\mathbf{C} + s^2\mathbf{M}\right) = \mathbf{0} \,. \tag{3.14}
$$

Dla tego przypadku otrzymujemy równanie charakterystyczne:

$$
m_1m_2s^4 + (c_1m_2 + c_2m_1 + c_2m_2)s^3 + (c_1c_2 + k_1m_2 + k_2m_1 + k_2m_2)s^2 ...
$$
  
+
$$
(c_1k_2 + c_2k_1)s + k_1k_2 = 0
$$
 (3.15)

Jest to równanie wielomianowe stopnia 4 ze względu na *s*, a rozwiązanie może być policzone za pomocą rozwiązania Ferrariego lub w sposób numeryczny. Współczynniki tego równania wynoszą odpowiednio:

$$
a_0 = k_1 k_2, \ a_1 = c_1 k_2 + c_2 k_1, \ a_2 = c_1 c_2 + k_1 m_2 + k_2 m_1 + k_2 m_2,
$$
  
\n
$$
a_3 = c_1 m_2 + c_2 m_1 + c_2 m_2, \ a_4 = m_1 m_2
$$
\n(3.16)

lub po wykorzystaniu zależności  $c_1 = 2\tilde{\gamma}_1 m_1 \tilde{\omega}_1$ ,  $c_2 = 2\tilde{\gamma}_2 m_2 \tilde{\omega}_2$ ,  $\tilde{\omega}_1 = \sqrt{k_1/m_1}$ ,  $\tilde{\omega}_2 = \sqrt{k_2/m_2}$ ,  $\delta = \tilde{\omega}$ ,  $\ell \tilde{\omega}$ ,  $\mu = m$ ,  $\ell m$ <sub>1</sub>:

$$
a_0 = \delta \tilde{\omega}_1^4, \ a_1 = \tilde{\omega}_1^3 (2 \tilde{\gamma}_1 \delta^2 + 2 \tilde{\gamma}_2 \delta), \ a_2 = \tilde{\omega}_1^2 (\mu \delta^2 + \delta^2 + 4 \mu \tilde{\gamma}_1 \tilde{\gamma}_2 + 1)
$$
  

$$
a_3 = 2 \tilde{\omega}_1 (\tilde{\gamma}_1 + \delta \tilde{\gamma}_2 + \mu \delta \tilde{\gamma}_2), \ a_4 = 1_2
$$
 (3.17)

Przy małych wartościach tłumienia  $c_1, c_2$  otrzymujemy cztery rozwiązania, parami sprzężone.

$$
s_{1,3} = \overline{\mu}_1 \pm i\overline{\eta}_1, \ \ s_{2,4} = \overline{\mu}_2 \pm i\overline{\eta}_2. \tag{3.18}
$$

Poniżej przedstawiono rozwiązania równania (3.15). Jest ono bardzo skomplikowane, dlatego też wprowadzono dodatkowe oznaczenia na składniki występujące we wzorach. Dla rozwiązania  $s_{1,3} = \mu_1 \pm i\eta_1$  otrzymujemy:

$$
\overline{\mu}_1 = \frac{-a_3}{4a_4} - \frac{\sqrt{3}}{12a_4} \sqrt{C + a_4 \left( 4B \left( 2/E \right)^{\frac{1}{3}} + 2 \left( 4E \right)^{\frac{1}{3}} \right)},
$$
\n(3.19)

$$
\overline{\eta}_1 = \frac{\sqrt{6}}{12a_4} \sqrt{-C + a_4 \left(2B(2/E)^{\frac{1}{3}} + (4E)^{\frac{1}{3}}\right)} - \frac{3\sqrt{3}D}{\sqrt{C + a_4 \left(4B(2/E)^{\frac{1}{3}} + 2(4E)^{\frac{1}{3}}\right)}}.
$$
(3.20)

Dla rozwiązania  $s_{2,4} = \mu_2 \pm i\eta_2$  otrzymujemy:

$$
\overline{\mu}_2 = \frac{-a_3}{4a_4} + \frac{\sqrt{3}}{12a_4} \sqrt{C + a_4 \left(4B(2/E)^{\frac{1}{3}} + 2(4E)^{\frac{1}{3}}\right)},
$$
\n(3.21)

$$
\overline{\eta}_2 = \frac{\sqrt{6}}{12a_4} \sqrt{-C + a_4 \left(2B(2/E)^{\frac{1}{3}} + (4E)^{\frac{1}{3}}\right)} + \frac{3\sqrt{3}D}{\sqrt{C + a_4 \left(4B(2/E)^{\frac{1}{3}} + 2(4E)^{\frac{1}{3}}\right)}} ,
$$
 (3.22)

gdzie:

$$
A = 2a_2^3 - 9a_2(a_1a_3 + 8a_0a_4) + 27(a_0a_3^2 + a_1^2a_4),
$$
\n(3.23)

$$
B = a_2^2 - 3a_1a_3 + 12a_0a_4, \tag{3.24}
$$

$$
C = 3a_3^2 - 8a_2a_4,\tag{3.25}
$$

$$
D = a_3^2 - 4a_2a_3a_4 + 8a_1a_4^2, \tag{3.26}
$$

$$
E = A + \sqrt{-4B^3 + A^2} \tag{3.27}
$$

Uogólniając rozwiązanie (3.18) na układ o N stopniach swobody możemy zapisać:

$$
s_{j,j+n} = \overline{\mu}_j \pm i\overline{\eta}_j. \tag{3.28}
$$

Wektory własne  $a_i$  są również liczbami zespolonymi i parami sprzężonymi spełniającymi równość:

$$
\left(\mathbf{K} + s_i \mathbf{C} + s_i^2 \mathbf{M}\right) \mathbf{a}_i = \mathbf{0} \,. \tag{3.29}
$$

$$
\mathbf{a}_{j,j+n} = \mathbf{u}_j \pm i\mathbf{v}_j \tag{3.30}
$$

Jeżeli układ jest podkrytycznie tłumiony i otrzymujemy parami sprzężone rozwiązania zespolone  $s_1, s_3, s_4$ . Przedstawiając te rozwiązania analogicznie do (2.26) możemy zapisać układ dwóch równań (por. Lewandowski, 2006, Garvey i in.,1998):

$$
s_j = \overline{\mu}_j + i\overline{\eta}_j = -\gamma \omega_j + i\omega_j \sqrt{1 - {\gamma_j}^2}
$$
  
\n
$$
s_{j+n} = \overline{\mu}_j - i\overline{\eta}_j = -\gamma \omega_j - i\omega_j \sqrt{1 - {\gamma_j}^2}
$$
\n(3.31)

z którego wynikają następujące zależności na częstość kołową drgań tłumionych oraz liczbę tłumienia:

$$
\omega_j^2 = \overline{\mu}_j^2 + \overline{\eta}_j^2, \ \gamma_j = -\overline{\mu}_j / \overline{\eta}_j. \tag{3.32}
$$

W przypadku gdy  $s_j, s_{j+n}$  są liczbami rzeczywistymi otrzymujemy następujący układ równań:

$$
s_j = -\gamma \omega_j + \omega_j \sqrt{\gamma_j^2 - 1}
$$
  
\n
$$
s_{j+n} = -\gamma \omega_j - \omega_j \sqrt{\gamma_j^2 - 1}
$$
\n(3.33)

z którego wynikają następujące zależności na częstość kołową drgań tłumionych oraz liczbę tłumienia:

$$
\omega_j^2 = s_j s_{j+n}, \ \gamma_j = -\frac{s_j + s_{j+n}}{2\sqrt{s_j s_{j+n}}} = -\frac{s_j + s_{j+n}}{2\omega_j^2}.
$$
 (3.34)

#### <span id="page-20-0"></span>**3.4. Drgania wymuszone harmonicznie**

#### **3.4.1. Rozwiązanie szczególne równań różniczkowych**

W przypadku wymuszenia harmonicznego równanie ruchu (3.1) można przedstawić  $m_1 \ddot{q}_1(t) + c_1 \dot{q}_1(t) + c_2 (\dot{q}_1(t) - \dot{q}_2(t)) + k_1 q_1(t) + k_2 (q_1(t) - q_2(t)) = P_c \cos(\lambda t) + P_s \sin(\lambda t)$  $m_2 \ddot{q}_2(t) + c_2 (\dot{q}_2(t) - \dot{q}_1(t)) + k_2 (q_2(t) - q_1(t)) = 0$ (3.35)

Rozwiązanie składa się: z rozwiązania ogólnego równań różniczkowych, oraz rozwiązania szczególnego. Zajmiemy się tylko rozwiązaniem szczególnym, co jest przypadkiem drgań ustalonych. Korzystając z rozwiązania zespolonego można zapisać dwa układy równań opisujące ruch układu. Wykorzystując funkcje sinusowe i kosinusowe możemy zapisać:

$$
m_1 \ddot{q}_{1c}(t) + c_1 \dot{q}_{1c}(t) + c_2 (\dot{q}_{1c}(t) - \dot{q}_{2c}(t)) + k_1 q_{1c}(t) + k_2 (q_{1c}(t) - q_{2c}(t)) = P_c \cos(\lambda t)
$$
  
\n
$$
m_2 \ddot{q}_{2c}(t) + c_2 (\dot{q}_{2c}(t) - \dot{q}_{1c}(t)) + k_2 (q_{2c}(t) - q_{1c}(t)) = 0
$$
  
\n
$$
m_1 \ddot{q}_{1s}(t) + c_1 \dot{q}_{1s}(t) + c_2 (\dot{q}_{1s}(t) - \dot{q}_{2s}(t)) + k_1 q_{1s}(t) + k_2 (q_{1s}(t) - q_{2s}(t)) = P_s \sin(\lambda t)
$$
  
\n
$$
m_2 \ddot{q}_{2s}(t) + c_2 (\dot{q}_{2s}(t) - \dot{q}_{1s}(t)) + k_2 (q_{2s}(t) - q_{1s}(t)) = 0
$$
\n(3.37)

Mnożąc drugi układ równań przez jednostkę urojoną  $i = \sqrt{-1}$ , dodając do siebie oraz wykorzystując wzór Eulera otrzymujemy:

$$
m_1 \ddot{q}_{1z}(t) + c_1 \dot{q}_{1z}(t) + c_2 (\dot{q}_{1z}(t) - \dot{q}_{2z}(t)) + k_1 q_{1z}(t) + k_2 (q_{1z}(t) - q_{2z}(t)) = P_o \exp(i\lambda t)
$$
  
\n
$$
m_2 \ddot{q}_{2z}(t) + c_2 (\dot{q}_{2z}(t) - \dot{q}_{1z}(t)) + k_2 (q_{2z}(t) - q_{1z}(t)) = 0
$$
\n(3.38)

gdzie  $q_{1z}(t) = q_{1c}(t) + iq_{1s}(t)$ ,  $q_{2z}(t) = q_{2c}(t) + iq_{2s}(t)$  są zespolonymi funkcjami opisującymi ruch układu.

Rozwiązaniami szczególnymi są następujące funkcje:

$$
q_{1z}(t) = a_{1z} \exp(i\lambda t), \ \ q_{2z}(t) = a_{2z} \exp(i\lambda t).
$$
 (3.39)

Podstawiając to rozwiązanie do równania ruchu (2.44) otrzymujemy równanie amplitudowe:

$$
\left(-m_1\lambda^2 + k_1 + k_2 + ic_2\lambda\right)a_{1z} - \left(k_2 + ic_2\lambda\right)a_{2z} = P_0
$$
  
 
$$
-\left(k_2 + ic_2\lambda\right)a_{1z} + \left(-m_2\lambda^2 + k_2 + ic_2\lambda\right)a_{2z} = 0
$$
 (3.40)

a następnie uzyskujemy równania na amplitudy w postaci:

$$
a_{1z} = P_0 (C_1 + iD_1), \ a_{2z} = P_0 (C_2 + iD_2)
$$
 (3.41)

gdzie:

$$
C_1 = \frac{A(k_2 - m_2\lambda^2) + Bc_2\lambda}{A^2 + B^2}, \quad D_1 = \frac{-B(k_2 - m_2\lambda^2) + Ac_2\lambda}{A^2 + B^2},
$$
(3.42)

$$
C_2 = \frac{Ak_2 + Bc_2\lambda}{A^2 + B^2}, \quad D_2 = \frac{-Bk_2 + Ac_2\lambda}{A^2 + B^2},
$$
\n(3.43)

$$
A = (k_1 + k_2 - m_1 \lambda^2)(k_2 - m_2 \lambda^2) - k_2^2 - c_1 c_2 \lambda^2,
$$
\n(3.44)

$$
B = \lambda \Big[ c_2 \Big( k_1 - m_1 \lambda^2 - m_2 \lambda^2 \Big) + c_1 \Big( k_2 - m_2 \lambda^2 \Big) \Big].
$$
 (3.45)

Ostatecznie otrzymujemy rozwiązanie układu równań zespolonych:

$$
q_{1z}(t) = P_0(C_1 + iD_1) \exp(i\lambda t), \ \ q_{2z}(t) = P_0(C_2 + iD_2) \exp(i\lambda t).
$$
 (3.46)

Jeżeli na układ działa siła w postaci  $P_0 \sin(\lambda t)$  to rozwiązaniami są części urojone rozwiązań zespolonych:

$$
q_1(t) = P_0 (C_1 \sin(\lambda t) + D_1 \cos(\lambda t)) = a_1 \sin(\lambda t + \varphi_1),
$$
 (3.47)

$$
q_2(t) = P_0 (C_2 \sin(\lambda t) + D_2 \cos(\lambda t)) = a_2 \sin(\lambda t + \varphi_2).
$$
 (3.48)

Amplitudy drgań przedstawiają zależności:

$$
a_1 = \sqrt{C_1^2 + D_1^2}, \quad a_2 = \sqrt{C_2^2 + D_2^2} \,. \tag{3.49}
$$

<span id="page-21-0"></span>Ostatecznie otrzymuje się wzory na amplitudy

$$
a_1^2 = P_0^2 \frac{\left(k_2 - m_2 \lambda^2\right)^2 + c_2^2 \lambda^2}{\left[\left(k_1 + k_2 - m_1 \lambda^2\right)\left(k_2 - m_2 \lambda^2\right) - k_2^2 - c_1 c_2 \lambda^2\right]^2 \dots},
$$
\n(3.50)

$$
+ \left[ \lambda c_2 \left( k_1 - m_1 \lambda^2 - m_2 \lambda^2 \right) + \lambda c_1 \left( k_2 - m_2 \lambda^2 \right) \right]^2
$$
  
\n
$$
a_2^2 = P_0^2 \frac{k_2^2 + c_2^2 \lambda^2}{\left[ \left( k_1 + k_2 - m_1 \lambda^2 \right) \left( k_2 - m_2 \lambda^2 \right) - k_2^2 - c_1 c_2 \lambda^2 \right]^2 \cdots} + \left[ \lambda c_2 \left( k_1 - m_1 \lambda^2 - m_2 \lambda^2 \right) + \lambda c_1 \left( k_2 - m_2 \lambda^2 \right) \right]^2
$$
\n(3.51)

#### **3.4.2. Współczynnik dynamiczny**

Po wprowadzeniu oznaczeń  $c_1 = 2\tilde{\gamma}_1 m_1 \tilde{\omega}_1$ ,  $c_2 = 2\tilde{\gamma}_2 m_2 \tilde{\omega}_2$ ,  $\tilde{\omega}_1 = \sqrt{k_1/m_1}$ ,  $\tilde{\omega}_2 = \sqrt{k_2/m_2}$ ,  $\mu = m_2 / m_1$ : wzór na współczynnik dynamiczny przyjmie postać:

$$
\eta^{2} = \frac{a_{1}^{2}}{a_{1st}^{2}} = \frac{\left[1 - \left(\frac{\lambda}{\tilde{\omega}_{2}}\right)^{2}\right]^{2} + \left(2\tilde{\gamma}_{2}\frac{\lambda}{\tilde{\omega}_{2}}\right)^{2}}{\left\{\left[1 - \left(\frac{\lambda}{\tilde{\omega}_{2}}\right)^{2}\right]\left[1 - \left(\frac{\lambda}{\tilde{\omega}_{1}}\right)^{2}\right] - \mu\left(\frac{\lambda}{\tilde{\omega}_{1}}\right)^{2} - 4\tilde{\gamma}_{1}\tilde{\gamma}_{2}\frac{\lambda^{2}}{\tilde{\omega}_{1}\tilde{\omega}_{2}}\right\}^{2} \dots \qquad (3.52)
$$
\n
$$
+ \left\{2\tilde{\gamma}_{2}\frac{\lambda}{\tilde{\omega}_{2}}\left[1 - \left(\frac{\lambda}{\tilde{\omega}_{1}}\right)^{2}\left(1 + \mu\right)\right] + 2\tilde{\gamma}_{1}\frac{\lambda}{\tilde{\omega}_{1}}\left[1 - \left(\frac{\lambda}{\tilde{\omega}_{2}}\right)^{2}\right]\right\}^{2}
$$

Po dodatkowych podstawieniach  $\delta = \tilde{\omega}_2 / \tilde{\omega}_1$  oraz  $\alpha = \lambda / \tilde{\omega}_1$  otrzymamy:

$$
\eta^{2} = \frac{(\delta^{2} - \alpha^{2})^{2} + (2\tilde{\gamma}_{2}\delta\alpha)^{2}}{\left[ (1 - \alpha^{2})(\delta^{2} - \alpha^{2}) - \mu\delta^{2}\alpha^{2} - 4\tilde{\gamma}_{1}\tilde{\gamma}_{2}\delta\alpha^{2} \right]^{2} ...} + \left[ 2\tilde{\gamma}_{2}\delta\alpha(1 - \alpha^{2} - \mu \cdot \alpha^{2}) + 2\tilde{\gamma}_{1}\alpha(\delta^{2} - \alpha^{2}) \right]^{2}
$$
\n(3.53)

Na rys. 3.2 przedstawiono przykładowy przebieg współczynnika wzmocnienia  $\eta$  dla różnych wartości  $\tilde{\gamma}_2$  przy stałej wartości  $\tilde{\gamma}_1 = 0.02$ ,  $\tilde{\omega}_1 = 1$ ,  $\delta = 1$ ,  $\mu = 1$ . Jak widać na rysunku, każdemu poziomowi tłumienia  $\tilde{\gamma}_2$  odpowiada całkowicie inna krzywa rezonansowa. Jedyną wartością stałą  $\eta$  niezależną od tłumienia, jest wartość  $\eta(\lambda = 0)$ .

Dla mniejszych wartości tłumienia  $\tilde{\gamma}_2$  uwidocznione są po dwa maksima lokalne funkcji  $\eta$ . Odpowiadają one częstościom drgań własnych tłumionych  $\omega_1$ ,  $\omega_2$  których wartości zestawione są poniżej.

| $\tilde{\mathcal{Y}}_{_2}$                                          | $ \tilde{\gamma}_2=0;\tilde{\gamma}_1=0 $ | 0,01    | 0,025   | 0,05    | 0,1     |
|---------------------------------------------------------------------|-------------------------------------------|---------|---------|---------|---------|
| $\omega$                                                            | 0,95125                                   | 0,95149 | 0,95131 | 0,95343 | 0,96981 |
| $\omega$ <sub>2</sub>                                               | 1,05125                                   | 1,05099 | 1,05118 | 1,04884 | 1,03113 |
| γ.                                                                  |                                           | 0,0145  | 0,0213  | 0,0325  | 0,0521  |
| $\mathcal{Y}^{}_{2}$                                                |                                           | 0,0155  | 0,0238  | 0,0377  | 0,0685  |
| $\ddot{\phantom{0}}$<br>$\blacksquare$<br>$\cdot$ $\cdot$<br>$\sim$ |                                           |         |         |         |         |

Tabela 3.1. Wartości częstości drgań własnych tłumionych  $\omega$ ,  $\omega$ , oraz liczby tłumienia dla tych częstości

Przy optymalizacji parametrów tłumików można postulować, aby obie rzędne  $\eta(\lambda = \tilde{\omega}_1)$ ,  $\eta(\lambda = \tilde{\omega}_2)$  były sobie równe. Uzyskamy wtedy równanie na optymalne nastrojenie tłumika  $\delta$ , które będzie funkcją  $\delta(\tilde{\gamma}_1, \tilde{\gamma}_2, \mu)$ . W przypadku kiedy tłumienie konstrukcji głównej  $\tilde{\gamma}_1$  jest znane oraz została przyjęta masa tłumika  $m_2$ , a co za tym idzie współczynnik  $\mu$ , nastrojenie  $\delta$  jest funkcją  $\delta(\tilde{\gamma})$ . Niestety, otrzymane w ten sposób równanie jest bardzo skomplikowane i nie będzie ono tutaj przytaczane (rozwiązanie uzyskano za pomocą programu **MATHEMATICA 7**). Następnie należałoby podstawić do wzoru (3.53) wyliczoną wartość  $\delta$  oraz częstości drgań tłumionych  $\lambda = \omega_1$  oraz  $\lambda = \omega_2$ ,

oraz policzyć pochodne 2  $\frac{d\eta^2}{dx}(\omega_1)=0$ *d*  $\frac{\eta^2}{\eta}$  $\frac{\partial}{\partial \alpha}(\omega_1) = 0$  lub 2  $\frac{d\eta^2}{dx}(\omega_2)=0$ *d*  $\frac{d\eta^2}{d\eta}$  $\frac{\partial T}{\partial \alpha}(\omega_2) = 0$  i określić optymalną wartość  $\tilde{\gamma}_2$ .

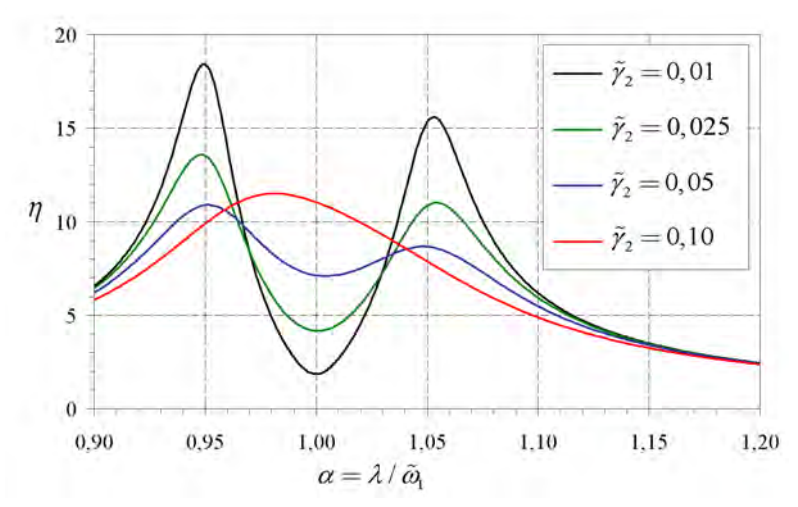

Rys. 3.2. Krzywe rezonansowe dla różnego  $\tilde{\gamma}_2$  oraz  $\tilde{\gamma}_1 = 0.02$ ,  $\tilde{\omega}_1 = 1$ ,  $\delta = 1$ ,  $\mu = 0.01$ 

Bardzo ciekawym przypadkiem, jest, jeżeli chodzi o wyznaczenie optymalnych parametrów tłumika, rozwiązanie podane przez Den Hartoga (1971). Rozwiązanie optymalne uzyskał przy przyjęciu braku tłumienia konstrukcyjnego  $c_2 = 0$ . Wzór (3.52) na współczynnik wzmocnienia upraszcza się do postaci:

$$
\eta^{2} = \frac{\left|1-\left(\frac{\lambda}{\tilde{\omega}_{2}}\right)^{2}\right|^{2} + \left(2\tilde{\gamma}_{2}\frac{\lambda}{\tilde{\omega}_{2}}\right)^{2}}{\left\|\left[1-\left(\frac{\lambda}{\tilde{\omega}_{2}}\right)^{2}\right\| - \mu\left(\frac{\lambda}{\tilde{\omega}_{1}}\right)^{2}\right| - \mu\left(\frac{\lambda}{\tilde{\omega}_{1}}\right)^{2} + \left\{2\tilde{\gamma}_{2}\frac{\lambda}{\tilde{\omega}_{2}}\left[1-\left(\frac{\lambda}{\tilde{\omega}_{1}}\right)^{2}\left(1+\mu\right)\right]\right\}^{2}},
$$
(3.54)

lub:

$$
\eta^2 = \frac{\left(\delta^2 - \alpha^2\right)^2 + \left(2\tilde{\gamma}_2 \delta \alpha\right)^2}{\left[\left(1 - \alpha^2\right)\left(\delta^2 - \alpha^2\right) - \mu \delta^2 \alpha^2\right]^2 + \left[2\tilde{\gamma}_2 \delta \alpha \left(1 - \alpha^2 - \mu \cdot \alpha^2\right)\right]^2}.
$$
\n(3.55)

Poniżej przedstawiono wykres dla takiego przypadku:

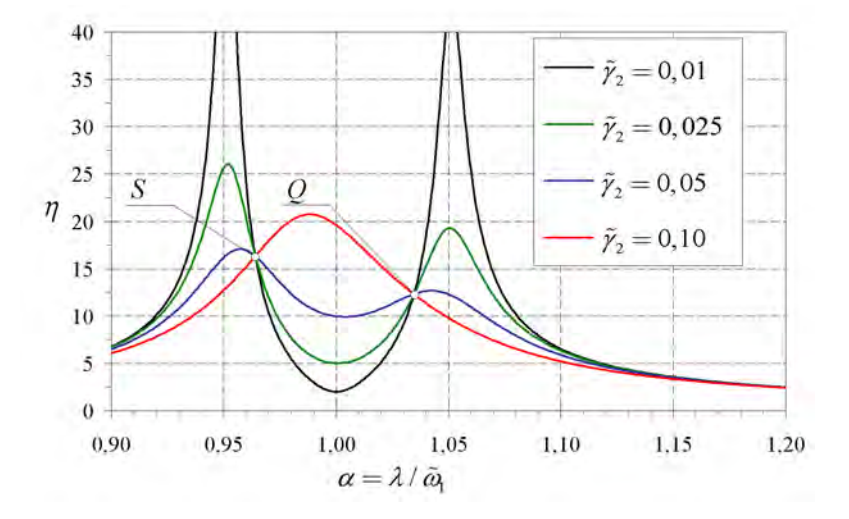

Rys. 3.3. Krzywe rezonansowe dla różnego  $\tilde{\gamma}_2$  oraz  $\tilde{\gamma}_1 = 0$ ,  $\tilde{\omega}_1 = 1$ ,  $\delta = 1$ ,  $\mu = 0.01$ 

Wszystkie krzywe harmoniczne przechodzą przez dwa punkty *S* oraz *Q*. Przy poszukiwaniu punktów *S* i *Q* oraz odpowiadających im rzędnych η , które nie zależą od poziomu tłumienia, należy wykorzystać wartość współczynnika wzmocnienia w postaci:

$$
\eta^2 = \frac{B + A\tilde{\gamma}_2^2}{D + C\tilde{\gamma}_2^2}.
$$
\n(3.56)

Jeżeli wartość  $\eta^2$  ma nie zależeć od poziomu tłumienia, więc  $B/D = A/C$ . Otrzymujemy wtedy równanie na wyznaczenie  $\alpha$ :

$$
\frac{\left(\delta^2 - \alpha^2\right)^2}{\left[\left(1 - \alpha^2\right)\left(\delta^2 - \alpha^2\right) - \mu \delta^2 \alpha^2\right]^2} = \frac{1}{\left(1 - \alpha^2 - \mu \cdot \alpha^2\right)^2},\tag{3.57}
$$

którego pierwiastkami są

$$
\alpha_{\rm i}=0,\qquad \qquad (3.58)
$$

$$
\alpha_{2,3} = \pm \sqrt{\frac{\delta^2(\mu+1)+1-\sqrt{\delta^4(\mu^2+2\mu+1)-2\delta^2+1}}{2+\mu}},
$$
\n(3.59)

$$
\alpha_{4,5} = \pm \sqrt{\frac{\delta^2(\mu+1)+1+\sqrt{\delta^4(\mu^2+2\mu+1)-2\delta^2+1}}{2+\mu}}.
$$
\n(3.60)

Pierwsze rozwiązanie jest oczywiste, zaś z pozostałych czterech należy odrzucić dwa rozwiązania ujemne. Podstawiając otrzymane wartości do równania (3.55) i przyrównując do siebie wartości  $\eta(\alpha_2) = \eta(\alpha_4)$  otrzymujemy równanie, z którego możemy wyznaczyć optymalne nastrojenie tłumika  $\delta$ . Otrzymujemy jedenaście rozwiązań, z których osiem parami stanowią liczby zespolone sprzężone, jedno rozwiązanie jest trywialne i wynosi  $\delta = 0$ zaś rozwiązanie rzeczywiste wynosi:

$$
\delta = \pm \frac{1}{1+\mu}.\tag{3.61}
$$

Rozwiązanie dodatnie jest rozwiązaniem fizycznym, więc ostatecznie optymalne nastrojenie tłumika wynosi:

$$
\delta_{opt} = \frac{1}{1+\mu}.\tag{3.62}
$$

Minimalna wartość współczynnika wzmocnienia osiągnięta będzie kiedy pochodna 2  $\frac{d\eta^2}{d\alpha}(\alpha_2)=0$ *d*  $\frac{d\eta^2}{d\alpha}$  $\frac{\partial}{\partial \alpha}(\alpha_2) = 0$  lub 2  $\frac{d\eta^2}{d\alpha}(\alpha_4)=0$ *d*  $\frac{d\eta^2}{d\alpha}$  $\frac{d}{d\alpha}$  ( $\alpha$ <sub>4</sub>) = 0 co odpowiada stycznej w punkcie *S* oraz *Q*. Podstawiając do równania pochodnej rozwiązanie ze wzoru (3.62) oraz dodatniego rozwiązania ze wzoru (3.59) otrzymujemy rozwiązanie dla punktu *S,* zaś po podstawieniu dodatniego rozwiązania ze wzoru (3.60) otrzymujemy rozwiązanie dla punktu *Q* na optymalną liczbę tłumienia:

$$
\tilde{\gamma}_{2opt}^{s} = \sqrt{\frac{\mu \left[3 - \sqrt{\frac{\mu}{\mu + 2}}\right]}{8(1 + \mu)^{3}}}, \quad \tilde{\gamma}_{2opt}^{o} = \sqrt{\frac{\mu \left[3 + \sqrt{\frac{\mu}{\mu + 2}}\right]}{8(1 + \mu)^{3}}}.
$$
\n(3.63)

W literaturze, przyjęło się przyjmować średnią z tych dwu wielkości jako optymalne tłumienie tłumika:

$$
\tilde{\gamma}_{2opt} = \sqrt{\frac{3\mu}{8(1+\mu)^3}}\,. \tag{3.64}
$$

Na rys. 3.4 przedstawiono krzywe rezonansowe dla optymalnego nastrojenia tłumika ze wzoru (3.62).

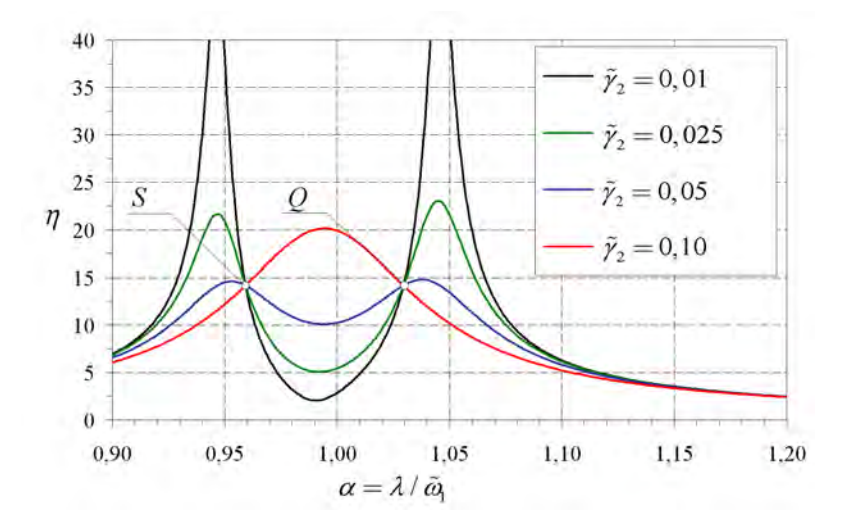

Rys. 3.4. Krzywe rezonansowe dla różnego  $\tilde{\gamma}_2$  oraz  $\tilde{\gamma}_1 = 0,00$ ,  $\tilde{\omega}_1 = 1$ ,  $\delta = 1/(1 + \mu)$ ,  $\mu = 0,01$ 

<span id="page-25-0"></span>Poniżej zaś przedstawiono wykres dla optymalnej liczby tłumienia tłumika ze wzoru  $(3.64)$ .

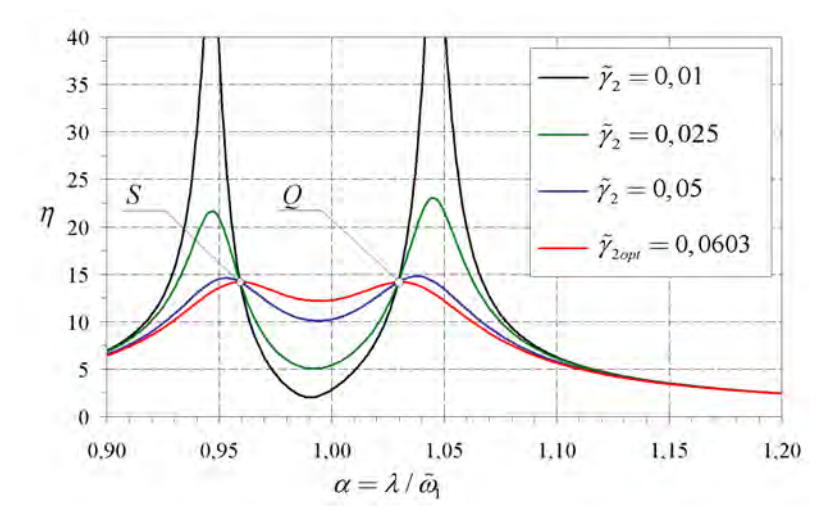

Rys. 3.5. Krzywe rezonansowe dla różnego  $\tilde{\gamma}_2$  oraz  $\tilde{\gamma}_1 = 0,00$ ,  $\tilde{\omega}_1 = 1$ ,  $\delta = 1/(1 + \mu)$ ,  $\mu = 0,01$ 

#### **3.5. Podsumowanie**

W poprzednim podrozdziale, analiza dotyczyła wymuszenia harmonicznego. W przypadku wymuszeń innego typu, np. wymuszenia szerokopasmowego ("biały szum") lub wymuszenia losowego, opisanego funkcją gęstości widmowej procesu (np. obciążenie wiatrem, obciążenia sejsmiczne), powyższe wzory mogą jedynie stanowić przybliżenie do określenia optymalnych parametrów tłumika. Trudność analityczna zagadnienia dla dwóch stopni dynamicznej swobody, odzwierciedla tylko potwierdzenie tezy, jak trudne jest to zagadnienie. Wzory ścisłe udało się wyprowadzić tylko dla ustroju bez tłumienia konstrukcji głównej ( $c_2 = 0$ ) i zrobiono to w latach czterdziestych ubiegłego stulecia. Autor niniejszej rozprawy wyprowadził tylko wzór funkcji opisującej zależność  $\delta(\tilde{\gamma}_0)$ , lecz przytoczenie go wymagałoby parostronicowego opracowania. Nie podjęto próby określenia optymalnego tłumienia tłumika  $\tilde{\gamma}_2$  przy znanym  $\tilde{\gamma}_1$  ze względu na ogromna pracochłonność przekształceń, a jedynie podano algorytm postępowania. Wydaje się, że jedyną drogą do określania optymalnych parametrów STM oraz WSTM jest podejście numeryczne, związane z zagadnieniami optymalizacji, które omówione zostaną w rozdziałach następnych.

Na podstawie przeprowadzonej analizy układu o 2SSU, przy doborze parametrów STM, dla takiego układu, można kierować się dwoma zasadami:

- przy sile wymuszającej o stałej nie ulegającej zmianom w czasie pracy częstości stosuje się małe tłumienie i zmierza się do wyeliminowania rezonansu głównego. Uzyskujemy to poprzez dobór masy tłumika i sprężyny by spełnić  $\tilde{\gamma}_{2\text{opt}}$ ;
- jeżeli częstość siły wymuszającej zmienia się w pewnym zakresie lub istnieje możliwość wystąpienia sił o różnych częstościach, należy przyjąć większe tłumienie i parametry układu dobrać tak, aby uzyskać obniżenie amplitud w szerszym zakresie częstości.

# <span id="page-26-0"></span>**4. Równania ruchu układów dyskretnych**

W rozdziale tym podane zostaną podstawowe założenia, wykorzystywane przy budowie układu równań ruchu układów dyskretnych, traktowanych jako konstrukcja główna (bez dołączonych tłumików drgań). Pominięte zostaną ogólne założenia MES (metody elementów skończonych), czyli budowa macierzy sztywności elementów konstrukcji głównej w układach lokalnym i globalnym, agregacja macierzy sztywności itp.. Kompleksowe omówienie problematyki związanej z MES można znaleźć w pracach: Bathe (1996), Zienkiewicz i Taylor (1991). Szczególny nacisk położono na budowę macierzy tłumienia konstrukcji głównej. Podane zostaną procedury umożliwiające budowę macierzy tłumienia proporcjonalnego i nieproporcjonalnego oraz procedura wykorzystująca metody energetyczne do określania poziomu tłumienia drgań dla poszczególnych postaci drgań.

#### **4.1. Ogólna postać równań ruchu konstrukcji głównej**

Poniższy układ równań stanowi macierzowy zapis równań równowagi w przypadku dynamiki, uwzględniający model tłumienia wiskotycznego. Macierzowe równanie ruchu można zapisać w następującej formie:

$$
\mathbf{M}\ddot{\mathbf{q}}(t) + \mathbf{C}\dot{\mathbf{q}}(t) + \mathbf{K}\mathbf{q}(t) = \mathbf{p}(t) ,
$$
\n(4.1)

gdzie: M, C, K – odpowiednio macierz mas, macierz tłumienia, macierz sztywności;  $q(t)$  – wektor przemieszczeń;  $\mathbf{p}(t)$  – wektor oddziaływań.

W przypadku konstrukcji wielomateriałowych, składających się z materiałów o różnych właściwościach sprężystych, czy też o różnych właściwościach tłumiących, można wydzielić macierze **M***<sup>k</sup>* , **C***<sup>k</sup>* , **K***<sup>k</sup>* odpowiadające tym materiałom. Jeżeli przez *m* oznaczymy liczbę różnych materiałów konstrukcyjnych występujących w modelu, to powyższy układ równań, może być zapisany w postaci:

$$
\sum_{k=1}^{m} \mathbf{M}_{k} \ddot{\mathbf{q}}(t) + \sum_{k=1}^{m} \mathbf{C}_{k} \dot{\mathbf{q}}(t) + \sum_{k=1}^{m} \mathbf{K}_{k} \mathbf{q}(t) = \mathbf{p}(t).
$$
 (4.2)

Jeżeli numeracja stopni swobody układu dynamicznego zostanie przeprowadzona tak, by numery stopni swobody części konstrukcji, wykonanej z poszczególnych materiałów, ułożone były kolejno, to otrzymuje się macierze **M***<sup>k</sup>* , **C***<sup>k</sup>* , **K***<sup>k</sup>* złożone z bloków macierzy, które możemy oznaczyć  $M_k$ ,  $C_k$ ,  $K_k$ . Poniżej przedstawiono przykładowe postacie tych macierzy dla modelu konstrukcji złożonego z dwóch różnych materiałów:

$$
\mathbf{M}_{1} = \begin{bmatrix} \mathbf{M}_{11} & \mathbf{0} \\ \mathbf{0} & \mathbf{0} \end{bmatrix}, \quad \mathbf{K}_{1} = \begin{bmatrix} \mathbf{K}_{11} & \mathbf{0} \\ \mathbf{0} & \mathbf{0} \end{bmatrix}, \quad \mathbf{C}_{1} = \begin{bmatrix} \mathbf{C}_{11} & \mathbf{0} \\ \mathbf{0} & \mathbf{0} \end{bmatrix}, \tag{4.3}
$$

$$
\mathbf{M}_2 = \begin{bmatrix} \mathbf{0} & \mathbf{0} \\ \mathbf{0} & \mathbf{M}_{22} \end{bmatrix}, \ \ \mathbf{K}_2 = \begin{bmatrix} \mathbf{0} & \mathbf{0} \\ \mathbf{0} & \mathbf{K}_{22} \end{bmatrix}, \ \mathbf{C}_2 = \begin{bmatrix} \mathbf{0} & \mathbf{0} \\ \mathbf{0} & \mathbf{C}_{22} \end{bmatrix} . \tag{4.4}
$$

Po utworzeniu globalnych macierzy **M**, **C**, **K**, można zauważyć, że poszczególne bloki macierzy dla materiału pierwszego i drugiego "zachodzą na siebie". Występowanie składników z obu macierzy występuje w stopniach swobody, odpowiadających węzłom, w których zbiegają się elementy modelu wykonane z różnych materiałów.

#### **4.2. Macierz tłumienia konstrukcji głównej**

#### **4.2.1. Model Rayleigha**

Jak wspomniano w rozdziale 2 istnieje wiele modeli tłumienia wiskotycznego. Poniżej przestawiono te, które są najczęściej stosowane do budowy macierzy tłumienia.

#### **Tłumienie masowe**

Tłumienie jest proporcjonalne do pędu masy. Dla układu o jednym stopniu swobody przedstawia następująca zależność:

$$
c = \alpha m \,,\tag{4.5}
$$

gdzie:  $\alpha$  – jest wymiarowym współczynnikiem proporcionalności (jednostka [1/s]). Dla tak przyjętego modelu ułamek tłumienia krytycznego, lub bezwymiarowy współczynnik tłumienia przedstawia zależność:

$$
\xi = 2\gamma = \alpha / \omega, \tag{4.6}
$$

gdzie  $\omega = \sqrt{k/m}$ 

**Tłumienie sztywnościowe** 

Tłumienie jest proporcjonalne do prędkości reakcji sprężystej:

$$
c = \beta k \tag{4.7}
$$

gdzie:  $\beta$  – jest wymiarowym współczynnikiem proporcjonalności (jednostka [s]). Bezwymiarowy współczynnik tłumienia przedstawia następująca zależność:

$$
\xi = 2\gamma = \beta\omega. \tag{4.8}
$$

**Tłumienie masowo–sztywnościowe** (zwane też modelem tłumienia Rayleigha)

$$
c = \alpha m + \beta k \,, \tag{4.9}
$$

$$
\xi = 2\gamma = \alpha/\omega + \beta\omega. \tag{4.10}
$$

#### **Tłumienie stałe**

$$
\xi = \text{const.}\tag{4.11}
$$

Na rysunku poniżej przedstawiono zależność ułamka tłumienia krytycznego dla tych czterech modeli tłumienia. Niestety badania doświadczalne nie w pełni potwierdzają wyżej przedstawione zależności ułamka tłumienia od częstości drgań, także hipoteza o stałej wartości tłumienia dla konstrukcji wielomateriałowych jest niepotwierdzona doświadczalnie.

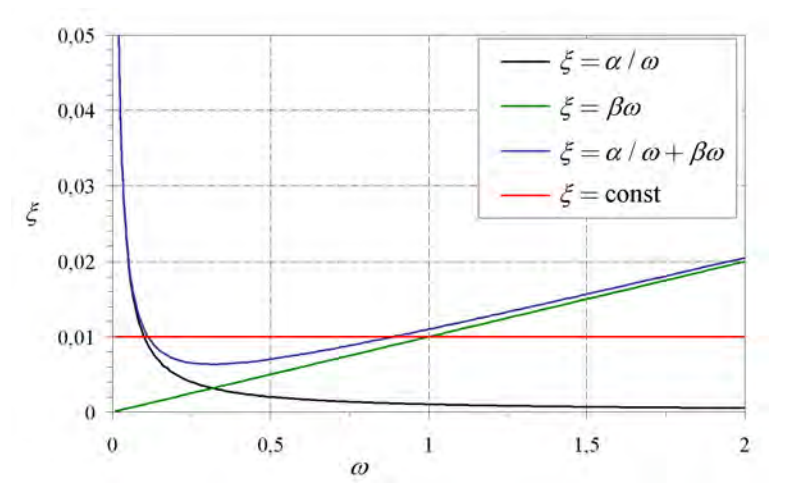

Rys. 4.1. Zależność bezwymiarowego współczynnika tłumienia  $\xi$  od częstości drgań  $\omega$ 

Powyższe modele tłumienia można uogólnić na konstrukcję o wielu stopniach dynamicznej swobody. Tłumienie konstrukcji definiowane jest wtedy za pomocą tzw. modalnego współczynnika tłumienia  $\tilde{c}_i$  lub modalnego ułamka tłumienia krytycznego γ związanego z *i–*tą postacią drgań własnych. Równanie (4.9) można więc przedstawić w formie:

$$
\tilde{c}_i = \alpha \tilde{m}_i + \beta \tilde{k}_i, \qquad (4.12)
$$

gdzie: *m<sup>i</sup>* ɶ , *<sup>i</sup> k* <sup>ɶ</sup> – są to masa i sztywność modalna związana z postacią drgań własnych o numerze *i*.

Jeżeli wektory własne unormujemy w następujący sposób:

$$
\mathbf{a}_{i} = \overline{\mathbf{a}}_{i} / \sqrt{\overline{m}_{i}} \,, \tag{4.13}
$$

gdzie  $\overline{m}_i = \overline{\mathbf{a}}_i^T \mathbf{M} \overline{\mathbf{a}}_i$  jest masą modalną przed unormowaniem wektora własnego  $\overline{\mathbf{a}}_i$ , zaś sam wektor własny  $\overline{\mathbf{a}}_i$  spełnia równanie $(\mathbf{K} - \omega_i^2 \mathbf{M})\overline{\mathbf{a}}_i = \mathbf{0}$ , to możemy zapisać równania na masę modalną po unormowaniu wektora własnego:

$$
\tilde{m}_i = \mathbf{a}_i^T \mathbf{M} \mathbf{a}_i = 1, \tag{4.14}
$$

<span id="page-28-0"></span>oraz sztywność modalną:

$$
\tilde{k}_i = \mathbf{a}_i^T \mathbf{K} \mathbf{a}_i = \omega_i^2, \qquad (4.15)
$$

Podany sposób unormowania wektorów  $\overline{a}_i$  będzie bardzo często wykorzystywany w dalszej części rozprawy, dlatego też oznaczenie  $a_i$ , przyjęto dla unormowanego wektora własnego w postaci (4.13).

Macierz tłumienia **C** budowana na podstawie wyżej przytoczonych wielkości nosi nazwę *macierzy tłumienia proporcjonalnego*. Zachodzi to wtedy, kiedy postacie drgań własnych  $a_i$  są ortogonalne z wagą macierzy C. Warunek ortogonalności można wtedy przedstawić w następującej formie:

$$
\mathbf{a}_{i}^{T} \mathbf{C} \mathbf{a}_{j} = \begin{cases} 0 & i \neq j \\ \tilde{c}_{i} = 2\gamma_{i} \omega_{i} & i = j \end{cases} \tag{4.16}
$$

gdzie  $\tilde{c}_i = 2\gamma_i \omega_i$  jest tłumieniem modalnym.

Warunek powyższy będzie spełniony dla następującej postaci macierzy tłumienia **C**:

$$
C = \alpha M + \beta K. \tag{4.17}
$$

W praktyce wygląda tak, że wybierany jest przedział interesujących nas częstości drgań własnych ( $\omega_i$ ,  $\omega_j$ ) i zgadzamy się na fakt zaniżenia wartości liczby tłumienia pomiędzy tymi częstościami i zawyżenia dla wartości wyższych od  $\omega_j$  oraz mniejszych od  $\omega_i$ .

Po podstawieniu zależności (4.16) do równania (4.12), otrzymujemy układ równań:

$$
2\gamma_i = \alpha / \omega_i + \beta \omega_i
$$
  
\n
$$
2\gamma_j = \alpha / \omega_j + \beta \omega_j,
$$
\n(4.18)

z którego wyznaczamy szukane współczynniki:

$$
\alpha = \frac{2\omega_i \omega_j (\gamma_i \omega_j - \gamma_j \omega_i)}{\omega_j^2 - \omega_i^2}, \ \ \beta = \frac{2(\gamma_j \omega_j - \gamma_i \omega_i)}{\omega_j^2 - \omega_i^2}.
$$
\n(4.19)

W praktyce często przyjmuje się, że dla wybranych  $\omega_i$ ,  $\omega_j$  modalna liczba tłumienia jest taka sama  $\gamma_i = \gamma_i = \gamma$  i otrzymujemy wtedy wyrażenia:

$$
\alpha = \frac{2\gamma\omega_i\omega_j}{\omega_j + \omega_i}, \ \ \beta = \frac{2\gamma}{\omega_j + \omega_i}.
$$
\n(4.20)

#### **4.2.2. Model Caugheya**

Dla analizowanych konstrukcji często dysponuje się kilkoma wartościami ułamka tłumienia krytycznego odpowiadającymi kilku postaciom drgań własnych. Punktem wyjścia dla uogólnionego modelu tłumienia Rayleigha zwanego też modelem Caugheya (por. Caughey i O'Kelly, 1965), są dodatkowe warunki ortogonalności drgań. Podstawowe warunki ortogonalności w przypadku, omówionego wcześniej, unormowania wektorów własnych, mają postać:

$$
\mathbf{a}_{i}^{T} \mathbf{M} \mathbf{a}_{j} = \begin{cases} 0 & i \neq j \\ 1 & i = j \end{cases},\tag{4.21}
$$

$$
\mathbf{a}_{i}^{T} \mathbf{K} \mathbf{a}_{j} = \begin{cases} 0 & i \neq j \\ \tilde{k}_{i} = \omega_{i}^{2} & i = j \end{cases}, \tag{4.22}
$$

$$
\mathbf{a}_{i}^{T} \mathbf{C} \mathbf{a}_{j} = \begin{cases} 0 & i \neq j \\ \tilde{c}_{i} = 2\gamma_{i} \omega_{i} & i = j \end{cases}
$$
 (4.23)

Przytoczmy jeszcze raz równanie (3.6)

$$
\left(\mathbf{K} - \boldsymbol{\omega}_i^2 \mathbf{M}\right) \mathbf{a}_i = \mathbf{0} \,. \tag{4.24}
$$

Po przepisaniu go do postaci:

$$
\mathbf{K}\mathbf{a}_i = \omega_i^2 \mathbf{M}\mathbf{a}_i, \tag{4.25}
$$

29

oraz przemnożeniu lewostronnie przez  $\mathbf{a}_j^T \mathbf{K} \mathbf{M}^{-1}$  $\mathbf{a}^T_i \mathbf{K} \mathbf{M}^{-1}$  i wykorzystaniu warunków ortogonalności (4.21) otrzymujemy:

$$
\mathbf{a}_{j}^{T} \mathbf{K} \mathbf{M}^{-1} \mathbf{K} \mathbf{a}_{i} = \omega_{i}^{2} \mathbf{a}_{j}^{T} \mathbf{K} \mathbf{a}_{i} = 0 \quad i \neq j
$$
  

$$
\mathbf{a}_{j}^{T} \mathbf{K} \mathbf{M}^{-1} \mathbf{K} \mathbf{a}_{i} = \omega_{i}^{2} \mathbf{a}_{j}^{T} \mathbf{K} \mathbf{a}_{i} = \omega_{i}^{4} \quad i = j
$$
 (4.26)

Mnożąc dalej lewostronnie równanie (4.25) przez  $\mathbf{a}_i^T \mathbf{K} \mathbf{M}^{-1} \mathbf{K} \mathbf{M}^{-1}$  i znowu wykorzystując warunki ortogonalności oraz poprzednie rozwiązanie otrzymujemy:

$$
\mathbf{a}_{j}^{T} \mathbf{K} \mathbf{M}^{-1} \mathbf{K} \mathbf{M}^{-1} \mathbf{K} \mathbf{a}_{i} = \omega_{i}^{2} \mathbf{a}_{j}^{T} \mathbf{K} \mathbf{M}^{-1} \mathbf{K} \mathbf{a}_{i} = 0 \quad i \neq j
$$
  

$$
\mathbf{a}_{j}^{T} \mathbf{K} \mathbf{M}^{-1} \mathbf{K} \mathbf{M}^{-1} \mathbf{K} \mathbf{a}_{i} = \omega_{i}^{2} \mathbf{a}_{j}^{T} \mathbf{K} \mathbf{M}^{-1} \mathbf{K} \mathbf{a}_{i} = \omega_{i}^{6} \quad i = j
$$
 (4.27)

Jeżeli wielokrotnie powtórzymy operację mnożenia lewostronnego przez  $\mathbf{a}_i^{\;T} \big( \mathbf{K} \mathbf{M}^{-1} \big)^{\! \! r-1}$ *j*  $\mathbf{a}_{i}^{T}(\mathbf{KM}^{-1})^{r-1}$ otrzymamy zbiór następujących zależności dla: *r* = 0,1,..., ∞

$$
\mathbf{a}_{j}^{T} \left( \mathbf{K} \mathbf{M}^{-1} \right)^{r-1} \mathbf{K} \mathbf{a}_{i} = \begin{cases} 0 & i \neq j \\ \omega_{i}^{2r} & i = j \end{cases} \tag{4.28}
$$

Natomiast jeżeli pomnożymy równanie (4.25) przez  $\mathbf{a}_i^T \mathbf{M} (\mathbf{M}^{-1} \mathbf{K})^T \mathbf{M}^{-1}$ *j*  $\mathbf{a}^T \mathbf{M} (\mathbf{M}^{-1} \mathbf{K})^T \mathbf{M}^{-1}$  dla  $r = 0, 1, \ldots, \infty$  to otrzymamy:

$$
\mathbf{a}_{j}^{T} \mathbf{M} (\mathbf{M}^{-1} \mathbf{K})^{T} \mathbf{a}_{i} = \begin{cases} 0 & i \neq j \\ \omega_{i}^{2r} & i = j \end{cases} (4.29)
$$

Dla *r*=0, ze wzoru (4.28) oraz (4.29) otrzymujemy warunek ortogonalności (4.21)  $((KM^{-1})^{-1}K = MK^{-1}K = M, M(M^{-1}K)^{0} = MI = M)$ , zaś dla *r*=1 otrzymujemy warunek  $(4.22)$ .

Jeżeli oznaczymy przez *l* liczbę znanych wartości ułamka tłumienia γ<sub>1</sub>, γ<sub>2</sub>, γ<sub>1</sub>, oraz związane z nimi wartości częstości drgań własnych  $\omega_1, \omega_2, \omega_1$ , to po uwzględnieniu powyższych wzorów to macierz tłumienia może być przedstawiona w postaci :

$$
\mathbf{C} = \sum_{r=0}^{l-1} \alpha_r \mathbf{M} \left( \mathbf{M}^{-1} \mathbf{K} \right)^r, \quad \mathbf{C} = \sum_{r=0}^{l-1} \alpha_r \left( \mathbf{K} \mathbf{M}^{-1} \right)^{r-1} \mathbf{K} \tag{4.30}
$$

Dla *l*=2 macierz przedstawiona powyższym wzorem redukuje się zwykłego modelu Rayleigha:

$$
\mathbf{C} = \alpha_0 \mathbf{M} + \alpha_1 \mathbf{K} \tag{4.31}
$$

Jeżeli uwzględnimy podstawowe warunki ortogonalności dla *i=j* oraz powyższe równania otrzymujemy:

$$
\mathbf{a}_i^T \mathbf{C} \mathbf{a}_i = 2\gamma_i \omega_i, \tag{4.32}
$$

$$
\mathbf{a}_{i}^{T} \mathbf{C} \mathbf{a}_{i} = \mathbf{a}_{i}^{T} \sum_{r=0}^{l-1} \alpha_{r} \mathbf{M} \left( \mathbf{M}^{-1} \mathbf{K} \right)^{r} \mathbf{a}_{i}^{T} = \sum_{r=0}^{l-1} \alpha_{r} \omega_{i}^{2r} , \qquad (4.33)
$$

i ostatecznie:

$$
2\gamma_i \omega_i = \sum_{r=0}^{l-1} \alpha_r \omega_i^{2r} \,. \tag{4.34}
$$

Jest to układ *l* równań liniowych ze względu na <sup>α</sup> . Jeżeli, na przykład znamy cztery ułamki tłumienia krytycznego, to równanie (4.30) przyjmie postać:

$$
\mathbf{C} = \alpha_0 \mathbf{M} + \alpha_1 \mathbf{K} + \alpha_2 \mathbf{K} \mathbf{M}^{-1} \mathbf{K} + \alpha_3 \left( \mathbf{K} \mathbf{M}^{-1} \right)^2 \mathbf{K},
$$
 (4.35)

zaś układ równań na wyznaczenie współczynników  $\alpha$  przyjmuje postać dla *i*=1,2,3,4:

$$
2\gamma_i \omega_i = \alpha_0 + \alpha_1 \omega_i^2 + \alpha_2 \omega_i^4 + \alpha_3 \omega_i^6. \qquad (4.36)
$$

Model budowy macierzy tłumienia jest obecnie często stosowany w analizie dynamicznej. Można przytoczyć tu kilka prac omawiających i wykorzystujących ten model tłumienia, np.: Bilbao i in. (2006), Adhikari (2000) oraz prace modyfikujące omówione zagadnienie np.: Adhikari (2006), Liu i Gorman (1995).

#### **4.2.3. Modele inne**

<span id="page-30-0"></span>Macierz tłumienia proporcjonalnego może być wyznaczona bezpośrednio z podstawowych warunków ortogonalności (4.21) (por. Chmielewski, 1996, Lewandowski ,2006). Jeżeli przez  $\mathbf{W} \!=\! [\mathbf{a}_{\text{l}}, \mathbf{a}_{\text{2}},...,\mathbf{a}_{\text{n}}]$  oznaczymy macierz własną, składającą się z unormowanych wektorów własnych, to warunek ortogonalności dla macierzy tłumienia **C** można przedstawić w następującej formie:

$$
\mathbf{W}^T \mathbf{C} \mathbf{W} = \tilde{\mathbf{C}} = 2\mathbf{\Gamma} \tilde{\mathbf{\Omega}},\tag{4.37}
$$

gdzie  $\hat{\mathbf{C}} = 2\hat{\mathbf{\Gamma}}\hat{\mathbf{\Omega}}$  jest diagonalną, modalną macierzą tłumienia. Jest ona iloczynem diagonalnej macierzy ułamków tłumienia krytycznego  $\Gamma = diag[\gamma_1, \gamma_2, ..., \gamma_n]$  oraz diagonalnej macierzy częstości drgań własnych  $\tilde{\Omega} = \text{diag}[\omega_1, \omega_2, ..., \omega_n].$ 

 $\sum_{i=1}^{N} \frac{1}{N} \sum_{i=1}^{N} \frac{1}{N} \sum_{j=1}^{N} \frac{1}{N} \sum_{j=1}^{N} \frac{1}{N} \sum_{j=1}^{N} \frac{1}{N} \sum_{j=1}^{N} \frac{1}{N} \sum_{j=1}^{N} \frac{1}{N} \sum_{j=1}^{N} \frac{1}{N} \sum_{j=1}^{N} \frac{1}{N} \sum_{j=1}^{N} \frac{1}{N} \sum_{j=1}^{N} \frac{1}{N} \sum_{j=1}^{N} \frac{1}{N} \sum_{j=1}^{N} \frac{1}{N$ otrzymamy zależność na macierz tłumienia **C**:

$$
\mathbf{C} = \left(\mathbf{W}^T\right)^{-1} 2\mathbf{\Gamma} \tilde{\mathbf{\Omega}} \mathbf{W}^{-1},\tag{4.38}
$$

Macierze  $(\mathbf{W}^T)^{-1}$ oraz **W**<sup>−1</sup> można wyznaczyć korzystając z dwóch pozostałych warunków ortogonalności. Biorąc warunek ortogonalności dla macierzy mas **M**:

$$
\mathbf{W}^T \mathbf{M} \mathbf{W} = \mathbf{I},
$$
 (4.39)  
i przemnazając go lewostronnie przez  $(\mathbf{W}^T)^{-1}$ otrzymuje się:

$$
\left(\mathbf{W}^{T}\right)^{-1} = \mathbf{MW},\tag{4.40}
$$

Mnożąc prawostronnie przez **W**<sup>−</sup><sup>1</sup> otrzymamy:

$$
\mathbf{W}^{-1} = \mathbf{W}^T \mathbf{M},\tag{4.41}
$$

i podstawieniu do wzoru (4.38), ostatecznie otrzymujemy zależność:

$$
C = 2MW\Gamma\tilde{\Omega}W^{T}M. \qquad (4.42)
$$

Jeżeli pod uwagę nie bierzemy pełnej macierzy własnej **W** tylko kilka istotnych częstości drgań własnych ( *N<sup>i</sup>* ), to wzór powyższy można przekształcić do postaci:

$$
\mathbf{C} = 2\mathbf{M} \sum_{i=1}^{N_i} \gamma_i \omega_i \mathbf{a}_i^T \mathbf{a}_i \mathbf{M} \,. \tag{4.43}
$$

Podobnie postępując można uwzględnić drugi warunek ortogonalności:

$$
\mathbf{W}^T \mathbf{K} \mathbf{W} = \tilde{\mathbf{\Omega}}^2. \tag{4.44}
$$

Mnożąc lewostronnie przez  $(\mathbf{W}^T)^{-1}$  i prawostronnie przez  $\tilde{\mathbf{\Omega}}^{-2}$  uzyskujemy:

$$
\left(\mathbf{W}^T\right)^{-1} = \mathbf{K} \mathbf{W} \tilde{\mathbf{\Omega}}^{-2},\tag{4.45}
$$

następnie mnożąc prawostronnie (4.44) przez **W**<sup>-1</sup> $\tilde{\mathbf{\Omega}}^{-2}$  otrzymuje się zależność:

$$
\mathbf{W}^{-1} = \mathbf{W}^T \mathbf{K} \tilde{\mathbf{\Omega}}^{-2},\tag{4.46}
$$

i ostatecznie zależność na macierz tłumienia przyjmie postać:

$$
\mathbf{C} = 2\mathbf{K}\mathbf{W}\mathbf{\Gamma}\widetilde{\mathbf{\Omega}}^{-3}\mathbf{W}^T\mathbf{K},\tag{4.47}
$$

$$
\mathbf{C} = 2\mathbf{K} \sum_{i=1}^{N_i} \gamma_i \boldsymbol{\omega}_i^{-3} \mathbf{a}_i^T \mathbf{a}_i \mathbf{K} . \qquad (4.48)
$$

Otrzymane w ten sposób macierze tłumienia są macierzami pełnymi i proporcjonalnymi, spełniającymi warunki ortogonalności.

#### **4.2.4. Metody energetyczne**

Wszystkie metody energetyczne, służące do określania tłumienia w układach liniowych oparte są na bilansie energii układu drgającego przy założeniu rozpraszania energii w jednym cyklu drgań dla układu sprowadzonego do jednego stopnia swobody.

Dla układów liniowych, przy założeniu proporcjonalnej macierzy tłumienia, spełniającej warunek ortogonalności (4.23), oraz wykorzystując zasadę superpozycji modalnej, otrzymamy rozprzęgnięty układ równań zwany układem równań modalnych. Rozwiązanie równania ruchu (4.1) rozwija się w szereg wektorów własnych:

$$
\mathbf{q}(t) = \sum_{i=1}^{n} \mathbf{a}_i \psi_i(t) = \mathbf{W} \psi(t), \qquad (4.49)
$$

gdzie **ψ**( )*t* – jest wektorem współrzędnych głównych (często określanym także jako przemieszeniem uogólnionym lub normalnym).

Jeżeli wektory własne unormujemy w sposób omówiony w podrozdziale 4.2.1 otrzymamy następujące równania ruchu:

$$
\tilde{m}_i \ddot{\psi}_i(t) + \tilde{c}_i \dot{\psi}_i(t) + \tilde{k}_i \psi_i(t) = \tilde{p}_i(t), \qquad (4.50)
$$

gdzie:  $i = 1, 2, ..., n$ ,  $\tilde{p}_i(t) = \mathbf{a}_i^T \mathbf{P}(t)$  jest oddziaływaniem modalnym.

Jeżeli przyjmiemy układ sił w postaci przedstawionej na rysunku rys. 2.1., to równanie ruchu układu 1SSU wyrażone za pomocą sił przedstawia wzór (2.6). Ponieważ elementarną pracę wykonaną przez te siły na przyroście przemieszczeń  $d\psi_i(t)$  przedstawia wzór:

$$
dW_i = (B_i(t) + K_i(t) + T_i(t) + P_i(t))dW_i(t),
$$
\n(4.51)

można zapisać wzór na pracę wykonaną przez te siły od chwili początkowej  $t_0$  do chwili końcowej *tk*:

$$
W_i = \int_{\psi_{i0}}^{\psi_{ik}} \left( B_i(t) + K_i(t) + T_i(t) + P_i(t) \right) d\psi_i(t) = 0, \qquad (4.52)
$$

gdzie  $\psi_{i0}$  oraz  $\psi_{ik}$  są przemieszczeniami uogólnionymi w chwili początkowej i końcowej. Elementarny przyrost przemieszczeń wynosi $d\psi_i(t) = \dot{\psi}_i(t)dt$ , więc równanie (4.52) można przepisać w formie:

$$
W_i = \int_{t_0}^{t_k} \left( B_i(t) + K_i(t) + T_i(t) + P_i(t) \right) \dot{\psi}_i(t) dt = 0, \qquad (4.53)
$$

$$
W_i = W_{Bi} + W_{Ki} + W_{Ti} + W_{Pi} = 0, \qquad (4.54)
$$

gdzie:

$$
W_{Bi} = \int_{t_0}^{t_k} -\tilde{m}_i \ddot{\psi}_i(t) \dot{\psi}_i(t) dt = -\frac{1}{2} \tilde{m}_i \dot{\psi}_i^2(t) \Big|_{t_0}^{t_k} = -E_{Bi}(t_k) + E_{Bi}(t_0) , \qquad (4.55)
$$

$$
W_{Ki} = \int_{t_0}^{t_k} -\tilde{k}_i \dot{\psi}_i(t)dt = -\frac{1}{2}\tilde{k}_i \psi_i^2(t)\Big|_{t_0}^{t_k} = -E_{Ki}(t_k) + E_{Ki}(t_0), \qquad (4.56)
$$

$$
W_{Ti} = \int_{t_0}^{t_k} -\tilde{c}_i \dot{\psi}_i^2(t) dt , \qquad (4.57)
$$

$$
W_{pi} = \int_{t_0}^{t_k} \tilde{p}_i \dot{\psi}_i(t) dt.
$$
 (4.58)

Praca sił bezwładności i sprężystych, równa jest odpowiednio zmianie energii kinetycznej i sprężystej układu. Prace te nie zależą od przebiegu drgań, lecz tylko o stanu dynamicznego układu w chwili początkowej i końcowej. Prace sił tłumienia oraz sił wymuszających zależą od przebiegu drgań. Praca sił tłumienia jest dodatnia, ponieważ funkcja podcałkowa jest zawsze dodatnia (wzór (4.57)).

Ostatecznie możemy zapisać wzór na pracę sił tłumienia:

$$
-W_{Ti} = W_{Bi} + W_{Ki} + W_{Pi}, \qquad (4.59)
$$

$$
-W_{Ti} = E_{Bi}(t_0) - E_{Bi}(t_k) + E_{Ki}(t_0) - E_{Ki}(t_k) + W_{Pi}.
$$
\n(4.60)

Jeżeli układ wykonuje drgania swobodne tłumione, czyli  $W_{p_i} = 0$ , równanie (4.60) przyjmie postać:

$$
-W_{Ti} = E_{Ki}(t_0) - E_{Ki}(t_k) + E_{Bi}(t_0) - E_{Bi}(t_k).
$$
\n(4.61)

Widać, że praca sił tłumienia jest sumą strat energii potencjalnej i kinetycznej w czasie od  $t_0 - t_k$ . Jeżeli układ wykonuje drgania swobodne nietłumione ( $W_{pi} = 0$  orz  $W_{T_i} = 0$ ), otrzymujemy równanie opisujące zasadę zachowania energii.

Podejściem często stosowanym w literaturze (por. Adhikari, 2000, Gupta i Gupta, 1999, Yamaguchi i Ito, 1997), jest przypadek drgań tłumionych ustalonych, wywołany siłą harmonicznie zmienną  $P_0 \sin(\lambda t)$  (por. rozdz. 2.5). Energia rozpraszana w trakcie jednego cyklu drgań równa jest co do modułu sumie elementarnych prac wykonanych przez siły tłumienia na przyrostach przemieszczeń ciągu jednego cyklu drgań  $T = 2\pi / \lambda$ :

$$
|W_{Ti}| = \int_0^T \tilde{c}_i \dot{\psi}_i^2(t) dt .
$$
 (4.62)

Jeżeli przytoczymy jeszcze raz wzór na ruch układu 1SSU  $\psi_i(t) = a_{0i} \sin(\lambda t - \theta - \varphi)$ oraz przyjmiemy  $\theta = 0$ , to otrzymamy wzór na prędkość tego układu:

$$
\dot{\psi}_i(t) = \lambda a_{0i} \sin(\lambda t - \varphi), \qquad (4.63)
$$

w którym *a*<sub>0*i*</sub>, *ϕ* − amplituda drgań i kąt fazowy wg wzorów (2.58), (2.59). Po scałkowaniu otrzymujemy następującą zależność:

$$
|W_{Ti}| = \pi \tilde{c}_i \lambda a_{0i}^2, \qquad (4.64)
$$

Jeżeli podstawimy zależności  $\tilde{c}_i = \gamma_i c_{kri}$ ,  $c_{kri} = 2\omega_i \tilde{m}_i = 2\tilde{k}_i / \omega_i$ , otrzymamy wzór:

$$
|W_{\overline{n}}| = 2\pi \gamma_i \frac{\tilde{k}_i}{\omega_i} \lambda a_{0i}^2.
$$
 (4.65)

Przekształcając równanie, tak aby wyznaczyć γ<sub>i</sub> otrzymujemy:

$$
\gamma_i = \frac{\omega_i |W_{T_i}|}{2\pi \tilde{k}_i \lambda a_{0i}^2} = \frac{\omega_i |W_{T_i}|}{4\pi \lambda E_{K_i}}.
$$
\n(4.66)

Zazwyczaj ustala się  $\omega_i = \lambda$ , aby uzyskać jak największy efekt tłumienia drgań ( $E_{\kappa i}$  – jest całkowitą energią sprężystą zgromadzoną w układzie którego przemieszczenie jest równe 0*i a* .). Metoda ta, często jest wykorzystywana w badaniach modelowych w celu określenia poziomu tłumienia dla każdej postaci na podstawie wyznaczonej pętli histerezy, z której wyznacza się *WTi* .

Wracając do określenia poziomu tłumienia dla nowo budowanych macierzy tłumienia, przy przyjęciu założenia  $\omega_i = \lambda$ , amplituda drgań wyniesie  $a_{0i} = P_0 / 2k_i \gamma_i$ . Podstawiając do wzoru (4.65) otrzymujemy:

$$
|W_{Ti}| = \frac{\pi P_0^2}{2\tilde{k}_i \gamma_i},\tag{4.67}
$$

z którego możemy wyznaczyć γ:

$$
\gamma_i = \frac{\pi P_0^2}{2\tilde{k}_i |W_{Ti}|},\tag{4.68}
$$

Przy ustroju złożonym z podstruktur o różnych parametrach tłumienia, można postulować aby:

$$
|W_{T_i}| = \frac{\pi P_0^2}{2 \sum_{k=1}^m \tilde{k}_{ki} \gamma_{ki}}.
$$
 (4.69)

Podstawiając do wzoru (4.68) powyższe rozwiązanie otrzymujemy:

$$
\gamma_i = \frac{\sum_{k=1}^{m} \gamma_{ki} \tilde{k}_{ki}}{\tilde{k}_i},\tag{4.70}
$$

gdzie:

$$
\tilde{k}_{ki} = \mathbf{a}_i^T \mathbf{K}_k \mathbf{a}_i, \ \tilde{k}_i = \mathbf{a}_i^T \mathbf{K} \mathbf{a}_i.
$$
 (4.71)

Formuła ta, jest często stosowana także w programach obliczeniowych, gdzie rozwiązywany jest problem drgań własnych nietłumionych, wyznaczane są współczynniki γ<sub>i</sub>, a następnie budowana jest macierz tłumienia proporcjonalnego **C** ze wzorów (4.42) lub (4.47) (por. Hibbitt i in 2002)

# <span id="page-33-0"></span>**4.3. Modele własne budowy macierzy tłumienia konstrukcji głównej**

Dla modeli ustrojów wielomateriałowych istotnym problemem staje się budowa macierzy tłumienia **C.** Jeżeli zbudujemy ją wykorzystując omówione modele tłumienia proporcjonalnego Rayleigha czy też Caugheya, wykorzystując globalną macierz mas **M** oraz sztywności **K**, nie uwzględnimy zmiennych wartości parametrów tłumienia dla poszczególnych materiałów, to możemy spotkać się z dużymi błędami w obliczeniach przemieszczeń dynamicznych konstrukcji. Poza tym, przy projektowaniu konstrukcji, nie znamy z badań wartości ułamków tłumienia krytycznego odpowiadających wyliczonym częstościom drgań własnych.

#### **4.3.1. Model 1 – zmodyfikowany model Rayleigha**

Weźmy pod uwagę jeszcze raz równania (4.2). Można postulować, aby każda z podmacierzy **C***<sup>k</sup>* z macierzy **C** odpowiadająca danemu materiałowi w konstrukcji miała postać macierzy z modelu Rayleigha. Następnie zsumujmy te macierze. Otrzymana w ten sposób macierz jest macierzą pełną, symetryczną i nieproporcjonalną tzn. nie spełniającą warunku ortogonalności (4.21).

Poniżej przedstawiono wzór opisujący postać macierzy tłumienia dla wydzielonych materiałów konstrukcji głównej:

$$
\mathbf{C} = \sum_{k=1}^{m} \mathbf{C}_{k} = \sum_{k=1}^{m} (\alpha_{0k} \mathbf{M}_{k} + \alpha_{1k} \mathbf{K}_{k}),
$$
(4.72)

gdzie *m* – liczba wydzielonych materiałów.

W podejściu tym możemy założyć stałe wartości  $\gamma_{\mu}, \gamma_{\nu}, \gamma_{\mu} = \gamma_{\mu}$  dla poszczególnych materiałów dla dwu wybranych częstości drgań własnych  $ω_1, ω_2$ . Tłumienie, dla każdej z tych postaci drgań, będzie przybierało różne wartości, ze względu na fakt różnego tłumienia poszczególnych materiałów. Zaletą tej metody jest fakt, że nie musimy znać, z badań doświadczalnych, wartości ułamka tłumienia krytycznego dla każdej postaci drgań własnych, a co za tym idzie, metoda ta może być stosowana do budowy macierzy tłumienia konstrukcji nowoprojektowanych.

$$
\mathbf{C}_{k} = \alpha_{0k} \mathbf{M}_{k} + \alpha_{1k} \mathbf{K}_{k} \tag{4.73}
$$

Procedura budowy macierzy tłumienia **C** dla modelu własnego jest następująca:

- wybieramy interesujące nasz częstości drgań własnych, które będą brane pod uwagę w analizie dynamicznej (ω, ω,). Dla tych częstości uzyskamy dokładne tłumienie całej konstrukcji, zaś dla wielkości pomiędzy  $\omega_i$ ,  $\omega_j$  otrzymujemy tłumienie zaniżone. Dla mniejszych od  $\omega_i$  oraz większych  $\omega_j$  otrzymamy zawyżoną wartość tłumienia;
- rozkładamy macierze mas, sztywności na podmacierze odpowiadające poszczególnym materiałom (liczba macierzy składowych – *m*);
- tworzymy *m* układów równań (dla każdego materiału). Każdy układ równań składa się z dwóch liniowych równań ze względu na  $\alpha$ :

$$
2\gamma_k \omega_i = \alpha_{0k} + \alpha_{1k} \omega_i^2
$$
  
\n
$$
2\gamma_k \omega_j = \alpha_{0k} + \alpha_{1k} \omega_j^2
$$
 (4.74)

- wyznaczamy współczynniki  $\alpha_{0k} + \alpha_{1k}$  dla wszystkich materiałów i budujemy macierze **C***k* dla poszczególnych materiałów;
- budujemy globalną macierz tłumienia **C**:

$$
\mathbf{C} = \sum_{k=1}^{m} \mathbf{C}_k \,. \tag{4.75}
$$

Zastosowanie pełnego modelu Caugheya (dla *r* > 2) dla konstrukcji wielomateriałowej nie jest możliwe ze względu na fakt, iż w macierzach **M***<sup>k</sup>* występują zerowe wartości na przekątnej głównej i nie możliwe jest wyznaczenie macierzy odwrotnej.

#### **4.3.2. Model 2 – tłumienie nieproporcjonalne**

<span id="page-34-0"></span>Jest to całkowicie nowy model budowy macierzy tłumienia dla ustrojów wielomateriałowych. Uzyskana macierz tłumienia jest macierzą nieproporcjonalną. W literaturze można znaleźć kilka przykładów budowy tego typu macierzy, lecz w żadnej ze znanych autorowi prac nie udało się uzyskać tak kompleksowego rozwiązania wykorzystującego rzeczywiste macierze własne. Część autorów skupia się na budowaniu macierzy tłumienia nieproporcjonalnego wykorzystując rozwiązanie drgań własnych nietłumionych. Do tego nurtu możemy zaliczyć prace: Hurty (1964), Gupta i Gupta (1999), Xu i in.(1999). Następna grupa prac oparta jest na budowie pełnej macierzy tłumienia dla określonych układów, oraz budowa od podstaw macierzy tłumienia poprzez zespolone wartości własne otrzymane z rozwiązania ścisłego drgań własnych tłumionych. Możemy wymienić tu prace: Liu i in. (2000,2001), Hwang i in. (1997), Kasai i Link (2002).

Model zostanie zweryfikowany w dalszych podrozdziałach, poprzez przykład oraz porównanie wyników z wynikami otrzymanymi z obliczeń opartych na metodach energetycznych.

Weźmy pod uwagę jeszcze raz model opisany w pkt. 4.2.3. Przy założeniu, że macierze mas **M,** sztywności **K** oraz tłumienia **C** całej konstrukcji składają się z podmacierzy

$$
\sum_{k=1}^{m} \mathbf{M}_{k} , \sum_{k=1}^{m} \mathbf{K}_{k} , \sum_{k=1}^{m} \mathbf{C}_{k} .
$$
 (4.76)

Zapiszmy warunek ortogonalności dla macierzy mas:

$$
\mathbf{W}^T \sum_{k=1}^m \mathbf{M}_k \mathbf{W} = \mathbf{I} \,. \tag{4.77}
$$

Po pomnożeniu lewostronnie przez 2**ΓΩ**<sup>ɶ</sup> , otrzymamy:

$$
2\Gamma \tilde{\Omega} \mathbf{W}^T \sum_{k=1}^m \mathbf{M}_k \mathbf{W} = 2\Gamma \tilde{\Omega} \,. \tag{4.78}
$$

Można postulować aby rozbić diagonalną macierz ułamków tłumienia na sumę macierzy dla poszczególnych materiałów (co fizycznie oznacza rozbicie sił tłumienia na poszczególne materiały) w postaci:

$$
\Gamma = \sum_{k=1}^{m} \Gamma_k \,, \tag{4.79}
$$

gdzie: Γ<sub>k</sub> = diag [ $\gamma_{1k}$ ,  $\gamma_{2k}$ ,...,  $\gamma_{nk}$ ] jest macierzą diagonalną ułamków tłumienia krytycznego dla materiału *k*.

Wykorzystując warunek ortogonalności dla macierzy **C** w postaci:

$$
2\sum_{k=1}^{m} \Gamma_k \tilde{\Omega} = \mathbf{W}^T \sum_{k=1}^{m} \mathbf{C}_k \mathbf{W},
$$
\n(4.80)

otrzymamy następującą formułę:

$$
\mathbf{W}^T \sum_{k=1}^m \mathbf{C}_k \mathbf{W} = 2 \sum_{k=1}^m \mathbf{\Gamma}_k \tilde{\mathbf{\Omega}} \mathbf{W}^T \sum_{k=1}^m \mathbf{M}_k \mathbf{W} .
$$
\n(4.81)

Po przemnożeniu lewostronnie przez  $(\mathbf{W}^T)^{-1}$ , oraz prawostronnie przez  $\mathbf{W}^{-1}$ otrzymamy:

$$
\sum_{k=1}^{m} \mathbf{C}_{k} = \left(\mathbf{W}^{T}\right)^{-1} 2 \sum_{k=1}^{m} \mathbf{\Gamma}_{k} \tilde{\mathbf{\Omega}} \mathbf{W}^{T} \sum_{k=1}^{m} \mathbf{M}_{k} .
$$
\n(4.82)

Podstawiając rozwiązanie na  $(\mathbf{W}^T)^{-1}$  ze wzoru (4.40) otrzymamy ostatecznie:

$$
\sum_{k=1}^{m} \mathbf{C}_{k} = \mathbf{M} \mathbf{W} 2 \sum_{k=1}^{m} \mathbf{\Gamma}_{k} \tilde{\mathbf{\Omega}} \mathbf{W}^{T} \sum_{k=1}^{m} \mathbf{M}_{k} .
$$
\n(4.83)

Ostatecznie, dla pojedynczego materiału, można postulować aby podmacierz związana z *k*–tym materiałem miała następującą postać:

$$
\mathbf{C}_k = \mathbf{M}\mathbf{W}2\mathbf{\Gamma}_k\tilde{\mathbf{\Omega}}\mathbf{W}^T\mathbf{M}_k. \tag{4.84}
$$

Punktem wyjścia może być także warunek ortogonalności dla macierzy **K**:

$$
\mathbf{W}^T \sum_{k=1}^m \mathbf{K}_k \mathbf{W} = \tilde{\mathbf{\Omega}}^2.
$$
 (4.85)

Po pomnożeniu lewostronnie przez 2Γ $\tilde{\Omega}^{-1}$  i podstawieniu (4.79), otrzymamy:

$$
\mathbf{W}^T \sum_{k=1}^m \mathbf{C}_k \mathbf{W} = 2 \sum_{k=1}^m \mathbf{\Gamma}_k \tilde{\mathbf{\Omega}}^{-1} \mathbf{W}^T \sum_{k=1}^m \mathbf{K}_k \mathbf{W}.
$$
 (4.86)

Po przemnożeniu lewostronnie przez  $(\mathbf{W}^T)^{-1}$ , oraz prawostronnie przez  $\mathbf{W}^{-1}$ otrzymamy:

$$
\sum_{k=1}^{m} \mathbf{C}_{k} = \left(\mathbf{W}^{T}\right)^{-1} 2 \sum_{k=1}^{m} \mathbf{\Gamma}_{k} \tilde{\mathbf{\Omega}}^{-1} \mathbf{W}^{T} \sum_{k=1}^{m} \mathbf{K}_{k} .
$$
\n(4.87)

Podstawiając rozwiązanie na  $(\mathbf{W}^T)^{-1}$  ze wzoru (4.45) otrzymamy ostatecznie:

$$
\sum_{k=1}^{m} \mathbf{C}_{k} = \mathbf{K} \mathbf{W} 2 \sum_{k=1}^{m} \mathbf{\Gamma}_{k} \tilde{\mathbf{\Omega}}^{-3} \mathbf{W}^{T} \sum_{k=1}^{m} \mathbf{K}_{k} .
$$
\n(4.88)

Macierz tłumienia dla podstruktury wykonanej z jednego materiału będzie miała następująca postać:

$$
\mathbf{C}_{k} = \mathbf{K} \mathbf{W} 2 \mathbf{\Gamma}_{k} \tilde{\mathbf{\Omega}}^{-3} \mathbf{W}^{T} \mathbf{K}_{k}.
$$
 (4.89)

Otrzymana ze wzorów (4.83) oraz (4.88) macierz tłumienia jest macierzą pełną i nieproporcjonalną, nie spełniającą już warunków ortogonalności.

Ponieważ poszczególne podmacierze są budowane dla każdego materiału z osobna można przyjąć założenie, że dla wszystkich  $\omega_1, \omega_2, ..., \omega_n$  mamy jednakową wartość ułamka tłumienia krytycznego dla danego materiału  $\gamma_k = \gamma_{1k} = \gamma_{2k} = \gamma_{nk}$ . Otrzymujemy wtedy zależności:

$$
\mathbf{C}_k = 2\gamma_k \mathbf{M} \mathbf{W} \tilde{\mathbf{\Omega}} \mathbf{W}^T \mathbf{M}_k. \tag{4.90}
$$

$$
\mathbf{C}_{k} = 2\gamma_{k}\mathbf{K}\mathbf{W}\tilde{\mathbf{\Omega}}^{-3}\mathbf{W}^{T}\mathbf{K}_{k}.
$$
 (4.91)

Dla dużych układów (*N* – stopni swobody) nie wyznacza się wszystkich wartości własnych. Zazwyczaj wyznacza się kilka lub kilkadziesiąt pierwszych częstości drgań własnych i odpowiadających im wartości własnych. Oznaczmy liczbę wyznaczonych częstości drgań własnych przez *N<sup>i</sup>* . W przypadku, kiedy nie dysponujemy pełną macierzą własną **W** wzory powyższe pozostają aktualne, lecz macierz **W** nie jest macierzą kwadratową *i* jest rozmiaru (*N* × *N<sub>i</sub>*) zaś macierz częstości drgań własnych  $\tilde{\Omega}$  jest rozmiaru (*N<sub>i</sub>* × *N<sub>i</sub>*). W wyniku przemnożenia  $\mathbf{W} \tilde{\mathbf{\Omega}} \mathbf{W}^T$  uzyskujemy pełną macierz o rozmiarach  $(N \times N)$ .

Otrzymane pełne macierze tłumienia z obu wzorów nie są sobie równe, ze względu na budowę macierzy podstruktur dla poszczególnych materiałów (podmacierzy). Możliwe jest budowanie macierzy tłumienia z obu powyższych wzorów w zależności od charakteru sił tłumiących. Jeżeli tłumienie układu ma charakter konstrukcyjny, właściwszym będzie wzór z wykorzystaniem macierzy sztywności (4.91). Niestety, w przypadku występowania w układzie elementów posiadających masę i tłumienie, a których macierze sztywności elementów  $K^e$  nie są agregowane do pełnej macierzy sztywności **K**, przyjęcie wzoru (4.91) może prowadzić do niedoszacowania tłumienia całej konstrukcji. Można wtedy przyjąć, że właściwszym będzie wzór wykorzystujący do budowy macierzy tłumienia **C***<sup>k</sup>* macierze mas  $\mathbf{M}_k$  .

Jeszcze innym podejściem, które można zaproponować, jest przyjęcie wariantu złożonego wykorzystującego oba wzory. Jeżeli oznaczymy:

$$
\mathbf{C}_M = \sum_{k=1}^m \mathbf{C}_k = \mathbf{M} \mathbf{W} 2 \sum_{k=1}^m \mathbf{\Gamma}_k \tilde{\mathbf{\Omega}} \mathbf{W}^T \sum_{k=1}^m \mathbf{M}_k ,
$$
 (4.92)

$$
\mathbf{C}_K = \sum_{k=1}^m \mathbf{C}_k = \mathbf{K} \mathbf{W} 2 \sum_{k=1}^m \mathbf{\Gamma}_k \tilde{\mathbf{\Omega}}^{-3} \mathbf{W}^T \sum_{k=1}^m \mathbf{K}_k ,
$$
 (4.93)
to można postulować, aby macierz tłumienia C miała następującą postać:

$$
\mathbf{C} = \alpha_{K} \mathbf{C}_{K} + \alpha_{M} \mathbf{C}_{M}, \qquad (4.94)
$$

gdzie:  $\alpha_{K}$ ,  $\alpha_{M}$  – są współczynnikami proporcjonalności.

W zależności od sytuacji, współczynniki  $\alpha_{K}, \alpha_{M}$  mogą przyjmować wartości z przedziału  $\langle 0;1 \rangle$  oraz muszą spełniać warunek:

$$
\alpha_{\kappa} + \alpha_{\mu} = 1. \tag{4.95}
$$

#### **4.3.3. Model 3 – zmodyfikowana metoda energetyczna**

Rozpatrzmy jeszcze raz wzory z rozdz. 4.2.4. Tym razem weźmy pod uwagę przypadek drgań swobodnych tłumionych. Rozwiązanie każdego z równań jest w postaci analogicznej do równania (2.28):

$$
\psi_i(t) = \left(\psi_{0i}\cos(\omega_{di}t) + \frac{\dot{\psi}_{0i} + \psi_{0i}\gamma\omega_i}{\omega_{di}}\sin(\omega_{di}t)\right) \exp(-\gamma_i\omega_i t)
$$
(4.96)

Załóżmy, że  $\psi_{0i} = 0$ , otrzymujemy wtedy:

$$
\psi_i(t) = \exp(-\gamma_i \omega_i t) \frac{\dot{\psi}_{0i}}{\omega_{di}} \sin(\omega_{di} t) , \qquad (4.97)
$$

$$
\dot{\psi}_i(t) = -\gamma_i \omega_i \exp(-\gamma_i \omega_i t) \frac{\dot{\psi}_{0i}}{\omega_{di}} \sin(\omega_{di} t) + \dot{\psi}_{0i} \exp(-\gamma_i \omega_i t) \frac{\dot{\psi}_{0i}}{\omega_{di}} \cos(\omega_{di} t) \,. \tag{4.98}
$$

Jeżeli wyznaczymy teraz sumę energii kinetycznej i potencjalnej dla dowolnej chwili czasu *t*, otrzymamy:

$$
E_i(t) = \frac{1}{2} m_i \dot{\psi}_{0i}^2 \exp(-2\gamma_i \omega_i t) \left[ \cos^2(\omega_{di} t) - \frac{\gamma_i \omega_i}{\omega_{di}} \sin(2\omega_{di} t) + \left(\frac{\omega_i}{\omega_{di}}\right)^2 \left(1 + \gamma_i^2\right) \sin^2(\omega_{di} t) \right] (4.99)
$$

Ostatecznie podstawiając do wzoru (4.61) formuły na energię w chwili czasu  $E_i(t_0)$ oraz  $E_i(t_k)$ , gdzie  $t_k = t_0 + T_d = t_0 + 2\pi/\omega_d$  otrzymamy następujący wzór na pracę sił tłumienia:

$$
W_{Ti}(t_k) = \left(1 - \exp\left(-2\omega_i \frac{\gamma_i 2\pi}{\omega_{di}}\right)\right) E_i(t_0).
$$
\n(4.100)

Jeżeli wprowadzimy pojęcie współczynnika pochłaniania właściwego oraz wykorzystamy zależność  $\omega_{di} = \omega_i \sqrt{1 - \gamma_i^2}$  oraz  $\Delta_i = 2\pi \gamma_i / \sqrt{1 - \gamma_i^2}$ , to otrzymamy następujący wzór:

$$
\hat{\psi}_i = \frac{W_{Ti}(t_k)}{E_i(t_0)},
$$
\n(4.101)

gdzie:

$$
\widehat{\psi}_i = 1 - \exp(-2\Delta_i). \tag{4.102}
$$

Jak możemy zaobserwować na rys. 4.2. wartość współczynnika  $\hat{\psi}_i$  dąży ⌢ asymptotycznie do wartości granicznej równej 1. Dla  $\gamma_i = 1$ ,  $\Delta_i \rightarrow \infty$ , zaś  $\lim_{k \to i} \hat{\psi}_i = 1$ . Niestety, w literaturze, często można spotkać wartość uproszczoną  $\hat{\psi}_i \cong 2\Delta_i$ , którą można stosować dla bardzo małych γ.

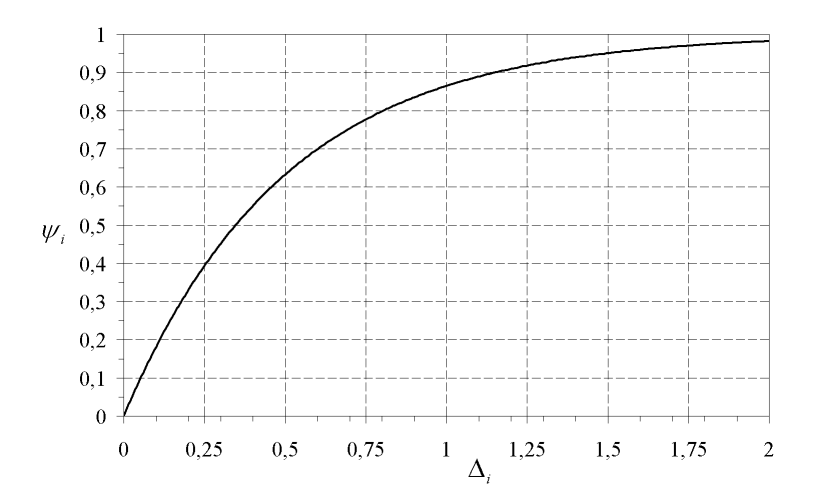

Rys. 4.2. Zależność współczynnika pochłaniania  $\hat{\psi}_i$  od logarytmicznego dekrementu  $\Delta_i$ 

Rozważmy teraz układ złożony z podstruktur zbudowanych z materiałów o różnych parametrach tłumienia. Można wtedy postulować, aby współczynnik pochłaniania dla *i*–tej ⌢ postaci drgań  $\hat{\psi}_i$  miał następującą formę:

$$
\widehat{\psi}_i = \frac{\sum_{k=1}^m W_{Tki}(t_k)}{E_i(t_0)},
$$
\n(4.103)

gdzie

$$
\sum_{k=1}^{m} W_{Tki}(t_k) = \sum_{k=1}^{m} \left( 1 - \exp\left(-2\Delta_{ki}\right) \right) E_{ki}(t_0) = \sum_{k=1}^{m} \hat{\psi}_{ki} E_{ki}(t_0).
$$
 (4.104)

Ostatecznie otrzymamy zależność:

$$
\widehat{\psi}_i = \frac{\sum_{k=1}^m \widehat{\psi}_{ki} E_{ki}(t_0)}{E_i(t_0)},
$$
\n(4.105)

gdzie: *m* – oznacza liczbę podstruktur układu głównego odpowiadającą danemu materiałowi, ⌢  $\hat{\psi}_{ki}$  – jest współczynnikiem pochłaniania dla materiału *k*,  $E_{ki}(t_0)$  – jest energią odpowiadającą  $k$  – temu materiałowi w chwili początkowej  $t_0$  zaś  $E_i(t_0)$  – jest całkowitą energią układu w chwili początkowej  $t_0$ .

Jeżeli wybierzemy czas początkowy w momencie największego wychylenia układu, to będziemy rozpatrywać energię sprężystą  $E_{\kappa i}(t_0)$ , jeżeli zaś wybierzemy czas początkowy w momencie przejścia przez stan równowagi, będziemy rozpatrywać energię kinetyczną układu  $E_{Bi}(t_0)$ . Ostatecznie poszczególne energie układu można policzyć w następujący sposób dla energii sprężystej:

$$
E_{ki}(t_0) = \frac{1}{2} \mathbf{a}_i^T \mathbf{K}_k \mathbf{a}_i, \ E_i(t_0) = \frac{1}{2} \mathbf{a}_i^T \mathbf{K} \mathbf{a}_i,
$$
 (4.106)

zaś dla energii kinetycznej

$$
E_{ki}(t_0) = \frac{1}{2} \mathbf{a}_i^T \mathbf{M}_k \mathbf{a}_i \omega_i^2, \ E_i(t_0) = \frac{1}{2} \mathbf{a}_i^T \mathbf{M} \mathbf{a}_i \omega_i^2.
$$
 (4.107)

Podobnie jak w przypadku innych metod energetycznych, możemy wyznaczyć γ<sub>i</sub> dla każdej <u>postaci d</u>rgań, korzystając z przekształceń  $\Delta_i = -\ln(1 - \hat{\psi}_i)/2$  oraz  $\gamma_i = \Delta_i / \sqrt{4\pi^2 + \Delta_i^2}$ , a następnie zbudować macierz tłumienia proporcjonalnego **C** ze wzorów (4.42) lub (4.47).

### **4.4. Ocena przyjętych postaci macierzy tłumienia**

W celu oceny tłumienia dla poszczególnych postaci należy rozwiązać problem drgań własnych swobodnych tłumionych. Dla układu o dwu stopniach swobody problem ten został

przedstawiony w rozdz. 3.3. Dla układów dyskretnych o wielu stopniach swobody wygodnie jest wykorzystać równania stanu. Wektor zmiennych stanu definiuje się w sposób następujący:

$$
\mathbf{z}(t) = \begin{cases} \mathbf{q}(t) \\ \dot{\mathbf{q}}(t) \end{cases}, \dot{\mathbf{z}}(t) = \begin{cases} \dot{\mathbf{q}}(t) \\ \ddot{\mathbf{q}}(t) \end{cases},
$$
(4.108)

a równania ruchu można przepisać w postaci:

$$
\dot{\mathbf{q}}(t) = \mathbf{0}\mathbf{q}(t) + \mathbf{I}\dot{\mathbf{q}}(t) \tag{4.109}
$$

$$
\ddot{\mathbf{q}}(t) = -\mathbf{M}^{-1}\mathbf{K}\mathbf{q}(t) - \mathbf{M}^{-1}\mathbf{C}\dot{\mathbf{q}}(t)
$$
\n(4.102)

Wykorzystując definicje zmiennych stanu można powyższe równania zapisać następująco:

$$
\dot{\mathbf{z}}(t) = \mathbf{A}\mathbf{z}(t) , \qquad (4.110)
$$

gdzie:

$$
\mathbf{A} = \begin{bmatrix} \mathbf{0} & \mathbf{I} \\ -\mathbf{M}^{-1}\mathbf{K} & -\mathbf{M}^{-1}\mathbf{C} \end{bmatrix} . \tag{4.111}
$$

Równaniom ruchu zapisanym za pomocą zmiennych stanu można nadać kilka różnych postaci. Najbardziej popularna jest postać przedstawiona powyżej. Kolejne postacie otrzymuje się definiując nieco inaczej równania (4.109). Szczegółowe omówienie innych postaci równań można znaleźć w pracy Lewandowski (2006). Rozwiązanie macierzowego, liniowego i jednorodnego równania różniczkowego o stałych współczynników ma postać:

$$
\mathbf{z}(t) = \mathbf{a}e^{st}, \dot{\mathbf{z}}(t) = s\mathbf{a}e^{st}.
$$
 (4.112)

Podstawiając proponowaną postać rozwiązania do równania stanu otrzymuje się liniowy problem własny o postaci:

$$
(\mathbf{A} - s\mathbf{I})\mathbf{a} = 0. \tag{4.113}
$$

Teraz do rozwiązania mamy liniowy problem własny dla niesymetrycznej macierzy **A**. Rozwiązaniem są wartości własne  $s_j$  i wektory własne  $a_j$ ,  $j = 1, 2, \dots, 2n$ . W ogólności są to liczby i wektory zespolone, parami sprzężone lub liczby i wektory rzeczywiste. Zależności te opisane były już w rozdz. 3.3. Przytoczmy tu jeszcze raz wzory na częstości drgań własnych tłumionych i ułamki tłumienia krytycznego związane z tymi częstościami drgań własnych tłumionych:

• przypadek, gdy  $s_j, s_{j+1}$  są liczbami zespolonymi:

$$
\omega_j^2 = \overline{\mu}_j^2 + \overline{\eta}_j^2, \ \gamma_j = -\overline{\mu}_j / \overline{\eta}_j; \tag{4.114}
$$

• przypadek, gdy  $s_j, s_{j+n}$  są liczbami rzeczywistymi:

$$
\omega_j^2 = s_j s_{j+n}, \ \gamma_j = -\frac{s_j + s_{j+n}}{2\sqrt{s_j s_{j+n}}} = -\frac{s_j + s_{j+n}}{2\omega_j^2}.
$$
 (4.115)

Podejście to, jest bardzo ważne z punktu widzenia dynamiki budowli, gdyż pozwala ocenić, czy globalna macierz tłumienia została zbudowana prawidłowo, z jak najwierniejszym oddaniem trudnego zjawiska tłumienia w przypadku konstrukcji złożonych z wielu różnych materiałów.

### **4.5. Przykłady obliczeniowe**

**4.5.1. Przykład 1 – system 2SSU** 

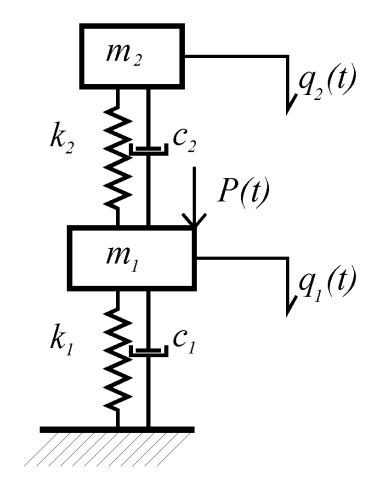

Rys. 4.3. Schemat ustroju – przykład nr 1

Równania ruchu dla ustroju głównego miały postać równań (4.1). Główne macierze **M**, **K**, **C** będą miały następującą postać:

$$
\mathbf{M} = \begin{bmatrix} m_1 & 0 \\ 0 & m_2 \end{bmatrix}, \mathbf{K} = \begin{bmatrix} k_1 + k_2 & -k_2 \\ -k_2 & k_2 \end{bmatrix}, \mathbf{C} = \begin{bmatrix} c_1 + c_2 & -c_2 \\ -c_2 & c_2 \end{bmatrix},
$$
(4.116)

zaś macierze składowe poszczególnych podstruktur:

$$
\mathbf{M}_{1} = \begin{bmatrix} m_{1} & 0 \\ 0 & 0 \end{bmatrix}, \mathbf{K}_{1} = \begin{bmatrix} k_{1} & 0 \\ 0 & 0 \end{bmatrix}, \mathbf{C}_{1} = \begin{bmatrix} c_{1} & 0 \\ 0 & 0 \end{bmatrix},
$$
(4.117)

$$
\mathbf{M}_2 = \begin{bmatrix} 0 & 0 \\ 0 & m_2 \end{bmatrix}, \mathbf{K}_2 = \begin{bmatrix} k_2 & -k_2 \\ -k_2 & k_2 \end{bmatrix}, \mathbf{C}_2 = \begin{bmatrix} c_2 & -c_2 \\ -c_2 & c_2 \end{bmatrix}.
$$
 (4.118)

Współczynniki macierzy tłumienia wyznaczano ze wzoru  $c_i = 2\gamma_i \omega_i$ . Wyróżniono trzy przypadki powyższego ustroju:

1.  $m_1 = 100$ ,  $m_2 = 1$ ,  $k_1 = 100$ ,  $k_2 = 1$ ,  $\omega_1, \omega_2 = 1$ ,  $\gamma_1 = 0.02$ ,  $\gamma_2 = 0.2$ 

2.  $m_1 = 100$ ,  $m_2 = 1$ ,  $k_1 = 100$ ,  $k_2 = 1$ ,  $\omega_1$ ,  $\omega_2 = 1$ ,  $\gamma_1 = 0.02$ ,  $\gamma_2 = 0.05$ 

3.  $m_1 = 100$ ,  $m_2 = 1$ ,  $k_1 = 100$ ,  $k_2 = 0.5$ ,  $\omega_1 = 1$ ,  $\omega_2 = \sqrt{2}/2$ ,  $\gamma_1 = 0.02$ ,  $\gamma_2 = 0.05$ 

Pierwsze dwa przypadki odpowiadają ustrojowi, dla którego częstość drgań własnych  $\omega_1$  jest bliska  $\omega_2$ . Wyróżniono tłumienie silne  $\gamma_2 = 0, 2$  oraz tłumienie słabe  $\gamma_2 = 0, 05$ . Trzeci przypadek stanowi ustrój "rozstrojony", dla którego częstości drgań własnych nie są bliskie przy  $\gamma_2 = 0.05$ .

Rozwiązano zagadnienie drgań swobodnych tłumionych, wykorzystując równania stanu, z których otrzymano częstości drgań własnych tłumionych oraz ułamki tłumienia krytycznego związanymi z tymi częstościami.

Wyznaczono także częstości drgań własnych nietłumionych i odpowiadające im postacie drgań własnych. W tabeli 4.1. zestawiono otrzymane częstości drgań własnych nietłumionych i tłumionych, rzeczywiste ułamki tłumienia krytycznego dla wszystkich trzech przypadków.

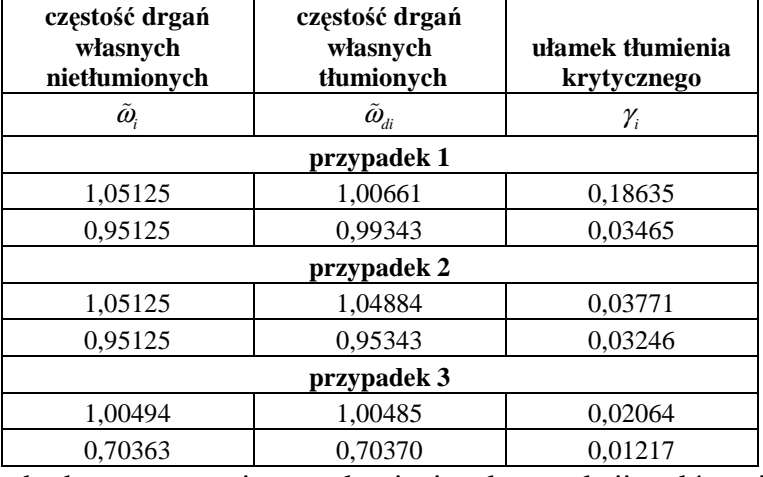

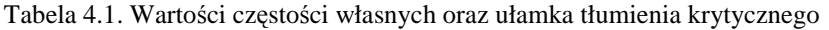

Następnie zbudowano macierze tłumienia konstrukcji głównej wykorzystując następujące modele:

- **MW1** Model własny 1 zmodyfikowany model Rayleigha;
- **MW2** Model własny 2 tłumienie nieproporcjonalne;
- **MW3** Model własny 3 zmodyfikowana metoda energetyczna wykorzystujący wzór na  $γ$ <sub>*i*</sub> (4.105);
- **ME** Model energetyczny wykorzystujący wzór na  $\gamma$ <sub>i</sub> (4.70).

W modelach MW1 oraz ME wykorzystano dodatkowo wzór (4.47) do budowy globalnej macierzy tłumienia. W modelach MW1 oraz MW2 macierz tłumienia uzyskiwana jest w sposób bezpośredni.

Następnie, rozwiązano zagadnienie drgań własnych tłumionych dla każdego przypadku. Oczywiście, w przypadku modeli MW3 oraz ME częstości drgań własnych tłumionych będą jednakowe z otrzymanymi z rozwiązania drgań własnych nietłumionych, a ułamki tłumienia będą równe γ<sub>i</sub> otrzymanym z założeń modelu.

Otrzymano częstości drgań własnych tłumionych oraz ułamki tłumienia dla każdego z modeli. Zestawienie porównawcze rozwiązań ścisłych oraz otrzymanych dla powyższych modeli zestawiono w poniższej tabeli:

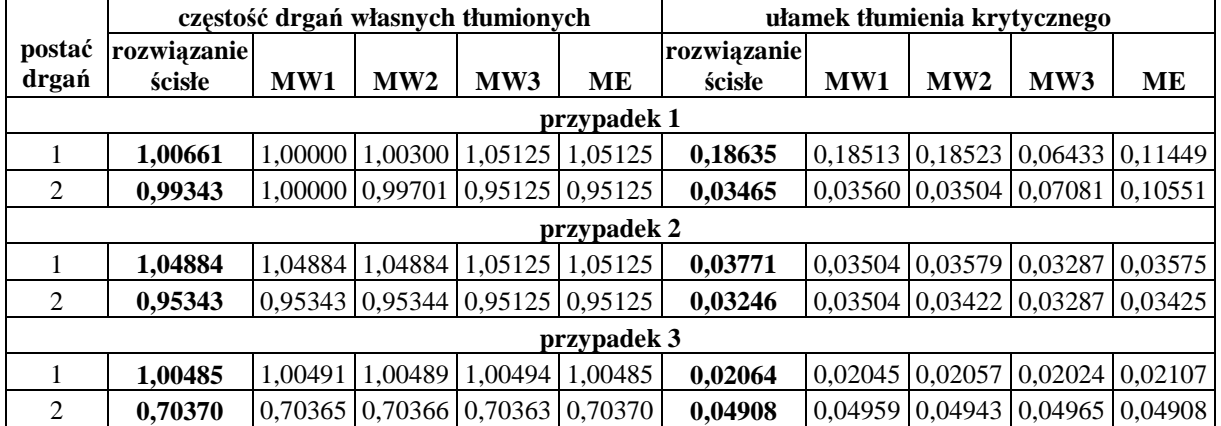

Tabela 4.2. Wartości częstości własnych oraz ułamka tłumienia krytycznego dla przykładu 1

#### **4.5.2. Przykład 2 – ustrój wspornikowy złożony z trzech materiałów**

W rozważaniach przyjęto wspornik składający się z trzech różnych materiałów o wysokości 80m, którego schemat przedstawiono na rys. 4.4. Model ten wykorzystany był w pracy Flaga, Szulej i Wielgos (2008). Wartości logarytmicznego dekrementu tłumienia przyjęto na podstawie literatury: Bachmann (1991), Orłoś i in. (1997). Dla części żelbetowej przyjęto  $\Delta_z = 0.15$ , stalowej  $\Delta_s = 0.05$  zaś drewnianej  $\Delta_p = 0.10$ .

Model ustroju zbudowano wykorzystując elementy dwuwymiarowe ramowe. Model składał się z ośmiu węzłów (każdy trzy stopnie swobody). Przeprowadzono kondensację statyczną, redukując obrotowe stopnie swobody. Uzyskano układ, którego macierze **M**, **K** miały wymiar (16 x 16).

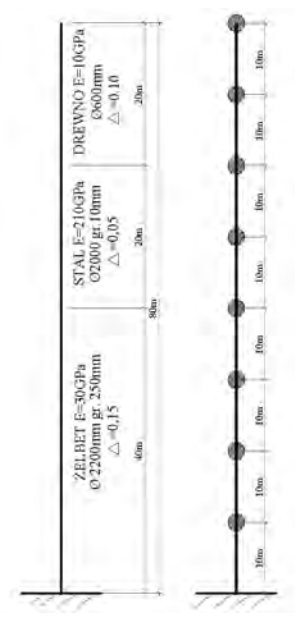

Rys. 4.4. Schemat ustroju – przykład nr 2

Dla ustroju przeprowadzono analizę drgań własnych nietłumionych. Podobnie, jak w poprzednim przypadku, sprawdzono model MW1, MW2, MW3, ME. Dla metody MW1 przyjęto jednakową wartość tłumienia krytycznego dla pierwszej oraz dziewiątej postaci drgań. Poniżej zestawiono uzyskane wyniki częstości drgań własnych i ułamki tłumienia krytycznego dla wszystkich postaci drgań własnych ustroju..

| postać | częstośc drgań własnych tłumionych |            |            |            | ułamek tłumienia krytycznego |          |          |          |
|--------|------------------------------------|------------|------------|------------|------------------------------|----------|----------|----------|
| drgań  | MW1                                | MW2        | MW3        | MЕ         | MW1                          | MW2      | MW3      | MЕ       |
|        | 1,046744                           | 1,046765   | 1,046741   | 1,046741   | 0,016795                     | 0,020603 | 0,020435 | 0,020603 |
| 2      | 1,790027                           | 1,78999    | 1,790028   | 1,790028   | 0,010704                     | 0,017965 | 0,017846 | 0,017965 |
| 3      | 5,460255                           | 5,460443   | 5,46026    | 5,46026    | 0,004708                     | 0,018525 | 0,018236 | 0,018524 |
| 4      | 10,18728                           | 10,187152  | 10,187272  | 10,187272  | 0,004402                     | 0,017629 | 0,017499 | 0,017629 |
| 5      | 14,365972                          | 14,366074  | 14,36594   | 14,36594   | 0,005043                     | 0,01735  | 0,017073 | 0,01735  |
| 6      | 27,768926                          | 27,769062  | 27,768679  | 27,768679  | 0,008733                     | 0,019425 | 0,019158 | 0,019425 |
| 7      | 34,424249                          | 34,423743  | 34,42424   | 34,42424   | 0,00907                      | 0,01674  | 0,016645 | 0,01675  |
| 8      | 48,38694                           | 48,386972  | 48,38423   | 48,38423   | 0,01357                      | 0,01835  | 0,018027 | 0,01835  |
| 9      | 66,218446                          | 66,214511  | 66,216883  | 66,216883  | 0,017789                     | 0,017765 | 0,017403 | 0,017765 |
| 10     | 95,38566                           | 95,381718  | 95,37952   | 95,37952   | 0,02330                      | 0,01631  | 0,016254 | 0,01631  |
| 11     | 106,143686                         | 106,138879 | 106,14126  | 106,14126  | 0,03211                      | 0,02022  | 0,019976 | 0,02022  |
| 12     | 146,911977                         | 146,829333 | 146,817541 | 146,817541 | 0,039191                     | 0,017901 | 0,017533 | 0,017899 |
| 13     | 185,570158                         | 185,530748 | 185,53800  | 185,53800  | 0,04729                      | 0,01713  | 0,016742 | 0,01713  |
| 14     | 252,943826                         | 252,868118 | 252,87240  | 252,87240  | 0,07493                      | 0,01991  | 0,019606 | 0,01991  |
| 15     | 322,203795                         | 321,621852 | 321,612911 | 321,612911 | 0,089427                     | 0,018622 | 0,018262 | 0,018618 |
| 16     | 424,162286                         | 425,440543 | 425,485489 | 425,485489 | 0,070925                     | 0,011231 | 0,010986 | 0,011234 |

Tabela 4.3. Wartości częstości własnych oraz ułamka tłumienia krytycznego dla przykładu 2

#### **4.5.3. Analiza wyników**

Po przeanalizowaniu danych z obu przykładów obliczeniowych nasuwa się wniosek, że modele MW3 oraz ME mogą być użyte do budowy macierzy tłumienia, tylko dla małych wartości ułamka tłumienia krytycznego (zazwyczaj spotykanych w ustrojach budowlanych).

Dla tych modeli, częstości drgań własnych tłumionych są równe częstościom drgań własnych nietłumionych, co wynika z założeń budowy macierzy tłumienia proporcjonalnego. Jeżeli więc wystąpi w ustroju jakakolwiek podstruktura odpowiadająca materiałowi o dużych wartościach ułamka tłumienia, nie należy używać tych modeli do budowy macierzy tłumienia. Jeżeli użyjemy jakiegokolwiek modelu opartego na metodach energetycznych do budowy macierzy tłumienia konstrukcji z dołączonymi WSTM (dla tłumików wartości ułamka tłumienia krytycznego są większe od 0,10), otrzymamy niewłaściwe częstości drgań własnych tłumionych, a także ułamki tłumienia krytycznego (odpowiadające tym częstościom).

Autorski model MW1, może być używany do budowy macierzy tłumienia dla dużych wartości γ<sub>k</sub> > 0,10 (gdzie *k* – oznacza *k* – ty materiał w konstrukcji) lecz należy pamiętać, że spełnia on warunki tłumienia tylko dla dwóch przyjętych  $\omega_i$  oraz  $\omega_j$ . Dla pozostałych częstości drgań własnych uzyskujemy zaniżone lub zawyżone wartości tłumienia postaci drgań własnych tłumionych, co uwidocznione jest w przykładzie drugim, gdzie tylko dla pierwszej oraz dziewiątej postaci uzyskano, zgodne z innymi modelami, wartości ułamka tłumienia krytycznego.

Natomiast autorski model MW2, budowy macierzy tłumienia nieproporcjonalnego, z bardzo dobrym przybliżeniem określa tłumienie odpowiadające poszczególnym częstościom drgań własnych tłumionych. Możemy przyjąć, że nawet dla dużych wartości ułamka tłumienia krytycznego γ<sub>k</sub> > 0,10 model MW2, staje się niezbędny do określenia macierzy tłumienia ustroju.

# **5. Metody pasywnej redukcji drgań**

Obecnie wyróżniamy kilka metod i technologii umożliwiających redukcję drgań spowodowanych różnorakimi oddziaływaniami. W zależności od rodzaju tych oddziaływań niektóre z metod są skuteczniejsze od innych, niekiedy jedyne jakie można zastosować. W zależności od sposobu i podejścia do problemu redukcji drgań możemy wyróżnić następujące grupy metod redukcji niepożądanych drgań:

- metody pasywnej redukcji drgań;
- metody aktywnej redukcji drgań;
- metody półaktywnej redukcji drgań;
- metody mieszane.

W niniejszej rozprawie skupiono się na pasywnej metodzie redukcji drgań, i jest ona najczęściej stosowana w konstrukcjach rzeczywistych. Pasywna redukcja drgań możliwa jest dzięki, wprowadzeniu dodatkowych elementów zwanych dalej *tłumikami drgań* (TD). Głównym ich zadaniem jest zwiększenie możliwości rozpraszania energii w trakcie drgań ustroju, lecz możliwa jest także zmiana charakterystyk częstotliwościowych ustroju. W zasadzie we wszystkich przypadkach, jakakolwiek zmiana parametrów tłumienia zmienia charakterystyki częstotliwościowe ustroju (por. rozwiązanie drgań własnych tłumionych omówione w rozdziale poprzednim). Cechą wyróżniającą tłumiki pasywne jest to, że nie dostarczają one energii do układu głównego, a wykorzystują drgania konstrukcji do wywołania dodatkowych sił tłumiących. Inną cechą tych tłumików jest to, że ich parametry nie zmieniają się w czasie.

Metody aktywnej redukcji drgań nie będą omawiane w rozprawie. Można tylko stwierdzić, że w większości przypadków są one skuteczniejsze od metod pasywnej redukcji drgań, ale wymagają zainstalowania dodatkowych urządzeń na konstrukcji (czujniki, komputery, wzbudniki). Cechą charakterystyczną tego rodzaju tłumików jest dostarczanie energii (wprowadzenie dodatkowych sił aktywnej regulacji) do układu poprzez wzbudniki.

Metoda półaktywnej redukcji drgań wykorzystuje zmianę w czasie parametrów zainstalowanych pasywnych tłumków drgań.

Szeroko omówione metody aktywnej i półaktywnej redukcji drgań można znaleźć w pracy Lewandowskiego (2006).

# **5.1. Wiskotyczne tłumiki drgań**

Tłumiki wiskotyczne zazwyczaj składają się z cylindra wypełnionego cieczą o dużej lepkości, w którym porusza się tłok z otworami. Podczas ruchu tłoka wymuszany jest ruch cieczy, której przepływ w zależności od częstości wymuszenia i prędkości cieczy w cylindrze może mieć różny charakter. Energia rozpraszana jest na skutek tarcia pomiędzy cząsteczkami płynu a tłokiem. Poniżej przedstawiono schematyczny rysunek takiego tłumika.

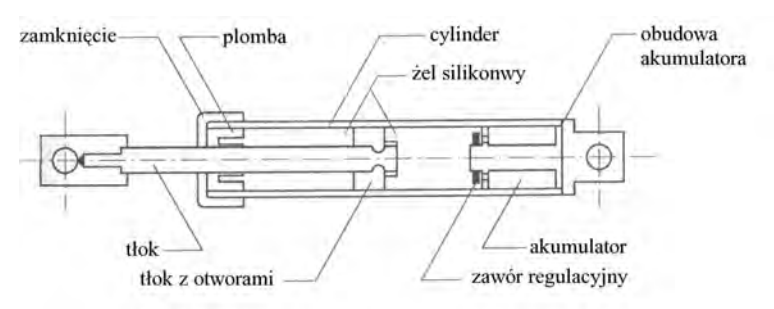

Rys. 5.1. Schemat tłumika wiskotycznego

Ze względu na różne charakterystyki lepkościowe cieczy oraz zmiany ciśnienia w cylindrze w zależności od temperatury, często dodatkowym elementem jest akumulator cieczy kompensujący zmiany ciśnienia w cylindrze.

Siła wywoływana przez tego rodzaju tłumik, w ogólności ma postać:

$$
F_{t}(t) = c \begin{cases} \left(\dot{x}(t)\right)^{\alpha} & \dot{x}(t) \ge 0\\ -\left(-\dot{x}(t)\right)^{\alpha} & \dot{x}(t) < 0 \end{cases}
$$
 (5.1)

gdzie *c* jest współczynnikiem tłumienia,  $\dot{x}(t)$  prędkością względną tłoka względem cylindra a α współczynnikiem. W ogólności współczynnik α, zawiera się  $0, 3 < \alpha < 2$  w zależności od rodzaju tłumika, charakteru wymuszenia itd. Siły tłumienia są proporcjonalne do względnej prędkości tłoka w przypadku, gdy przepływ cieczy jest laminarny, czyli dla małych prędkości tłoka. W sytuacji gdy dany ustrój poddany jest dynamicznemu oddziaływaniu wiatru, którego spektrum częstotliwościowe nie przekracza 2Hz, mamy do czynienia z przepływem laminarnym w tłumiku  $\alpha \geq 0$ . Dobrym przybliżeniem jest wtedy zależność:

$$
F_t(t) = c\dot{x}(t). \tag{5.2}
$$

### **5.2. Lepkosprężyste tłumiki drgań**

Przykładem tłumika lepkosprężystego może być także tłumik omówiony w poprzednim rozdziale, w którym ciecz wykazuje własności lepkosprężyste.

Do opisu tego typu tłumika może służyć model Maxwella, schematycznie przedstawionym na rys. 5.2.

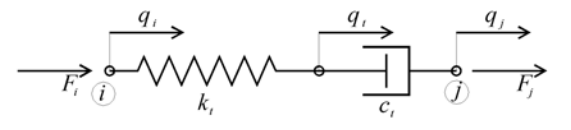

Rys. 5.2. Model reologiczny Maxwella

W elementach modelu Maxwella panują jednakowe siły, które są opisane zależnościami:

$$
T_{i}(t) = F_{j}(t) = c_{i}\dot{x}(t),
$$
\n(5.3)

$$
T_{t}(t) = -F_{i}(t) = yk_{t} = k_{t}(q_{t}(t) - q_{i}(t)),
$$
\n(5.4)

gdzie  $x(t) = q_i(t) - q_i(t)$ ,  $y(t) = q_i(t) - q_i(t)$ . Różnica przemieszczeń punktu j oraz i  $\Delta q(t) = q_i(t) - q_i(t)$  jest równa sumie różnic  $\Delta q(t) = x(t) + y(t)$ , więc możemy zapisać:

$$
\Delta q(t) = \frac{1}{k_t} T_t(t) + x(t) \,. \tag{5.5}
$$

Po zróżniczkowaniu równania względem czasu otrzymujemy:

$$
\Delta \dot{q}(t) = \frac{1}{k_t} \dot{T}_t(t) + \frac{1}{c_t} T_t(t).
$$
\n(5.6)

Ostatecznie wzór można przedstawić w postaci

$$
c_t \Delta \dot{q}(t) = \tau_t \dot{T}_t(t) + T_t(t) , \qquad (5.7)
$$

gdzie  $\tau_t = c_t / k_t$  jest czasem relaksacji.

Opisane wyżej równanie jest bardzo niewygodne do stosowania w analizie MES. Jego postać wynika z usunięcia stopnia swobody związanego z przemieszczeniem  $q_t(t)$ , co w efekcie wprowadza wielkość  $\tau_i \dot{T}_i(t)$ . Z tego też względu wartość siły tłumiącej zależy od częstości wymuszenia  $\lambda$ . Jeżeli przemieszczenie oraz siła w tłumiku zmieniają się harmonicznie w czasie z częstością kołową wymuszenia przy drganiach ustalonych  $\lambda$ , według wzorów  $T_t(t) = T_0 \exp(i\lambda t)$ ,  $\Delta q(t) = \Delta q_0 \exp(i\lambda t)$  otrzymujemy następującą zależność w dziedzinie częstości:

$$
i\lambda c_t \Delta q_0 = i\lambda \tau_t T_0 + T_0, \qquad (5.8)
$$

$$
T_0 = \frac{i\lambda c_t}{1 + i\lambda \tau_t} \Delta q_0 = (k_e + i\lambda c_e) \Delta q_0 = k_e (1 + i\eta_e) \Delta q_0,
$$
\n(5.9)

45

gdzie:

$$
\tau_{t} = \frac{c_{t}}{k_{t}}, \ \ k_{e} = k_{t} \frac{\lambda^{2} \tau_{t}^{2}}{1 + \lambda^{2} \tau_{t}^{2}}, \ \ c_{e} = c_{t} \frac{1}{1 + \lambda^{2} \tau_{t}^{2}}, \ \ \eta_{e} = \frac{\lambda c_{e}}{k_{e}}
$$
(5.10)

Na rys. 5.3 przedstawiono wykres  $c_e(\lambda)$  oraz  $k_e(\lambda)$ , przy danych  $c_t = 1$ , ,  $k_t = 1$ .

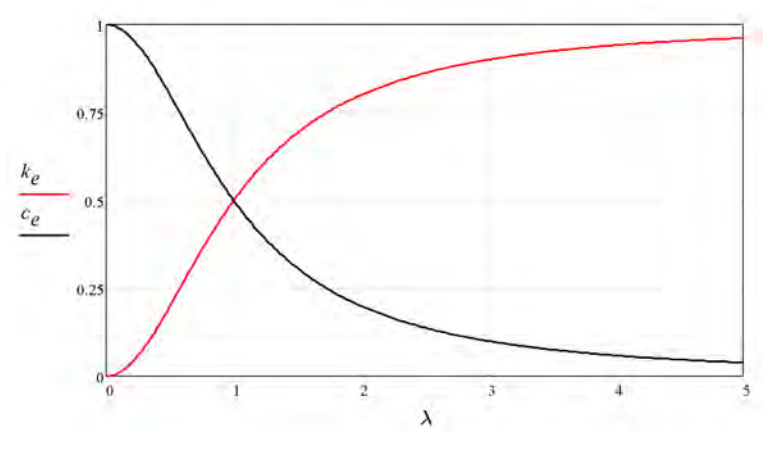

Rys. 5.3. Wykres  $c_e(\lambda)$  oraz  $k_e(\lambda)$  dla modelu Maxwella

Sztywność *<sup>t</sup> k* tłumika dla modelu Maxwella, wyznacza się dla nieskończenie dużej częstości wymuszenia  $\lambda = \infty$ , zaś współczynnik tłumienia  $c_t$  dla zerowej częstości wymuszenia  $\lambda = 0$ . Otrzymujemy wtedy odpowiednio:

$$
k_t = k_e, \quad c_t = c_e. \tag{5.11}
$$

Jeżeli stopień swobody związany z  $q_t(t)$  nie zostanie usunięty, zniknie składnik  $\tau_t \dot{F}_t(t)$ . Jeżeli napiszemy równania ruchu da każdego stopnia swobody otrzymamy układ trzech równań:

$$
F_i(t) = k_t (q_i(t) - q_i(t)),
$$
\n(5.12)

$$
F_{t}(t) = k_{t}(q_{t}(t) - q_{i}(t)) + c_{t}(\dot{q}_{t}(t) - \dot{q}_{j}(t)),
$$
\n(5.13)

$$
F_j(t) = c_t \left( \dot{q}_j(t) - \dot{q}_t(t) \right),
$$
\n(5.14)

który w pełni opisuje model reologiczny Maxwella.

Niestety w literaturze np. w pracy Lewandowskiego (2006), często stosuje się podejście, w którym usuwany jest ten stopień swobody i dokładane są do równań ruchu siły pochodzące od tłumików, w którym występuje pierwsza pochodna tej siły  $\dot{T}_t(t)$ . Powstały układ równań nie może być wtedy obliczony klasycznymi metodami MES i często wprowadza się uproszczenie, iż parametry tłumika są stałe, niezależne od częstości wymuszenia, lub są określone dla pierwszej, dominującej w odpowiedzi ustroju częstości drgań własnych. Upraszcza to model obliczeniowy tłumika, który w zasadzie sprowadza się innych modeli reologicznych Kelvina–Voigta, w którym dodatkowa siła tłumienia jest postaci:

$$
T_{t}(t) = k_{t} \Delta q(t) + c_{t} \Delta \dot{q}(t). \qquad (5.15)
$$

Innym typem tłumików lepkosprężystych są tłumiki w których element tłumiący wykonany jest z substancji szklistych lub kopolimerów. Rozpraszanie energii w takich materiałach odbywa się w trakcie zmian postaciowych. Zazwyczaj taki tłumik składa się z dwu płyt przymocowanych do płyt stalowych. Schematyczny rysunek takiego tłumika przedstawiono poniżej.

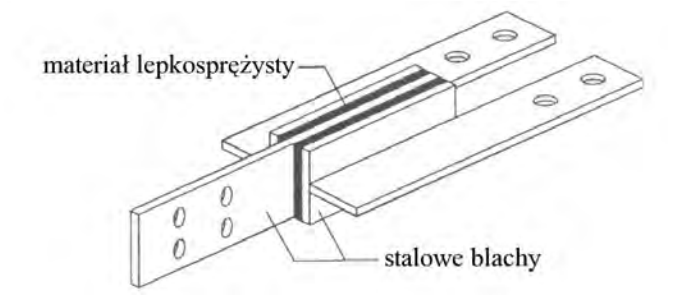

Rys. 5.4. Schemat tłumika lepkosprężystego

Do opisu tego typu tłumików najczęściej stosowany jest standardowy model reologiczny (SMR). Jest on kombinacją omówionego wcześniej modelu Maxwella oraz Kelvina–Voigta. Schemat do określenia sił w tym modelu przedstawiono na rys. 5.5.

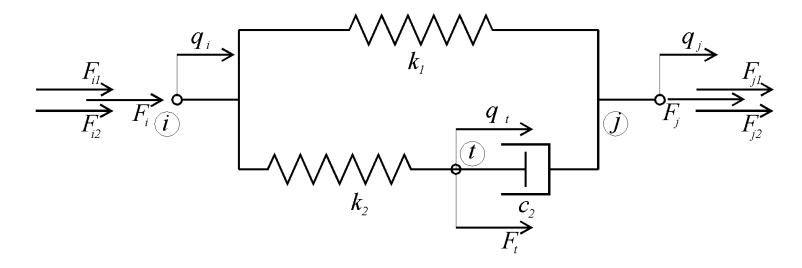

Rys. 5.5. Standardowy model reologiczny

Zależności podstawowe przedstawione są poniżej:

$$
F_i(t) = F_{i1}(t) + F_{i2}(t), \ \ F_j(t) = F_{j1}(t) + F_{j2}(t), \ \ F_j(t) = -F_i(t), \tag{5.16}
$$

$$
q_{j}(t) - q_{i}(t) = (q_{i}(t) - q_{i}(t)) + (q_{j}(t) - q_{i}(t)).
$$
\n(5.17)

Wielkości opisujące poszczególne siły dla części drugiej (modelu Maxwella\_ będą miały następującą postać:

$$
F_{i2}(t) = k_2 (q_i(t) - q_i(t)),
$$
\n(5.18)

$$
F_{t}(t) = k_{2} (q_{t}(t) - q_{i}(t)) + c_{2} (\dot{q}_{t}(t) - \dot{q}_{j}(t)),
$$
\n(5.19)

$$
F_{j2}(t) = c_2(\dot{q}_j(t) - \dot{q}_i(t)),
$$
\n(5.20)

zaś dla części pierwszej:

$$
F_{i1}(t) = k_1 \Big( q_i(t) - q_j(t) \Big), \tag{5.21}
$$

$$
F_{j1}(t) = k_1 \Big( q_j(t) - q_i(t) \Big). \tag{5.22}
$$

Jeżeli do równania (5.17) podstawimy zależności wynikające z równań (5.18) oraz (5.21) otrzymamy:

$$
-F_{i1}(t)/k_1 = -F_{i2}(t)/k_2 + (q_j(t) - q_t(t)).
$$
\n(5.23)

Sprowadzając do wspólnego mianownika, podstawiając  $F_{i2}(t) = F_i(t) - F_{i1}(t)$  oraz różniczkując względem czasu *t*, otrzymujemy:

$$
\frac{-\dot{F}_{i1}(t)(k_1 + k_2)}{k_1 k_2} + \frac{\dot{F}_i(t)}{k_2} = (\dot{q}_j(t) - \dot{q}_i(t)).
$$
\n(5.24)

Zależność po prawej stronie równania możemy wyznaczyć z równania(5.20). Uwzględniając  $F_{j2}(t) = -F_{i2}(t)$  oraz  $F_{i2}(t) = F_i(t) - F_{i1}(t)$ , otrzymujemy:

$$
\frac{\dot{F}_{i1}(t)(k_1 + k_2)}{k_1 k_2} = \frac{\dot{F}_i(t)}{k_2} + \frac{F_i(t)}{c_2} - \frac{F_{i1}(t)}{c_2}.
$$
\n(5.25)

Po uwzględnieniu zależności  $\dot{F}_{i}(t) = k_1 (\dot{q}_i(t) - \dot{q}_j(t))$  oraz (5.21), ostatecznie otrzymujemy znany wzór dla modelu standardowego:

$$
c_2 \Delta \dot{q}(t) = \frac{k_2}{k_1 + k_2} \Big( \tau \dot{F}_i(t) + F_i(t) - k_1 \Delta q(t) \Big), \tag{5.26}
$$

lub, po przekształceniach:

$$
\tau(k_1 + k_2) \Delta \dot{q}(t) + k_1 \Delta q(t) = \tau \dot{F}_i(t) + F_i(t), \qquad (5.27)
$$

gdzie  $\tau = c_2 / k_2$ ,  $\Delta q(t) = q_i(t) - q_i(t)$ ,  $\Delta \dot{q}(t) = \dot{q}_i(t) - \dot{q}_i(t)$ .

Ze wzorów powyższych wynika, iż jeżeli zredukujemy wartość  $k_1 = 0$ , to otrzymamy model reologiczny Maxwella. Jeżeli natomiast wartość  $k_2 \rightarrow \infty$  to model standardowy upraszcza się do modelu Kelvina–Voigta.

Podobnie, jak dla modelu Maxwella, jeżeli przyjmiemy opis sił tłumienia oraz przemieszczenia względnego w postaci  $F_i(t) = F_0 \exp(i\lambda t)$ ,  $\Delta q(t) = \Delta q_0 \exp(i\lambda t)$  to otrzymamy:

$$
F_0 = \frac{k_1 + i\lambda\tau (k_1 + k_2)}{1 + i\lambda\tau} \Delta q_0 = (k_e + i\lambda c_e) \Delta q_0 = k_e (1 + i\eta_e) \Delta q_0, \qquad (5.28)
$$

gdzie:

$$
\tau = \frac{c_2}{k_2}, \ \ k_e = \frac{k_1 + \lambda^2 \tau^2 (k_1 + k_2)}{1 + \lambda^2 \tau^2}, \ \ c_e = \frac{c_2}{1 + \lambda^2 \tau_i^2}, \ \ \eta_e = \frac{\lambda c_e}{k_e}.
$$
 (5.29)

Wielkość  $k_e + i\lambda c_e$  nazywana jest sztywnością zespoloną. Na rys. 5.6 przedstawiono wykres  $c_e(\lambda)$  oraz  $k_e(\lambda)$ , przy danych  $c_2 = 2$ ,  $k_1 = 1$ ,  $k_2 = 2$ 

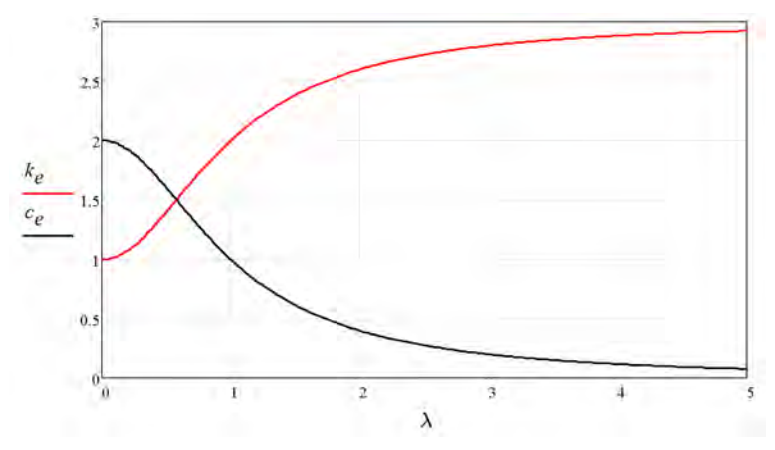

Rys. 5.6. Wykres  $c_e(\lambda)$  oraz  $k_e(\lambda)$ 

Współczynnik tłumienia  $c_2$  oraz sztywność  $k_1$ , wyznacza dla zerowej częstości wymuszenia  $\lambda = 0$ . Otrzymujemy wtedy:

$$
k_1 = k_e, \ c_2 = c_e. \tag{5.30}
$$

Dla nieskończenie dużej częstości wymuszenia  $\lambda = \infty$ , otrzymujemy odpowiednio:

$$
k_e = k_1 + k_2, \ \ c_e = 0 \,. \tag{5.31}
$$

Oczywiście, podobnie jak to miało miejsce w modelu reologicznym Maxwella, korzystniej jest wprowadzić element MES z dodatkowym stopniem swobody. Podejście takie, eliminuje pojawienie się w równaniach ruchu składnika z pierwszą pochodną siły tłumienia  $\vec{F}_i(t)$ . W następnym rozdziale zostanie wyprowadzony autorski element MES modelujący tłumik lepkosprężysty.

#### **5.3. Strojone tłumiki masowe (STM)**

Strojony tłumik masowy (czasem nazywany dynamicznym tłumikiem drgań) składa się z dodatkowo dołączonej masy do konstrukcji głównej, za pomocą więzów o właściwościach sprężystych oraz tłumiących. Redukcję drgań uzyskuje się poprzez przepływ i rozpraszanie energii pomiędzy konstrukcją główną a STM. Strojony tłumik masowy, jak sama nazwa mówi, jest "nastrojony" na konkretną wartość  $ω = ω$  (lub na wartość bliską tej częstości

 $ω ≈ ω$ ) wybranej częstości drgań własnych konstrukcji głównej. Zastosowany STM wytłumia w zasadzie tą częstość na którą został nastrojony, w ogólności jednak w przypadku występowania kilku bliskich sobie częstości drgań własnych i umiejscowieniu tłumika w miejscu, gdzie rzędne postaci drgań własnych są znaczące, będzie on także tłumił te częstości drgań własnych. Zazwyczaj bliskie sobie częstości drgań własnych występują dla ustrojów bardzo złożonych, takich jak przekrycia wielkopołaciowe, mosty czy kładki podwieszane lub wiszace.

Schematyczny rysunek takiego tłumika, działającego na kierunku pionowym, przedstawiono poniżej.

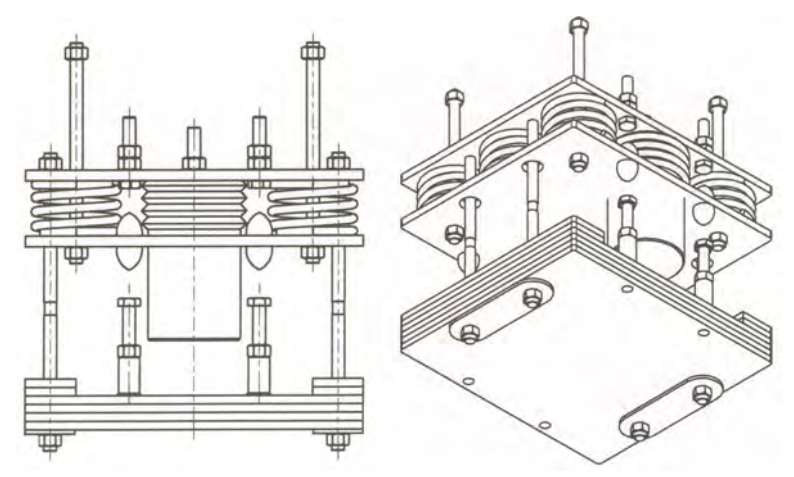

Rys. 5.7. Schemat tłumika dynamicznego – STM

Zagadnienia dotyczące określenia optymalnych parametrów tego typu tłumików w sposób szczegółowy dla układu 2SSU, zostało omówione w rozdziale 3.

W następnych rozdziale omówione zostaną także autorskie modele MES modelujące STM.

## **5.4. Sposoby wbudowania tłumików drgań w konstrukcję główną**

Tłumiki wiskotyczne jak i lepkosprężyste mogą być wbudowywane w konstrukcję w różnorodny sposób. Najczęściej spotykane układy przedstawione są na rys. 5.8.

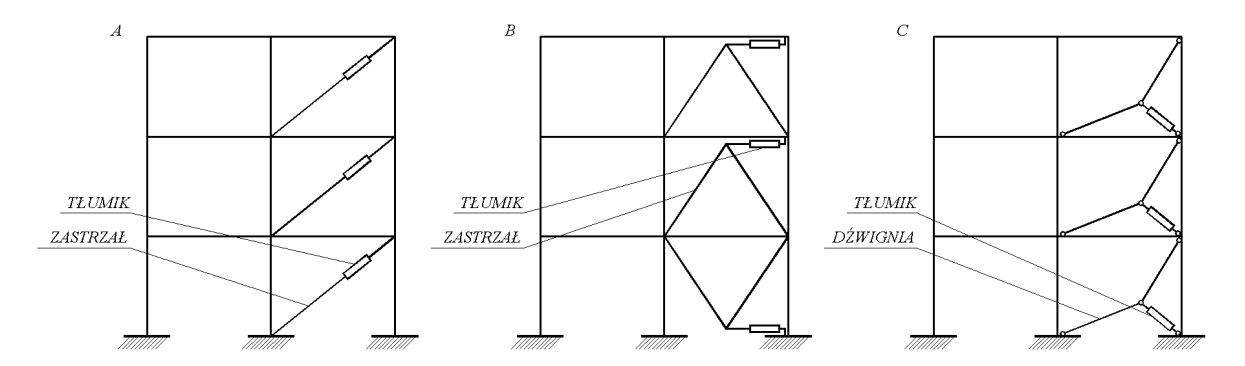

Rys. 5.8. Schemat wbudowania tłumików wiskotycznych i lepkosprężystych w konstrukcję główną

Na schemacie A oraz B, przedstawione jest typowe rozwiązanie umieszczenia TD na konstrukcji głównej. Rozwiązanie przedstawione na schemacie C, jest korzystniejsze od tych przedstawionych na schemacie A oraz B. Zwiększenie siły tłumienia wynika z zastosowania dźwigni i zwiększenia przemieszczeń, i prędkości punktu do którego przymocowany jest tłumik.

We wszystkich wypadkach najkorzystniej jest wymodelować przy analizie MES zastrzały. Unika się w ten sposób traktowania zastrzałów jako elementu "nowego tłumika" złożonego z zastrzału oraz właściwego tłumika. Model matematyczny opisujący taki układ jest jeszcze bardziej złożony od wcześniej opisanego modelu Maxwella. W ogólności mamy wtedy do czynienia z układem szeregowym dwóch sprężyn i tłumika wiskotycznego. Nie należy więc usuwać stopni swobody związanych z punktami zamocowania tłumika, gdyż w znacznym stopniu utrudnia to analizę drgań takiego ustroju. Dla przypadku modelu tłumika opisanego modelem Kelvina–Voigta nie jest konieczne wprowadzanie dodatkowego stopnia swobody układu, zaś dla modeli Maxwella oraz standardowego modelu reologicznego należy wprowadzić dodatkowy stopień swobody (jest to stopień swobody związany z wewnętrznym ruchem materiału lepkosprężystego), który pozwoli uniknąć omówionych w poprzednich podrozdziałach trudności obliczeniowych.

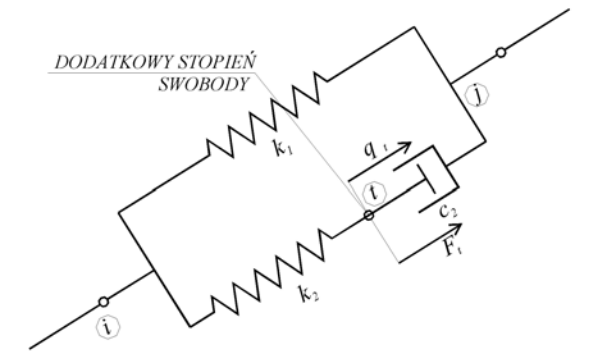

Rys. 5.9. Schemat wprowadzenia dodatkowego stopnia swobody dla modelu

W przypadku strojonych tłumików masowych istnieje wiele różnorakich wariantów ich wbudowania. Podstawowym kryterium umieszczenia STM na konstrukcji jest ich usytuowanie. STM lokuje się w miejscach największych rzędnych postaci drgań dla częstości na którą STM został "nastrojony". Przykładowe rozmieszczenie tłumików pokazano na rys. 5.10.

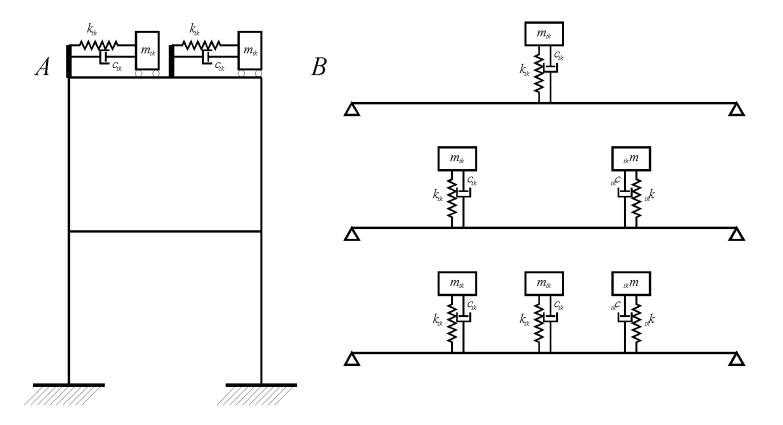

Rys. 5.10. Schemat strojonych tłumików masowych STM w konstrukcję główną

Na schemacie A przedstawiono dwa tłumiki STM działające na kierunku *X*, które mogą być nastrojone na pierwszą częstość drgań własnych ustroju. Można także nastroić jeden z nich na drugą częstość drgań własnych. W przypadku schematu B mamy do czynienia z ustrojem belkowym, możliwe jest nastrojenie na pierwszą giętną częstość drgań własnych, lub tylko drugą. Może także wystąpić przypadek, kiedy środkowy tłumik nastrojony jest na pierwszą częstość drgań własnych, zaś dwa pozostałe na drugą częstość drgań własnych ustroju. W przypadku zastosowania kilku STM na konstrukcji można wprowadzić nazwę *wielokrotne, strojone tłumiki drgań* (WSTM).

Każdy dodatkowo zamontowany STM, wiąże się z wprowadzeniem do ustroju nowego stopnia swobody, który związany jest z ruchem masy tłumika na kierunku jego działania.

# **6. Równania ruchu z dołączonymi tłumikami drgań**

# **6.1. Układ główny z dołączonymi WSTM**

Podobnie jak w przypadku ustroju składającego się z podstruktur wykonanych z różnych materiałów, tak i w przypadku dołączenia WSTM do układu głównego, poszczególne macierze modelu można rozbić na dwie podmacierze:

- konstrukcja główna (przez *N* oznaczymy stopnie swobody układu głównego);
- dołączone WSTM (przez  $N_t$  oznaczmy liczbę dołączonych tłumików).
- Równania ruchu mogą być wtedy zapisane w postaci:

$$
\left(\mathbf{M}_{KG} + \mathbf{M}_{T}\right)\ddot{\mathbf{q}}(t) + \left(\mathbf{C}_{KG} + \mathbf{C}_{T}\right)\dot{\mathbf{q}}(t) + \left(\mathbf{K}_{KG} + \mathbf{K}_{T}\right)\mathbf{q}(t) = \mathbf{p}(t).
$$
\n(6.1)

Globalna liczba stopni swobody układu będzie wynosić  $N + N_t$  (każdy WSTM powoduje zwiększenie globalnej liczby stopni swobody o jeden). Poniżej przedstawiono postacie macierzy  $M_{KG}$ ,  $K_{KG}$ ,  $C_{KG}$ , przy założeniu, że dodatkowe stopnie swobody wynikające z zastosowania WSTM występują z ostatnimi numerami:

$$
\mathbf{M}_{KG} = \begin{bmatrix} \mathbf{M}_{K;N,N} & \mathbf{0}_{N,N_t} \\ \mathbf{0}_{N_t,N} & \mathbf{0}_{N_t,N_t} \end{bmatrix}, \quad \mathbf{K}_{KG} = \begin{bmatrix} \mathbf{K}_{K;N,N} & \mathbf{0}_{N,N_t} \\ \mathbf{0}_{N_t,N} & \mathbf{0}_{N_t,N_t} \end{bmatrix}, \quad \mathbf{C}_{KG} = \begin{bmatrix} \mathbf{C}_{K;N,N} & \mathbf{0}_{N,N_t} \\ \mathbf{0}_{N_t,N} & \mathbf{0}_{N_t,N_t} \end{bmatrix}.
$$
 (6.2)

W przypadku konstrukcji wielomateriałowych, składających się z materiałów o różnych właściwościach sprężystych czy też o różnych właściwościach tłumiących, macierze  $\mathbf{M}_K$ , **K***<sup>K</sup>* , **C***<sup>K</sup>* należy budować według schematu opisanego w rozdz. 4.

Przejdźmy teraz do macierzy związanych z wydzieloną podstrukturą WSTM. Każdy ze strojonych tłumików masowych (STM) wprowadza dodatkowo jeden stopień swobody układu. Poniżej zostanie przedstawiony sposób budowy poszczególnych macierzy w przypadku ustroju dwuwymiarowego, a następnie jego uogólnienie na układ przestrzenny. Wprowadzone zostaną pojęcia elementu STM–2D oraz elementu STM–3D. Są to całkowicie nowe elementy MES, które mogą być zastosowane w programach obliczeniowych MES.

#### **6.1.1. Element STM–2D**

Na poniższym rysunku przedstawiono schemat dołączenia STM do ustroju głównego. Dołączenie STM do ustroju głównego, powoduje wprowadzenie dodatkowego stopnia swobody, na kierunku działania STM. Dlatego też wprowadzono węzeł *j*, w którym uwzględniono dodatkowy stopień swobody układu STM. Węzeł *i* odpowiada węzłowi do którego dołączany jest tłumik zaś węzeł *j* jest węzłem swobodnym (rys. 6.1).

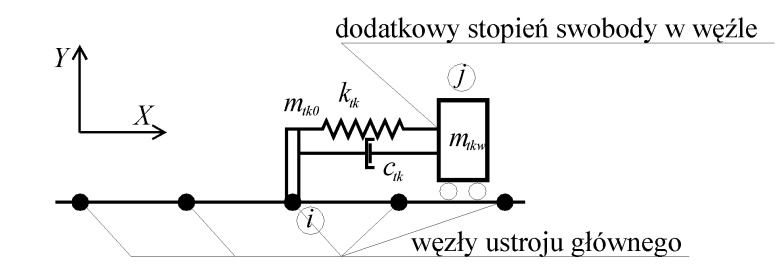

Rys. 6.1. Schemat dołączenie STM–2D do ustroju głównego

Masa k–tego STM –  $m_{ik}$ , składa się z masy związanej z konstrukcją STM –  $m_{ik0}$  oraz z masy własnej (drgającej) – *mtkw* :

$$
m_{tk} = m_{tkw} + m_{tk0} \,. \tag{6.3}
$$

W celu uniknięcia skomplikowanego opisu sił działających na ustrój główny na kierunku prostopadłym do kierunku działania STM (siły bezwładności od masy  $m_{\text{tr}}$  w ogólności mogą oddziaływać na różne węzły ustroju głównego), przyjęto założenie upraszczające w postaci skupienia tych sił w węźle *i*, do którego dołączany jest *k*–ty STM. W

węźle *i* do którego dołączany jest STM, skupiona jest więc: masa konstrukcji STM ( $m_{k0}$ ) na obu kierunkach *X*, *Y* oraz masa drgająca ( *mtkw* ) na kierunku prostopadłym do kierunku działania STM (*Y*). W węźle *j*, tj. na dodatkowym stopniu swobody, skupiona jest cała masa własna ( *mtkw* ) na kierunku działania STM (*X*).

W ogólności węzeł *j* ma te same współrzędne co węzeł *i*, i jak stwierdzono wcześniej, służy on tylko do ujednolicenia opisu sił na dodatkowym stopniu swobody (dodatkowy stopień swobody w węźle *i*).

Kierunek działania element STM–2D, w ogólności, nie musi się pokrywać z globalnym układem współrzędnych. Na rys. 6.2 oraz rys. 6.3 przedstawiono schemat elementu tłumika STM–2D oraz sił działających na element w układzie lokalnym i globalnym.

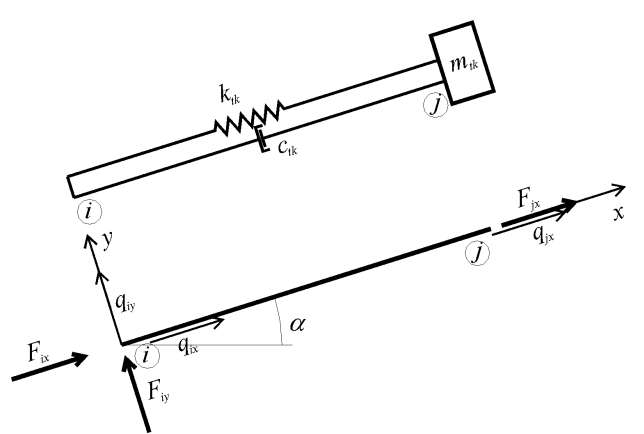

Rys. 6.2. Schemat elementu strojonego tłumika masowego (STM–2D) w układzie lokalnym

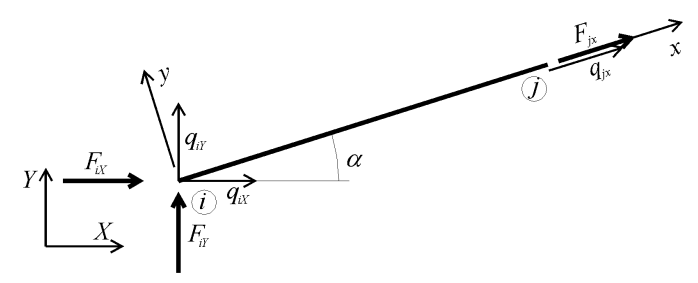

Rys. 6.3. Schemat elementu strojonego tłumika masowego (STM–2D) w układzie globalnym

Kierunek działania STM określa wektor kierunkowy w globalnym układzie współrzędnych *XY* w postaci  $\mathbf{w}_k = [L_x, L_y]$ . Pojedynczy STM może wykonywać drgania tylko po kierunku *x* lokalnego układu współrzędnych, a więc z założenia  $q_{jy} = q_{iy}$ , oraz  $F_{i}$  = 0. Transformacji do układu globalnego podlegają wielkości sił i przemieszczeń węzła początkowego *i*, zaś w węźle *j* pozostawiany jest układ lokalny (jest to zagadnienie znane w MES przy uwzględnianiu podpory ukośnej przy budowie globalnej macierzy **K**).

Element  $k - ty$  ( $k - ty$  WSTM) ma następujące dane  $m_{ik} = m_{ikw} + m_{ik0}$ ,  $k_{ik}$ ,  $c_{ik}$ . Wektory przemieszczeń węzłowych elementu oraz sił węzłowych w układzie lokalnym będą miały następującą postać:

$$
\mathbf{q}^{\prime e}_{k} = \begin{bmatrix} q_{ix} \\ q_{iy} \\ q_{jx} \end{bmatrix}, \ \mathbf{f}^{\prime e}_{k} = \begin{bmatrix} F_{ix} \\ F_{iy} \\ F_{jx} \end{bmatrix}, \tag{6.4}
$$

zaś w układzie globalnym:

$$
\mathbf{q}_{k}^{e} = \begin{bmatrix} q_{ix} \\ q_{iy} \\ q_{jx} \end{bmatrix}, \ \mathbf{f}_{k}^{e} = \begin{bmatrix} F_{ix} \\ F_{iy} \\ F_{jx} \end{bmatrix}.
$$
 (6.5)

Macierze  $\mathbf{M}_{k}^{e}$ ,  $\mathbf{K}_{k}^{e}$ ,  $\mathbf{C}_{k}^{e}$  dla *k* – tego WSTM w lokalnym układzie współrzędnych mają następujące postaci:

$$
\mathbf{M}_{k}^{e} = \begin{bmatrix} m_{ik0} & 0 & 0 \\ 0 & m_{ik0} + m_{ikw} & 0 \\ 0 & 0 & m_{ikw} \end{bmatrix}, \quad \mathbf{K}_{k}^{e} = \begin{bmatrix} k_{ik} & 0 & -k_{ik} \\ 0 & 0 & 0 \\ -k_{ik} & 0 & k_{ik} \end{bmatrix}, \quad \mathbf{C}_{k}^{e} = \begin{bmatrix} c_{ik} & 0 & -c_{ik} \\ 0 & 0 & 0 \\ -c_{ik} & 0 & c_{ik} \end{bmatrix}. \tag{6.6}
$$

Jak widać z powyższych postaci macierzy  $\mathbf{K}_{k}^{e}$ , macierz elementu STM jest bardzo podobna do macierzy sztywności płaskiego elementu kratownicowego. Natomiast w macierzy mas ' *<sup>e</sup>* **M** *<sup>k</sup>* występuje różnica w postaci skupienia całej masy własnej na kierunku *x* w węźle *j*, zaś na kierunku *y* w węźle *i* (w przypadku płaskiego elementu kratowego macierz jest diagonalna).

Zazwyczaj masa konstrukcji STM –  $m_{k0}$ , może zostać zaniedbana, jako o rząd wielkości mniejsza od masy własnej STM –  $m_{ikw}$ . Macierz mas elementu STM–2D, w układzie lokalnym, może wtedy zostać zapisana w formie:

$$
\mathbf{M}_{k}^{e} = \begin{bmatrix} 0 & 0 & 0 \\ 0 & m_{k w} & 0 \\ 0 & 0 & m_{k w} \end{bmatrix}.
$$
 (6.7)

W dalszych rozważaniach przyjęto więc uproszczenie:

$$
m_{ik} = m_{ikw} \,. \tag{6.8}
$$

Dla pojedynczego elementu *k* możemy zapisać następujące równanie równowagi dynamicznej:

$$
\mathbf{M}_{k}^{e} \ddot{\mathbf{q}}^{e}(t) + \mathbf{C}_{k}^{e} \dot{\mathbf{q}}^{e}(t) + \mathbf{K}_{k}^{e} \mathbf{q}^{e}(t) = \mathbf{f}^{e}(t).
$$
 (6.9)

Transformacja poszczególnych macierzy elementu z układu lokalnego do globalnego obywa się za pomocą znanych z MES wzorów (por. Rakowski i in., 1992):

$$
\mathbf{q}^{e}(t) = \mathbf{R}^{e} \mathbf{q}^{e}(t), \ \mathbf{q}^{e}(t) = \left(\mathbf{R}^{e}\right)^{T} \mathbf{q}^{e}(t), \tag{6.10}
$$

$$
\mathbf{f}^e(t) = \mathbf{R}^e \mathbf{f}^{\prime e}(t), \ \ \mathbf{f}^{\prime e}(t) = \left(\mathbf{R}^e\right)^T \mathbf{f}^e(t), \tag{6.11}
$$

gdzie macierz obrotu elementu jest dana wzorem:

$$
\mathbf{R}^e = \begin{bmatrix} \mathbf{R}_i & \mathbf{0} \\ \mathbf{0} & 1 \end{bmatrix} . \tag{6.12}
$$

Macierz **R***<sup>i</sup>* jest macierzą obrotu węzła początkowego, zaś **R** *<sup>j</sup>* węzeł końcowy nie podlega obrotowi. Macierze obrotu węzła początkowego dana jest wzorem:

$$
\mathbf{R}_{i} = \begin{bmatrix} c & -s \\ s & c \end{bmatrix},\tag{6.13}
$$

gdzie:  $c = \cos \alpha$ ,  $s = \sin \alpha$ .

Mnożąc lewostronnie równanie (6.9) przez  $\mathbb{R}^e$  oraz uwzględniając związek (6.10) otrzymujemy równanie równowagi dynamicznej w układzie globalnym:

$$
\mathbf{R}^e \mathbf{M}^{\prime e}_{k} \left( \mathbf{R}^e \right)^T \ddot{\mathbf{q}}^e(t) + \mathbf{R}^e \mathbf{C}^{\prime e}_{k} \left( \mathbf{R}^e \right)^T \dot{\mathbf{q}}^e(t) + \mathbf{R}^e \mathbf{K}^{\prime e}_{k} \left( \mathbf{R}^e \right)^T \mathbf{q}^e(t) = \mathbf{R}^e \mathbf{f}^{\prime e}(t) \,. \tag{6.14}
$$

Poszczególne macierze w układzie globalnym będą miały następującą postać:

$$
\mathbf{M}_{k}^{e} = \mathbf{R}^{e} \mathbf{M}_{k}^{ve} \left( \mathbf{R}^{e} \right)^{T}, \tag{6.15}
$$

$$
\mathbf{K}_{k}^{e} = \mathbf{R}^{e} \mathbf{K}_{k}^{e} \left( \mathbf{R}^{e} \right)^{T}, \tag{6.16}
$$

$$
\mathbf{C}_{k}^{e} = \mathbf{R}^{e} \mathbf{C}_{k}^{e} \left( \mathbf{R}^{e} \right)^{T}.
$$
 (6.17)

Jeżeli układ lokalny *k* – tego WSTM jest zgodny z układem globalnym (*c*=1, *s*=0) to macierze  $\mathbf{M}_{k}^{e}$ ,  $\mathbf{K}_{k}^{e}$ ,  $\mathbf{C}_{k}^{e}$  są odpowiednio równe  $\mathbf{M}_{k}^{e}$ ,  $\mathbf{K}_{k}^{e}$ ,  $\mathbf{C}_{k}^{e}$ .

Jeżeli układ lokalny jest obrócony o <sup>π</sup> / 2 (*c*=0, *s*=1, por. rys. 6.4), to po wymnożeniu przez macierze obrotów elementu macierzy w lokalnym układzie współrzędnych, uzyskujemy następujące wzory na macierze  $\mathbf{M}_{k}^{e}$ ,  $\mathbf{K}_{k}^{e}$ ,  $\mathbf{C}_{k}^{e}$ :

$$
\mathbf{M}_{k}^{e} = \begin{bmatrix} m_{ik} & 0 & 0 \\ 0 & 0 & 0 \\ 0 & 0 & m_{ik} \end{bmatrix}, \quad \mathbf{K}_{k}^{e} = \begin{bmatrix} 0 & 0 & 0 \\ 0 & k_{ik} & -k_{ik} \\ 0 & -k_{ik} & k_{ik} \end{bmatrix}, \quad \mathbf{C}_{k}^{e} = \begin{bmatrix} 0 & 0 & 0 \\ 0 & c_{ik} & -c_{ik} \\ 0 & -c_{ik} & c_{ik} \end{bmatrix}, \quad (6.18)
$$

Rys. 6.4. Schemat STM–2D obróconego o  $\pi/2$ , w układzie globalnym

Jeżeli przepiszemy równanie macierzowe (6.14) dla tego przypadku do standardowej postaci otrzymamy:

$$
F_{ix} = m_{ik}\ddot{q}_{ix}(t),
$$
\n(6.19)

$$
F_{iY} = c_{ik} \left( \dot{q}_{iY}(t) - \dot{q}_{jY}(t) \right) + k_{ik} \left( q_{iY}(t) - q_{jY}(t) \right), \tag{6.20}
$$

$$
F_{jx} = m_{ik}\ddot{q}_{jx}(t) + c_{ik}(\dot{q}_{jx}(t) - \dot{q}_{iY}(t)) + k_{ik}(q_{jx}(t) - q_{iY}(t)).
$$
\n(6.21)

Zazwyczaj w węźle *j* nie działa żadne obciążenie zewnętrzne, gdyż wiązałoby się to z przykładaniem obciążania bezpośrednio do tłumika. Jeżeli teraz porównamy równanie (6.21) z drugim równaniem danym wzorem (3.1) dla układu 2SSU, to należy stwierdzić, iż otrzymaliśmy identyczna formułę. Wartości sił  $F_{ix}$ ,  $F_{ix}$  należy przyłożyć do warunków równowagi węzła *i*. Jak widać ze wzoru (6.19), na węzeł początkowy przyłożona jest siła bezwładności  $F_{iX}$  prostopadła do kierunku działania STM oraz siła  $F_{iY}$  dana wzorem (6.20).

Podamy jeszcze postacie macierzy  $M_k^e$ ,  $K_k^e$ ,  $C_k^e$  dla układu obróconego o  $\pi/4$  $(c = s = \sqrt{2}/2)$ :

$$
\mathbf{M}_{k}^{e} = \begin{bmatrix} \frac{m_{ik}}{2} & \frac{-m_{ik}}{2} & 0\\ -\frac{m_{ik}}{2} & \frac{m_{ik}}{2} & 0\\ 0 & 0 & m_{ik} \end{bmatrix}, \mathbf{K}_{k}^{e} = \begin{bmatrix} \frac{k_{ik}}{2} & \frac{k_{ik}}{2} & \frac{-\sqrt{2}k_{ik}}{2}\\ \frac{k_{ik}}{2} & \frac{k_{ik}}{2} & \frac{-\sqrt{2}k_{ik}}{2}\\ \frac{-\sqrt{2}k_{ik}}{2} & \frac{-\sqrt{2}k_{ik}}{2} & k_{ik} \end{bmatrix},
$$
(6.22)  

$$
\mathbf{C}_{k}^{e} = \begin{bmatrix} \frac{c_{ik}}{2} & \frac{c_{ik}}{2} & \frac{-\sqrt{2}c_{ik}}{2}\\ \frac{\frac{c_{ik}}{2} & \frac{c_{ik}}{2} & \frac{-\sqrt{2}c_{ik}}{2}\\ \frac{-\sqrt{2}c_{ik}}{2} & \frac{-\sqrt{2}c_{ik}}{2} & c_{ik} \end{bmatrix}.
$$
(6.23)

### **6.1.2. Element STM–3D**

Uogólnimy nasze rozważania dla układów przestrzennych. Na rys. 6.5 oraz rys. 6.6 przedstawiono siły działające na element w układzie lokalnym i globalnym.

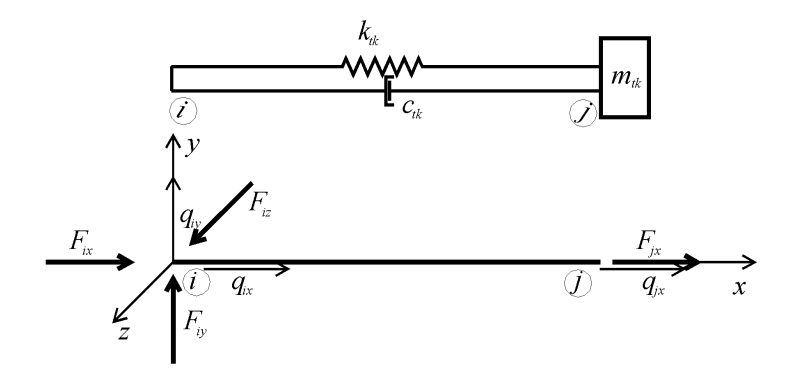

Rys. 6.5. Schemat elementu strojonego tłumika masowego (STM–3D) w układzie lokalnym

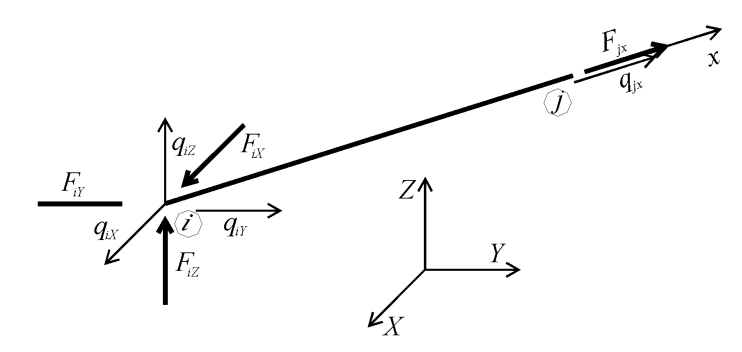

Rys. 6.6. Schemat elementu strojonego tłumika masowego (STM–3D) w układzie globalnym

Podobnie jak w poprzednim przypadku, dla elementu płaskiego, do układu globalnego transformujemy tylko węzeł początkowy *i* STM. Węzeł końcowy pozostaje w układzie lokalnym (związanym z kierunkiem działania tłumika). Poniżej przedstawiono wektory przemieszczeń węzłowych elementu oraz sił węzłowych w układzie lokalnym:

$$
\mathbf{q}^{\prime e}_{k} = \begin{bmatrix} q_{ix} \\ q_{iy} \\ q_{iz} \\ q_{jx} \end{bmatrix}, \quad \mathbf{f}^{\prime e}_{k} = \begin{bmatrix} F_{ix} \\ F_{iy} \\ F_{iz} \\ F_{jx} \end{bmatrix}, \tag{6.24}
$$

zaś w układzie globalnym:

$$
\mathbf{q}_{k}^{e} = \begin{bmatrix} q_{ix} \\ q_{ir} \\ q_{iz} \\ q_{jx} \end{bmatrix}, \ \mathbf{f}_{k}^{e} = \begin{bmatrix} F_{ix} \\ F_{ir} \\ F_{iz} \\ F_{jx} \end{bmatrix} . \tag{6.25}
$$

Macierze  $\mathbf{M}_{k}^{e}$ ,  $\mathbf{K}_{k}^{e}$ ,  $\mathbf{C}_{k}^{e}$  dla *k* – tego WSTM w lokalnym układzie współrzędnych mają następujące postaci:

$$
\mathbf{M}_{k}^{e} = \begin{bmatrix} 0 & 0 & 0 & 0 \\ 0 & m_{tk} & 0 & 0 \\ 0 & 0 & m_{tk} & 0 \\ 0 & 0 & 0 & m_{tk} \end{bmatrix}, \quad \mathbf{K}_{k}^{e} = \begin{bmatrix} k_{tk} & 0 & 0 & -k_{tk} \\ 0 & 0 & 0 & 0 \\ 0 & 0 & 0 & 0 \\ -k_{tk} & 0 & 0 & k_{tk} \end{bmatrix}, \quad (6.26)
$$

$$
\mathbf{C}_{k}^{e} = \begin{bmatrix} c_{tk} & 0 & 0 & -c_{tk} \\ 0 & 0 & 0 & 0 \\ 0 & 0 & 0 & 0 \\ -c_{tk} & 0 & 0 & c_{tk} \end{bmatrix}.
$$

Podobnie jak dla elementu STM–2D w macierzy mas **M**, masa na kierunku *y* oraz *z* została skupiona w węźle początkowym *i*, zaś na kierunku *x* w węźle końcowym.

Transformacja poszczególnych macierzy elementu z układu lokalnego do globalnego obywa się za pomocą wzorów (6.14). Na rys. 6.7 przedstawiono podstawowe oznaczenia, służące do uzyskania macierzy obrotu węzła (por. Błazik–Borowa i Podgórski, 2001).

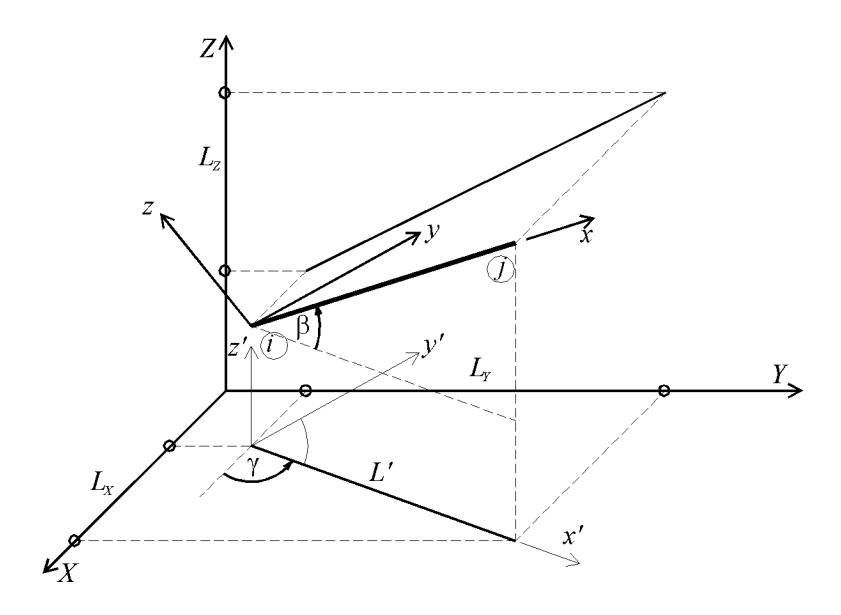

Rys. 6.7. Schemat elementu strojonego tłumika masowego (STM–3D) w układzie globalnym

Tak jak już wspomniano, węzeł końcowy *j* pokrywa się z węzłem *i*, wtedy linia pomiędzy tymi węzłami, jest interpretowana jako wektor kierunkowy działania STM  $[\mathbf{w}_{k} = [L_{k}, L_{k}, L_{k}]$ . Kierunek lokalnej osi *x*, jest zawsze wybierany wzdłuż wektora kierunkowego  $w_k$ , kierunek *y*, tak aby oś *y* była równoległa do płaszczyzny *XY* układu globalnego. Obrót z układu lokalnego do globalnego złożony jest z dwóch obrotów pośrednich. Najpierw obracamy układ *xyz* o kąt β do pośredniego układu *x'y'z'*, dobranego tak aby oś *x'* była równoległa do płaszczyzny *XY*, a następnie obracamy układ *x'y'z'* o kąt γ , tak, aby osie *x'* oraz *X* były równoległe. Macierze obrotu o kąt β oraz o kąt γ będą miały następujące postaci:

$$
\mathbf{R}_{\beta} = \begin{bmatrix} c_{\beta} & 0 & -s_{\beta} \\ 0 & 1 & 0 \\ s_{\beta} & 0 & c_{\beta} \end{bmatrix}, \ \mathbf{R}_{\gamma} = \begin{bmatrix} c_{\gamma} & -s_{\gamma} & 0 \\ s_{\gamma} & c_{\gamma} & 0 \\ 0 & 0 & 1 \end{bmatrix}
$$
(6.28)

gdzie:  $s_\beta = \sin \beta = L_z / L$ ,  $c_\beta = \cos \beta = L / L$ ,  $s_\gamma = \sin \gamma = L_y / L'$ ,  $c_{\gamma} = \cos \gamma = L_{\rm x} / L'$ ,  $L' = \sqrt{L_{\rm x}^{2} + L_{\rm y}^{2}}$ ,  $L = \sqrt{L_{\rm x}^{2} + L_{\rm y}^{2} + L_{\rm z}^{2}}$ .

Złożenie dwóch obrotów dla węzła początkowego *i* , daje poszukiwaną macierz obrotu:

$$
\mathbf{R}_{i} = \mathbf{R}_{i\gamma} \mathbf{R}_{i\beta} = \begin{bmatrix} c_{\gamma} c_{\beta} & -s_{\gamma} & -c_{\gamma} s_{\beta} \\ s_{\gamma} c_{\beta} & c_{\gamma} & -s_{\gamma} s_{\beta} \\ s_{\beta} & 0 & c_{\beta} \end{bmatrix}.
$$
 (6.29)

Pełna macierz obrotu, dla elementu STM–3D będzie miała następującą postać:

$$
\mathbf{R}^{e} = \begin{bmatrix} \mathbf{R}_{i} & 0 \\ 0 & 1 \end{bmatrix} = \begin{bmatrix} c_{\gamma}c_{\beta} & -s_{\gamma} & -c_{\gamma}s_{\beta} & 0 \\ s_{\gamma}c_{\beta} & c_{\gamma} & -s_{\gamma}s_{\beta} & 0 \\ s_{\beta} & 0 & c_{\beta} & 0 \\ 0 & 0 & 0 & 1 \end{bmatrix}.
$$
 (6.30)

Podane wzory na macierze  $M_k^e$ ,  $K_k^e$ ,  $C_k^e$  mają zastosowanie dla dowolnego kierunku działania STM podanego wektorem kierunkowym  $\mathbf{w}_{k} = [L_{k}, L_{k}, L_{z}]$ . Postać macierzy obrotu węzła początkowego, jest identyczna jak dla kratownicy przestrzennej. Należy pamiętać, że zastosowanie elementów STM–2D czy STM–3D powoduje każdorazowo zwiększenie o jeden stopień swobody całkowitej liczby stopni swobody układu. Przemieszczenia, prędkości i przyspieszenia związane z tym stopniem swobody są zawsze zgodne z lokalnym układem współrzędnych, określonym przez wektor kierunkowy  $\mathbf{w}_k = [L_x, L_y, L_z]$ .

### **6.1.3. Agregacja macierzy dla układu dynamicznego**

Agregacja macierzy poszczególnych elementów STM–2D oraz STM–3D odbywa się w sposób analogiczny jak dla innych elementów znanych z MES. Może być przeprowadzona w sposób bezpośredni, gdzie dla każdego elementu tworzona jest macierz połączeń (przylegania) zawierająca relacje pomiędzy lokalnymi stopniami swobody a uporządkowanymi i przenumerowanymi globalnymi stopniami swobody. Macierz połączeń elementu A<sup> $\epsilon$ </sup> jest prostokątna. Liczba wierszy tej macierzy jest równa ilości globalnych stopni swobody (w rozpatrywanym przypadku  $N + N_t$ ), zaś liczba kolumn równa jest liczbie stopni elementu (3 – dla STM–2D; 4 – dla STM–3D). Globalne macierze: mas, sztywności oraz tłumienia będą opisane wzorami:

$$
\mathbf{M}_{T} = \sum_{k=1}^{N_{t}} \mathbf{A}^{e} \mathbf{M}_{k}^{e} \left( \mathbf{A}^{e} \right)^{T}, \quad \mathbf{K}_{T} = \sum_{k=1}^{N_{t}} \mathbf{A}^{e} \mathbf{K}_{k}^{e} \left( \mathbf{A}^{e} \right)^{T}, \quad \mathbf{C}_{T} = \sum_{k=1}^{N_{t}} \mathbf{A}^{e} \mathbf{C}_{k}^{e} \left( \mathbf{A}^{e} \right)^{T}.
$$
 (6.31)

W komputerowej implementacji często stosuje się podejście wykorzystujące wektory alokacji. Są to wektory, które zawierają odniesienie lokalnych stopni swobody do przenumerowanych globalnych stopni swobody. Przy tym podejściu, budowa globalnych macierzy **M***<sup>T</sup>* , **K***<sup>T</sup>* , **C***<sup>T</sup>* odbywa się poprzez wstawianie odpowiednich bloków z macierzy  $M_k^e$ ,  $K_k^e$ ,  $C_k^e$  (bloków związanych ze stopniami swobody węzła początkowego *i* oraz węzła końcowego *j*) do globalnych macierzy na podstawie wektorów alokacji.

Należy jeszcze wspomnieć, iż macierze **M***<sup>T</sup>* , **K***<sup>T</sup>* , **C***<sup>T</sup>* nie składają się z wydzielonych bloków o rozmiarze  $N_T \times N_T$ . Poszczególne podbloki macierzy  $\mathbf{M}_k^e$ ,  $\mathbf{K}_k^e$ ,  $\mathbf{C}_k^e$  występują zarówno dla numerów stopni swobody  $n_s < N$ , jak i  $N < n_s < N + N_t$ .

#### **6.1.4. Przykład obliczeniowy**

Rozpatrzony zostanie model płaskiego ustroju ramowego złożonego z dwu elementów, w postaci pokazanej na rys. 6.8. Do ustroju zostaną dołączone dwa tłumiki: w węźle nr 1 tłumik usytuowany pod kątem  $3/4\pi$ , w węźle nr 2 pod katem  $1/2\pi$  w stosunku do układu globalnego. Globalna liczba stopni swobody układu z dołączonymi WSTM, wynosi  $N + N_{t} = 8$ .

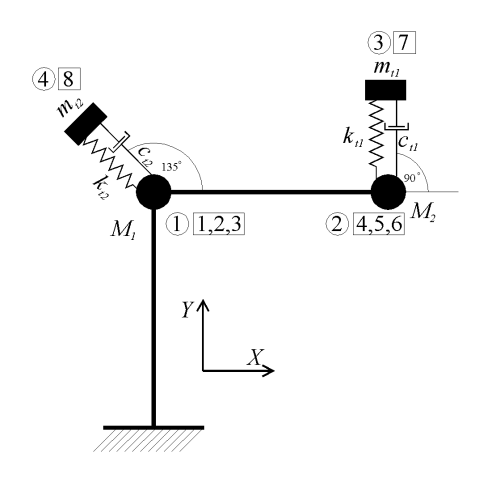

Rys. 6.8. Schemat ustroju ramowego z WSTM

Masy skupione w konstrukcji głównej skupiono w obu węzłach. W przykładzie pominięte zostaną postacie poszczególnych macierzy dla konstrukcji głównej, jako znane z ogólnego zagadnienia MES. Jak widzimy z rysunku do globalnej macierzy mas muszą zostać dołączone masy tłumików na kierunkach głównych *X*, *Y*. Do budowy poszczególnych macierzy zastosowano elementy STM-2D. Postacie macierzy w układzie globalnym  $M_k^e$ , **K**<sup>*e*</sup>,  $\mathbf{C}_k^e$  dla poszczególnych elementów omówione były poprzednich rozdziałach. Poniżej przedstawiono postacie macierzy **M***<sup>T</sup>* , **K***<sup>T</sup>* , **C***<sup>T</sup>* , jako sumy podmacierzy dla poszczególnych STM:

$$
\mathbf{M}_{T} = \mathbf{M}_{T1} + \mathbf{M}_{T2}, \quad \mathbf{K}_{T} = \mathbf{K}_{T1} + \mathbf{K}_{T2}, \quad \mathbf{C}_{T} = \mathbf{C}_{T1} + \mathbf{C}_{T2}.
$$
\n(6.32)

Dla pierwszego STM macierze będą miały postać:

$$
\mathbf{M}_{T1} = \begin{bmatrix}\n0 & 0 & 0 & 0 & 0 & 0 & 0 & 0 \\
0 & 0 & 0 & 0 & 0 & 0 & 0 & 0 \\
0 & 0 & 0 & 0 & 0 & 0 & 0 & 0 \\
0 & 0 & 0 & 0 & 0 & 0 & 0 & 0 \\
0 & 0 & 0 & 0 & 0 & 0 & 0 & 0 \\
0 & 0 & 0 & 0 & 0 & 0 & 0 & 0 \\
0 & 0 & 0 & 0 & 0 & 0 & 0 & 0 \\
0 & 0 & 0 & 0 & 0 & 0 & 0 & 0 \\
0 & 0 & 0 & 0 & 0 & 0 & 0 & 0 \\
0 & 0 & 0 & 0 & 0 & 0 & 0 & 0 \\
0 & 0 & 0 & 0 & 0 & 0 & 0 & 0 \\
0 & 0 & 0 & 0 & 0 & 0 & 0 & 0 \\
0 & 0 & 0 & 0 & 0 & 0 & 0 & 0 \\
0 & 0 & 0 & 0 & 0 & 0 & 0 & 0 \\
0 & 0 & 0 & 0 & 0 & 0 & 0 & 0 \\
0 & 0 & 0 & 0 & 0 & 0 & 0 & 0 \\
0 & 0 & 0 & 0 & 0 & 0 & 0 & 0 \\
0 & 0 & 0 & 0 & 0 & 0 & 0 & 0 \\
0 & 0 & 0 & 0 & 0 & 0 & 0 & 0 \\
0 & 0 & 0 & 0 & 0 & 0 & 0 & 0 \\
0 & 0 & 0 & 0 & 0 & 0 & 0 & 0 \\
0 & 0 & 0 & 0 & 0 & 0 & 0 & 0\n\end{bmatrix}
$$
\n
$$
\mathbf{C}_{T1} = \begin{bmatrix}\n0 & 0 & 0 & 0 & 0 & 0 & 0 & 0 & 0 & 0 \\
0 & 0 & 0 & 0 & 0 & 0 & 0 & 0 & 0 \\
0 & 0 & 0 & 0 & 0 & 0 & 0 & 0 & 0 \\
0 & 0 & 0 & 0 & 0 & 0 & 0 & 0 & 0 \\
0 & 0 & 0 & 0 & 0 & 0 & 0 & 0 & 0 \\
0 & 0 & 0 & 0 & 0 & 0 & 0 & 0 & 0 \\
0 & 0 & 0 & 0 & 0 & 0 & 0 & 0 & 0\n\end{bmatrix}
$$
\n
$$
(6.34)
$$

zaś dla drugiego dołączonego w węźle nr 1:

$$
\mathbf{K}_{T2} = \begin{bmatrix} \frac{m_{i2}}{2} & \frac{m_{i2}}{2} & 0 & 0 & 0 & 0 & 0 & 0 \\ \frac{m_{i2}}{2} & \frac{m_{i2}}{2} & 0 & 0 & 0 & 0 & 0 & 0 \\ 0 & 0 & 0 & 0 & 0 & 0 & 0 & 0 \\ 0 & 0 & 0 & 0 & 0 & 0 & 0 & 0 \\ 0 & 0 & 0 & 0 & 0 & 0 & 0 & 0 \\ 0 & 0 & 0 & 0 & 0 & 0 & 0 & 0 \\ 0 & 0 & 0 & 0 & 0 & 0 & 0 & 0 \\ 0 & 0 & 0 & 0 & 0 & 0 & 0 & \frac{\sqrt{2}k_{i2}}{2} \\ \frac{-k_{i2}}{2} & \frac{k_{i2}}{2} & 0 & 0 & 0 & 0 & \frac{\sqrt{2}k_{i2}}{2} \\ \frac{-k_{i2}}{2} & \frac{k_{i2}}{2} & 0 & 0 & 0 & 0 & 0 \\ 0 & 0 & 0 & 0 & 0 & 0 & 0 & 0 \\ 0 & 0 & 0 & 0 & 0 & 0 & 0 & 0 \\ 0 & 0 & 0 & 0 & 0 & 0 & 0 & 0 \\ 0 & 0 & 0 & 0 & 0 & 0 & 0 & 0 \\ \frac{\sqrt{2}k_{i2}}{2} & \frac{-\sqrt{2}k_{i2}}{2} & 0 & 0 & 0 & 0 & 0 & k_{i2} \\ \frac{-c_{i2}}{2} & \frac{-c_{i2}}{2} & 0 & 0 & 0 & 0 & 0 & \frac{\sqrt{2}c_{i2}}{2} \\ 0 & 0 & 0 & 0 & 0 & 0 & 0 & 0 & \frac{\sqrt{2}c_{i2}}{2} \\ 0 & 0 & 0 & 0 & 0 & 0 & 0 & 0 \\ 0 & 0 & 0 & 0 & 0 & 0 & 0 & 0 \\ 0 & 0 & 0 & 0 & 0 & 0 & 0 & 0 \\ 0 & 0 & 0 & 0 & 0 & 0 & 0 & 0 \\ 0 & 0 & 0 & 0 & 0 & 0 & 0 & 0 \\ \frac{\sqrt{2}c_{i2}}{2} & -\frac{\sqrt{2}c_{i2}}{2} & 0 & 0 & 0 & 0 & c_{i2
$$

# **6.2. Układ główny z dołączonymi tłumikami lepkosprężystymi**

Podobnie jak w przypadku WSTM, tak i w przypadku zastosowania tłumików o właściwościach lepkosprężystych, budowa równań ruchu może być opisana wzorem (6.1) Globalna liczba stopni swobody układu będzie wynosić  $N + N_t$  (każdy tłumik opisany standardowym modelem reologicznym SMR powoduje zwiększenie globalnej liczby stopni swobody o jeden). Poniżej, zostanie przedstawiony sposób budowy poszczególnych macierzy sztywności elementów opisanych modelem SMR w przypadku ustroju dwuwymiarowego, a następnie jego uogólnienie na układ przestrzenny. Wprowadzone zostaną pojęcia elementu TD–SMR–2D (tłumik drgań – standardowy model reologiczny) oraz elementu TD–SMR–3D.

Są to całkowicie nowe elementy MES, które mogą być zastosowane w programach obliczeniowych MES.

#### **6.2.1. Element TD–SMR–2D**

Na rys. 6.9 przedstawiono schemat elementu tłumika o charakterystyce lepkosprężystej TD–SMR–2D w układzie lokalnym.

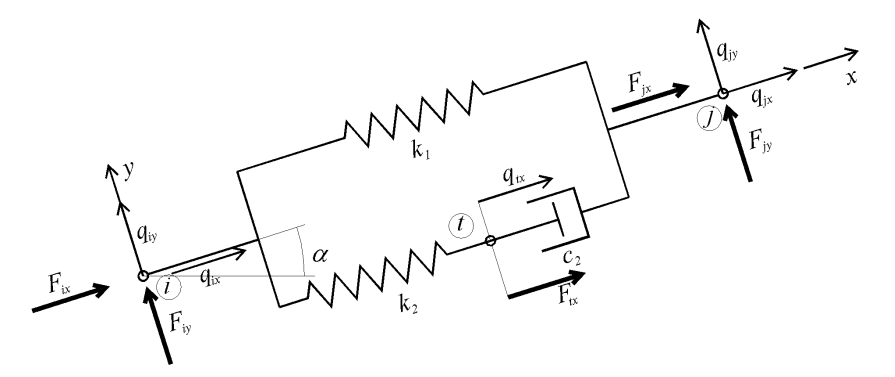

Rys. 6.9. Schemat elementu TD–SMR–2D w układzie lokalnym

Węzły *i* oraz *j* odpowiadają węzłom do którego dołączany jest tłumik, zaś węzeł *t* jest węzłem dodatkowym w którym skupiona jest masa własna drgającego materiału lepkosprężystego. Przemieszczenie  $q_{\alpha}$  związane jest z ruchem wewnętrznym materiału lepkosprężystego. Skupienie masy w węźle *t*, umożliwia uwzględnienie w modelu drgań własnych materiału lepkosprężystego, co nie jest możliwe w modelach reologicznych. Masę całego tłumika można przedstawić w następującej formie:

$$
m_t = m_{t} + m_{t0}, \qquad (6.38)
$$

gdzie *mtw* jest masą materiału lepkosprężystego zaś *m<sup>t</sup>* <sup>0</sup> jest masą konstrukcji tłumika.

W rozważaniach można w uproszczeniu przyjąć, że połowa masy własnej materiału lepkosprężystego *mtw* skupiona jest węźle *t* na kierunku lokalnej osi *x*. W węzłach *i* oraz *j* na kierunku osi *x* skupiona czwarta część masy materiału lepkosprężystego, oraz po połowie masy wynikającej z konstrukcji tłumika *m<sup>t</sup>* . Na kierunku *y* w węźle *i* oraz *j* skupiona jest masa 0,5*m<sup>t</sup>* . W rzeczywistości masy dodane do węzła *i* oraz *j* są pomijalnie małe w stosunku do masy konstrukcji i mogłyby być nie uwzględniane.

Kierunek działania STM określa wektor kierunkowy wynikający ze współrzędnych węzłów *i* oraz *j* w globalnym układzie współrzędnych *XY* w postaci  $\mathbf{w}_k = [L_x, L_y]$ . Pojedynczy TD może wykonywać drgania tylko po kierunku *x* lokalnego układu współrzędnych, a więc z założenia  $q_v = 0$ , oraz  $F_v = 0$ . Transformacji do układu globalnego podlegają wielkości sił i przemieszczeń węzła początkowego *i* oraz końcowego *j*, zaś w węźle *t* pozostawiany jest układ lokalny.

Wektory przemieszczeń węzłowych elementu oraz sił węzłowych w układzie lokalnym dla *k*–tego tłumika będą miały następującą postać:

$$
\mathbf{q}^{\prime e}_{k} = \begin{bmatrix} q_{ix} \\ q_{iy} \\ q_{jx} \\ q_{jy} \\ q_{ix} \end{bmatrix}, \quad \mathbf{f}^{\prime e}_{k} = \begin{bmatrix} F_{ix} \\ F_{iy} \\ F_{jx} \\ F_{jy} \\ F_{ix} \end{bmatrix}, \tag{6.39}
$$

zaś w układzie globalnym:

$$
\mathbf{q}^{\prime\prime}_{k} = \begin{bmatrix} q_{ix} \\ q_{iy} \\ q_{jx} \\ q_{jy} \\ q_{lx} \end{bmatrix}, \quad \mathbf{f}^{\prime\prime}_{k} = \begin{bmatrix} F_{ix} \\ F_{iy} \\ F_{jx} \\ F_{jy} \\ F_{jy} \\ F_{lx} \end{bmatrix}.
$$
 (6.40)

Macierze  $\mathbf{M}_{k}^{e}$ ,  $\mathbf{K}_{k}^{e}$ ,  $\mathbf{C}_{k}^{e}$  w lokalnym układzie współrzędnych mają następujące postaci:

$$
\mathbf{M}_{k}^{w} = \begin{bmatrix}\n0.5m_{r0} + 0.25m_{rw} & 0 & 0 & 0 & 0 \\
0 & 0.5m_{t} & 0 & 0 & 0 & 0 \\
0 & 0 & 0.5m_{t0} + 0.25m_{rw} & 0 & 0 \\
0 & 0 & 0 & 0.5m_{t} & 0 \\
0 & 0 & 0 & 0 & 0.5m_{t} & 0 \\
0 & 0 & 0 & 0 & 0 & m_{rw}\n\end{bmatrix}, \quad (6.41)
$$
\n
$$
\mathbf{K}_{k}^{w} = \begin{bmatrix}\nk_{1} + k_{2} & 0 & -k_{1} & 0 & -k_{2} \\
0 & 0 & 0 & 0 & 0 \\
-k_{1} & 0 & k_{1} & 0 & 0 \\
0 & 0 & 0 & 0 & 0 \\
-k_{2} & 0 & 0 & 0 & k_{2}\n\end{bmatrix}, \quad \mathbf{C}_{k}^{w} = \begin{bmatrix}\n0 & 0 & 0 & 0 & 0 \\
0 & 0 & 0 & 0 & 0 \\
0 & 0 & 0 & 0 & 0 \\
0 & 0 & -c_{2} & 0 & c_{2}\n\end{bmatrix}.
$$
\n
$$
(6.42)
$$

Jeżeli nie uwzględnimy mas pochodzących od tłumika w węźle *i* oraz *j* (jako pomijalnie małe w stosunku do mas konstrukcji skupionych w węźle *i* oraz *j*), otrzymamy:

$$
\mathbf{M}_{k}^{w} = \begin{bmatrix} 0 & 0 & 0 & 0 & 0 \\ 0 & 0 & 0 & 0 & 0 \\ 0 & 0 & 0 & 0 & 0 \\ 0 & 0 & 0 & 0 & 0 \\ 0 & 0 & 0 & 0 & m_{\text{rw}} \end{bmatrix}.
$$
 (6.43)

Dla pojedynczego elementu *k* możemy zapisać następujące równanie równowagi dynamicznej:

$$
\mathbf{M}_{k}^{e} \ddot{\mathbf{q}}^{e}(t) + \mathbf{C}_{k}^{e} \dot{\mathbf{q}}^{e}(t) + \mathbf{K}_{k}^{e} \mathbf{q}^{e}(t) = \mathbf{f}^{e}(t).
$$
 (6.44)

Jeżeli napiszemy powyższe równania w standardowej formie otrzymamy następujący układ równań:

$$
F_{ix} = (k_1 + k_2) q_{ix}(t) - k_1 q_{ix}(t) - k_2 q_{ix}(t) , \qquad (6.45)
$$

$$
F_{ij} = 0, \tag{6.46}
$$

$$
F_{jx} = c_2(\dot{q}_{jx}(t) - \dot{q}_{tx}(t)) + k_1(q_{jx}(t) - q_{ix}(t)),
$$
\n(6.47)

$$
F_{ij} = 0, \tag{6.48}
$$

$$
F_{tx} = m_{tw}\ddot{q}_{tx}(t) + c_2(\dot{q}_{tx}(t) - \dot{q}_{jx}(t)) + k_2(q_{tx}(t) - q_{ix}(t)).
$$
\n(6.49)

Transformacja poszczególnych macierzy elementu z układu lokalnego odbywa się w sposób analogiczny jak dla WSTM według wzorów (6.15)–(6.17). Macierz obrotu elementu jest dana wzorem:

$$
\mathbf{R}^e = \begin{bmatrix} \mathbf{R}_i & \mathbf{0} & \mathbf{0} \\ \mathbf{0} & \mathbf{R}_j & \mathbf{0} \\ \mathbf{0} & \mathbf{0} & 1 \end{bmatrix} .
$$
 (6.50)

Macierz **R***<sup>i</sup>* jest macierzą obrotu węzła początkowego, zaś **R** *<sup>j</sup>* węzła końcowego. Siły i przemieszczenia w węźle *t* nie podlegają obrotowi. Macierze obrotu węzła początkowego i końcowego dana jest wzorem (6.13).

#### **6.2.2. Element TD–SMR–3D**

Dla elementu TD–SMR–3D pominięte zostaną szczegółowe analizy. Podane zostaną jedynie postaci poszczególnych macierzy:

$$
\mathbf{K}_{k}^{e} = \begin{bmatrix}\n k_{1} + k_{2} & 0 & 0 & k_{1} & 0 & 0 & 0 & 0 & 0 & 0 & 0 \\
 0 & 0 & 0 & 0 & 0 & 0 & 0 & 0 & 0 & 0 \\
 0 & 0 & 0 & 0 & 0 & 0 & 0 & 0 & 0 & 0 \\
 0 & 0 & 0 & 0 & 0 & 0 & 0 & 0 & 0 & 0 \\
 0 & 0 & 0 & 0 & 0 & 0 & 0 & 0 & 0 & 0 \\
 0 & 0 & 0 & 0 & 0 & 0 & 0 & 0 & 0 & 0 & 0 \\
 0 & 0 & 0 & 0 & 0 & 0 & 0 & 0 & 0 & 0 & 0 \\
 0 & 0 & 0 & 0 & 0 & 0 & 0 & 0 & 0 & 0 & 0 & 0 \\
 0 & 0 & 0 & 0 & 0 & 0 & 0 & 0 & 0 & 0 & 0 & 0 \\
 0 & 0 & 0 & 0 & 0 & 0 & 0 & 0 & 0 & 0 & 0 & 0 \\
 0 & 0 & 0 & 0 & 0 & 0 & 0 & 0 & 0 & 0 & 0 & 0 \\
 0 & 0 & 0 & 0 & 0 & 0 & 0 & 0 & 0 & 0 & 0 & 0 \\
 0 & 0 & 0 & 0 & 0 & 0 & 0 & 0 & 0 & 0 & 0 \\
 -k_{2} & 0 & 0 & 0 & 0 & 0 & 0 & k_{2}\n\end{bmatrix}, \mathbf{C}_{k}^{e} = \begin{bmatrix}\n 0 & 0 & 0 & 0 & 0 & 0 & 0 & 0 \\
 0 & 0 & 0 & 0 & 0 & 0 & 0 & 0 \\
 0 & 0 & 0 & 0 & 0 & 0 & 0 & 0 \\
 0 & 0 & 0 & 0 & 0 & 0 & 0 & 0 \\
 0 & 0 & 0 & 0 & 0 & 0 & 0 & 0 \\
 0 & 0 & 0 & 0 & 0 & 0 & 0 & 0 \\
 0 & 0 & 0 & 0 & 0 & 0 & 0 & 0 \\
 0 & 0 & 0 & 0 & 0 & 0 & 0 & 0 \\
 0 & 0 & 0 & 0 & 0 & 0 & 0 & 0 \\
 0 & 0 & 0 & 0 & 0 & 0 & 0 & 0 \\
 0 & 0 &
$$

Macierz obrotu elementu jest analogiczna do postaci (6.50), z tym że macierze obrotu węzła początkowego i końcowego dana jest wzorem (6.29).

# **6.3. Układ główny z dołączonymi tłumikami opisanymi modelem Kelvina–Voigta**

W przypadku zastosowania tłumików wiskotycznych lub opisanych modelem reologicznym Kelvina–Voigta (TD–KV), zamontowanych na konstrukcji głównej, przy pominięciu masy tłumików, modyfikacji podlega jedynie macierz sztywności i tłumienia konstrukcji głównej. Zastosowanie tego typu tłumików nie zwiększa globalnej liczby stopni swobody. Schemat elementu tłumika TD–KV–2D przedstawia rys. 6.10.

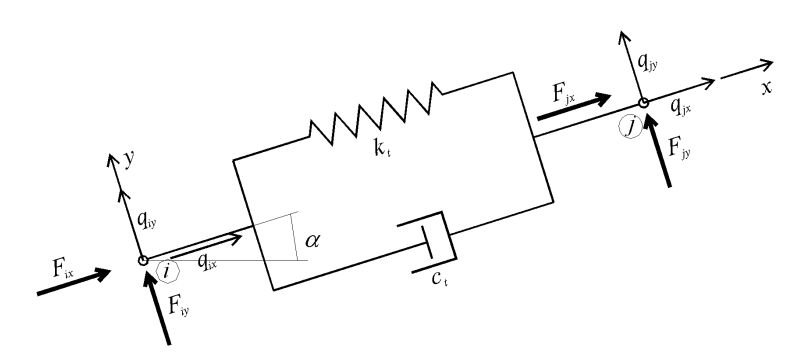

Rys. 6.10. Schemat elementu TD–KV–2D w układzie lokalnym

Element takiego tłumika jest całkowicie tożsamy z elementem kratownicy płaskiej, i nie będzie tutaj szerzej opisywany. Podana jedynie postać macierzy sztywności i macierzy tłumienia.

$$
\mathbf{K}_{k}^{w} = \begin{bmatrix} k_{t} & 0 & -k_{t} & 0 \\ 0 & 0 & 0 & 0 \\ -k_{t} & 0 & k_{t} & 0 \\ 0 & 0 & 0 & 0 \end{bmatrix}, \quad \mathbf{C}_{k}^{w} = \begin{bmatrix} c_{t} & 0 & -c_{t} & 0 \\ 0 & 0 & 0 & 0 \\ -c_{t} & 0 & c_{t} & 0 \\ 0 & 0 & 0 & 0 \end{bmatrix}.
$$
 (6.53)

W przypadku tłumika wiskotycznego modyfikacji podlega jedynie globalna macierz tłumienia **C**. Dla tłumika zamocowanego w konstrukcji przestrzennej poszczególne macierze są identyczne jak dla kratownicy przestrzennej.

# **6.4. Układ główny zredukowany poprzez metodę modalną z dołączonymi WSTM**

Redukcja układu głównego odbywa się poprzez omówione wcześniej podejście modalne. Głównym założeniem jest ortogonalność macierzy tłumienia **C** konstrukcji głównej (zagadnienie omówione było w poprzednich rozdziałach). W ogólności dla *N* stopni układu głównego rozwiązanie równania ruchu (4.1) rozwija się w szereg wektorów własnych:

$$
\mathbf{q}(t) = \sum_{i=1}^{N} \mathbf{a}_i \psi_i(t) = \mathbf{W} \psi(t), \qquad (6.54)
$$

gdzie **ψ**( )*t* – jest wektorem współrzędnych głównych, zaś **W** jest macierzą własną.

Jeżeli w rozważaniach uwzględnimy *N<sup>i</sup>* postaci drgań, które maja największy udział w drganiach układu, to powyższe równanie można zapisać w formie:

$$
\mathbf{q}(t) = \sum_{i=1}^{N_i} \mathbf{a}_i \psi_i(t) \,. \tag{6.55}
$$

Jeżeli wektory własne unormujemy we wspomniany w poprzednich rozdziałach sposób, otrzymamy następujące równania ruchu:

$$
\tilde{m}_i \ddot{\psi}_i(t) + \tilde{c}_i \dot{\psi}_i(t) + \tilde{k}_i \psi_i(t) = \tilde{p}_i(t),
$$
\n(6.56)

gdzie:  $i = 1, 2, \ldots N_i$ ,  $\tilde{m}_i = \mathbf{a}_i^T \mathbf{M} \mathbf{a}_i = 1$ ,  $\tilde{c}_i = \mathbf{a}_i^T \mathbf{C} \mathbf{a}_i = 2\gamma_i \omega_i$ ,  $\tilde{k}_i = \mathbf{a}_i^T \mathbf{K} \mathbf{a}_i = \omega_i^2$ ,  $\tilde{p}_i(t) = \mathbf{a}_i^T \mathbf{p}(t)$ .

Jeżeli do powstałego układu dołączymy *Nk* strojonych tłumików masowych, to nowy układ będzie miał  $N_i + N_k$  stopni swobody (każdy STM to dodatkowy stopień swobody). Zazwyczaj układ o rozmiarach *N* kilku czy kilkudziesięciu tysięcy stopni swobody redukowany jest do kilku czy kilkunastu stopni swobody poprzez podejście modalne. Powstały nowy układ o rozmiarze  $N_i + N_k$  w znacznym stopniu ogranicza czasochłonność obliczeń, a także umożliwia omawianą w następnych rozdziałach optymalizację parametrów WSTM. Dla układów bardzo dużych operowanie, na każdym iteracyjnym kroku w zagadnieniach optymalizacji, ogromnymi macierzami (kilkadziesiąt tysięcy stopni swobody) byłoby w zasadzie niemożliwe lub ogromnie czasochłonne.

Przyjęty sposób postępowania jest autorskim podejściem prof. A. Flagi (por. Flaga, 2010) oraz autora niniejszej rozprawy. W podejściu tym, kierunki działania WSTM mogą być realizowane wzdłuż jednej z osi globalnego układu współrzędnych *XYZ*. Osobnego podejścia wymaga zastosowanie WSTM działających na dowolnym kierunku, jak to miało miejsce dla omówionych elementów STM–2D(3D). Zdecydowano się uwzględnić działanie WSTM wzdłuż głównych kierunków *X*, *Y*, *Z* ze względu na fakt, iż prawie zawsze można tak dobrać globalny układ współrzędnych, by osie *X*, *Y*, *Z* były zgodne z kierunkami działania WSTM.

Dla analizowanej sytuacji przyjęto oznaczenia jak na rys. 6.11. Schemat przedstawia ustrój belkowy, z którego wyeliminowano rotacyjne stopnie oraz stopnie swobody wzdłuż kierunku osi *X* globalnego układu współrzędnych. Podany sposób budowy równań jest ważny w przypadku układów przestrzennych, jednak dla czytelności oznaczeń zdecydowano się na przedstawienie takiego schematu.

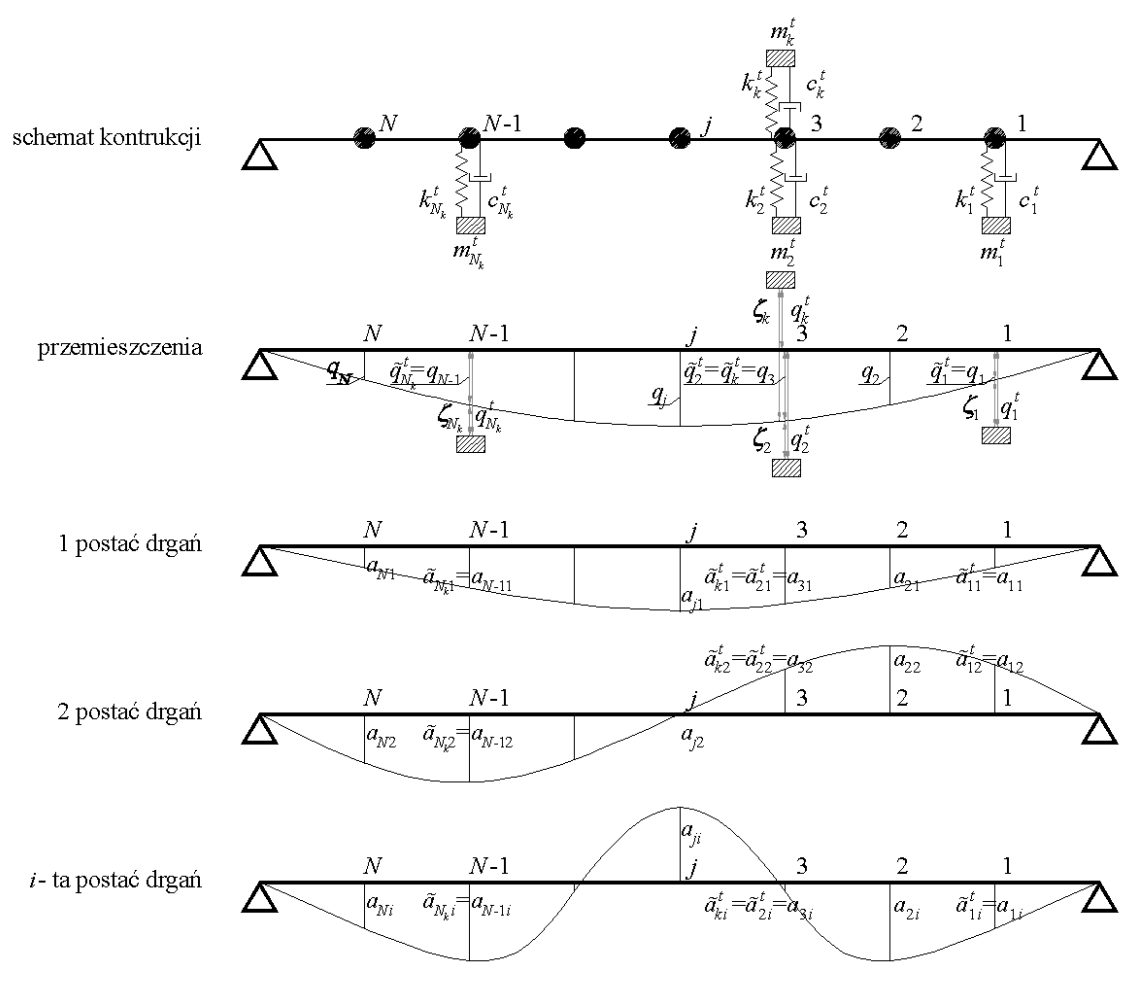

Rys. 6.11. Schemat redukcji układu przy metodzie modalnej

Przyjęto następujące oznaczenia dla powyższego schematu:

- $j = 1, 2, \ldots N$  stopnie swobody układu;
- $k = 1, 2, \dots N_k$  stopnie swobody WSTM;
- *i* = 1,2,... *N*<sub>*i*</sub> liczba wziętych pod uwagę postaci drgań (niekoniecznie muszą być uwzględnione w analizie kolejne postacie drgań własnych) – indeks *i* oznacza kolejny wzięty pod uwagę numer postaci;
- $m_k^t, c_k^t, k_k^t$  masa, tłumienie i sztywność *k*–tego tłumika;
- ( ) *q t <sup>j</sup>* – przemieszczenie *j–*tego stopnia swobody;
- ( ) *<sup>t</sup> k q t* przemieszczenie bezwzględne *k–*tego WSTM

Przemieszczenie *j–*tego stopnia swobody można przedstawić w postaci:

$$
q_j(t) = \sum_{i=1}^{N_i} a_{ji} \psi_i(t) . \qquad (6.57)
$$

Jeżeli wprowadzimy wektory lokalizacji dla każdego z WSTM, w którym wartość 1 występuje na stopniu swobody do którego dołączony jest strojony tłumik masowy, możemy zapisać następujące równanie na wartość przemieszczenia konstrukcji dla stopnia swobody do którego dołączony jest z *k–*ty STM:

$$
\tilde{q}_k^t(t) = \mathbf{e}_k^T \mathbf{q}(t),\tag{6.58}
$$

gdzie  ${\bf e}_k^T = [0, 0, 1, ..., 0]$  jest wektorem lokalizacji *k*–tego tłumika. Wartość jeden występuje na stopniu swobody do którego dołączany jest *k–*ty STM.

Jeżeli podstawimy do powyższego równania wielkość (6.55) otrzymamy:

$$
\tilde{q}_{k}^{t}(t) = \mathbf{e}_{k}^{T} \sum_{i=1}^{N_{i}} \mathbf{a}_{i} \psi_{i}(t) = \sum_{i=1}^{N_{i}} \tilde{a}_{ki} \psi_{i}(t), \qquad (6.59)
$$

gdzie  $\tilde{a}_{ki} = e_{ki}^T \mathbf{a}_i$  jest rzędną *i*–tego wektora własnego w miejscu zamontowania STM.

W dalszych oznaczeniach pominięto oznaczenie (*t*) dla wielkości przemieszczeń, prędkości, przyśpieszeń rzeczywistych i współrzędnych głównych. Uogólnione przemieszczenia, prędkości i przyspieszenia względne dla tłumików można wyrazić za pomocą wzorów:

$$
\zeta_k = q_k^t - \tilde{q}_k^t = q_k^t - \sum_{i=1}^{N_i} \tilde{a}_{ki} \psi_i , \qquad (6.60)
$$

$$
\dot{\zeta}_k = \dot{q}_k^t - \dot{\tilde{q}}_k^t = \dot{q}_k^t - \sum_{i=1}^{N_i} \tilde{a}_{ki} \dot{\psi}_i,
$$
\n(6.61)

$$
\ddot{\zeta}_k = \ddot{q}_k' - \ddot{\ddot{q}}_k' = \ddot{q}_k' - \sum_{i=1}^{N_i} \tilde{a}_{ki} \dot{\psi}_i.
$$
 (6.62)

Układ równań ruchu układu o skończonej liczbie stopni swobody dynamicznych *N<sup>i</sup>* oraz *Nk* w postaci przedstawiono poniżej:

$$
\tilde{m}_{i}\ddot{\psi}_{i} + \tilde{c}_{i}\dot{\psi}_{i} + \tilde{k}_{i}\psi_{i} = \tilde{p}_{i} + T_{i}
$$
\n
$$
m_{k}^{t}\ddot{q}_{k}^{t} + c_{k}^{t}(\dot{q}_{k}^{t} - \dot{\tilde{q}}_{k}^{t}) + k_{k}^{t}(q_{k}^{t} - \tilde{q}_{k}^{t}) = 0
$$
\n(6.63)

Siłę od każdego tłumika, którą należy dołączyć do stopnia swobody związanego z *k*– tym STM przy uwzględnieniu wielkości bezwzględnych, można wyrazić za pomocą wzorów:

$$
T_k = -m_k^t \ddot{q}_k^t, \qquad (6.64)
$$

$$
T_k = c_k^t \left( \dot{q}_k^t - \dot{\tilde{q}}_k^t \right) + k_k^t \left( q_k^t - \tilde{q}_k^t \right) = c_k^t \left( \dot{q}_k^t - \sum_{i=1}^{N_i} \tilde{a}_{ki} \dot{\psi}_i \right) + k_k^t \left( q_k^t - \sum_{i=1}^{N_i} \tilde{a}_{ki} \psi_i \right), \tag{6.65}
$$

zaś przy wykorzystaniu wielkości względnych:

$$
T_k = -m_k' \left( \ddot{\zeta}_k + \sum_{i=1}^{N_i} \tilde{a}_{ki} \ddot{\psi}_i \right), \tag{6.66}
$$

$$
T_k = c_k^t \dot{\zeta}_k + k_k^t \zeta_k. \tag{6.67}
$$

W podejściu tym pominięto siły bezwładności pochodzące od masy  $m_k^t$ , które należałoby uwzględnić na kierunkach prostopadłych do kierunku działania STM (por. podrozdział 6.1.1). Ze względu na fakt, iż masa tłumika  $m_k^t$ , jest nieporównywalnie mniejsza od masy ustroju głównego (około 1%), zdecydowano się na pominięcie tych sił. Oczywiście, siła bezwładności od STM na kierunku jego działania, jest uwzględniona we wzorze (6.64) oraz (6.66).

Przechodząc na siłę uogólnioną otrzymamy dla wielkości bezwzględnych:

$$
T_i = \sum_{k=1}^{N_k} \tilde{a}_{ki} T_k = -\sum_{k=1}^{N_k} \tilde{a}_{ki} m_k^t \ddot{q}_k^t , \qquad (6.68)
$$

$$
T_{i} = \sum_{k=1}^{N_{k}} \tilde{a}_{ki} T_{k} = \sum_{k=1}^{N_{k}} \tilde{a}_{ki} c_{k}^{t} \left( \dot{q}_{k}^{t} - \sum_{i=1}^{N_{i}} \tilde{a}_{ki} \dot{\psi}_{i} \right) + \sum_{k=1}^{N_{k}} \tilde{a}_{ki} k_{k}^{t} \left( q_{k}^{t} - \sum_{i=1}^{N_{i}} \tilde{a}_{ki} \psi_{i} \right),
$$
(6.69)

oraz dla wielkości względnych:

$$
T_i = \sum_{k=1}^{N_k} \tilde{a}_{ki} T_k = -\sum_{k=1}^{N_k} \tilde{a}_{ki} m_k' \left( \ddot{\zeta}_k + \sum_{i=1}^{N_i} \tilde{a}_{ki} \ddot{\psi}_i \right), \qquad (6.70)
$$

$$
T_i = \sum_{k=1}^{N_k} \tilde{a}_{ki} T_k = \sum_{k=1}^{N_k} \tilde{a}_{ki} c_k^t \dot{\zeta}_k + \sum_{k=1}^{N_k} \tilde{a}_{ki} k_k^t \zeta_k.
$$
 (6.71)

Wstawiając wielkości na dodatkową siłę tłumienia do równań ruchu oraz wykorzystując zależności dla wielkości bezwzględnych otrzymamy:

$$
\tilde{m}_i \ddot{\psi}_i + \tilde{c}_i \dot{\psi}_i + \tilde{k}_i \psi_i + \sum_{k=1}^{N_k} \tilde{a}_{ki} c_k^t \left( \sum_{i=1}^{N_i} \tilde{a}_{ki} \dot{\psi}_i - \dot{q}_k^t \right) + \sum_{k=1}^{N_k} \tilde{a}_{ki} k_k^t \left( \sum_{i=1}^{N_i} \tilde{a}_{ki} \psi_i - q_k^t \right) = \tilde{p}_i
$$
\n
$$
m_k^t \ddot{q}_k^t + c_k^t \left( \dot{q}_k^t - \sum_{i=1}^{N_i} \tilde{a}_{ki} \dot{\psi}_i \right) + k_k^t \left( q_k^t - \sum_{i=1}^{N_i} \tilde{a}_{ki} \psi_i \right) = 0
$$
\n(6.72)

Przy wykorzystaniu wielkości względnych otrzymujemy:

$$
\tilde{m}_i \ddot{\psi}_i + \tilde{c}_i \dot{\psi}_i + \tilde{k}_i \psi_i + \sum_{k=1}^{N_k} \tilde{a}_{ki} m_k' \sum_{i=1}^{N_i} \tilde{a}_{ki} \ddot{\psi}_i + \sum_{k=1}^{N_k} \tilde{a}_{ki} m_k' \ddot{\zeta}_k = \tilde{p}_i
$$
\n
$$
m_k' \left( \ddot{\zeta}_k + \sum_{i=1}^{N_i} \tilde{a}_{ki} \ddot{\psi}_i \right) + c_k' \dot{\zeta}_k + k_k' \zeta_k = 0
$$
\n(6.73)

Równania ruchu w postaci macierzowej w najogólniejszym przypadku, gdy uwzględnionych w analizie jest *N<sup>i</sup>* postaci drgań oraz przy *Nk* STM, przy wielkościach bezwzględnych przedstawia poniższa zależność:

$$
\overrightarrow{\mathbf{M}}\overrightarrow{\mathbf{\delta}} + \overrightarrow{\mathbf{C}}\overrightarrow{\mathbf{\delta}} + \overrightarrow{\mathbf{K}}\overrightarrow{\mathbf{\delta}} = \overrightarrow{\mathbf{p}}.
$$
 (6.74)

Wydzielmy z uogólnionego wektora przemieszczeń oraz obciążeń bloki wektorów związane ze współrzędnymi głównymi oraz rzeczywistymi przemieszczeniami STM:

$$
\ddot{\vec{\delta}} = \begin{bmatrix} \ddot{\vec{\delta}}_1 \\ \ddot{\vec{\delta}}_2 \end{bmatrix}, \ \dot{\vec{\delta}} = \begin{bmatrix} \dot{\vec{\delta}}_1 \\ \dot{\vec{\delta}}_2 \end{bmatrix}, \ \vec{\delta} = \begin{bmatrix} \vec{\delta}_1 \\ \vec{\delta}_2 \end{bmatrix}, \ \vec{\mathbf{p}} = \begin{bmatrix} \vec{\mathbf{p}}_1 \\ \vec{\mathbf{p}}_2 \end{bmatrix}, \tag{6.75}
$$

gdzie:

$$
\ddot{\overline{\delta}}_{1} = \begin{bmatrix} \ddot{\psi}_{1} \\ \ddot{\psi}_{2} \\ \vdots \\ \ddot{\psi}_{i} \\ \vdots \\ \ddot{\psi}_{N_{i}} \end{bmatrix}, \dot{\overline{\delta}}_{1} = \begin{bmatrix} \dot{\psi}_{1} \\ \dot{\psi}_{2} \\ \vdots \\ \dot{\psi}_{i} \\ \vdots \\ \dot{\psi}_{N_{i}} \end{bmatrix}, \dot{\overline{\delta}}_{1} = \begin{bmatrix} \ddot{\psi}_{1} \\ \ddot{\psi}_{2} \\ \vdots \\ \ddot{\psi}_{N_{i}} \\ \vdots \\ \dot{\psi}_{N_{i}} \end{bmatrix}, \ddot{\overline{\delta}}_{1} = \begin{bmatrix} \ddot{\psi}_{1} \\ \ddot{\psi}_{2} \\ \vdots \\ \ddot{\psi}_{N_{i}} \end{bmatrix}, \ddot{\overline{\delta}}_{1} = \begin{bmatrix} \ddot{\varphi}_{1} \\ \ddot{\psi}_{2} \\ \vdots \\ \dot{\psi}_{N_{i}} \end{bmatrix}, \ddot{\overline{\rho}}_{1} = \begin{bmatrix} \ddot{\rho}_{1} \\ \ddot{\rho}_{2} \\ \vdots \\ \ddot{\rho}_{N_{i}} \end{bmatrix}.
$$
\n(6.76)\n
$$
\ddot{\overline{\delta}}_{2} = \begin{bmatrix} \ddot{q}_{1}^{\dagger} \\ \ddot{q}_{2}^{\dagger} \\ \vdots \\ \dot{q}_{k}^{\dagger} \\ \vdots \\ \dot{q}_{N_{k}} \end{bmatrix}, \ddot{\overline{\delta}}_{2} = \begin{bmatrix} q_{1}^{\dagger} \\ q_{2}^{\dagger} \\ \vdots \\ q_{N_{k}}^{\dagger} \end{bmatrix}, \ddot{\overline{\rho}}_{2} = \begin{bmatrix} 0 \\ 0 \\ \vdots \\ 0 \\ \vdots \\ 0 \end{bmatrix}.
$$
\n(6.77)

Podobnie, należy wyróżnić bloki związane z omówionymi stopniami swobody z macierzy  $\overline{M}$ ,  $\overline{C}$ ,  $\overline{K}$  :

$$
\overline{\mathbf{M}} = \begin{bmatrix} \overline{\mathbf{M}}_{11} & \overline{\mathbf{M}}_{12} \\ \overline{\mathbf{M}}_{21} & \overline{\mathbf{M}}_{22} \end{bmatrix}, \overline{\mathbf{C}} = \begin{bmatrix} \overline{\mathbf{C}}_{11} & \overline{\mathbf{C}}_{12} \\ \overline{\mathbf{C}}_{21} & \overline{\mathbf{C}}_{22} \end{bmatrix}, \overline{\mathbf{K}} = \begin{bmatrix} \overline{\mathbf{K}}_{11} & \overline{\mathbf{K}}_{12} \\ \overline{\mathbf{K}}_{21} & \overline{\mathbf{K}}_{22} \end{bmatrix}.
$$
\n(6.78)

Bloki  $\mathbf{M}_{11}$ ,  $\mathbf{C}_{11}$ ,  $\mathbf{K}_{11}$  są rozmiaru  $N_i \times N_i$ ,  $\mathbf{M}_{12}$ ,  $\mathbf{C}_{12}$ ,  $\mathbf{K}_{12}$  są rozmiaru  $N_i \times N_k$ ,  $\mathbf{M}_{21}$ ,  $C_{21}$ ,  $K_{21}$  są rozmiaru  $N_k \times N_i$  zaś  $M_{22}$ ,  $C_{22}$ ,  $K_{22}$  rozmiaru  $N_k \times N_k$ . Poniżej przedstawiono postacie poszczególnych bloków macierzy  $\overline{M}$ ,  $\overline{C}$ ,  $\overline{K}$ .

$$
\overline{\mathbf{M}}_{11} = \begin{bmatrix}\n\overline{n}_1 & 0 & \cdots & 0 & \cdots & 0 \\
0 & \overline{n}_2 & \cdots & 0 & \cdots & 0 \\
\vdots & \vdots & \ddots & \vdots & \ddots & \vdots \\
0 & 0 & \cdots & \overline{n}_i & \cdots & 0 \\
\vdots & \vdots & \ddots & \vdots & \ddots & \vdots \\
0 & 0 & \cdots & 0 & \cdots & \overline{n}_{N_n}\n\end{bmatrix}, \overline{\mathbf{M}}_{22} = \begin{bmatrix}\n\overline{n}_1^T & 0 & \cdots & 0 & \cdots & 0 \\
0 & \overline{n}_2^T & \cdots & 0 & \cdots & 0 \\
\vdots & \vdots & \ddots & \vdots & \ddots & \vdots \\
0 & 0 & \cdots & \overline{n}_N^T & \cdots & 0 \\
0 & 0 & \cdots & 0 & \cdots & 0 \\
\vdots & \vdots & \ddots & \vdots & \ddots & \vdots \\
0 & 0 & \cdots & 0 & \cdots & 0 \\
0 & 0 & \cdots & 0 & \cdots & 0\n\end{bmatrix},
$$
\n
$$
\overline{\mathbf{M}}_{21} = \overline{\mathbf{M}}_{12}^T = \begin{bmatrix}\n0 & 0 & \cdots & 0 & \cdots & 0 \\
0 & 0 & \cdots & 0 & \cdots & 0 \\
\vdots & \vdots & \ddots & \vdots & \ddots & \vdots \\
0 & 0 & \cdots & 0 & \cdots & 0 \\
\vdots & \vdots & \ddots & \vdots & \ddots & \vdots \\
0 & 0 & \cdots & 0 & \cdots & 0 \\
\vdots & \vdots & \ddots & \vdots & \ddots & \vdots \\
\vdots & \vdots & \ddots & \vdots & \ddots & \vdots \\
\vdots & \vdots & \ddots & \vdots & \ddots & \vdots \\
\vdots & \vdots & \ddots & \vdots & \ddots & \vdots \\
\vdots & \vdots & \vdots & \ddots & \vdots & \vdots \\
\vdots & \vdots & \vdots & \ddots & \vdots & \vdots \\
\vdots & \vdots & \vdots & \ddots & \vdots & \vdots \\
\vdots & \vdots & \vdots & \ddots & \vdots & \vdots \\
\vdots & \vdots & \vdots & \ddots & \vdots &
$$

$$
\vec{\mathbf{K}}_{11} = \begin{bmatrix}\n\hat{k}_{1} + \sum_{k=1}^{N_{L}} \tilde{a}_{k1} k_{k1}^{\dagger} \tilde{a}_{k1} & \sum_{k=1}^{N_{L}} \tilde{a}_{k1} k_{k1}^{\dagger} \tilde{a}_{k2} & \cdots & \sum_{k=1}^{N_{L}} \tilde{a}_{k1} k_{k1}^{\dagger} \tilde{a}_{k2} & \cdots & \sum_{k=1}^{N_{L}} \tilde{a}_{k2} k_{k1}^{\dagger} \tilde{a}_{k3} & \cdots & \sum_{k=1}^{N_{L}} \tilde{a}_{k2} k_{k1}^{\dagger} \tilde{a}_{k3} \\
\vdots & \vdots & \ddots & \vdots & \ddots & \vdots \\
\sum_{k=1}^{N_{L}} \tilde{a}_{k1} k_{k1}^{\dagger} \tilde{a}_{k1} & \sum_{k=1}^{N_{L}} \tilde{a}_{k1} k_{k1}^{\dagger} \tilde{a}_{k2} & \cdots & \tilde{k}_{i} + \sum_{k=1}^{N_{L}} \tilde{a}_{k1} k_{k1}^{\dagger} \tilde{a}_{k1} & \cdots & \sum_{k=1}^{N_{L}} \tilde{a}_{k1} k_{k1}^{\dagger} \tilde{a}_{k3} \\
\vdots & \vdots & \ddots & \vdots & \vdots \\
\sum_{k=1}^{N_{L}} \tilde{a}_{k1} k_{k1}^{\dagger} \tilde{a}_{k1} & \sum_{k=1}^{N_{L}} \tilde{a}_{k2} k_{k1}^{\dagger} \tilde{a}_{k2} & \cdots & \sum_{k=1}^{N_{L}} \tilde{a}_{k2} k_{k1}^{\dagger} \tilde{a}_{k1} & \cdots & \sum_{k=1}^{N_{L}} \tilde{a}_{k1} k_{k1}^{\dagger} \tilde{a}_{k3} \\
\vdots & \vdots & \ddots & \vdots & \vdots \\
\sum_{k=1}^{N_{L}} \tilde{a}_{k2} k_{k1}^{\dagger} \tilde{a}_{k1} & \sum_{k=1}^{N_{L}} \tilde{a}_{k2} k_{k1}^{\dagger} \tilde{a}_{k2} & \cdots & \sum_{k=1}^{N_{L}} \til
$$

Przy ujęciu, gdzie wielkości przemieszczeń, prędkości i przyspieszeń dla STM są wielkościami względnymi możemy zapisać:

$$
\mathbf{M}\ddot{\mathbf{\delta}} + \mathbf{\tilde{C}}\dot{\mathbf{\delta}} + \mathbf{\tilde{K}}\tilde{\mathbf{\delta}} = \tilde{\mathbf{p}},\tag{6.87}
$$

Wydzielmy z uogólnionego wektora przemieszczeń oraz obciążeń bloki wektorów związane ze współrzędnymi głównymi oraz względnymi przemieszczeniami STM:

$$
\ddot{\tilde{\delta}} = \begin{bmatrix} \ddot{\tilde{\delta}}_1 \\ \ddot{\tilde{\delta}}_2 \end{bmatrix}, \ \dot{\tilde{\delta}} = \begin{bmatrix} \dot{\tilde{\delta}}_1 \\ \dot{\tilde{\delta}}_2 \end{bmatrix}, \ \tilde{\delta} = \begin{bmatrix} \tilde{\delta}_1 \\ \tilde{\delta}_2 \end{bmatrix}, \ \tilde{\mathbf{p}} = \begin{bmatrix} \tilde{\mathbf{p}}_1 \\ \tilde{\mathbf{p}}_2 \end{bmatrix}, \tag{6.88}
$$

gdzie:

$$
\ddot{\tilde{\mathbf{o}}}_{1} = \begin{bmatrix} \ddot{\psi}_{1} \\ \ddot{\psi}_{2} \\ \vdots \\ \ddot{\psi}_{i} \\ \vdots \\ \ddot{\psi}_{N_{i}} \end{bmatrix}; \dot{\tilde{\mathbf{o}}}_{1} = \begin{bmatrix} \dot{\psi}_{1} \\ \dot{\psi}_{2} \\ \vdots \\ \dot{\psi}_{i} \\ \vdots \\ \dot{\psi}_{N_{i}} \end{bmatrix}, \tilde{\tilde{\mathbf{o}}}_{1} = \begin{bmatrix} \psi_{1} \\ \psi_{2} \\ \vdots \\ \psi_{i} \\ \vdots \\ \psi_{N_{i}} \end{bmatrix}; \tilde{\mathbf{p}}_{1} = \begin{bmatrix} \tilde{p}_{1} \\ \tilde{p}_{2} \\ \vdots \\ \tilde{p}_{i} \\ \vdots \\ \tilde{p}_{N_{i}} \end{bmatrix}.
$$
\n(6.89)

$$
\tilde{\tilde{\mathbf{o}}}_{2} = \begin{bmatrix} \ddot{\tilde{\zeta}}_{1} \\ \ddot{\tilde{\zeta}}_{2} \\ \vdots \\ \ddot{\tilde{\zeta}}_{k} \\ \vdots \\ \ddot{\tilde{\zeta}}_{N_{k}} \end{bmatrix}, \tilde{\tilde{\mathbf{o}}}_{2} = \begin{bmatrix} \dot{\zeta}_{1} \\ \dot{\zeta}_{2} \\ \vdots \\ \dot{\zeta}_{k} \\ \vdots \\ \dot{\zeta}_{N_{k}} \end{bmatrix}, \tilde{\tilde{\mathbf{o}}}_{2} = \begin{bmatrix} \zeta_{1} \\ \zeta_{2} \\ \vdots \\ \zeta_{k} \\ \vdots \\ \zeta_{N_{k}} \end{bmatrix}, \tilde{\mathbf{p}}_{2} = \begin{bmatrix} 0 \\ 0 \\ \vdots \\ 0 \\ \vdots \\ 0 \end{bmatrix}.
$$
\n(6.90)

Podobnie, jak poprzednio, należy wyróżnić bloki związane z omówionymi stopniami swobody z macierzy  $\tilde{M}$ ,  $\tilde{C}$ ,  $\tilde{K}$ :

$$
\tilde{\mathbf{M}} = \begin{bmatrix} \tilde{\mathbf{M}}_{11} & \tilde{\mathbf{M}}_{12} \\ \tilde{\mathbf{M}}_{21} & \tilde{\mathbf{M}}_{22} \end{bmatrix}, \ \tilde{\mathbf{C}} = \begin{bmatrix} \tilde{\mathbf{C}}_{11} & \tilde{\mathbf{C}}_{12} \\ \tilde{\mathbf{C}}_{21} & \tilde{\mathbf{C}}_{22} \end{bmatrix}, \ \tilde{\mathbf{K}} = \begin{bmatrix} \tilde{\mathbf{K}}_{11} & \tilde{\mathbf{K}}_{12} \\ \tilde{\mathbf{K}}_{21} & \tilde{\mathbf{K}}_{22} \end{bmatrix}.
$$
\n(6.91)

gdzie:

$$
\tilde{\mathbf{M}}_{11} = \begin{bmatrix}\n\tilde{m}_{1} + \sum_{k=1}^{N_{1}} \tilde{a}_{k1} m_{k}^{t} \tilde{a}_{k1} & \sum_{k=1}^{N_{1}} \tilde{a}_{k1} m_{k}^{t} \tilde{a}_{k2} & \cdots & \sum_{k=1}^{N_{1}} \tilde{a}_{k1} m_{k}^{t} \tilde{a}_{k3} & \cdots & \sum_{k=1}^{N_{1}} \tilde{a}_{k2} m_{k}^{t} \tilde{a}_{k3} \\
\vdots & \vdots & \ddots & \vdots & \vdots & \vdots \\
\sum_{k=1}^{N_{2}} \tilde{a}_{k2} m_{k}^{t} \tilde{a}_{k1} & \sum_{k=1}^{N_{1}} \tilde{a}_{k2} m_{k}^{t} \tilde{a}_{k2} & \cdots & \tilde{m}_{i} + \sum_{k=1}^{N_{i}} \tilde{a}_{k1} m_{k}^{t} \tilde{a}_{k3} & \cdots & \sum_{k=1}^{N_{i}} \tilde{a}_{k2} m_{k}^{t} \tilde{a}_{k3} \\
\vdots & \vdots & \ddots & \vdots & \vdots \\
\sum_{k=1}^{N_{1}} \tilde{a}_{k3} m_{k}^{t} \tilde{a}_{k1} & \sum_{k=1}^{N_{1}} \tilde{a}_{k3} m_{k}^{t} \tilde{a}_{k2} & \cdots & \sum_{k=1}^{N_{1}} \tilde{a}_{k3} m_{k}^{t} \tilde{a}_{k3} & \cdots & \sum_{k=1}^{N_{1}} \tilde{a}_{k3} m_{k}^{t} \tilde{a}_{k3} \\
\vdots & \vdots & \ddots & \vdots & \vdots \\
\sum_{k=1}^{N_{1}} \tilde{a}_{k3} m_{k}^{t} \tilde{a}_{k1} & \sum_{k=1}^{N_{1}} \tilde{a}_{k3} m_{k}^{t} \tilde{a}_{k2} & \cdots & \sum_{k=1}^{N_{i}} \tilde{a}_{k3} m_{k}^{t} \tilde{a}_{k3} & \cdots & \tilde{m}_{k}^{t} \tilde{a}_{k3} \\
\vdots & \vdots & \vdots & \ddots & \vdots & \vdots \\
\sum_{k=1}^{N_{
$$

$$
\tilde{\mathbf{K}}_{11} = \begin{bmatrix}\n\tilde{k}_1 & 0 & \cdots & 0 & \cdots & 0 \\
0 & \tilde{k}_2 & 0 & 0 & \cdots & 0 & 0 \\
0 & \tilde{k}_3 & 0 & 0 & 0 & 0 & 0 \\
0 & 0 & 0 & 0 & 0 & 0 & 0 \\
\vdots & \vdots & \ddots & \vdots & \ddots & \vdots & \vdots \\
0 & 0 & \cdots & 0 & 0 & 0 & 0 \\
\vdots & \vdots & \ddots & \vdots & \ddots & \vdots & \vdots \\
0 & 0 & \cdots & \tilde{k}_i & \cdots & 0 & 0 \\
\vdots & \vdots & \ddots & \vdots & \ddots & \vdots & \vdots & \vdots \\
0 & 0 & \cdots & 0 & \cdots & \tilde{k}_{N_i}\n\end{bmatrix}, \quad \tilde{\mathbf{K}}_{22} = \begin{bmatrix}\n\kappa_1^t & 0 & \cdots & 0 & \cdots & 0 \\
0 & \kappa_2^t & \cdots & 0 & \cdots & 0 \\
\vdots & \vdots & \ddots & \vdots & \ddots & \vdots \\
0 & 0 & \cdots & \kappa_k^t & \cdots & 0 \\
\vdots & \vdots & \ddots & \vdots & \ddots & \vdots \\
0 & 0 & \cdots & 0 & \cdots & \kappa_{N_k}\n\end{bmatrix}, \quad (6.97)
$$
\n
$$
\tilde{\mathbf{K}}_{21} = \tilde{\mathbf{K}}_{12}^T = \begin{bmatrix}\n0 & 0 & \cdots & 0 & \cdots & 0 \\
0 & 0 & \cdots & 0 & \cdots & 0 \\
\vdots & \vdots & \ddots & \vdots & \ddots & \vdots \\
0 & 0 & \cdots & 0 & \cdots & 0 \\
\vdots & \vdots & \ddots & \vdots & \ddots & \vdots \\
0 & 0 & \cdots & 0 & \cdots & 0 \\
\vdots & \vdots & \ddots & \vdots & \ddots & \vdots \\
0 & 0 & \cdots & 0 & \cdots & 0\n\end{bmatrix}.
$$
\n(6.98)

Powstały, całkowicie nowy, układ równań nie jest już układem równań niezależnych. Należy go traktować jako pełny układ równań na wyznaczenie nieznanych wielkości uogólnionych przemieszczeń (współrzędnych głównych), prędkości i przyśpieszeń konstrukcji głównej  $\psi_i(t)$ ,  $\dot{\psi}_i(t)$ ,  $\ddot{\psi}_i(t)$  oraz rzeczywistych wielkości  $q_k(t)$ ,  $\ddot{q}_k(t)$ ,  $\ddot{q}_k(t)$  lub  $\zeta_k(t)$ ,  $\zeta_k(t)$ ,  $\zeta_k(t)$ ,  $\zeta_k(t)$  dla każdego zamontowanego STM. Możliwe jest policzenie nieznanych wielkości na drodze bezpośredniego całkowania równań ruchu (np. metodą Newmarka, Wilsona) lub metodami opartymi na funkcji przenoszenia (transmitancji), która dla układów liniowych omówiona będzie w następnych rozdziałach. Rzeczywiste wielkości przemieszczeń, prędkości i przyśpieszeń dla konstrukcji głównej wyznaczane są ze wzorów:

$$
q_j(t) = \sum_{i=1}^{N_i} a_{ji} \psi_i(t) , \qquad (6.99)
$$

$$
\dot{q}_j(t) = \sum_{i=1}^{N_i} a_{ji} \dot{\psi}_i(t) , \qquad (6.100)
$$

$$
\ddot{q}_j(t) = \sum_{i=1}^{N_i} a_{ji} \ddot{\psi}_i(t) , \qquad (6.101)
$$

zaś dla STM otrzymujemy bezpośrednio z rozwiązania powyższych równań ruchu. W przypadku wielkości względnych, wielkości rzeczywistych przemieszczeń, prędkości i przyśpieszeń dla STM uzyskujemy ze wzorów (6.60)–(6.62).

### **6.5. Układ główny sprowadzony do systemu 1SSU z dołączonymi WSTM**

Jest to układ zastępczy dla układu o wielu stopniach swobody dynamicznej. Aby możliwe było takie zamodelowanie układu, muszą być spełnione następujące warunki:

• przestrzenny rozkład obciążenia jest w miarę jednorodny, a jeśli jest to obciążenie skupione, to powinno być ono usytuowane w pobliżu największej rzędnej pierwszej postaci drgań;

- charakterystyka amplitudowo–częstotliwościowa obciążenia jest taka, że niezaniedbywalne wartości rzędnych tego spektrum są, co najwyżej poniżej częstości <sup>ω</sup>*<sup>g</sup>* , nieznacznie przewyższającej <sup>ω</sup>*<sup>i</sup>* ;
- częstości własne wyższe od <sup>ω</sup>*<sup>i</sup>* nie są bliskie tej częstości.

Wykorzystując tę zależność można otrzymać równanie opisujące ruch zastępczy układu o jednym stopniu swobody, który odpowiada układowi o *N* stopniach swobody.

Zakładając, że częstości własne odpowiadające postaciom, które mają decydujące znaczenie w drganiach konstrukcji są od siebie odseparowane, odpowiedź dynamiczna przy wymuszeniach z wybraną formą drgań, może być wyznaczona za pomocą wzoru:

$$
q_j(t) = \sum_{i=1}^{N_i} a_{ji} \psi_i(t) , \qquad (6.102)
$$

gdzie:  $q_j(t)$  – przemieszczenia wybranego *j*–tego stopnia swobody,  $\psi_i(t)$  – współrzędna główna związana z *i*–tą postacią drgań własnych,  $a_{ii}$  – współrzędna *i*–tej postaci drgań *j*–tego stopnia swobody, *N<sup>i</sup>* – liczba wziętych pod uwagę postaci drgań własnych.

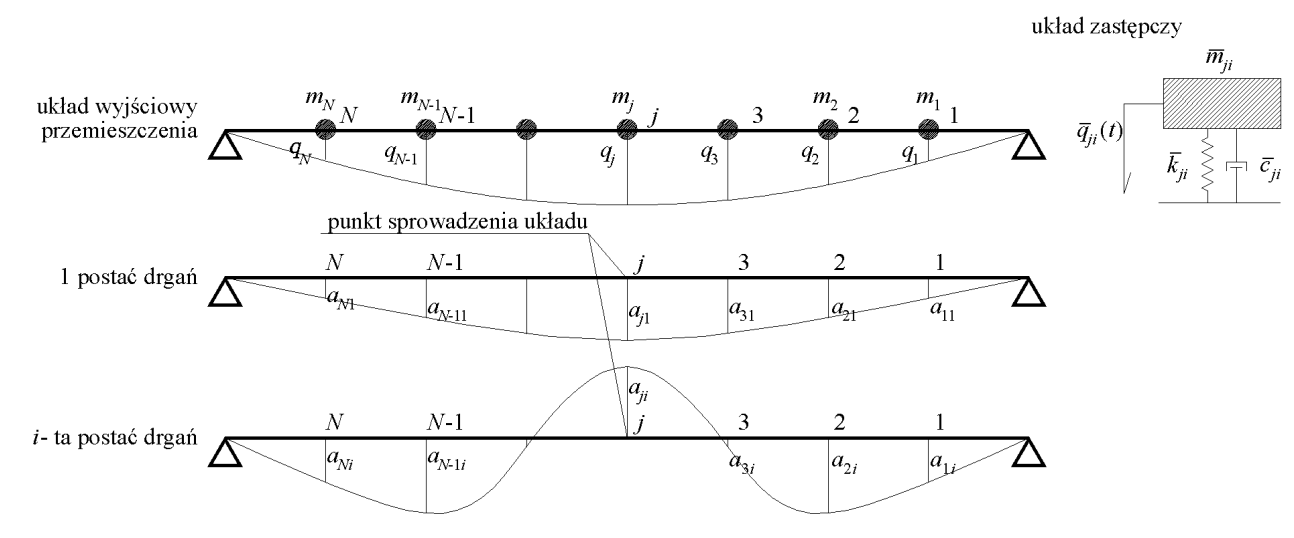

Rys. 6.12 Układ wyjściowy, przyjęta pierwsza oraz *i*–ta postać drgań wraz z układem zastępczym o jednym stopniu swobody

Punkt *S*, do którego sprowadzamy układ, nazywamy punktem sprowadzenia masy układu zastępczego. Jest on przyjmowany w miejscu albo największej rzędnej postaci drgań *i* **a** lub też w miejscu przyłożenia do układu obciążenia skupionego, w tym np. siły pochodzącej od mechanicznego tłumika drgań (por. rys. 6.12).

Po obustronnym podzieleniu modalnego równania ruchu (4.50) przez współrzędną *i*–tej postaci drgań punktu sprowadzenia masy układu zastępczego  $a_{ii}$  i unormowaniu wektorów własnych w postaci  $\tilde{m}_i = \mathbf{a}_i^T \mathbf{M} \mathbf{a}_i = 1$  otrzymamy równanie ruchu układu ekwiwalentnego:

$$
\frac{\tilde{m}_i}{a_{ji}^2} a_{ji} \ddot{\psi}_i(t) + \frac{\tilde{c}_i}{a_{ji}^2} a_{ji} \dot{\psi}_i(t) + \frac{\tilde{k}_i}{a_{ji}^2} a_{ji} \psi_i(t) = \frac{1}{a_{ji}} \tilde{p}_i(t),
$$
\n(6.103)

lub

$$
\overline{m}_{ji}\overline{\ddot{q}}_{ji}(t) + \overline{c}_{ji}\overline{\dot{q}}_{ji}(t) + \overline{k}_{ji}\overline{q}_{ji}(t) = \overline{p}_{ji}(t),
$$
\n(6.104)

gdzie:  $i = 1, 2, ..., N_i$ ,  $\overline{q}_{ji}(t) = a_{ji}\psi_i(t)$  – przemieszczenie układu ekwiwalentnego,<br>  $\overline{m}_{ji} = \tilde{m}_i/a_{ji}^2 = 1/a_{ji}^2$  – masa ekwiwalentna,  $\overline{c}_{ji} = \tilde{c}_i/a_{ji}^2 = 2\gamma_i\omega_i/a_{ji}^2$  – tłumienie ekwiwalentne układu,  $\overline{k}_{ji} = \overline{k}_i/a_{ji}^2 = \omega_i^2/a_{ji}^2$  – sztywność ekwiwalentna układu,  $\overline{p}_{ii}(t) = \tilde{p}_i(t) / a_{ii}$  – siła ekwiwalentna układu.

Po sprowadzeniu układu do jednego stopnia swobody, uzyskujemy układ ekwiwalentny. Do nowego układu może zostać dołączony strojony tłumik masowy STM lub kilka STM (WSTM). W ogólności dołączone STM, nie muszą być zlokalizowane w punkcie sprowadzenia układu *S*.

Jeżeli punkt sprowadzenia układu *S*, jest punktem w którym dołączono pojedynczy STM uzyskujemy układ 2SSU, który szczegółowo był omawiany w rozdziale 3. Strojony tłumik masowy oczywiście jest nastrojony na częstość bliską częstości dla której określiliśmy układ ekwiwalentny <sup>ω</sup>*<sup>i</sup>* .

Osobnego omówienia wymaga przypadek zastosowania WSTM zlokalizowanych w różnych stopniach swobody układu głównego. Schemat rozmieszczenia WSTM jest identyczny jak w przypadku redukcji metodą modalną (por. rys. 6.11). Oczywiście każdy z WSTM powinien być nastrojony na częstość bliską <sup>ω</sup>*<sup>i</sup>* .

Przemieszczenia konstrukcji dla stopnia swobody, do którego dołączony jest z *k–*ty WSTM przedstawia następującą zależność:

$$
\tilde{q}_k^t(t) = \mathbf{e}_k^T \mathbf{a}_i \psi_i(t) = \tilde{a}_{ki} \psi_i(t), \qquad (6.105)
$$

gdzie  $\tilde{a}_{ki} = e_k^T \mathbf{a}_i$  jest rzędną *i*–tego wektora własnego w miejscu zamontowania STM.

Podobnie jak w poprzednim podrozdziale musimy wprowadzić wielkości przemieszczeń, prędkości i przyspieszeń względnych opisujące ruch dodatkowych WSTM. Tym razem uogólnione przemieszczenia, prędkości i przyspieszenia względne dla tłumików można wyrazić za pomocą wzorów:

$$
\zeta_k = q_k^t - \tilde{q}_k^t = q_k^t - \tilde{a}_{ki}\psi_i = q_k^t - \frac{\tilde{a}_{ki}}{a_{ji}}\overline{q}_{ji},
$$
\n(6.106)

$$
\dot{\zeta}_k = \dot{q}_k^t - \dot{\tilde{q}}_k^t = \dot{q}_k^t - \tilde{a}_{ki}\dot{\psi}_i = \dot{q}_k^t - \frac{\tilde{a}_{ki}}{a_{ji}}\dot{\bar{q}}_{ji},
$$
\n(6.107)

$$
\ddot{\zeta}_k = \ddot{q}_k^t - \ddot{\ddot{q}}_k^t = \ddot{q}_k^t - \ddot{a}_{ki}\ddot{\psi}_i = \ddot{q}_k^t - \frac{\ddot{a}_{ki}}{a_{ji}}\ddot{\vec{q}}_{ji}.
$$
 (6.108)

Układ równań ruchu układu dla takiego przypadku, o liczbie stopni swobody *Nk*+1 przedstawia poniższa formuła:

$$
\overline{m}_{ji}\dot{\overline{q}}_{ji}(t) + \overline{c}_{ji}\dot{\overline{q}}_{ji}(t) + \overline{k}_{ji}\overline{q}_{ji}(t) = \overline{p}_{ji}(t) + T_{ji}
$$
\n
$$
m'_{k}\ddot{q}'_{k} + c'_{k}(\dot{q}'_{k} - \dot{\overline{q}}'_{k}) + k'_{k}(\dot{q}'_{k} - \tilde{q}'_{k}) = 0
$$
\n(6.109)

Siłę od każdego tłumika, którą należy dołączyć do stopnia swobody związanego z *k*– tym STM przy uwzględnieniu wielkości bezwzględnych można wyrazić za pomocą wzorów:

$$
T_k = -m_k^t \ddot{q}_k^t, \qquad (6.110)
$$

$$
T_k = c_k^t \left( \dot{q}_k^t - \dot{\tilde{q}}_k^t \right) + k_k^t \left( q_k^t - \tilde{q}_k^t \right) = c_k^t \left( \dot{q}_k^t - \frac{\tilde{a}_{ki}}{a_{ji}} \dot{\overline{q}}_{ji} \right) + k_k^t \left( q_k^t - \frac{\tilde{a}_{ki}}{a_{ji}} \overline{q}_{ji} \right), \tag{6.111}
$$

zaś przy wykorzystaniu wielkości względnych:

$$
T_k = -m_k^t \left( \ddot{\zeta}_k + \frac{\ddot{a}_{ki}}{a_{ji}} \ddot{\overline{q}}_{ji} \right),\tag{6.112}
$$

$$
T_k = c_k^t \dot{\zeta}_k + k_k^t \zeta_k. \tag{6.113}
$$

Przechodząc na siłę uogólnioną otrzymamy dla wielkości bezwzględnych:

$$
T_{ji} = \frac{1}{a_{ji}} \sum_{k=1}^{N_k} \tilde{a}_{ki} T_k = -\sum_{k=1}^{N_k} \frac{\tilde{a}_{ki}}{a_{ji}} m_k^t \ddot{q}_k^t,
$$
 (6.114)

$$
T_{ji} = \frac{1}{a_{ji}} \sum_{k=1}^{N_k} \tilde{a}_{ki} T_k = \sum_{k=1}^{N_k} \frac{\tilde{a}_{ki}}{a_{ji}} c_k' \left( \dot{q}_k' - \frac{\tilde{a}_{ki}}{a_{ji}} \dot{\overline{q}}_{ji} \right) + \sum_{k=1}^{N_k} \frac{\tilde{a}_{ki}}{a_{ji}} k_k' \left( q_k' - \frac{\tilde{a}_{ki}}{a_{ji}} \overline{q}_{ji} \right),
$$
(6.115)

oraz dla wielkości względnych:

$$
T_{ji} = \frac{1}{a_{ji}} \sum_{k=1}^{N_k} \tilde{a}_{ki} T_k = -\sum_{k=1}^{N_k} \frac{\tilde{a}_{ki}}{a_{ji}} m_k' \left( \ddot{\zeta}_k + \frac{\tilde{a}_{ki}}{a_{ji}} \ddot{\vec{q}}_{ji} \right),
$$
(6.116)
$$
T_{ji} = \frac{1}{a_{ji}} \sum_{k=1}^{N_k} \tilde{a}_{ki} T_k = \sum_{k=1}^{N_k} \frac{\tilde{a}_{ki}}{a_{ji}} c_k^t \dot{\zeta}_k + \sum_{k=1}^{N_k} \frac{\tilde{a}_{ki}}{a_{ji}} k_k^t \zeta_k.
$$
 (6.117)

Wstawiając wielkości na dodatkową siłę tłumienia do równań ruchu oraz wykorzystując zależności dla wielkości bezwzględnych otrzymamy:

$$
\overline{m}_{ji}\overline{\vec{q}}_{ji}(t) + \overline{c}_{ji}\overline{\vec{q}}_{ji}(t) + \overline{k}_{ji}\overline{q}_{ji}(t) + \sum_{k=1}^{N_k} \frac{\tilde{a}_{ki}^2}{a_{ji}^2} c_k^t \overline{\vec{q}}_{ji} - \sum_{k=1}^{N_k} \frac{\tilde{a}_{ki}}{a_{ji}^2} c_k^t \dot{\vec{q}}_k^t + \sum_{k=1}^{N_k} \frac{\tilde{a}_{ki}^2}{a_{ji}^2} k_k^t \overline{q}_{ji} - \sum_{k=1}^{N_k} \frac{\tilde{a}_{ki}}{a_{ji}^2} k_k^t \overline{q}_k^t = \overline{p}_{ji}
$$
\n
$$
m_k^t \ddot{\vec{q}}_k^t + c_k^t \left( \dot{\vec{q}}_k^t - \frac{\tilde{a}_{ki}}{a_{ji}} \dot{\vec{q}}_{ji} \right) + k_k^t \left( q_k^t - \frac{\tilde{a}_{ki}}{a_{ji}} \overline{q}_{ji} \right) = 0
$$
\n(6.118)

Przy wykorzystaniu wielkości względnych otrzymujemy:

$$
\overline{m}_{ji}\ddot{\overline{q}}_{ji}(t) + \overline{c}_{ji}\dot{\overline{q}}_{ji}(t) + \overline{k}_{ji}\overline{q}_{ji}(t) + \sum_{k=1}^{N_k} \frac{\tilde{a}_{ki}^2}{a_{ji}^2} m_k^t \ddot{\overline{q}}_{ji} + \sum_{k=1}^{N_k} \frac{\tilde{a}_{ki}}{a_{ji}} m_k^t \ddot{\overline{q}}_k^t = \overline{p}_{ji}
$$
\n
$$
m_k^t \left( \ddot{\zeta}_k + \frac{\tilde{a}_{ki}}{a_{ji}} \ddot{\overline{q}}_{ji} \right) + c_k^t \dot{\zeta}_k + k_k^t \zeta_k = 0
$$
\n(6.119)

Równania ruchu w postaci macierzowej w najogólniejszym przypadku przy wielkościach bezwzględnych przedstawia poniższa zależność:

$$
\overrightarrow{\mathbf{M}}\overrightarrow{\mathbf{q}} + \overrightarrow{\mathbf{C}}\overrightarrow{\mathbf{q}} + \overrightarrow{\mathbf{K}}\overrightarrow{\mathbf{q}} = \overrightarrow{\mathbf{p}}.
$$
 (6.120)

gdzie:

$$
\ddot{\mathbf{q}} = \begin{bmatrix} \ddot{\vec{q}}_{ji} \\ \ddot{q}_1' \\ \ddot{q}_2' \\ \vdots \\ \ddot{q}_k' \\ \vdots \\ \ddot{q}_{N_k} \end{bmatrix}, \dot{\mathbf{q}} = \begin{bmatrix} \dot{\vec{q}}_{ji} \\ \dot{q}_1' \\ \dot{q}_2' \\ \vdots \\ \dot{q}_k' \\ \vdots \\ \ddot{q}_{N_k} \end{bmatrix}, \mathbf{\bar{q}} = \begin{bmatrix} \overline{q}_{ji} \\ \dot{q}_1' \\ \vdots \\ \overline{q}_k' \\ \vdots \\ \vdots \\ \ddot{q}_{N_k} \end{bmatrix}, \mathbf{\bar{q}} = \begin{bmatrix} \overline{q}_{ji} \\ \overline{q}_1' \\ \vdots \\ \overline{q}_k' \\ \vdots \\ \overline{q}_{N_k} \end{bmatrix}, \mathbf{\bar{p}} = \begin{bmatrix} \overline{p}_{ji} \\ 0 \\ \vdots \\ 0 \\ \overline{p}_{ji} \\ \vdots \\ 0 \end{bmatrix}
$$
\n(6.121)  
\n
$$
\mathbf{\bar{M}} = \begin{bmatrix} \overline{m}_{ji} & 0 & 0 & \cdots & 0 & \cdots & 0 \\ 0 & m_1' & 0 & \cdots & 0 & \cdots & 0 \\ 0 & 0 & m_2' & \cdots & 0 & \cdots & 0 \\ \vdots & \vdots & \vdots & \ddots & \vdots & \vdots & \vdots \\ 0 & 0 & 0 & \cdots & m_k' & \cdots & 0 \\ \vdots & \vdots & \vdots & \vdots & \ddots & \vdots & \vdots \\ 0 & 0 & 0 & \cdots & 0 & \cdots & m_{N_k}' \end{bmatrix}
$$
\n(6.122)

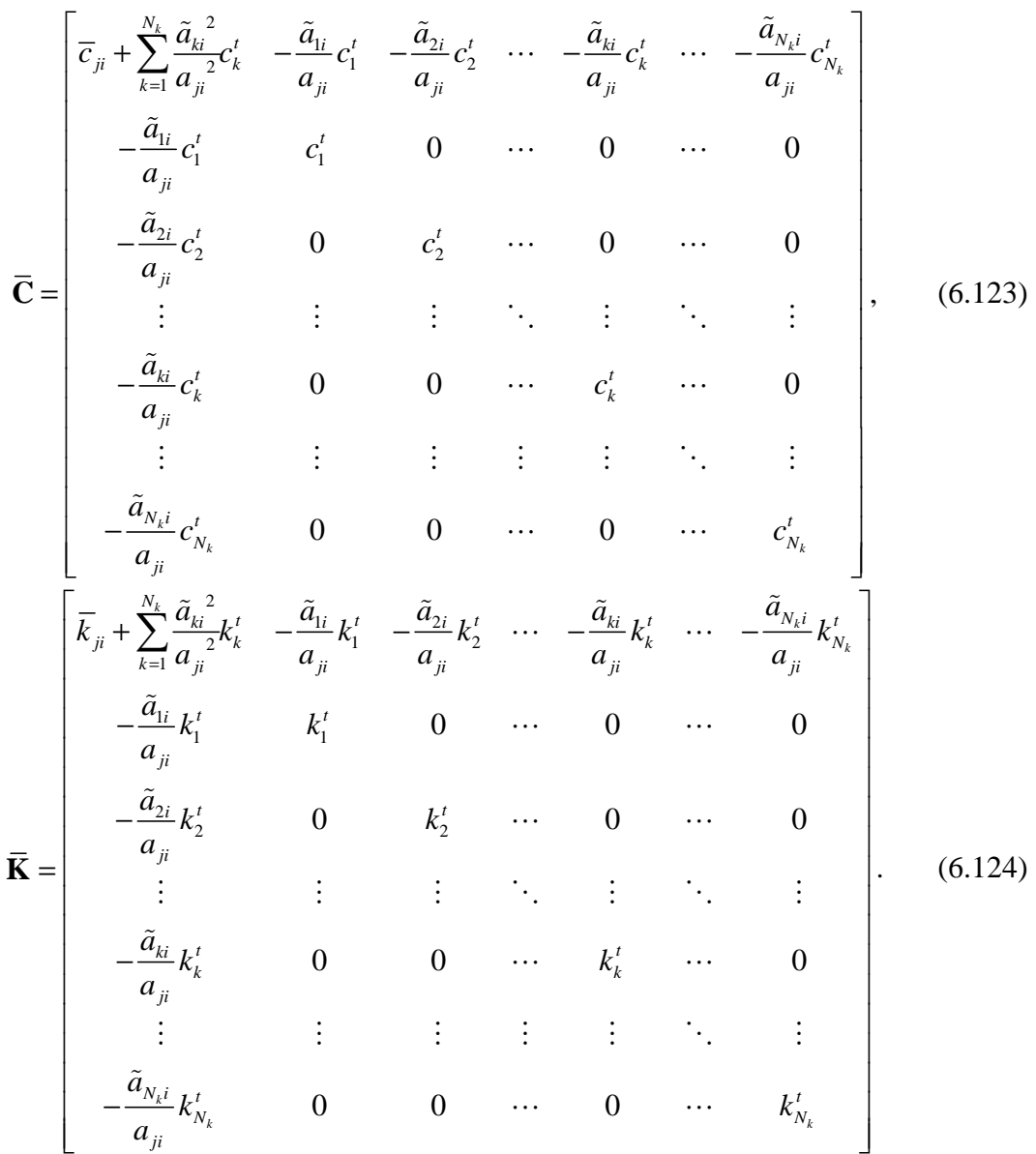

Przy ujęciu, gdzie wielkości przemieszczeń, prędkości i przyspieszeń dla STM są wielkościami względnymi możemy zapisać:

$$
\tilde{\mathbf{M}}\ddot{\mathbf{q}} + \tilde{\mathbf{C}}\dot{\mathbf{q}} + \tilde{\mathbf{K}}\tilde{\mathbf{q}} = \tilde{\mathbf{p}}\,,\tag{6.125}
$$

gdzie:

$$
\ddot{\tilde{\mathbf{q}}} = \begin{bmatrix} \ddot{\overline{q}}_{ji} \\ \ddot{\zeta}_{1} \\ \ddot{\zeta}_{2} \\ \vdots \\ \ddot{\zeta}_{k} \\ \vdots \\ \ddot{\zeta}_{N_{k}} \end{bmatrix}, \dot{\tilde{\mathbf{q}}} = \begin{bmatrix} \dot{\overline{q}}_{ji} \\ \dot{\zeta}_{1} \\ \dot{\zeta}_{2} \\ \vdots \\ \dot{\zeta}_{k} \\ \vdots \\ \dot{\zeta}_{N_{k}} \end{bmatrix}, \tilde{\mathbf{q}} = \begin{bmatrix} \overline{q}_{ji} \\ \zeta_{1} \\ \zeta_{2} \\ \vdots \\ \zeta_{k} \\ \vdots \\ \zeta_{N_{k}} \end{bmatrix}, \tilde{\mathbf{p}} = \begin{bmatrix} \overline{p}_{ji} \\ 0 \\ 0 \\ \vdots \\ 0 \\ \vdots \\ 0 \end{bmatrix}.
$$
\n(6.126)

$$
\tilde{\mathbf{M}}_{ji} = \begin{bmatrix}\n\tilde{m}_{ji} + \sum_{k=1}^{N_{L}} \frac{\tilde{a}_{ki}}{a_{ji}} m_{i}^{l} & \frac{\tilde{a}_{ki}}{a_{ji}} m_{i}^{l} & \cdots & \frac{\tilde{a}_{ki}}{a_{ji}} m_{k}^{l} & \cdots & \frac{\tilde{a}_{Ni}}{a_{ji}} m_{Ni}^{l} \\
\frac{\tilde{a}_{ki}}{a_{ji}} m_{i}^{l} & m_{i}^{l} & 0 & \cdots & 0 & \cdots & 0 \\
\vdots & \vdots & \vdots & \ddots & \vdots & \ddots & \vdots \\
\frac{\tilde{a}_{ki}}{a_{ji}} m_{ki}^{l} & 0 & 0 & \cdots & m_{k}^{l} & \cdots & 0 \\
\vdots & \vdots & \vdots & \vdots & \ddots & \vdots \\
\frac{\tilde{a}_{Ni}}{a_{ji}} m_{Ni}^{l} & 0 & 0 & \cdots & 0 & \cdots & m_{Ni}^{l}\n\end{bmatrix},
$$
\n
$$
\tilde{\mathbf{C}} = \begin{bmatrix}\n\overline{c}_{ji} & 0 & 0 & \cdots & 0 & \cdots & 0 \\
\vdots & \vdots & \vdots & \vdots & \ddots & \vdots & \vdots \\
\vdots & \vdots & \vdots & \ddots & \vdots & \vdots \\
0 & 0 & c_{1}^{l} & 0 & \cdots & 0 & 0 \\
\vdots & \vdots & \vdots & \ddots & \vdots & \vdots & \vdots \\
0 & 0 & 0 & \cdots & c_{K}^{l} & \cdots & 0 \\
\vdots & \vdots & \vdots & \vdots & \ddots & \vdots & \vdots \\
0 & 0 & 0 & \cdots & 0 & \cdots & 0 \\
\vdots & \vdots & \vdots & \vdots & \ddots & \vdots & \vdots \\
0 & 0 & 0 & \cdots & 0 & \cdots & 0 \\
0 & 0 & k_{2}^{l} & \cdots & 0 & \cdots & 0 \\
\vdots & \vdots & \vdots & \vdots & \ddots & \vdots & \vdots \\
0 & 0 & 0 & \cdots & k_{K}^{l} & \cdots & 0 \\
\vdots & \vdots & \vdots & \vdots & \ddots & \vdots & \vdots \\
0 & 0 & 0 & \cdots & 0 & \cdots &
$$

W ogólności można utworzyć *N<sup>i</sup>* układów ekwiwalentnych (czyli tyle ile bierzemy pod uwagę częstości drgań własnych). Każdy z tych układów o numerze *i*, jest układem o *Nk*+1 stopniach swobody. Aby uzyskać pełne przemieszczenie w punkcie *S* sprowadzenia układu, należy wyznaczyć odpowiedź dla każdego z powstałych układów, a następnie zastosować wzór:

$$
\overline{q}_j(t) = \sum_{i=1}^{N_i} \overline{q}_{ji}(t),
$$
\n(6.130)

Podejście to, oczywiście nie jest wygodne. Prościej jest wykorzystać metodę redukcji układu głównego poprzez metodę modalną, omówioną w poprzednim podrozdziale. Metoda sprowadzenia układu do 1SSU jest jednak bardzo przydatna dla ustrojów o prostych schematach statycznych (belki, ustroje wspornikowe takie jak kominy, maszty), kiedy bierzemy pod uwagę najniższą częstość drgań własnych. Wyznaczamy następnie parametry układu ekwiwalentnego o 1SSU. Dla takiego układu, za pomocą podanych wyżej równań, możemy utworzyć nowe równania ruchu z dołączonym pojedynczym STM lub wielokrotnymi tłumikami drgań WSTM nastrojonymi na wyróżnioną częstość drgań własnych.

## **6.6. Podsumowanie**

W literaturze bardzo często buduje się od podstaw równania ruchu układu z dołączonymi WSTM. Dla każdego przykładu obliczeniowego prowadzona jest cała analiza postaci macierzy globalnych **M**, **K**, **C**. Takie podejscie możemy znaleźć w pracach: Xu i in. (1999), Lewandowski i Grzymisławska (2009). Zastosowanie elementów STM–2D oraz STM–3D (por podrozdział 6.1), umożliwia potraktowanie problemu jako standardowego problemu MES w którym są wykorzystywane nowe elementy STM–2D oraz STM–3D. Wprowadzenie tych elementów umożliwia analizowanie układów do których dołączono WSTM o kierunkach działania niekoniecznie zgodnych z globalnymi kierunkami *X*, *Y*, *Z*. Ma to bardzo duże znaczenie praktyczne dla układów o bardzo skomplikowanej geometrii oraz skomplikowanych formach drgań, gdzie może zajść konieczność zastosowania STM na kierunku nie zgodnym z osiami globalnego układu współrzędnych *XYZ*.

Przedstawiony w podrozdziale 6.4 układ równań, będzie uwzględniony przy zagadnieniach optymalizacji zamontowanych WSTM. Jest to układ równań, który znaczenie redukuje czasochłonność obliczeń dla bardzo dużych układów i może być stosowany dla różnorakich konstrukcji, poczynając od wielkopołaciowych przekryć, mostów, kładek a skończywszy na budynkach wysokich.

# **7. Oddziaływanie wiatru**

## **7.1. Wstęp**

W rozprawie analizowane będą przykłady ustrojów z dołączonymi WSTM poddane obciążeniom dynamicznym, w szczególności zaś obciążeniu wiatrem. W dalszych rozdziałach, przy omawianiu funkcji celu przy zagadnieniach optymalizacji zostaną wykorzystane gęstości widmowe estymatorów procesów losowych (oddziaływania wiatru).

Dlatego też celowym jest przedstawienie podstawowych pojęć z zakresu obciążenia wiatrem jak i podstawowych pojęć z teorii procesów losowych

### **7.2. Prędkość średnia wiatru i fluktuacja**

Prędkość wiatru jest losową funkcją czasu i przestrzeni. Dla danego kierunku w przestrzeni może być traktowana jako suma wartości średniej *v* charakteryzującej działanie statyczne oraz fluktuacji wokół prędkości średniej *v* ' – charakteryzujących działanie dynamiczne wiatru:

$$
v_i(x, y, z, t) = \overline{v}_i(x, y, z) + v'_i(x, y, z, t), \qquad i=x, y, z.
$$
 (7.1)

## **7.3. Profil wiatru**

Profilem wiatru nazywamy wykresy średniej prędkości wiatru w zależności od wysokości nad terenem *z*. We wszelkiego rodzaju opracowaniach na plan pierwszy wysuwają się dwie grupy wzorów opisujących profile wiatru:

**Profil potęgowy** (empiryczny)

$$
\frac{\overline{v}(z_2)}{\overline{v}(z_1)} = \left(\frac{z_2}{z_1}\right)^{\alpha},\tag{7.2}
$$

gdzie:  $\alpha$  – wykładnik zależny od rodzaju terenu. **Profil logarytmiczny** (teoretyczny)

$$
\frac{\overline{v}(z_2)}{\overline{v}(z_1)} = \frac{\ln z_2 - \ln z_0}{\ln z_1 - \ln z_0},
$$
\n(7.3)

gdzie:  $z_1, z_2, -$  wysokości ponad terenem,  $z_0$  – parametr szorstkości terenu.

Poniżej przedstawiono przykłady profili modyfikujących wzory (7.2) oraz (7.3):

**Profil potęgowy** Davenport (1960, 1961):

$$
\overline{v}(z) = \overline{v}(10\text{m}) \left(\frac{z}{10\text{m}}\right)^{\alpha} \text{ dla } z \le z_g, \qquad (7.4)
$$

$$
\overline{v}(z) = \overline{v}(10\text{m}) \left(\frac{z_g}{10\text{m}}\right)^{\alpha} \text{ dla } z > z_g \tag{7.5}
$$

gdzie:  $\bar{v}(z)$  – średnia prędkość wiatru na wysokości *z*,  $\bar{v}(10m)$  – średnia prędkość wiatru na wysokości 10 m n.p.t., α – wykładnik zależny od chropowatości terenu, z<sub>g</sub> – wysokość wiatru gradientowego.

Dla średnich prędkości wiatru uśrednianych w długim okresie czasu (od 10 minut do 60 minut) Davenport podał trzy wartości wykładnika α i wysokości wiatru gradientowego *g z* odpowiadające trzem kategoriom chropowatości terenu:

| Teren                                | $\alpha$ | $z_{\varrho}$ | $\overline{v}$ (10m) |
|--------------------------------------|----------|---------------|----------------------|
| Płaski, rolniczy                     | 0.16     | 270           | $20,000 \text{ m/s}$ |
| Nierówny, zadrzewiony                | 0.28     | 390           | $12,149 \text{ m/s}$ |
| Gęsto zabudowany, śródmiejski   0.40 |          | 510           | $7,031 \text{ m/s}$  |

Tabela 7.1. Parametry profilu potęgowego Davenporta

Na rys. 7.1 zostały przedstawione profile potęgowe wiatru przy różnych parametrach szorstkości i założeniu, że  $\bar{v}$  (10m) w terenie bardzo gładkim otwartym ma wartość 20 m/s.

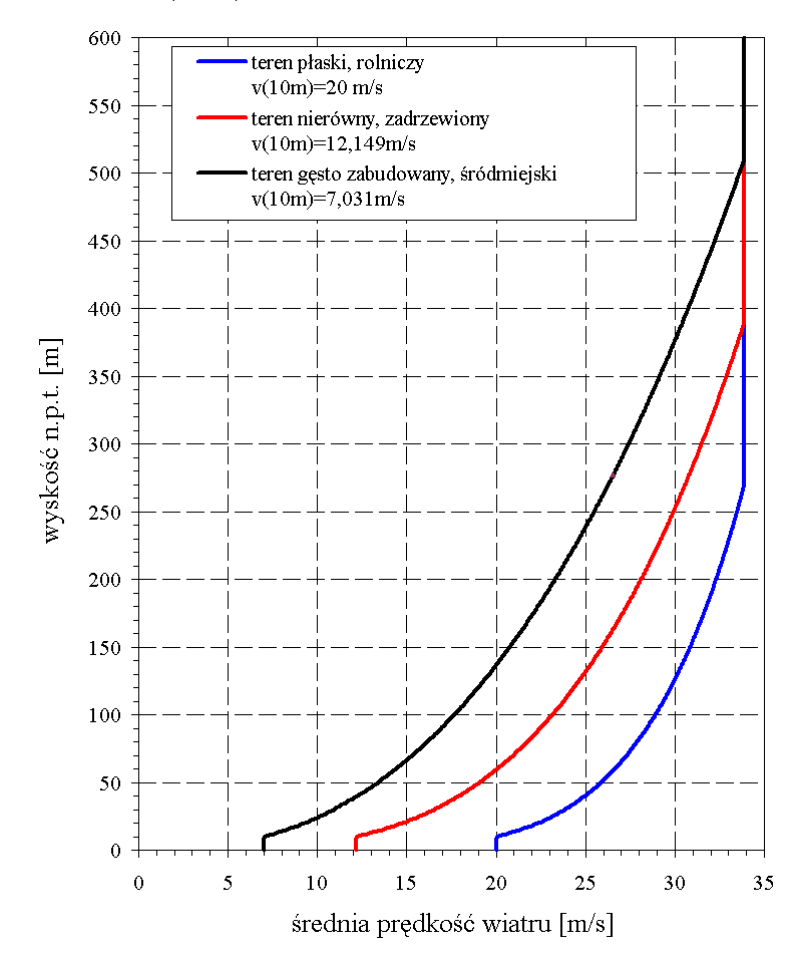

Rys. 7.1. Profile potęgowe wiatru w trzech kategoriach terenu

**Logarytmiczny** – ESDU 82026 (1982):

$$
\overline{V}(z) = 2.5V_* \ln\left(\frac{z}{z_0}\right),\tag{7.6}
$$

gdzie:  $v_* = \overline{v}(10)\sqrt{K}$  – prędkość tarciowa wiatru; *K* wg Davenporta (1963) należy przyjmować następująco:

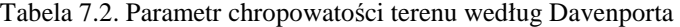

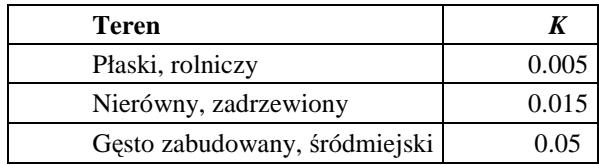

#### **Profil wg wzoru (7.3)**

Zakres stosowalności tego wzoru ograniczony jest od około dwudziestokrotności parametru *z0* do wysokości 100 m (lub 200 m wg innych autorów). Parametr *z*0 występujący

we wzorze (7.6) jest nazywany parametrem szorstkości i zależny jest on od chropowatości terenu. W pracy Sfintesco i Wyatt (1975) podano następujące wartości tego parametru:

| Teren                         | $z_0$             |
|-------------------------------|-------------------|
| Płaski, rolniczy              | $0.01$ m          |
| Nierówny, zadrzewiony         | 0.10 <sub>m</sub> |
| Gęsto zabudowany, śródmiejski | $1,00 \text{ m}$  |

Tabela 7.3. Parametr szorstkości terenu w profilu logarytmicznym

Na rys. 7.2 zostały przedstawione profile logarytmiczne wiatru przy różnych parametrach szorstkości i założeniu, że  $\bar{v}$ (10m) w terenie bardzo gładkim otwartym ma wartość 20 m/s.

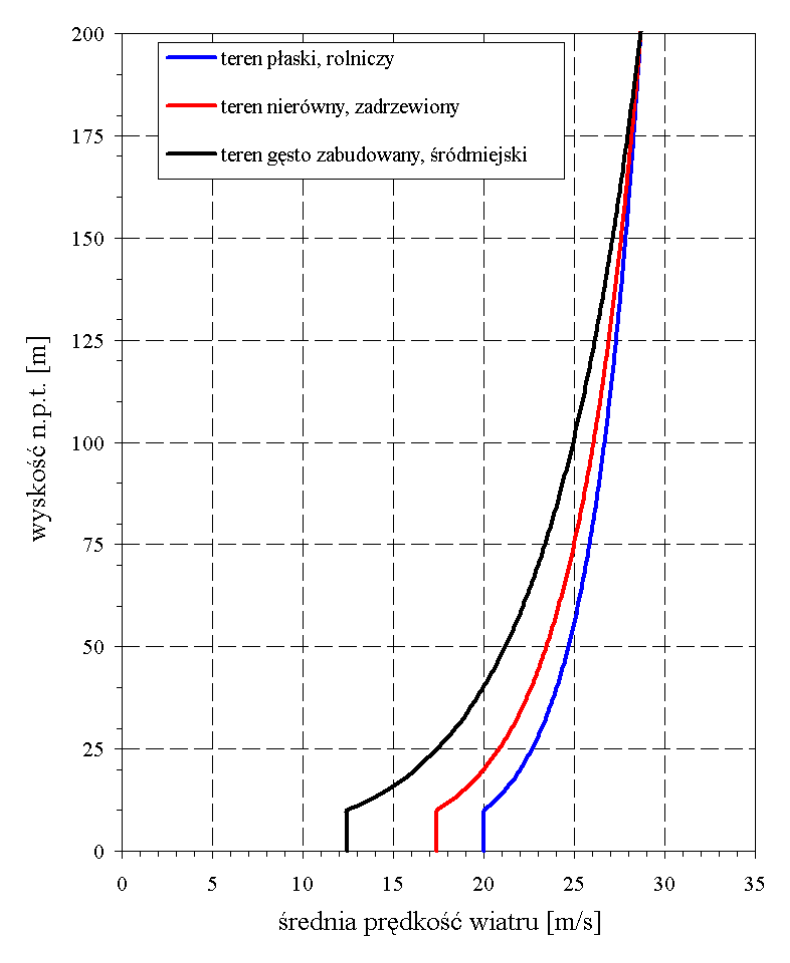

Rys. 7.2. Profile logarytmiczne wiatru w trzech kategoriach terenu

## **7.4. Parametry fluktuacji prędkości wiatru**

#### **7.4.1. Intensywność turbulencji**

Podstawowa wielkością opisującą fluktuacje prędkości wokół prędkości średniej jest intensywność turbulencji. Jest określana za pomocą stosunku odchylenia standardowego prędkości chwilowej σ<sub>*v*</sub> (lub odchyleń standardowych składowych prędkości σ<sub>*ν<sub>x</sub>*</sub>, σ<sub>*ν<sub>x</sub>*</sub>, σ<sub>*ν<sub>z</sub>*</sub>) do prędkości średniej  $\overline{v}(z)$ :

$$
I_{\nu}(z) = \frac{\sigma_{\nu}(z)}{\overline{\nu}(z)}, \text{ lub } I_{\nu} = \frac{1}{3} \frac{\sigma_{\nu_x} + \sigma_{\nu_y} + \sigma_{\nu_z}}{\overline{\nu}}
$$
(7.7)

Odchylenie standardowe prędkości wiatru zależy od chropowatości terenu i wysokości nad terenem. Ponieważ fluktuacje prędkości przy wzroście wysokości na ogół maleją, to i odchylenie standardowe będzie również malejącą funkcją wysokości *z*.

Zaproponowane w literaturze wzory opisujące intensywność turbulencji zestawiono poniżej.

**Sfintesco i Wyatt (1975)** zaproponowali przyjęcie następującego wzoru:

$$
\sigma_{\nu}(z) = \sigma_{\nu}\left(20\text{m}\right)\left(\frac{z}{20\text{m}}\right)^{-0.03},\tag{7.8}
$$

czyli intensywność turbulencji można opisać wzorem:

$$
I_{\nu}(z) = \frac{\sigma_{\nu}(20\,\text{m})}{\overline{\nu}(z)} \left(\frac{z}{20\,\text{m}}\right)^{-0.03}.\tag{7.9}
$$

Zakres stosowania tych wzorów jest ograniczony do wysokości powyżej 20 m.

**Żurański (1978)** po scałkowaniu widma gęstości mocy podanego przez Davenporta (1961), podaje wzór opisujący średnie odchylenie standardowe σ<sub>*v*</sub>:

$$
\sigma_{\nu} = 2,45\sqrt{K} \ \overline{\nu} \left(10\text{m}\right). \tag{7.10}
$$

Ponieważ gęstość widmowa mocy Davenporta nie zależy od wysokości, więc także odchylenie standardowe σ<sub>*v*</sub> nie jest funkcją wysokości. Intensywność turbulencji, zapisana przy założeniu, że średnia prędkość wiatru zmienia się po wysokości zgodnie z profilem potęgowym (7.4), a σ<sub>*v*</sub> opisane jest za pomocą wzoru (7.10), przyjmuje formę:

$$
I_{\nu} = 2,45\sqrt{K} \ \overline{\nu}(z) \left(\frac{z}{10\text{m}}\right)^{-\alpha}.
$$

**Davenport (1960)** zaproponował w pracy bardziej skomplikowany zapis obu omawianych wielkości, tzn.:

$$
I_{\nu}(z) = \frac{\sigma_{\nu}(z)}{\nu_{*}} \frac{\nu_{*}}{\overline{\nu}(z)},
$$
\n(7.12)

$$
\frac{\sigma_{\nu}(z)}{\nu_{*}} = \frac{7.5 \,\eta \left(0.538 + 0.09 \cdot \ln(z/z_{0})\right)^{p}}{1 + 0.156 \cdot \ln(v_{*}/(fz_{0}))},\tag{7.13}
$$

$$
\frac{\overline{v}(z)}{v_*} = 2,5\left(\ln\frac{z}{z_0} + 34,5f_c\frac{z}{v_*}\right),\tag{7.14}
$$

gdzie:  $v_* = \overline{v}(10)\sqrt{K}$  – prędkość tarciowa wiatru,  $\eta = 1 - 6f_c z/v_*$ ;  $p = \eta^{16}$ ,  $f_c = 2\Omega sin\Phi$  – parametr Coriolissa. W ostatnim wzorze *Ω=*72,9·10–6 rad/s jest prędkością kątową kuli ziemskiej, zaś *Φ*, wyrażone w stopniach, jest szerokością geograficzną punktu pomiarowego.

#### **7.4.2. Odchylenie standardowe prędkości wiatru**

Fluktuacje ( $v_r$  i  $v_z$ ) składowych prędkości prostopadłych do średniego kierunku wiatru ( $v<sub>x</sub>$  i  $v<sub>z</sub>$ ) są znacznie mniejsze od fluktuacji ( $v<sub>x</sub>$ ) prędkości wzdłuż tego kierunku ( $v<sub>x</sub>$ ), w związku z tym również odchylenia standardowe w kierunkach *Y* i *Z* są mniejsze od odchylenia w kierunku *X*. Często przyjmuje się, że σ<sub>ν</sub> ≈ σ<sub>νx</sub>, a pozostałe dwa odchylenia są uzależnione od odchylenia standardowego fluktuacji wzdłuż średniego kierunku wiatru. W pracy Harris (1971) zaproponowano następujące proporcje pomiędzy odchyleniami standardowymi:

$$
\sigma_{\nu_x} : 3\sigma_{\nu_y} : 3\sigma_{\nu_z} \tag{7.15}
$$

Powyżej wysokości gradientowej odchylenia standardowe są w przybliżeniu sobie równe.

### **7.5. Funkcje korelacji i gęstości widmowej mocy**

W ustalonych punktach przestrzeni prędkość wiatru, będąca wynikiem losowego nałożenia się na siebie różnych cyrkulacji atmosfery, jest procesem stochastycznym. Jest to proces o dość skomplikowanej strukturze amplitudowo–częstotliwościowej. Pełny opis struktury wiatru dają funkcje korelacyjne i funkcje gęstości widmowej mocy. Rozważając

prędkość wiatru jako przestrzenno–czasowy proces stochastyczny można wyróżnić następujące funkcje korelacji (por. Ozimek E., 1985):

**Czasowa funkcja korelacji własnej (autokorelacji)** przedstawia korelację między wielkościami losowymi wyznaczonymi w tym samym punkcie, ale z wydarzeń odsuniętych od siebie o czas τ,:

$$
R_i(\mathbf{r}, \tau) = R_{ii}(\mathbf{r}, \tau) = \lim_{T \to \infty} \frac{1}{T} \int_{-T/2}^{T/2} v_i(\mathbf{r}, t) v_i(\mathbf{r}, t + \tau) dt.
$$
 (7.16)

**Przestrzenna funkcja korelacji wzajemnej** przedstawia korelację między wielkościami losowymi wyznaczonymi w dwóch różnych punktach, ale z wydarzeń w tym samym czasie:

$$
R_{ij}(\mathbf{r}) = \lim_{T \to \infty} \frac{1}{T} \int_{-T/2}^{T/2} v_i(\mathbf{r}_1, t) v_j(\mathbf{r}_1 + \mathbf{r}, t) dt.
$$
 (7.17)

**Przestrzenno–czasową funkcję korelacji wzajemnej**:

$$
R_{ij}(\mathbf{r}, \tau) = \lim_{T \to \infty} \frac{1}{T} \int_{-T/2}^{T/2} v_i(\mathbf{r}_1, t) v_j(\mathbf{r}_1 + \mathbf{r}, t + \tau) dt.
$$
 (7.18)

Znając funkcję korelacji własnej możemy określić funkcję dwustronnej gęstości widmowej mocy  $S_i(f)$  procesu. Zależność ta wyrażona jest wzorem:

$$
S_i(f) = S_{ii}(f) = \int_{-\infty}^{+\infty} R_i(\tau) e^{-2\pi i f \tau} = \int_{-\infty}^{+\infty} R_i(\tau) \cos(2\pi f \tau) d\tau = 2 \int_{0}^{+\infty} R_i(\tau) \cos(2\pi f \tau) d\tau. \tag{7.19}
$$

Związek odwrotny ma postać:

$$
R_i(\tau) = R_{ii}(\tau) = \int_{-\infty}^{+\infty} S_i(f) e^{2\pi i f \tau} df = \int_{-\infty}^{+\infty} S_i(f) \cos(2\pi f \tau) df = 2 \int_{0}^{+\infty} S_i(f) \cos(2\pi f \tau) df
$$
 (7.20)

Powyższe formuły stanowią parę transformat Fouriera. Jednostronna gęstość widmowa mocy  $G_i(f)$  określona jest wzorem:

$$
G_i(f) = \begin{cases} 2S_i(f) & \text{dla} \quad f \in (0, +\infty) \\ S_i(f) & \text{dla} \quad f = 0 \\ 0 & \text{dla} \quad f \in (-\infty, 0) \end{cases}
$$
(7.21)

Para transformat Fouriera przyjmie wówczas postać:

$$
G_i(f) = 2 \int_0^{+\infty} R_i(\tau) \cos(2\pi f \tau) d\tau, \qquad (7.22)
$$

$$
R_i(\tau) = \int_0^{+\infty} G_i(f) \cos(2\pi f \tau) df , \qquad (7.23)
$$

skąd:

$$
R_i(0) = \sigma_v^2 = \int_0^{+\infty} G_i(f) df.
$$
 (7.24)

Gęstości widmowe mocy pojedynczych realizacji prędkości wiatru zależą przede wszystkim od: ukształtowania terenu i jego chropowatości, rodzaju cyrkulacji atmosfery ziemskiej, wysokości nad terenem i średniej prędkości wiatru. W literaturze można spotkać wiele różnych wzorów empirycznych, określających gęstość widmową mocy. Różnice we wzorach wynikają nie tylko z powodu metod interpolacji wyników pomiarów, ale głównie są efektem różnych struktur wiatru w różnych rejonach świata. Wzory opisujące gęstość widmową mocy można podzielić na dwie grupy:

- spektra niezależne od wysokości;
- spektra zależne od wysokości. Przykładem pierwszej grupy jest spektrum Davenporta (1961):

$$
\frac{f G_i^{\nu}(f)}{\nu_*^2} = 4 \frac{x_1^2}{\left(1 + x_1^2\right)^{\frac{4}{3}}}; \ x_1 = \frac{Lf}{\overline{\nu}(10)}; L = 1200 \text{ m.}
$$
 (7.25)

Przykładami spektrów zależnych od wysokości są:

• Spektrum Simiu (1974):

$$
\frac{f G_i(z, f)}{v_*^2} = \frac{200x}{(1+50x)^{5/3}}; \ x = \frac{zf}{\overline{v}(z)}.
$$
\n(7.26)

• Spektrum Kaimala (1972):

$$
\frac{f G_i(z, f)}{v_*^2} = \frac{105x}{(1+33x)^{5/3}}; \ x = \frac{zf}{\overline{v}(z)}.
$$
\n(7.27)

• Uogólnione spektrum Kaimala dla 3 kierunków (por. Kaimal i in. (1972)):

$$
\frac{f G_i^{\nu_i}(z,f)}{\sigma_{\nu_i}^2} = \frac{0.164 \frac{x}{a_I}}{1 + 0.164 \left(\frac{x}{a_I}\right)^{5/3}}; \ x = \frac{z f}{\overline{\nu}(z)}, \tag{7.28}
$$

*x*

gdzie *I*=*X*, *Y*, *Z*;  $a_X=0.0144$ ;  $a_Y=0.0265$ ;  $a_Z=0.0962$ 

- Uogólnione spektrum von Kármána ESDU 85020 (1985):
	- Dla składowej wzdłuż średniego kierunku wiatru:

$$
\frac{f G_i^{v_x}(z, f)}{\sigma_{v_x}^2} = \frac{4x_x}{\left(1 + 70.7x_x^2\right)^{5/6}}; \ x_x = L_{v_x} \frac{f}{\overline{v}(z)},
$$
\n
$$
L_{v_x} = 300 \left(\frac{z}{350m}\right)^{\frac{1}{k}}; \ \frac{1}{k} = 0.437 + 0.153 \log z_0; \tag{7.29}
$$

– Dla składowej poziomej prostopadłej do średniego kierunku wiatru:

$$
\frac{f G_{i}^{v_{Y}}(z,f)}{\sigma_{v_{Y}}^{2}} = 2x_{Y} \frac{1+188x_{Y}^{2}}{\left(1+70.7x_{Y}^{2}\right)^{11/6}}; \ x_{Y} = 2L_{v_{Y}X} \frac{f}{\overline{v}(z)}; \tag{7.30}
$$

– Dla składowej pionowej prostopadłej do średniego kierunku wiatru:

$$
\frac{f G_i^{\nu_z}(z,f)}{\sigma_{\nu_z}^2} = 2x_z \frac{1 + 188x_z^2}{\left(1 + 70.7x_z^2\right)^{11/6}}; \ x_z = 2L_{\nu_z x} \frac{f}{\overline{\nu}(z)}.
$$
(7.31)

We wzorach na gęstości widmowe mocy pojawiły się skale turbulencji w kierunku X: *X Lv X* , *Y Lv X* i *Z Lv X* , odnoszące się odpowiednio do składowych *vX*, *vY*, *vZ* prędkości wiatru. Są one miarami wielkości porywów prędkości wiatru w przestrzeni i interpretowane są jako odległości w przestrzeni, w obrębie których proces stochastyczny jest skorelowany.

Funkcje wzajemnej gęstości widmowej mocy prędkości wiatru odniesione do dwóch różnych punktów *i*, *j* są wielkościami zespolonymi. Spektrum wzajemne określone jest jako suma części rzeczywistej (kospectrum) i urojonej (składowej kwadraturowej):

$$
G_{ij}(f) = C_{ij}(f) - jQ_{ij}(f).
$$
 (7.32)

Funkcja koherencji i kąt przesunięcia fazowego (por. Borii i in., 1995) definiowanego są jako:

$$
Coh(f) = \sqrt{\frac{(C_{ij}(f))^{2} + (Q_{ij}(f))^{2}}{G_{i}(f) \cdot G_{j}(f)}} ,
$$
\n(7.33)

$$
\varphi(f) = \arctan\left(-\frac{Q_{ij}(f)}{C_{ij}(f)}\right).
$$
\n(7.34)

W związku z tym spektrum wzajemne można zapisać w formie:

$$
G_{ij}(f) = \sqrt{G_i(f)G_j(f)Coh(f)e^{j\varphi(f)}}.
$$
\n(7.35)

W odniesieniu do większości przepływów kąt przesunięcia fazowego jest nieznany, ale można założyć, że jest on w przybliżeniu równy zero, czyli że wzajemna gęstość widmowa mocy równa jest w przybliżeniu części rzeczywistej:

$$
G_{ij}(f) \cong C_{ij}(f),\tag{7.36}
$$

oraz

$$
G_{ij}(f) = \sqrt{G_i(f)G_j(f)}\,Coh(f)\tag{7.37}
$$

Obecnie najczęściej przyjmuje się przybliżenie funkcji koherencji zaproponowane przez Davenporta i uogólnione przez Vickery'ego (por. Vickery, 1970), z koherencją określoną dla punktów leżących na płaszczyźnie prostopadłej do średniego kierunku wiatru:

$$
Coh_{ij}(f) = \exp\left(-\frac{2f\sqrt{C_Y^2(y_i - y_j)^2 + C_Z^2(z_i - z_j)^2}}{\overline{v}(z_i) + \overline{v}(z_j)}\right).
$$
(7.38)

W pracach: Borii (1998) oraz Borii i in. (1995) zaproponowane zostało uwzględnienie także trzeciego kierunku w przestrzeni:

$$
Coh_{ij}(f) = \exp\left(-\frac{2f\sqrt{C_X^2(x_i - x_j)^2 + C_Y^2(y_i - y_j)^2 + C_Z^2(z_i - z_j)^2}}{\overline{v}(z_i) + \overline{v}(z_j)}\right),\tag{7.39}
$$

czyli ostatecznie otrzymujemy:

$$
G_{ij}(f) = \sqrt{G_i(f)G_j(f)} \exp\left(-\frac{2f\sqrt{C_X^2(x_i - x_j)^2 + C_Y^2(y_i - y_j)^2 + C_Z^2(z_i - z_j)^2}}{\overline{v}(z_i) + \overline{v}(z_j)}\right), (7.40)
$$

gdzie współczynniki przyjmują wartości:  $C_x=6$ ,  $C_y=16$ ,  $C_z=10$ .

## **7.6. Symulacja pola prędkości wiatru – metoda WAWS**

Metoda WAWS (Weighted Amplitude Wave Superposition) została przedstawiona m.in. w pracach: Shinozuka i Jan (1972) oraz Shinozuka (1987). Pierwsza wersja tej metody pozwalała na symulację przepływu tylko w jednym punkcie w jednym kierunku. Kolejna wersja znana jako *algorytm Shinozuka–Jan* umożliwia symulację pola przepływu w kilku punktach w przestrzeni wielowymiarowej.

Rodzinę *m* procesów losowych w *m* dowolnych punktach można otrzymać przy korzystając z następującego wzoru:

$$
v_i(t) = \overline{v}(z_i) + \sum_{k=1}^{N} \sum_{j=1}^{i} \left| \overline{H}_{ij}(f_k) \right| \cos \left( 2\pi \left( f_k + \delta f_k \right) (t + t_{ij}^*) + \phi_k + F_{ij}(f_k) \right); \tag{7.41}
$$

gdzie: *t* – czas;  $t_{ij}^*$  – czas przepływu powietrza (wiatru) z punktu *i* do punktu *j*;  $f_k = k \cdot \Delta f$  – częstotliwość środkowa pasma o szerokości ∆*f*; *N* – liczba przedziałów (pasm) widma o szerokości ∆*f*, uwzględnianych w obliczeniach; *<sup>k</sup>* δ*f* – *N* liczb losowych spełniających warunek:  $|\delta f_k|$  << ∆*f* / 2 ;  $\phi_k$  – *N* wartości przesunięć fazowych, otrzymanych losowo i zawierających się w przedziale od 0 do 2π.

Przed generacją pola prędkości wiatru należy wyznaczyć:

- wartości gęstości widmowej mocy  $G_i(f_k)$  dla poszczególnych punktów jako funkcje częstotliwości środkowej pasma;
- koherencję  $Coh_{ij}(f_k)$  pomiędzy poszczególnymi punktami
- macierze wzajemnych gęstości mocy  $G_{ij}(f_k)$  (wzór (7.40)).

Macierze **H**( *f k* ) powstają w wyniku rozłożenia zespolonych macierzy wzajemnych gęstości widmowych mocy 2∆f ·  $G(f_k)$ , na dwie macierze trójkątne dla poszczególnych częstotliwości *fk* . Pomiędzy macierzami **H**( *f k* ) i **G**( *f <sup>k</sup>* ) zachodzi więc następująca relacja:

$$
\breve{\mathbf{H}}(f_k)\overline{\breve{\mathbf{H}}}(f_k)^{\mathrm{T}} = 2\Delta f \mathbf{G}(f_k)
$$
\n(7.42)

Wyrazy macierzy  $\mathbf{H}(f_k)$  można przedstawić w następującej postaci:

⌣

$$
\widetilde{H}_{ij}(f_k) = \left| \widetilde{H}_{ij}(f_k) \right| e^{i F_{ij}(f_k)} \tag{7.43}
$$

Wzór (7.41) przedstawia proces losowy w punkcie *i* jako sumę *N* przebiegów czasowych, których okres wynosi  $2\pi ( f_k + \delta f_k )$ . Przesunięcia fazowe pomiędzy tymi procesami falowymi są sumą fazy liczby zespolonej  $F_{ij}( f_k )$  i wielkości losowej  $\phi_k$ . Amplitudy poszczególnych procesów zależą od częstotliwości *fk* i są równe wartościom ⌣ ⌣ modułów liczb zespolonych  $| \tilde{H}_{ij}(f_k) |$ , które znajdują się w *i*–tym wierszu macierzy  $\mathbf{H}(f_k)$ , przemnożoną przez 2∆*f* .

Na rys. 7.3 ÷ rys. 7.5 zostały zamieszczone przykładowe symulacje prędkości wiatru w trzech kierunkach wykonane na potrzeby obliczeń masztu w Piaskach. Wykorzystany został tu program komputerowy **WIND**. Powstał on w Katedrze Mechaniki Budowli Politechniki Lubelskiej. Przyjęto, że maszt jest zlokalizowany w terenie płaskim, rolniczym, a  $\overline{v}$  (10m) = 20*m / s*, prędkości na wys. 6.9m

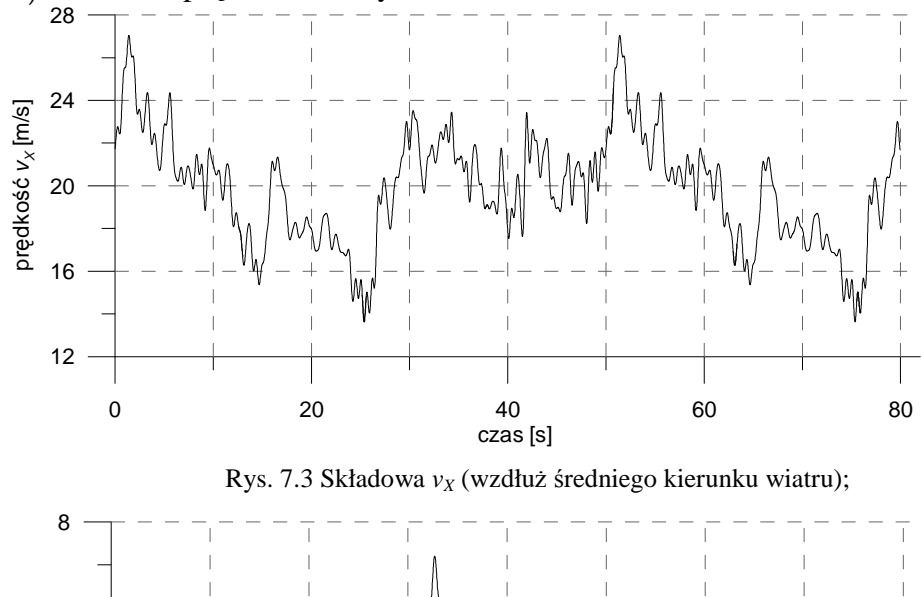

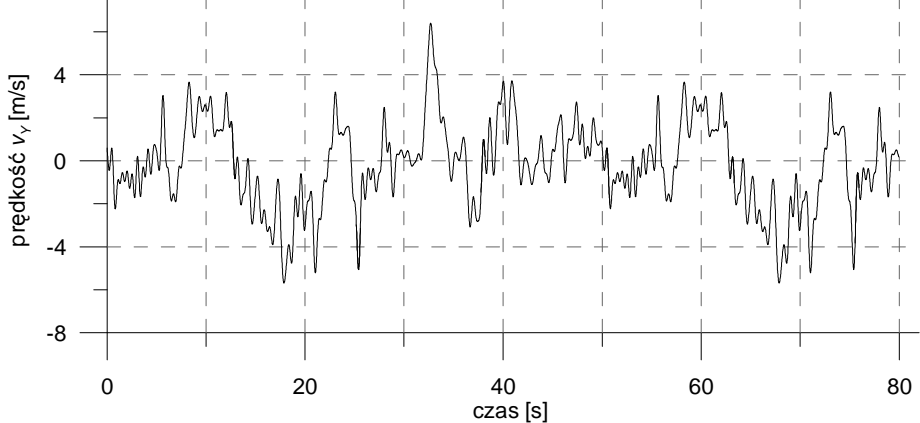

Rys. 7.4 składowa *vY* (pozioma prostopadła do średniego kierunku wiatru);

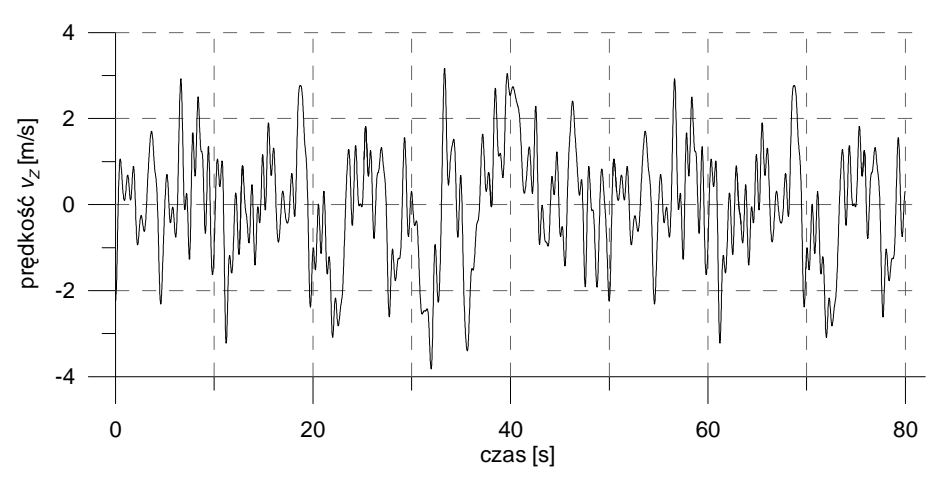

Rys. 7.5 Składowa *vZ* (pionowa prostopadła do średniego kierunku wiatru)

## **7.7. Oddziaływanie na konstrukcję**

Przytoczmy jeszcze raz podstawowe równanie ruchu dla układów dyskretnych:

$$
\mathbf{M}\ddot{\mathbf{q}}(t) + \mathbf{C}\dot{\mathbf{q}}(t) + \mathbf{K}\mathbf{q}(t) = \mathbf{p}(t).
$$
 (7.44)

Wektor obciążeń węzłowych w przypadku działania pola prędkości wiatru określa się na podstawie rozkładu ciśnienia wiatru na budowli. Jak już wspomniano wcześniej, prędkość wiatru jest losową funkcją czasu i przestrzeni. Dla danego kierunku w przestrzeni może być traktowana jako suma wartości średniej *v* charakteryzującej działanie statyczne, oraz fluktuacji wokół prędkości średniej v' charakteryzujących działanie dynamiczne wiatru. Szczegółowe omówienie wyznaczania oddziaływania wiatru na ustrój można znaleźć w pracy Flaga (2008).

W każdym *j*–tym stopniu swobody oddziaływanie wiatru może zostać przedstawione jako suma oddziaływania statycznego i dynamicznego:

$$
p_j(t) = \overline{p}_j + p'_{j}(t),\tag{7.45}
$$

gdzie  $\overline{p}_j$  jest oddziaływaniem statycznym w stopniu swobody *j*, zaś  $p'_j(t)$  jest oddziaływaniem dynamicznym w tym stopniu swobody. Otrzymujemy w ten sposób dwa wektory obciążeń  $\bar{p}$  oraz  $p'(t)$  wynikające ze statycznego i dynamicznego działania wiatru:

$$
\mathbf{p}(t) = \overline{\mathbf{p}} + \mathbf{p}'(t),\tag{7.46}
$$

Wektor przemieszczeń węzłowych  $q(t)$ , także może być rozłożony na część statyczną  $\overline{q}$  oraz dynamiczna  $q'(t)$ :

$$
\mathbf{q}(t) = \overline{\mathbf{q}} + \mathbf{q}'(t),\tag{7.47}
$$

Część statyczną wektora przemieszczeń wyznaczamy, rozwiązując zagadnienie równowagi statycznej:

$$
\mathbf{K}\overline{\mathbf{q}} = \overline{\mathbf{p}}\,,\tag{7.48}
$$

zaś przemieszczenia dynamiczne otrzymujemy rozwiązując równania ruchu w postaci:  $M\ddot{q}'(t) + C\dot{q}'(t) + Kq'(t) = p'(t)$ , (7.49)

# **8. Rozwiązanie równań ruchu**

## **8.1. Wstęp**

W przypadku bardzo skomplikowanych konstrukcji, o wielu dynamicznych stopniach swobody, rozwiązania analityczne, które przedstawiono w rozdziale 2 oraz 3 są w zasadzie niemożliwe do zastosowania. W takich sytuacjach zazwyczaj stosuje się metody całkowania numerycznego równań ruchu. Są to oczywiście metody przybliżone, ponieważ każda metoda całkowania numerycznego wprowadza założenia ułatwiające rozwiązanie równań ruchu.

We wszystkich metodach numerycznego całkowania, zastosowane jest założenie o spełnieniu równań ruchu w wybranych chwilach czasu, oddalonych od siebie o przedział czasowy ∆*t* , zwany krokiem całkowania. Poza tym założeniem, w każdej metodzie stosuje się dodatkowe założenia dotyczące zmiany przemieszczeń, prędkości i przyspieszeń w przedziale czasu ∆*t* . Dokładność obliczeń oraz ich stabilność numeryczna zależy niestety od wprowadzonych przez dana metodę założeń.

Wśród metod bezpośredniego całkowania równań ruchu możemy wyróżnić:

- Metodę różnic skończonych;
- Metodę Newmarka (średnie przyspieszenie);
- Metodę Newmarka (liniowe przyspieszenie);
- Metodę Wilsona;
- Metodę Houlbolta.

Szczegóły dotyczące wyżej wymienionych metod, ich założeń są omówione w pracach: Bathe (1996), Zienkiewicz i Taylor (1991), Fortuna i in. (2001) czy w pracy Lewandowskiego (2006) i nie będą one tutaj szeroko omawiane.

Metoda Newmarka, w wersji średniego przyspieszenia oraz metoda Wilsona zostały zastosowane w autorskim programie, służącym analizie ustrojów z dołączonymi WSTM.

Oprócz metod wymienionych powyżej, dla układów o stosunkowo małej liczbie stopni swobody można zastosować metodę rozwiązania równań ruchu w dziedzinie częstości, która wykorzystuje wspomnianą w poprzednich rozdziałach funkcję przenoszenia (transmitancji).

## **8.2. Wyznaczanie macierzy przenoszenia (transmitancji)**

#### **8.2.1. Układy dyskretne**

Dla modelu opisanego ogólnym równaniem ruchu:

$$
\mathbf{M}\ddot{\mathbf{q}}(t) + \mathbf{C}\dot{\mathbf{q}}(t) + \mathbf{K}\mathbf{q}(t) = \mathbf{p}(t),
$$
\n(8.1)

który jest układem o *N* stopniach swobody, macierz transmitancji widmowej jest macierzą **H**( $\lambda$ ), której element  $H_{ik}(\lambda)$  jest transformatą Fouriera odpowiedzi impulsowej  $h_{ik}(t)$ . Poniższe równania przedstawiające parę transformat Fouriera można odszukać w pracach: Bendat i Piersol (1976), Newland (1975) czy też Flaga i in. (1979):

$$
H_{ik}(\lambda) = \int_{-\infty}^{\infty} h_{ik}(t)e^{-j\lambda t}dt,
$$
\n(8.2)

$$
h_{ik}(t) = \frac{1}{2\pi} \int_{-\infty}^{\infty} H_{ik}(\lambda) e^{j\lambda t} d\lambda.
$$
 (8.3)

Odpowiedź impulsowa  $h_{ik}(t)$  jest *i*–tą odpowiedzią układu na *k*–te wymuszenie w postaci jednostkowej funkcji impulsowej  $\delta_k$  (delta Diraca) przyłożonej w chwili początkowej *t* = 0 . Zatem, by wyznaczyć odpowiedzi impulsowe w *i*–tych punktach układu należy przyjąć wymuszenie w postaci:

$$
\mathbf{p}(t) = [0, 0, ..., 0, \delta_k(t), 0, ..., 0]^T.
$$
\n(8.4)

Podstawiając do równania (8.1) powyższą postać wektora obciążenia i po wykonaniu na nim transformacji Fouriera otrzymuje się równanie:

$$
(\mathbf{K} - \lambda^2 \mathbf{M} + i\lambda \mathbf{C}) \mathbf{H}(\lambda) = \mathbf{I} \tag{8.5}
$$

W ogólności  $H_{ik}(\lambda)$  jest wielkością zespoloną i może być przedstawiona w postaci:

$$
|H_{ik}| = \sqrt{(\text{Re}\,H_{ik})^2 + (\text{Im}\,H_{ik})^2} \,,\tag{8.6}
$$

$$
H_{ik} = |H_{ik}|e^{j\Theta_{ik}} = \text{Re}\,H_{ik} + j\,\text{Im}\,H_{ik}\,,\,\,\arg H_{ik} = \Theta_{ik} = \arctg\frac{\text{Re}\,H_{ik}}{\text{Im}\,H_{ik}}\,. \tag{8.7}
$$

gdzie:  $|H_{ik}|$ , $\Theta_{ik}$  – odpowiednio moduł transmitancji, argument transmitancji.

Jeżeli przyjmiemy oznaczenie macierzy sztywności dynamicznej w postaci:

$$
G(\lambda) = K - \lambda^2 M + i\lambda C = Re G + i Im G , \qquad (8.8)
$$

uzyskamy równanie zespolone:

$$
Re G Re H - Im G Im H + i [Im G Re H + Re G Im H] = I,
$$
\n(8.9)

a po rozbiciu, dwa równania rzeczywiste:

$$
Re G Re H - Im G Im H = I, \qquad (8.10)
$$

$$
\text{Im}\,\mathbf{G}\,\text{Re}\,\mathbf{H} + \text{Re}\,\mathbf{G}\,\text{Im}\,\mathbf{H} = 0. \tag{8.11}
$$

Ostatecznie otrzymujemy macierz części rzeczywistej oraz urojonej pełnej macierzy transmitancji widmowej  $H(\lambda)$ :

$$
\text{Re}\,\mathbf{H} = \left\{\text{Re}\,\mathbf{G} + \text{Im}\,\mathbf{G} \left[\text{Re}\,\mathbf{G}\right]^{-1} \text{Im}\,\mathbf{G}\right\}^{-1}\mathbf{I},\tag{8.12}
$$

$$
\text{Im}\,\mathbf{H} = \left[\text{Re}\,\mathbf{G}\right]^{-1}\text{Im}\,\mathbf{G}\,\text{Re}\,\mathbf{H} \,. \tag{8.13}
$$

Oczywiście, dysponując odpowiednią procedurą obliczeniową możemy bezpośrednio wyznaczyć zespoloną macierz transmitancji ze wzoru:

$$
\mathbf{H}(\lambda) = \left(\mathbf{G}(\lambda)\right)^{-1}.\tag{8.14}
$$

Znając macierz przenoszenia możliwe jest określenie odpowiedzi budowli w dziedzinie częstotliwości w postaci:

$$
\mathbf{q}(\lambda) = \mathbf{H}(\lambda)\mathbf{p}(\lambda),\tag{8.15}
$$

gdzie  $q(\lambda)$ ,  $p(\lambda)$  są transformatami Fouriera wektora przemieszczeń i obciążeń.

Transformata Fouriera obciążenia ustroju dana jest wzorem:

$$
\mathbf{p}(\lambda) = \int_{-\infty}^{\infty} \mathbf{p}(t) e^{-i\lambda t} dt.
$$
 (8.16)

Jeżeli wyznaczymy retransformatę Fouriera wektora odpowiedzi ustroju otrzymamy następującą zależność:

$$
\mathbf{q}(t) = \frac{1}{2\pi} \int_{-\infty}^{\infty} \mathbf{H}(\lambda) \bigg( \int_{-\infty}^{\infty} \mathbf{p}(t) e^{-i\lambda t} dt \bigg) e^{i\lambda \tau} d\lambda. \tag{8.17}
$$

Podane równanie dla jednego stopnia swobody jest bardzo trudne do wyznaczenia w sposób analityczny, nie mówiąc już o kilku czy kilkuset stopniach swobody. Równanie to jest bardzo rzadko stosowane gdyż nawet dla systemu 1SSU z pojedynczym wymuszeniem trudno uzyskać w formie zwartej formułę na wartości pojedynczego przemieszczenia  $q(t)$ .

#### **8.2.2. Układ zredukowany poprzez metodę modalną**

Układ równań ustroju głównego przy metodzie omówiony jest w rozdziale 6.4. Załóżmy, że do analizy wzięto  $N_i = N$  częstości drgań własnych układu, czyli tyle ile mamy dynamicznych stopni swobody. Przemieszczenia tego układu rozwija się w szereg wektorów własnych:

$$
\mathbf{q}(t) = \sum_{i=1}^{N} \mathbf{a}_i \psi_i(t) = \mathbf{W} \psi(t).
$$
 (8.18)

Równania ruchu będą miały następującą postać:

$$
\tilde{\mathbf{M}}\ddot{\mathbf{\psi}}(t) + \tilde{\mathbf{C}}\dot{\mathbf{\psi}}(t) + \tilde{\mathbf{K}}\mathbf{\psi}(t) = \tilde{\mathbf{p}}(t),
$$
\n(8.19)

gdzie macierze  $\tilde{M}$ ,  $\tilde{C}$ ,  $\tilde{K}$  są diagonalnymi macierzami o współczynnikach  $\tilde{m}_i = a_i^T M a_i = 1$ ,  $\tilde{c}_i = \mathbf{a}_i^T \mathbf{C} \mathbf{a}_i = 2 \gamma_i \omega_i, \ \tilde{k}_i = \mathbf{a}_i^T \mathbf{K} \mathbf{a}_i = \omega_i^2, \ \tilde{p}_i(t) = \mathbf{a}_i^T \mathbf{p}(t).$ 

Jeżeli przyjmiemy wymuszenie w postaci:

$$
\mathbf{p}(t) = \mathbf{p}_0 \exp(i\lambda t) = \mathbf{1} \exp(i\lambda t), \qquad (8.20)
$$

gdzie **1** jest wektorem jednostkowym oraz uwzględnimy zależność :

$$
\mathbf{q}_0 = \mathbf{H}(\lambda)\mathbf{p}_0,\tag{8.21}
$$

wektor przemieszczeń można przedstawić w formie:

$$
\mathbf{q}(t) = \mathbf{q}_0 \exp(i\lambda t) = \mathbf{H}(\lambda)\mathbf{1} \exp(i\lambda t) \,. \tag{8.22}
$$

Jeżeli uwzględnimy zależność (8.18) i wyznaczymy wektor  $\psi(t)$ , w rezultacie otrzymamy:

$$
\mathbf{\Psi}(t) = \mathbf{W}^{-1}\mathbf{q}(t) = \mathbf{W}^{-1}\mathbf{H}(\lambda)\mathbf{1}\exp(i\lambda t). \tag{8.23}
$$

Wartość wektora obciążeń przy metodzie modalnej będzie miała postać:

$$
\tilde{\mathbf{p}}(t) = \mathbf{W}^T \mathbf{p}(t) = \mathbf{W}^T \mathbf{1} \exp(i\lambda t)
$$
 (8.24)

Jeżeli podstawimy powyższe wielkości do modalnego równania ruchu (8.19) otrzymamy:

$$
\left(\tilde{\mathbf{K}} - \lambda^2 \tilde{\mathbf{M}} + i\lambda \tilde{\mathbf{C}}\right) \mathbf{W}^{-1} \mathbf{H}(\lambda) = \mathbf{W}^T,
$$
\n(8.25)

lub

$$
\tilde{\mathbf{G}}(\lambda)\mathbf{W}^{-1}\mathbf{H}(\lambda) = \mathbf{W}^T,
$$
\n(8.26)

gdzie  $\tilde{G}(\lambda) = \tilde{K} - \lambda^2 \tilde{M} + i\lambda \tilde{C}$  jest macierzą sztywności dynamicznej dla współrzędnych głównych.

Po wykonaniu przemnożeń lewostronnych przez  $\tilde{G}^{-1}$  oraz **W** otrzymamy następującą zależność:

$$
\mathbf{H}(\lambda) = \mathbf{W}\tilde{\mathbf{G}}^{-1}(\lambda)\mathbf{W}^T.
$$
 (8.27)

Jeżeli rozpiszemy równanie macierzowe dla *N<sup>i</sup>* częstości drgań własnych otrzymamy równanie:

$$
H_{ii}(\lambda) = \sum_{i=1}^{N_i} \frac{\mathbf{a}_i \mathbf{a}_i^T}{G_{ii}(\lambda)} = \sum_{i=1}^{N_i} \frac{\mathbf{a}_i \mathbf{a}_i^T}{\omega_i^2 - \lambda^2 + i2\gamma_i \omega_i \lambda}.
$$
 (8.28)

Nie jest więc, w tym przypadku, niezbędne odwracanie macierzy sztywności dynamicznej  $\tilde{\mathbf{G}}(\lambda)$ .

#### **8.2.3. Układ zredukowany poprzez metodę modalną z dołączonymi WSTM**

Układ równań dla konstrukcji głównej z dołączonymi WSTM jest omówiony w rozdziale 6.4. Założenia są bardzo podobne jak w poprzednim podrozdziale, należy jedynie je uściślić. Ponieważ, do układu głównego dołączone zostały WSTM, część przemieszczeń jest współrzędnymi głównymi (przemieszczeniami uogólnionymi) a część przemieszczeniami fizycznymi, to należy wprowadzić dodatkowe oznaczenia. Podobnie jak poprzednio przyjmujemy, że do analizy wzięto  $N_i = N$  częstości drgań własnych układu. Jeszcze raz przytoczmy równanie ruchu takiego układu:

$$
\overline{\mathbf{M}}\overline{\mathbf{\ddot{\delta}}}(t) + \overline{\mathbf{C}}\mathbf{\dot{\delta}}(t) + \overline{\mathbf{K}}\overline{\mathbf{\delta}}(t) = \overline{\mathbf{p}}(t).
$$
 (8.29)

Wektor przemieszczeń będzie miał postać (6.75). Wydzielmy z uogólnionego wektora przemieszczeń oraz obciążeń bloki wektorów związane ze współrzędnymi głównymi oraz rzeczywistymi przemieszczeniami STM:

$$
\ddot{\overrightarrow{\mathbf{\delta}}}(t) = \begin{bmatrix} \ddot{\overrightarrow{\mathbf{\delta}}}_1(t) \\ \ddot{\overrightarrow{\mathbf{\delta}}}_2(t) \end{bmatrix}, \quad \dot{\overrightarrow{\mathbf{\delta}}}(t) = \begin{bmatrix} \dot{\overrightarrow{\mathbf{\delta}}}_1(t) \\ \dot{\overrightarrow{\mathbf{\delta}}}_2(t) \end{bmatrix}, \quad \overrightarrow{\mathbf{\delta}}(t) = \begin{bmatrix} \overrightarrow{\mathbf{\delta}}_1(t) \\ \overrightarrow{\mathbf{\delta}}_2(t) \end{bmatrix}, \quad \overrightarrow{\mathbf{p}}(t) = \begin{bmatrix} \overrightarrow{\mathbf{p}}_1(t) \\ \overrightarrow{\mathbf{p}}_2(t) \end{bmatrix}.
$$
\n(8.30)

Podobnie należy wyróżnić bloki związane z omówionymi stopniami swobody z macierzy  $\overline{M}$ ,  $\overline{C}$ ,  $\overline{K}$  :

$$
\overline{\mathbf{M}} = \begin{bmatrix} \overline{\mathbf{M}}_{11} & \overline{\mathbf{M}}_{12} \\ \overline{\mathbf{M}}_{21} & \overline{\mathbf{M}}_{22} \end{bmatrix}, \ \overline{\mathbf{C}} = \begin{bmatrix} \overline{\mathbf{C}}_{11} & \overline{\mathbf{C}}_{12} \\ \overline{\mathbf{C}}_{21} & \overline{\mathbf{C}}_{22} \end{bmatrix}, \ \overline{\mathbf{K}} = \begin{bmatrix} \overline{\mathbf{K}}_{11} & \overline{\mathbf{K}}_{12} \\ \overline{\mathbf{K}}_{21} & \overline{\mathbf{K}}_{22} \end{bmatrix} . \tag{8.31}
$$

Bloki  $M_{11}$  są rozmiaru  $N \times N$  (lub przy wzięciu do analizy  $N_i$  częstości drgań własnych  $N_i \times N_i$ ),  $\mathbf{M}_{12}$  są rozmiaru  $N \times N_k$ , gdzie  $N_k$  jest liczbą dołączonych STM zaś  $\overline{\mathbf{M}}_{22}$   $N_k \times N_k$ .

Jeżeli przyjmiemy wymuszenie w postaci:

$$
\mathbf{p}(t) = \mathbf{p}_0 \exp(i\lambda t) = \mathbf{1} \exp(i\lambda t), \qquad (8.32)
$$

to poszczególne bloki wektora obciążeń będą miały postać:

$$
\overline{\mathbf{p}}_1(t) = \mathbf{W}^T \mathbf{p}_1(t) = \mathbf{W}^T \mathbf{1} \exp(i\lambda t), \qquad (8.33)
$$

$$
\overline{\mathbf{p}}_2(t) = \mathbf{p}_2(t) = \mathbf{1} \exp(i\lambda t). \tag{8.34}
$$

i dalej, po przyjęciu obciążenia w formie (8.32) rozwiązanie można przedstawić w formie:

$$
\mathbf{q}(t) = \mathbf{q}_0 \exp(i\lambda t) = \mathbf{H}(\lambda)\mathbf{1} \exp(i\lambda t).
$$
 (8.35)

Macierz przenoszenia i wektor przemieszczeń rzeczywistych są także rozłożone na bloki, więc możemy zapisać następującą zależność:

$$
\mathbf{q}(t) = \begin{bmatrix} \mathbf{q}_1(t) \\ \mathbf{q}_2(t) \end{bmatrix} = \begin{bmatrix} \mathbf{H}_{11} & \mathbf{H}_{12} \\ \mathbf{H}_{21} & \mathbf{H}_{22} \end{bmatrix} \begin{bmatrix} \mathbf{1} \\ \mathbf{1} \end{bmatrix} \exp(i\lambda t).
$$
 (8.36)

Jeżeli uwzględnimy zależność (8.18) i wyznaczymy poszczególne podwektory, w rezultacie otrzymamy:

$$
\overline{\boldsymbol{\delta}}_1(t) = \mathbf{W}^{-1} \mathbf{q}_1(t) = \mathbf{W}^{-1} \left( \mathbf{H}_{11} \mathbf{1} + \mathbf{H}_{12} \mathbf{1} \right) \exp(i\lambda t) , \qquad (8.37)
$$

$$
\overline{\mathbf{\delta}}_2(t) = \mathbf{q}_2(t) = (\mathbf{H}_{21}\mathbf{1} + \mathbf{H}_{22}\mathbf{1}) \exp(i\lambda t).
$$
 (8.38)

Jeżeli podstawimy powyższe wielkości do modalnego równania ruchu (8.19) oraz przyjmiemy macierze sztywności dynamicznej w postaci:

$$
\overline{\mathbf{G}} = \begin{bmatrix} \overline{\mathbf{G}}_{11} & \overline{\mathbf{G}}_{12} \\ \overline{\mathbf{G}}_{21} & \overline{\mathbf{G}}_{22} \end{bmatrix},\tag{8.39}
$$

gdzie:

$$
\overline{\mathbf{G}}_{11} = \overline{\mathbf{K}}_{11} - \lambda^2 \overline{\mathbf{M}}_{11} + i\lambda \overline{\mathbf{C}}_{11},
$$
\n(8.40)

$$
\overline{\mathbf{G}}_{12} = \overline{\mathbf{K}}_{12} - \lambda^2 \overline{\mathbf{M}}_{12} + i\lambda \overline{\mathbf{C}}_{12},
$$
 (8.41)

$$
\overline{\mathbf{G}}_{21} = \overline{\mathbf{K}}_{21} - \lambda^2 \overline{\mathbf{M}}_{21} + i\lambda \overline{\mathbf{C}}_{21},
$$
\n(8.42)

$$
\overline{\mathbf{G}}_{22} = \overline{\mathbf{K}}_{22} - \lambda^2 \overline{\mathbf{M}}_{22} + i\lambda \overline{\mathbf{C}}_{22},
$$
\n(8.43)

otrzymamy blokowe macierzowe równanie:

$$
\begin{bmatrix} \overline{\mathbf{G}}_{11} & \overline{\mathbf{G}}_{12} \\ \overline{\mathbf{G}}_{21} & \overline{\mathbf{G}}_{22} \end{bmatrix} \begin{bmatrix} \mathbf{W}^{-1} \mathbf{H}_{11} & \mathbf{W}^{-1} \mathbf{H}_{12} \\ \mathbf{H}_{21} & \mathbf{H}_{22} \end{bmatrix} \begin{bmatrix} \mathbf{1} \\ \mathbf{1} \end{bmatrix} = \begin{bmatrix} \mathbf{W}^T & \mathbf{0} \\ \mathbf{0} & \mathbf{I} \end{bmatrix} \begin{bmatrix} \mathbf{1} \\ \mathbf{1} \end{bmatrix} . \tag{8.44}
$$

Z powyższego równania można opuścić wektor jednostkowy, dodatkowo należy przemnożyć prawostronnie równanie blokowe przez macierz odwrotną:

$$
\begin{bmatrix} \mathbf{W}^T & \mathbf{0} \\ \mathbf{0} & \mathbf{I} \end{bmatrix}^{-1} = \begin{bmatrix} (\mathbf{W}^T)^{-1} & \mathbf{0} \\ \mathbf{0} & \mathbf{I} \end{bmatrix}.
$$
 (8.45)

W rezultacie otrzymamy:

$$
\overline{\mathbf{G}}\overline{\mathbf{H}} = \mathbf{I},\tag{8.46}
$$

gdzie **H** jest macierzą transmitancji dla układu zredukowanego i możemy ją wyznaczyć ze wzoru:

$$
\overline{\mathbf{H}} = \begin{bmatrix} \overline{\mathbf{H}}_{11} & \overline{\mathbf{H}}_{12} \\ \overline{\mathbf{H}}_{21} & \overline{\mathbf{H}}_{22} \end{bmatrix} = \begin{bmatrix} \mathbf{W}^{-1} \mathbf{H}_{11} & \mathbf{W}^{-1} \mathbf{H}_{12} \\ \mathbf{H}_{21} & \mathbf{H}_{22} \end{bmatrix} \begin{bmatrix} \mathbf{W}^T \end{bmatrix}^{-1} \mathbf{0} \\ \mathbf{0} & \mathbf{I} \end{bmatrix} . \tag{8.47}
$$

Wykonując mnożenia poszczególnych bloków otrzymamy cztery równania:

$$
\overline{\mathbf{H}}_{11} = \mathbf{W}^{-1} \mathbf{H}_{11} \left( \mathbf{W}^{T} \right)^{-1} . \tag{8.48}
$$

$$
\overline{\mathbf{H}}_{12} = \mathbf{W}^{-1} \mathbf{H}_{12},\tag{8.49}
$$

$$
\overline{\mathbf{H}}_{21} = \mathbf{H}_{21} \left( \mathbf{W}^T \right)^{-1}, \tag{8.50}
$$

$$
\overline{\mathbf{H}}_{22} = \mathbf{H}_{22}.
$$
 (8.51)

Zależności odwrotne, czyli macierze transmitancji dla układu pierwotnego, możemy wyznaczyć ze wzorów:

$$
\mathbf{H}_{11} = \mathbf{W}\mathbf{\bar{H}}_{11}\mathbf{W}^T. \tag{8.52}
$$

$$
\mathbf{H}_{12} = \mathbf{W}\mathbf{\bar{H}}_{12},\tag{8.53}
$$

$$
\mathbf{H}_{21} = \overline{\mathbf{H}}_{21} \mathbf{W}^T, \tag{8.54}
$$

$$
\mathbf{H}_{22} = \mathbf{H}_{22}.
$$
 (8.55)

Widzimy więc, rozpatrując powyższe równania, że wielkości macierzy transmitancji  $\mathbf{H}_{11}$ ,  $\mathbf{H}_{12}$  oraz  $\mathbf{H}_{21}$  dla ustroju pierwotnego, przed redukcją za pomocą metody modalnej (odpowiedzi układu na wymuszenie w stopniach swobody tegoż układu), muszą być przemnożone przez macierze własne. Natomiast macierze transmitancji  $\mathbf{H}_{22}$  (odpowiedzi STM na wymuszenia w stopniach swobody związanych z STM) są wielkościami danymi bezpośrednio.

#### **8.3. Wykorzystanie funkcji przenoszenia (transmitancji)**

#### **8.3.1. Układy dyskretne**

W literaturze często stosuje się podejście wykorzystujące całkę Duhamela. Rozwiązanie macierzowego równania ruchu dla układów liniowych można przedstawić w postaci sumy splotów:

$$
q_i(t) = \sum_{k=1}^{N} q_{ik}(t) = \sum_{k=1}^{N} \int_{-\infty}^{t} h_{ik}(t-\tau) p_k(\tau) d\tau, \qquad (8.56)
$$

gdzie  $q_{ik}(t)$  jest uogólnioną odpowiedzią układu,  $h_{ik}(t-\tau)$  jest impulsową funkcją przejścia (tym razem funkcję przejścia należy rozumieć jako reakcję układu na kierunku stopnia swobody *i* w chwili *t* na impulsy jednostkowe przyłożone w chwili τ na kierunku przemieszczenia związanego ze stopniem swobody *k*),  $p_k(τ)$  jest uogólnionym wymuszeniem na kierunku stopnia swobody *k*. Dla fizycznej realizowalności procesu dolna granica całkowania musi być równa zeru.

W zapisie macierzowym otrzymamy

$$
\mathbf{q}(t) = \int_0^t \mathbf{h}(t - \tau) \mathbf{p}(\tau) d\tau, \qquad (8.57)
$$

gdzie: **q**(*t*) jest wektorem odpowiedzi; **h**(*t* − *τ*) jest macierzową funkcją przejścia zaś  $p(\tau)$  wektorem obciążeń.

Ponieważ założyliśmy, że losowe oddziaływanie wiatru jest procesem stacjonarnym, to i odpowiedź dynamiczna będzie procesem stacjonarnym. Z tego też powodu macierz korelacji odpowiedzi dynamicznej konstrukcji może być zapisana jako:

$$
\mathbf{R}_q(t_1, t_2) = E\Big[\mathbf{q}(t_1)\mathbf{q}^T(t_2)\Big].
$$
\n(8.58)

Podstawiając równanie (8.57) do równania (8.58) otrzymujemy:

$$
\mathbf{R}_q(t_1, t_2) = \int_0^{t_1} \int_0^{t_2} \mathbf{h}(t_1 - \tau_1) E\big[\mathbf{p}(t_1)\mathbf{p}^T(t_2)\big] \mathbf{h}(t_1 - \tau_1) d\tau_1 d\tau_2.
$$
 (8.59)

Jeżeli weźmiemy pod uwagę, że korelacja obciążenia dana jest wzorem:

$$
E[\mathbf{p}(t)\mathbf{p}^T(t-\tau)] = \mathbf{R}_p(\tau) = \int_{-\infty}^{\infty} \mathbf{S}_p(\lambda) e^{i\lambda \tau} d\lambda,
$$
 (8.60)

możemy zapisać równanie (8.59) w postaci:

$$
\mathbf{R}_q(\tau) = \int_{-\infty}^{\infty} \mathbf{H}(\lambda) \mathbf{S}_p(\lambda) \hat{\mathbf{H}}^T(\lambda) e^{i\lambda \tau} d\lambda, \qquad (8.61)
$$

gdzie  $\hat{\mathbf{H}}(\lambda)$  jest macierzą sprzężoną do macierzy przenoszenia (transmitancji)  $\mathbf{H}(\lambda)$ ,  $\mathbf{S}_p(\lambda)$ jest pełną macierzą gęstości widmowych losowego obciążenia wiatrem.

Jeżeli wyznaczymy wartości macierzy korelacji w chwili czasu  $\tau = 0$ , to otrzymamy zależność na macierz kwadratów odchyleń standardowych odpowiedzi dynamicznej ustroju. Możemy więc przedstawić zależność:

$$
\sigma_q^2 = \mathbf{R}_q(0) = \int_{-\infty}^{\infty} \mathbf{H}(\lambda) \mathbf{S}_p(\lambda) \hat{\mathbf{H}}^T(\lambda) d\lambda, \qquad (8.62)
$$

lub

$$
\sigma_q^2 = \mathbf{R}_q(0) = \int_{-\infty}^{\infty} \mathbf{S}_q(\lambda) d\lambda, \qquad (8.63)
$$

gdzie  $S_q(\lambda)$  jest macierzą gęstości widmowych odpowiedzi i dana jest wzorem:

$$
\mathbf{S}_q(\lambda) = \mathbf{H}(\lambda) \mathbf{S}_p(\lambda) \hat{\mathbf{H}}^T(\lambda).
$$
 (8.64)

Jest to podstawowy związek pomiędzy macierzami gęstości widmowych odpowiedzi, a obciążenia losowego o charakterze stacjonarnym dla ustrojów o charakterystyce liniowej.

#### **8.3.2. Układ zredukowany poprzez metodę modalną z dołączonymi WSTM**

W rozdziale 8.2.3 omówione zostały problemy z wyznaczeniem macierzy przenoszenia dla ustroju przed redukcją modalną (ustroju pierwotnego). Podobne rozważania należy przeprowadzić przy wyznaczeniu macierzy kwadratów odchyleń standardowych odpowiedzi **σ**<sub>*q*</sub><sup>2</sup> oraz macierzy gęstości widmowych odpowiedzi **S**<sub>*q*</sub>(λ) dla układu zredukowanego.

Przyjmujemy, że do analizy wzięto  $N_i = N$  częstości drgań własnych układu. Macierz korelacji obciążenia dynamicznego możemy przedstawić w formie:

$$
\mathbf{R}_p(t) = E\big[\mathbf{p}(t)\mathbf{p}^T(t)\big].\tag{8.65}
$$

Ponieważ wektor obciążeń, dla układu zredukowanego, dany jest wzorem:

$$
\overline{\mathbf{p}}(t) = \begin{bmatrix} \overline{\mathbf{p}}_1(t) \\ \overline{\mathbf{p}}_2(t) \end{bmatrix},\tag{8.66}
$$

to poszczególne bloki wektora, po uwzględnieniu faktu, że na stopnie swobody związane z WSTM nie działają obciążenia zewnętrzne, będą miały postać:

$$
\overline{\mathbf{p}}_1(t) = \mathbf{W}^T \mathbf{p}(t) \,, \tag{8.67}
$$

$$
\overline{\mathbf{p}}_2(t) = \mathbf{0}.
$$
 (8.68)

W rezultacie otrzymamy macierz korelacji obciążenia w postaci:

$$
\overline{\mathbf{R}}_{p}(t) = \begin{bmatrix} \overline{\mathbf{R}}_{p11}(t) & \mathbf{0} \\ \mathbf{0} & \mathbf{0} \end{bmatrix} = \begin{bmatrix} \mathbf{W}^{T} \mathbf{p}(t) \left( \mathbf{W}^{T} \mathbf{p}(t) \right)^{T} & \mathbf{0} \\ \mathbf{0} & \mathbf{0} \end{bmatrix}.
$$
 (8.69)

Uwzględniając wzór na transpozycję iloczynu macierzy  $(\mathbf{\bar{B}}^T \mathbf{A})^T = \mathbf{A}^T \mathbf{B}$  możemy zapisać:

$$
\overline{\mathbf{R}}_{p11}(t) = \mathbf{W}^T \mathbf{p}(t) \mathbf{p}^T(t) \mathbf{W} = \mathbf{W}^T \mathbf{R}_{p11}(t) \mathbf{W}.
$$
 (8.70)

Z powodu braku obciążeń w stopniach swobody związanych z WSTM, macierz gęstości widmowych obciążenia będzie miała postać analogiczną jak macierz korelacji obciążenia:

$$
\overline{\mathbf{S}}_p(\lambda) = \begin{bmatrix} \overline{\mathbf{S}}_{p11}(\lambda) & \mathbf{0} \\ \mathbf{0} & \mathbf{0} \end{bmatrix} .
$$
 (8.71)

Podmacierz  $\overline{S}_{p11}(\lambda)$  będzie miała następującą postać:

$$
\overline{\mathbf{S}}_{p11}(\lambda) = \frac{1}{2\pi} \int_{-\infty}^{\infty} \overline{\mathbf{R}}_{p11}(t) e^{i\lambda t} dt = \mathbf{W}^T \frac{1}{2\pi} \int_{-\infty}^{\infty} \mathbf{R}_{p11}(t) e^{i\lambda t} dt \mathbf{W},
$$
(8.72)

$$
\overline{\mathbf{S}}_{p11}(\lambda) = \mathbf{W}^T \mathbf{S}_{p11}(\lambda) \mathbf{W}.
$$
 (8.73)

Jeżeli weźmiemy teraz pod uwagę wzór na macierz gęstości widmowych odpowiedzi (8.64), to otrzymamy, dla układu zredukowanego, następującą zależność:

$$
\overline{\mathbf{S}}_q(\lambda) = \overline{\mathbf{H}}(\lambda)\overline{\mathbf{S}}_p(\lambda)\hat{\overline{\mathbf{H}}}^T(\lambda),
$$
\n(8.74)

gdzie  $\hat{\mathbf{H}}(\lambda)$  jest macierzą sprzężoną do macierzy przenoszenia  $\mathbf{H}(\lambda)$  dla układu zredukowanego.

Przedstawiając powyższe równanie macierzowe w formie blokowej i pomijając  $(\lambda)$ otrzymamy:

$$
\begin{bmatrix} \overline{\mathbf{S}}_{q11} & \overline{\mathbf{S}}_{q12} \\ \overline{\mathbf{S}}_{q21} & \overline{\mathbf{S}}_{q22} \end{bmatrix} = \begin{bmatrix} \overline{\mathbf{H}}_{11} & \overline{\mathbf{H}}_{12} \\ \overline{\mathbf{H}}_{21} & \overline{\mathbf{H}}_{22} \end{bmatrix} \begin{bmatrix} \overline{\mathbf{S}}_{p11} & \mathbf{0} \\ \mathbf{0} & \mathbf{0} \end{bmatrix} \begin{bmatrix} \hat{\mathbf{H}}_{11}^T & \hat{\mathbf{H}}_{21}^T \\ \hat{\mathbf{H}}_{12}^T & \hat{\mathbf{H}}_{22}^T \end{bmatrix} . \tag{8.75}
$$

W rezultacie otrzymujemy cztery blokowe równania:

$$
\overline{\mathbf{S}}_{q11} = \overline{\mathbf{H}}_{11} \overline{\mathbf{S}}_{p11} \hat{\overline{\mathbf{H}}}_{11}^T, \tag{8.76}
$$

$$
\overline{\mathbf{S}}_{q12} = \overline{\mathbf{H}}_{11} \overline{\mathbf{S}}_{p11} \hat{\overline{\mathbf{H}}}_{21}^T,
$$
\n(8.77)

$$
\overline{\mathbf{S}}_{q21} = \overline{\mathbf{H}}_{21} \overline{\mathbf{S}}_{p11} \hat{\overline{\mathbf{H}}}_{11}^T,
$$
\n(8.78)

$$
\overline{\mathbf{S}}_{q22} = \overline{\mathbf{H}}_{21} \overline{\mathbf{S}}_{p11} \hat{\overline{\mathbf{H}}}_{21}^T.
$$
 (8.79)

Jeżeli do powyższych równań podstawimy wielkości (8.48) oraz (8.50), to w rezultacie otrzymamy zależności:

$$
\overline{\mathbf{S}}_{q11} = \mathbf{W}^{-1} \mathbf{H}_{11} (\mathbf{W}^T)^{-1} \mathbf{W}^T \mathbf{S}_{p11} \mathbf{W} (\mathbf{W}^{-1} \hat{\mathbf{H}}_{11} (\mathbf{W}^T)^{-1})^T, \tag{8.80}
$$

$$
\overline{\mathbf{S}}_{q12} = \mathbf{W}^{-1} \mathbf{H}_{11} (\mathbf{W}^T)^{-1} \mathbf{W}^T \mathbf{S}_{p11} \mathbf{W} (\mathbf{H}_{21} (\mathbf{W}^T)^{-1})^T, \tag{8.81}
$$

$$
\overline{\mathbf{S}}_{q21} = \mathbf{H}_{21} \left( \mathbf{W}^T \right)^{-1} \mathbf{W}^T \mathbf{S}_{p11} \mathbf{W} \left( \mathbf{W}^{-1} \hat{\mathbf{H}}_{11} \left( \mathbf{W}^T \right)^{-1} \right)^T, \tag{8.82}
$$

$$
\overline{\mathbf{S}}_{q22} = \mathbf{H}_{21} (\mathbf{W}^T)^{-1} \mathbf{W}^T \mathbf{S}_{p11} \mathbf{W} (\mathbf{H}_{21} (\mathbf{W}^T)^{-1})^T, \qquad (8.83)
$$

to po uproszczeniach otrzymujemy:

$$
\overline{\mathbf{S}}_{q11} = \mathbf{W}^{-1} \mathbf{H}_{11} \mathbf{S}_{p11} \hat{\mathbf{H}}_{11} (\mathbf{W}^T)^{-1} = \mathbf{W}^{-1} \mathbf{S}_{q11} (\mathbf{W}^T)^{-1},
$$
\n(8.84)

$$
\overline{\mathbf{S}}_{q12} = \mathbf{W}^{-1} \mathbf{H}_{11} \mathbf{S}_{p11} \hat{\mathbf{H}}_{21},
$$
\n(8.85)

$$
\overline{S}_{q21} = H_{21} S_{p11} \hat{H}_{11} (W^T)^{-1},
$$
\n(8.86)

$$
\overline{\mathbf{S}}_{q22} = \mathbf{H}_{21} \mathbf{S}_{p11} \hat{\mathbf{H}}_{21}.
$$
 (8.87)

Łatwo zauważyć, że macierz kwadratów odchyleń standardowych przemieszczeń konstrukcji głównej oraz przemieszczeń STM, dla układu zredukowanego może być policzona ze wzorów:

$$
\overline{\sigma}_{q11}^2 = \overline{\mathbf{R}}_{q11}(0) = \int_{-\infty}^{\infty} \overline{\mathbf{S}}_{q11}(\lambda) d\lambda, \qquad (8.88)
$$

$$
\overline{\sigma}_{q22}^2 = \overline{\mathbf{R}}_{q22}(0) = \int_{-\infty}^{\infty} \overline{\mathbf{S}}_{q22}(\lambda) d\lambda, \qquad (8.89)
$$

Podstawiając do równania (8.88) wartość (8.84), otrzymamy równanie:

$$
\overline{\boldsymbol{\sigma}}_{q11}^2 = \overline{\mathbf{R}}_{q11}(0) = \mathbf{W}^{-1} \int_{-\infty}^{\infty} \mathbf{S}_{q11}(\lambda) d\lambda \left(\mathbf{W}^T\right)^{-1},
$$
\n(8.90)

i po podstawieniach, otrzymujemy wartość na macierz kwadratów odchyleń standardowych układu przed redukcją:

$$
\sigma_{q11}^2 = \mathbf{W} \overline{\sigma}_{q11}^2 \mathbf{W}^T. \tag{8.91}
$$

Macierz kwadratów odchyleń standardowych przemieszczeń WSTM, jak wynika z równania (8.87) nie wymaga przemnożeń przez macierz własną.

## **8.4. Wyznaczanie dyskretnych wartości gęstości widmowych procesów**

Zazwyczaj nie używa się ciągłych widm wartości gęstości widmowych, lecz ze względu na postać pomierzonego, czy też wygenerowanego procesu losowego, dysponujemy *N* wartościami w odstępach czasu ∆*t* .

Aby móc wyznaczyć dyskretne gęstości widmowe (własne  $S_{ii}(f)$  i wzajemne  $S_{ik}(f)$ ) należy wyznaczyć najpierw dyskretną transformatę Fouriera. Obecnie, najczęściej stosowanym algorytmem do wyznaczania dyskretnej transformaty Fourierowskiej jest algorytm Fast Fourier Transform (FFT). Nie będzie on tu szerzej omawiany. Liczba próbek w tym algorytmie musi spełniać zależność  $N = 2<sup>k</sup>$ , gdzie k jest liczba całkowitą. Zakres częstotliwości jest określony poprzez zależność 1/ ∆*t* , jest to tak zwana częstość próbkowania. Najwyższa częstotliwość, która może być uwidoczniona, nosi nazwę częstości Nyquista:

$$
f_N = \frac{1}{2\Delta t}.\tag{8.92}
$$

Warunek powoduje, że przy maksymalnej częstości występującej w sygnale, przypadają dwie próbki na okres. Jeżeli próbkowanie odbywa się ze zbyt niską częstotliwością, to składowe o częstotliwościach wysokich zostają przeniesione poniżej  $f_{max}$ , także wyższe składowe szumowe zostają przeniesione poniżej *max f* . W celu wyeliminowania tych efektów należy dobrać dość duży przedział częstości próbkowania i przeprowadzić na sygnale operację filtrowania za pomocą filtru dolnoprzepustowego o częstości Nyquista *<sup>N</sup> f* .

Przejdźmy teraz do wyznaczania dyskretnych gęstości widmowych własnych  $S_{ii}(f)$  i wzajemnych  $S_i(f)$ ). Jeżeli dane są dwa procesy losowe (np. obciążenie w punkcie *i* oraz *k* ustroju  $p_i(t)$ ,  $p_k(t)$ ) to gęstość widmową własną przedstawia zależność:

$$
S_{ii}(f) = \frac{FFT(p_i(t))FFT(p_i(t))}{N^2},
$$
\n(8.93)

zaś gęstość widmową wzajemną przedstawia zależność:

$$
S_{ij}(f) = \frac{FFT(p_i(t))FFT(p_j(t))}{N^2}.
$$
\n(8.94)

Gęstość widmowa własna  $S_{ii}(f)$  jest zawsze rzeczywista, natomiast w ogólności gęstość widmowa wzajemna  $S_{ik}(f)$  jest w postaci zespolonej.

Można też wprowadzić pojęcie jednostronnej gęstość widmowej mocy  $G_{ii}(f)$  oraz  $G_{ii}(f)$ . Określone są one wzorami:

$$
G_{ii}(f) = \begin{cases} 2S_{ii}(f) & \text{dla} \quad j \in (1, N/2 - 1) \\ S_{ii}(f) & \text{dla} \quad j = 0 \end{cases}
$$
 (8.95)

$$
G_{ij}(f) = \begin{cases} 2S_{ij}(f) & \text{dla} \quad j \in (1, N/2 - 1) \\ S_{ij}(f) & \text{dla} \quad j = 0 \end{cases}
$$
 (8.96)

#### **8.5. Przykład obliczeniowy**

W rozważaniach przyjęto ustrój wspornikowy o wysokości 60m, analizowany w pracy Wielgos (2005). Analizie podlegała postać macierzy przenoszenia (transmitancji) ustroju z dołączonymi tłumikami WSTM. Wyróżniono trzy przypadki budowy równań ruchu:

- UG ustrój bez modyfikacji równań ruchu z dołączonymi WSTM;
- RM UG redukcja układu głównego poprzez metodę modalną (omówioną w rozdziale 6.4) z dołączonymi WSTM;
- 1D\_UG redukcja układu głównego do układu ekwiwalentnego o jednym stopniu swobody (sprowadzenie układu w najwyższym punkcie ustroju *h*=60m). Analizowano kilka układów ekwiwalentnych z dołączonymi WSTM odpowiadających

poszczególnym częstościom drgań własnych <sup>ω</sup>*<sup>i</sup>* . Metoda ta była omówiona w rozdziale 6.5.

Dla każdego z przypadków badany był moduł transmitancji (odpowiedzi ustroju) w stopniu swobody odpowiadającym punktowi *h*=60m ustroju na wymuszenia w tym samym stopniu swobody.

Oprócz sprawdzenia modeli służących do redukcji bazy ustroju głównego, wyznaczono odpowiedzi ustroju z dołączonymi WSTM na obciążenie impulsowe o wartości 1kN, przyłożone na wysokości 60m w chwili czasu *t*=0. Odpowiedź dynamiczną ustroju wyznaczono na podstawie wzoru (8.17). Porównano otrzymaną odpowiedź z rozwiązaniem otrzymanym w wyniku bezpośredniego całkowania równań ruchu ustroju, zamodelowanego w programie **ABAQUS v.6.3**.

Schemat ustroju przedstawiono na rys. 8.1.

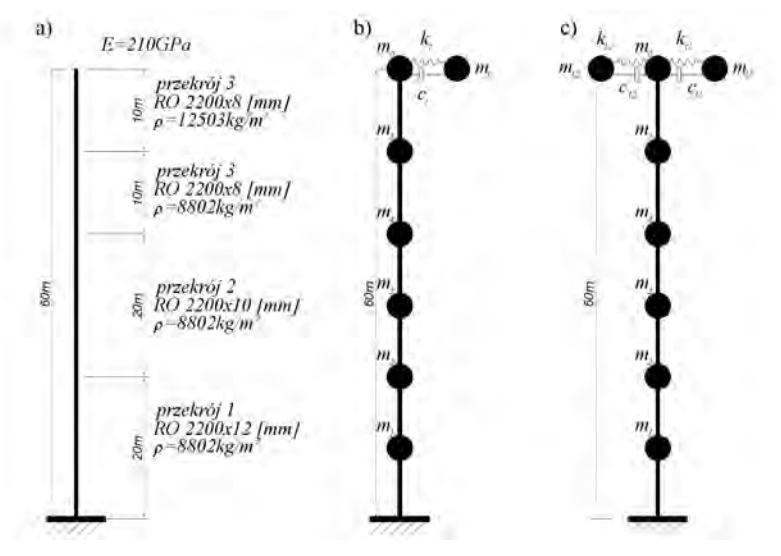

Rys. 8.1 Schemat geometryczny ustroju: a) rys. ogólny; b) pojedynczy STM na wys. 60m; c) dwa STM na wysokości 60m

Rozważono dwa modele ustroju z dołączonymi do ustroju głównego STM, nastrojonych na pierwszą częstość drgań własnych:

- pojedynczy STM (*mt*=300kg, *kt*=4454N/m) umieszczony na wysokości 60m;
- dwa STM  $(m_{t1}=m_{t2}=150\text{kg}, k_{t1}=2773\text{N/m}, k_{t1}=2270\text{N/m})$  umieszczone na wysokości 60m.

Pierwszy z modeli wykorzystany był przy porównaniu odpowiedzi układu na wymuszenie impulsowe. Odpowiedź otrzymywano z dwóch metod: z programu MES oraz na podstawie transmitancji. W modelu podlegał zmianie współczynnik tłumienia krytycznego *<sup>t</sup>* γ zamontowanego STM od wartości 0,01–0,1.

Drugi z modeli, służył weryfikacji modeli redukcji układu głównego oznaczonych jako przypadki RM\_UG oraz 1D\_UG.

Macierz sztywności **K***<sup>K</sup>* ustroju głównego zbudowano na podstawie macierzy podatności **D***<sup>K</sup>* ustroju głównego o 6 stopniach swobody. Zastosowano diagonalną postać macierzy mas **M***<sup>K</sup>* ustroju głównego. Poniżej zestawiono wartości częstości drgań własnych nietłumionych układu głównego.

| postać drgań     |       |        |        |         |         |         |
|------------------|-------|--------|--------|---------|---------|---------|
| $\omega$ [rad/s] | 4.095 | 21.528 | 56,991 | 109.225 | 173.494 | 233,699 |
| $\rm ^{f}[Hz]$   | 0.652 | 3,426  | 9,070  | 7,384   | 27.612  | 37,194  |

Tabela 8.1. Wartości częstości drgań własnych układu głównego

Macierz tłumienia układu głównego **C***<sup>K</sup>* zbudowano w sposób pośredni, wykorzystując model Rayleigha omówiony w rozdziale 4.2.1. Przyjęto jednakową wartość logarytmicznego dekrementu tłumienia  $\Delta_k = 0.063$  dla dwóch pierwszych częstości drgań  $\omega_1$  oraz  $\omega_2$ .

Do budowy układu równań z dołączonymi STM zastosowano elementy STM–2D omówione w rozdziale 6.1.1. Przyjęto jednakowe wartości ułamków tłumienia krytycznego dla obu tłumików  $\gamma_{1} = \gamma_{1} = 0.05$ . Wyznaczono pełne macierze transmitancji dla przypadku UG. Jak wspomniano wcześniej, analizie podlegały układy o zredukowanej liczbie stopni swobody poprzez metodę modalną (RM\_UG) oraz poprzez sprowadzenie układu do systemu 1SSU (przypadek 1D\_UG).

Dla przypadku RM\_UG wzięto pod uwagę dwie pierwsze postaci  $\omega_1$ ,  $\omega_2$  drgań własnych, utworzono układ zredukowany według wzorów (6.74), wyznaczono pełną macierz przenoszenia (transmitancji) dla współrzędnych głównych  $\tilde{\mathbf{H}}_{11}(f)$ , z której wyznaczono rzeczywiste  $H_{11}(f)$  transmitancje wg wzorów (8.52).

Dla przypadku 1D\_UG wyznaczono dwa układy ekwiwalentne dla  $\omega_1$  oraz  $\omega_2$ , wyznaczono macierze transmitancji  $\overline{\mathbf{H}}_1(f)$  oraz  $\overline{\mathbf{H}}_2(f)$  dla obu układów transmitancji i zsumowano według wzoru:

$$
\mathbf{H}(f) = \sum_{i=1}^{2} \overline{\mathbf{H}}_{i}(f).
$$
 (8.97)

Na rys. 8.2 oraz rys. 8.3 przedstawiono wartości modułów transmitancji dla analizowanych przypadków  $|H_{\text{UG}}|$ ,  $|H_{\text{RMUG}}|$ ,  $|H_{\text{IDUG}}|$  oraz wartości kątów przesunięcia fazowego  $\Theta_{\text{UG}}$ ,  $\Theta_{\text{RM\_UG}}$ ,  $\Theta_{\text{ID\_UG}}$ , dla transmitancji odpowiadającej stopniowi swobody węzła o *h*=60m, na wymuszenie jednostkowym impulsem w tym samym stopniu swobody.

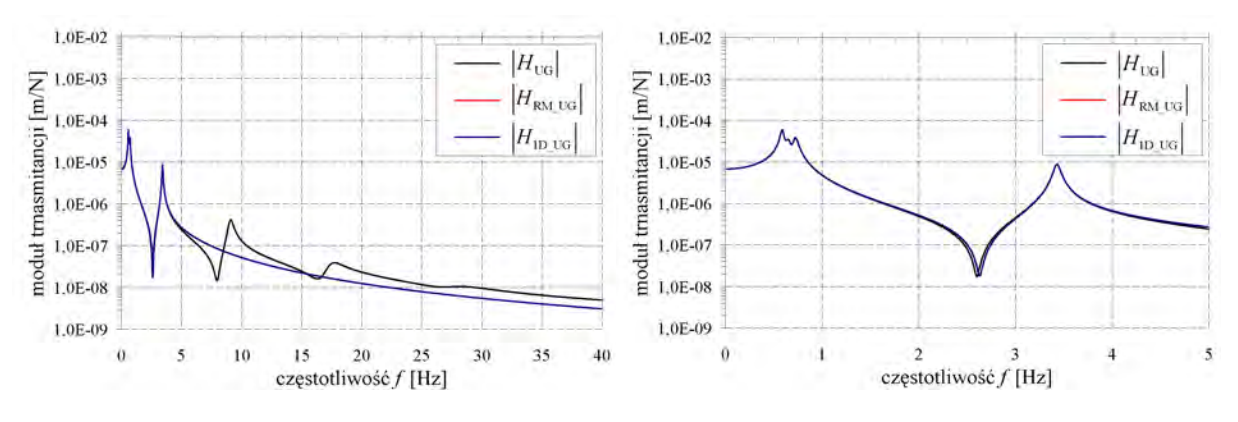

Rys. 8.2 Moduły transmitancji dla trzech modeli UG, RM\_UG, 1D\_UG

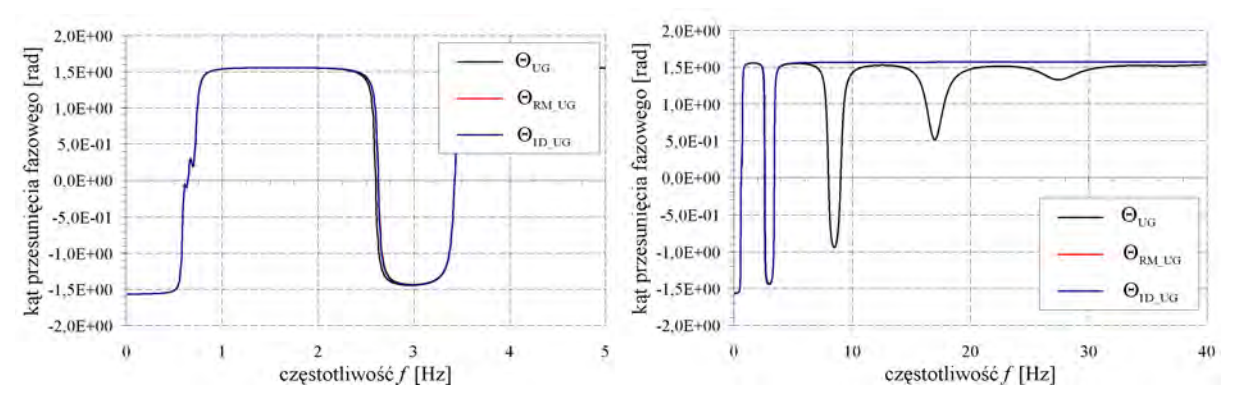

Rys. 8.3 Argumenty transmitancji (kąty przesunięć fazowych) dla trzech modeli UG, RM\_UG, 1D\_UG ( $f_1, f_2$ )

Przeprowadzono także analizę błędów dla przypadku RM\_UG oraz 1D\_UG traktując rozwiązanie z przypadku UG jako rozwiązanie dokładne. Wyznaczono względne błędy dla modułów transmitancji według wzorów.

$$
\delta_{H_{\text{RM\_UG}}} = \frac{|H_{\text{RM\_UG}}| - |H_{\text{UG}}|}{|H_{\text{UG}}|}, \delta_{H_{\text{ID\_UG}}} = \frac{|H_{\text{ID\_UG}}| - |H_{\text{UG}}|}{|H_{\text{UG}}|},
$$
\n(8.98)

oraz względne błędy kątów przesunięć fazowych wyznaczonych z funkcji transmitancji:

$$
\delta_{\Theta_{\text{RM\_UG}}} = \frac{|\Theta_{\text{RM\_UG}} - \Theta_{\text{UG}}|}{|\Theta_{\text{UG}}|}, \delta_{\Theta_{\text{ID\_UG}}} = \frac{|\Theta_{\text{ID\_UG}} - \Theta_{\text{UG}}|}{|\Theta_{\text{UG}}|}.
$$
(8.99)

Na rys. 8.4 przestawiono wykresy błędów względnych w funkcji częstotliwości.

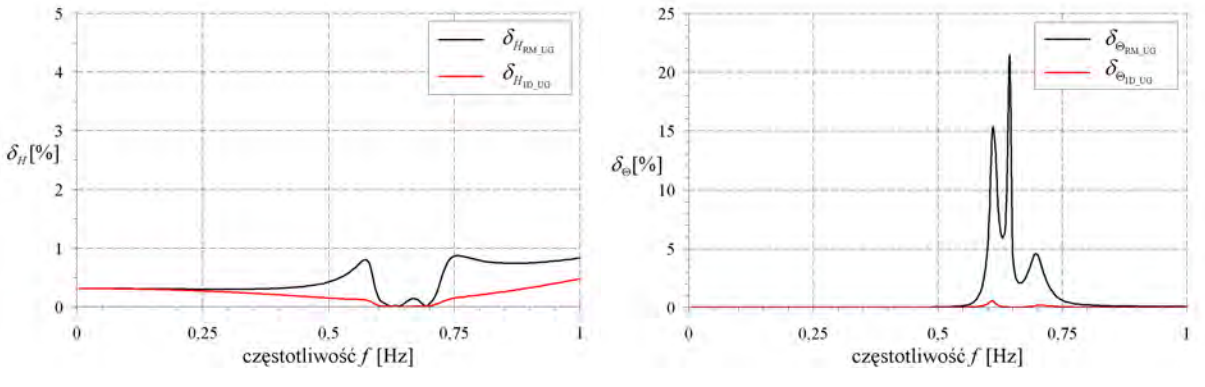

Rys. 8.4 Błędy względne modułów i argumentów transmitancji dla modeli RM\_UG, 1D\_UG

Analizując powyższe wykresy, należy stwierdzić, że modele oparte na redukcji układu głównego poprzez wykorzystanie metody modalnej, oraz sprowadzenia układu do systemu 1SSU do których dołączono WSTM, bardzo dobrze odwzorowują wielkości rzeczywistej transmitancji układu. Oczywiście transmitancje są dobrze odwzorowane dla przyjętego w obliczeniach zakresu częstotliwości drgań własnych (uwzględnionych w analizie częstości drgań własnych), w tym przypadku  $\omega_1$ ,  $\omega_2$ . Częstotliwości powyżej wartości  $f_2$  w widmie transmitancji nie są uwidocznione, gdyż nie były uwzględnione przy budowie równań ruchu ustroju z dołączonymi WSTM. Błędy względne  $\delta<sub>H</sub>$  dla częstotliwości, w pobliżu tej na którą nastrojono dwa STM nie przekraczają 1%, zaś błędy względne kąta przesunięcia fazowego  $\delta_{\Theta}$  nie przekraczają 22%. Większe wartości błędów względnych pomiędzy częstościami  $f_1$ , 2 *f* , wynikają z przesunięcia widma, oraz bardzo małych wartości transmitancji w tym obszarze.

Poza tym, na wykresach modułów transmitancji oraz kątów przesunięcia fazowego, możemy zauważyć wpływ zamontowanych dwóch STM.

Wykonano także obliczenia, w przypadku wzięcia pod uwagę wszystkich częstości drgań własnych  $f_1 - f_6$  dla przypadku RM\_UG. Wyniki przedstawiono na rys. 8.5 oraz rys. 8.6.

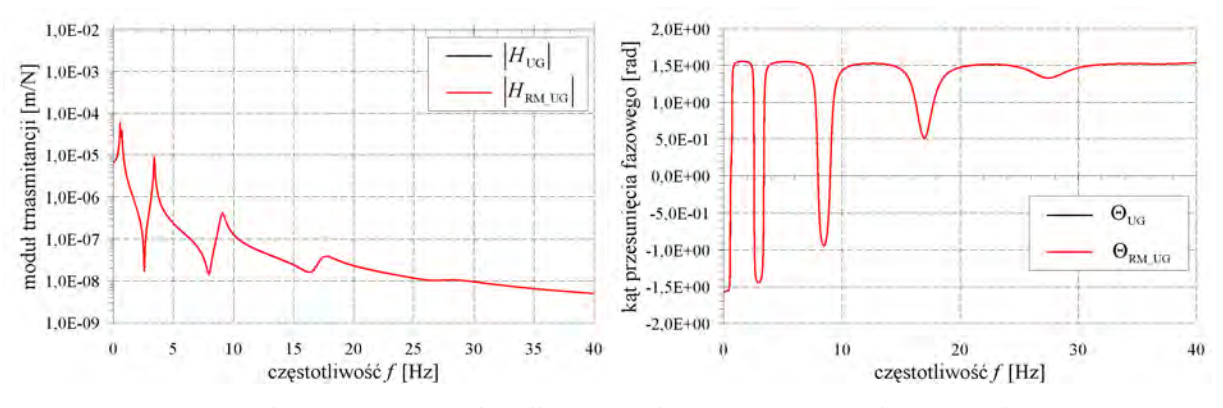

Rys. 8.5 Moduły i argumenty transmitancji dla modeli UG, RM\_UG (przyjęte do analizy  $f_1 - f_6$ )

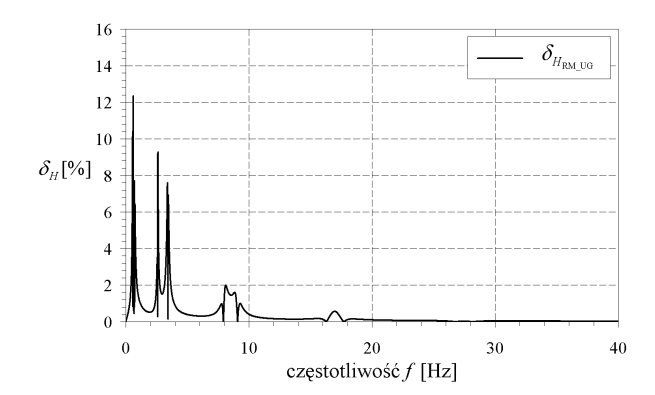

Rys. 8.6 Błąd względny modułu transmitancji dla modelu RM\_UG (przyjęte do analizy  $f_1 - f_6$ )

Tym razem, w widmie transmitancji uwidocznione są wszystkie częstotliwości drgań własnych oraz częstotliwości związanych z zamontowanymi STM, oraz uzyskuje się bardzo dobrą zgodność wartości transmitancji. Błędy względne  $\delta$ <sub>H</sub>, w całym obszarze częstotliwości, nie przekraczają 13%.

Jak już wspomniano wcześniej, wyznaczono także odpowiedzi układu z dołączonymi WSTM na obciążenie impulsowe. Otrzymane wykresy przemieszczeń ze wzoru (8.17) nałożono na przebiegi czasowe przemieszczeń otrzymane w wyniku bezpośredniego całkowania równań ruchu (**ABAQUS**).

Model MES składał się z 25 elementów belkowych typu B21. Poniżej przedstawiono wykresy przemieszczeń po kierunku *Y*, dla węzła *h*=60m.

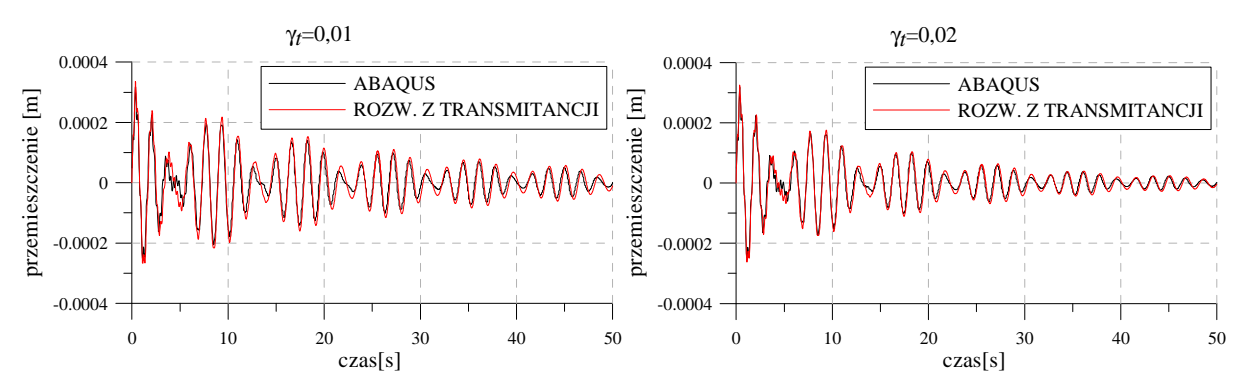

Rys. 8.7 Przebiegi czasowe przemieszczeń przy γ<sub>*t*</sub> =0,01 oraz γ<sub>*t*</sub> =0,02 dla 1STM wyznaczonych na podstawie transmitancji oraz z obliczeń MES

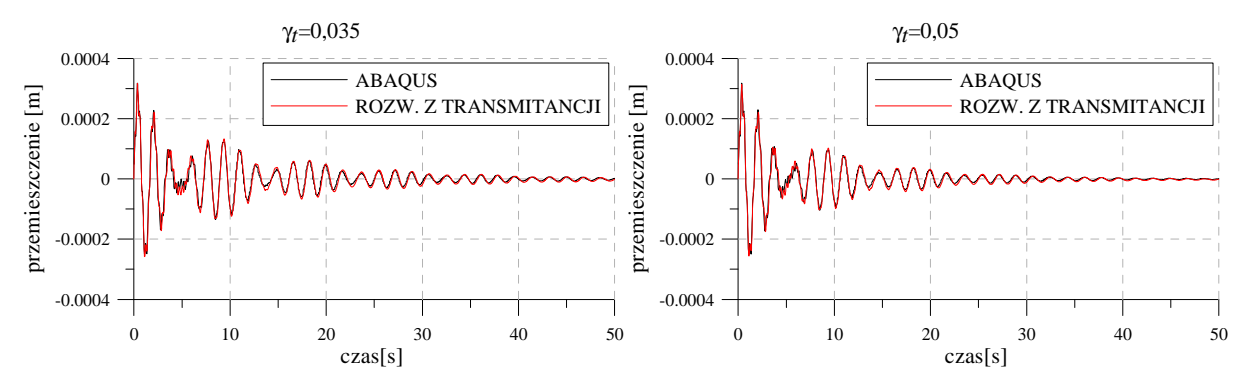

Rys. 8.8 Przebiegi czasowe przemieszczeń przy γ<sub>*t*</sub> =0,035 oraz γ<sub>t</sub> =0,05 dla 1STM wyznaczonych na podstawie transmitancji oraz z obliczeń MES

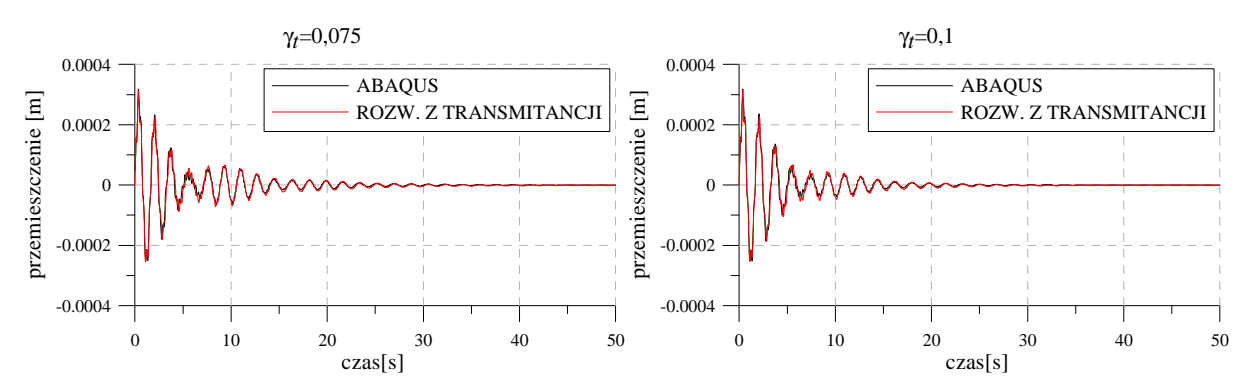

Rys. 8.9 Przebiegi czasowe przemieszczeń przy γ<sub>*t*</sub> =0,075 oraz γ<sub>*t*</sub> =0,1 dla 1STM wyznaczonych na podstawie transmitancji oraz z obliczeń MES

Powyższe wyznaczenie odpowiedzi dwoma metodami miało na celu sprawdzenie poprawności działania własnego algorytmu wyznaczania odpowiedzi ustroju na podstawie macierzy przenoszenia, którego użyto w głównym module, autorskiego programu obliczeniowego **DAMP–SYM**.

# **9. Zagadnienia optymalizacji parametrów STM oraz WSTM**

## **9.1. Wstęp**

W ostatnich latach obserwuje się systematyczny wzrost zainteresowania złożonymi zagadnieniami optymalizacji ustrojów z dołączonymi WSTM. Zagadnienia optymalizacyjne, przeprowadzane są dla ustrojów poddanych różnym rodzajom oddziaływań losowych, takich jak oddziaływanie dynamiczne wiatru czy oddziaływania sejsmiczne. Najczęściej przyjmuje się wymuszenie losowe, o charakterystyce białego szumu, w celu określenia optymalnych parametrów STM lub WSTM. Zazwyczaj, brane są pod uwagę jako funkcja minimalizacyjna wartości maksymalnych przemieszczeń lub odpowiedź w dziedzinie częstości konstrukcji jaką jest kwadrat odchylenia standardowego odpowiedzi (RMS root mean squeare). Dla układów z dołączonymi WSTM często właściwszą funkcją minimalizacyjną (funkcją celu), ze względu na otrzymane parametry WSTM, są wartości maksymalnych przemieszczeń.

W pracy Warburtona (1982) przedstawiono metodę optymalizacji parametru STM przy różnych rodzajach oddziaływań losowych. Wyprowadzone przez autora algorytmy, są obecnie często wykorzystywane do optymalizacji parametrów STM, kiedy zachodzi potrzeba redukcji przemieszczeń czy też przyspieszeń ustroju głównego. Obecnie, problem pojedynczego STM jest ciągle rozwijany. W pracy Krenka (2005) otrzymano nowe równanie na wartość optymalnej wartości ułamka tłumienia krytycznego dla pojedynczego STM.

Poza zagadnieniami optymalizacji parametrów pojedynczego STM, istnieje szereg prac analizujących optymalizację parametrów WSTM. W pracy Igusa i Xu (1994) analizowany był układ o jednym stopniu swobody ustroju (1SSU) z zainstalowanymi WSTM, rozstrojonymi wokół częstości drgań własnych układu 1SSU, poddany obciążeniu losowemu o charakterystyce białego szumu. Optymalne parametry WSTM wyznaczono na podstawie odchyleń standardowych przemieszczeń. Udowodniono także, że WSTM skuteczniej tłumią drgania od pojedynczego STM, przy równej całkowitej masie dla obu przypadków. W pracy Zhang i Soong (1992) badano rozkład WSTM o danych parametrach. Jako funkcję celu użyto odchylenia standardowego odpowiedzi (minimalizacja wartości funkcji celu), zaś do rozwiązania zadania optymalizacyjnego użyto metody tzw. optymalizacji sekwencyjnej. Jest to procedura heurystyczna polegająca na umieszczaniu w optymalnym miejscu jednego tłumika drgań za pomocą postępowania rekurencyjnego przy założeniu, że nie zmienia się ustawienia tłumików uprzednio już zamontowanych.

W ostatnich latach, coraz większą rolę odgrywają zaawansowane metody optymalizacyjne. Często stosowane są metody gradientowe przy optymalizacji zamontowanych WSTM, przedstawione między innymi w pracach Li i Ni (2007), Zuo i Nayfeh (2004). W pierwszej pracy wykorzystano metodę gradientową z przeszukiwaniem liniowym, w której kierunek przeszukiwań ustalany był na podstawie gradientu funkcji celu względem poszukiwanych parametrów tłumików. W drugiej pracy zastosowano metodę wykorzystującą subgradienty niegładkiej funkcji celu. Oprócz metod gradientowych używane są także, w zagadnieniach optymalizacji WSTM, algorytmy genetyczne np. Ok, Song i Park. (2008) oraz metody roju cząstek (particle swarm optimization PSO). Metodę PSO do wyznaczania optymanych parametrów WSTM zastosowano między innymi w pracach: Ciurej, Kawecki i Masłowski (2008), Leung i Zhang (2009).

## **9.2. Parametry strojonych tłumików masowych**

Niech *i* oznacza kolejny numer dołączonego STM do konstrukcji. Przy doborze parametrów WSTM musimy wziąć pod uwagę następujące parametry bezwymiarowe określające zastosowany pojedynczy STM:

- masa STM  $m_{ik}$ , lub masa względna STM  $\mu_k = m_{ik} / \tilde{m}_{ik}$  gdzie  $\tilde{m}_{ik}$  jest masą modalną związaną z częstością drgań własnych ustroju głównego  $\omega_k$ , na którą został nastrojony *k*–ty STM;
- sztywność  $k_{ik}$ , lub nastrojenie tłumika:  $\delta_k = \omega_{ik} / \omega_{ik}$ , gdzie  $\omega_{ik} = \sqrt{k_{ik} / m_{ik}}$  jest częstotliwością drgań własnych *k*–tego STM;
- ułamek tłumienia krytycznego (stopień tłumienia)  $\gamma_{ik} = c_{ik} / c_{krt, k}$ , gdzie:  $c_{ik}$  jest tłumieniem ,  $c_{krt,k} = 2m_k \omega_k$  jest tłumieniem krytycznym,  $m_k$  jest masą zaś $\omega_k$  jest częstotliwością drgań własnych *k*–tego STM.

Wyżej wymienione wielkości są naszymi *zmiennymi decyzyjnymi* w zagadnieniu optymalizacji. Są to nieznane co do wartości parametry, które mogą się zmieniać w określonych granicach. Liczba nieznanych parametrów charakteryzuje złożoność problemu optymalizacji.

Możemy wprowadzić wektor zmiennych decyzyjnych w postaci:

$$
x = [m_{i1}, ..., m_{ik}, ..., m_{iN_k}, k_{i1}, ..., k_{ik}, ..., k_{iN_k}, \gamma_{i1}, ..., \gamma_{ik}, ..., \gamma_{iN_k}].
$$
\n(9.1)

Oczywiście, część z tych zmiennych, może zostać przyjęta jako wartości stałe w modelu. Zazwyczaj przyjmuje się określoną sztywność *tk k* (sztywność sprężyny STM) oraz przedział częstotliwości działania poszczególnych STM ∆λ w pobliżu<sup>ω</sup>*ik* , z którego to warunku wyznacza się ograniczenia dla mas poszczególnych tłumików  $m_k$ . Natomiast wartość zmienności ułamka tłumienia krytycznego należy ustalić w granicach  $\gamma_k \in (0, 0, 10)$ . Powyżej wielkości γ<sub><sup>k</sub> = 0,10, zazwyczaj obserwuje się "zesztywnienie" układu STM–układ</sub></sup> główny oraz spadek tłumienia całego układu. Na podstawie ułamka tłumienia krytycznego określa się wartości poszczególnych wartości tłumienia *cti*. Można więc przyjąć następującą postać wektora zmiennych decyzyjnych:

$$
x = [m_{i1}, ..., m_{ik}, ..., m_{iN_k}, \gamma_{i1}, ..., \gamma_{ik}, ..., \gamma_{iN_k}],
$$
\n(9.2)

z dodatkowymi wektorami ograniczeń:

$$
x_{\min} = [m_{t1\min},..,m_{tk\min},..,m_{tN_k\min},\gamma_{t1\min},..,\gamma_{tk\min},..,\gamma_{tN_k\min}],
$$
\n(9.3)

$$
x_{\max} = [m_{t1\max}, ..., m_{tk\max}, ..., m_{tN_k\max}, \gamma_{t1\max}, ..., \gamma_{tk\max}, ..., \gamma_{tN_k\max}].
$$
\n(9.4)

Przy zastosowaniu WSTM często dysponuje się elementami tłumików wiskotycznych o skończonej liczbie parametrów. Dobiera się więc się kilka parametrów  $c<sub>x</sub>$ , dla określonych grup tłumików (nastrojonych na kilka częstości drgań własnych) i traktuje się je jako wartości stałe, nie podlegające optymalizacji. Więc wektor zmiennych decyzyjnych będzie miał postać:

$$
x = [m_{i1}, ..., m_{ik}, ..., m_{iN_k}].
$$
\n(9.5)

Na każdym kroku optymalizacyjnym, przy tak określonych parametrach WSTM, należy budować układ równań ruchu według jednej z metod omówionych w rozdziale 6. W zależności od stopnia skomplikowania konstrukcji, może więc to być układ:

- zredukowany przez metodę modalną z WSTM, w przypadku dużych układów powyżej kilkudziesięciu stopni swobody oraz bliskimi sobie podstawowymi częstościami drgań własnych układu głównego (mosty i kładki podwieszone i wiszące, przekrycia wielkopołaciowe o skomplikowanej strukturze itp.). Układ równań budowany według procedury z rozdziału 6.4;
- zredukowany do systemu 1SSU z WSTM, podobanie jak poprzedni, lecz dla rozseparowanych podstawowych częstości drgań własnych układu głównego (są to zazwyczaj konstrukcje o prostych schematach statycznych, takie jak kominy wieloprzewodowe, budynki wysokie itp.). Układ równań budowany według procedury z rozdziału 6.5;
- oryginalny układ z dołączonymi WSTM, zazwyczaj do kilkudziesięciu stopni swobody. Układ równań MES budowany z wykorzystaniem omówionych w rozdziale 6.1 elementami STM–2D lub STM–3D.

Powyższe rozważania mają na celu prawidłowe przyjęcie układu głównego z dołączonymi WSTM, na którym to układzie będzie przeprowadzana optymalizacja przyjętych funkcji celu. Przyjęcie zbyt dużego zadania, powyżej kilkudziesięciu stopni dynamicznej swobody układu głównego, do których należy jeszcze doliczyć stopnie swobody WSTM (kilka lub kilkadziesiąt), skutkuje ogromną czasochłonnością obliczeń optymalizacyjnych. Wybranie nawet najprostszej (wydawać by się mogło) funkcji celu w postaci maksymalnego przemieszczenia powoduje, w zależności od wybrania metody optymalizacji, wielokrotne (nawet do kilkuset tysięcy razy) budowanie równań ruchu i wyznaczenie tego przemieszczenia. Aby wyznaczyć to przemieszczenie w ogólności, na każdym kroku optymalizacyjnym, należy rozwiązać zagadnienie drgań wymuszonych tłumionych ze zmiennymi na każdym macierzami **M**, **C**, **K**. Oczywiście funkcja celu w postaci maksymalnego, wybranego przemieszenia nie będzie najefektywniejszą jej postacią.

## **9.3. Przyjęcie funkcji celu**

W ogólności, funkcja celu jest to wyrażenie, którego wartość służy jako ocena rozwiązania. Funkcja celu podlega minimalizacji lub maksymalizacji w procesie optymalizacji w zależności od jej postaci. W przypadku ustroju z dołączonymi WSTM, wspomniana funkcja celu w postaci maksymalnego przemieszczenia dynamicznego będzie podlegać minimalizacji, lecz np. funkcja celu w postaci straconej energii w jednym cyklu drgań, maksymalizacji. W rozważanym przypadku, można zapisać zależność ogólną na funkcję celu:

$$
F = F(m_{t1},...,m_{tk},...,m_{tN_k},k_{t1},...,k_{tk},...,k_{tN_k},\gamma_{t1},...,\gamma_{tk},...,\gamma_{tN_k}).
$$
\n(9.6)

Dla ustrojów złożonych zazwyczaj nie udaje się sprecyzować jednej funkcji celu. Zastosowanie mają wtedy zagadnienia polioptymalizacji (optymalizacja wielokryterialna), która nie będzie szerzej omawiana, lub budowa złożonej funkcji celu w postaci:

$$
F = \sum_{j=1}^{n} w_j F_j(m_{t1}, ..., m_{tk}, ..., m_{tN_k}, k_{t1}, ..., k_{tk}, ..., k_{tN_k}, \gamma_{t1}, ..., \gamma_{tk}, ..., \gamma_{tN_k}).
$$
\n(9.7)

gdzie symbolem *w<sup>j</sup>* oznaczono współczynniki wagowe. W ogólności, współczynniki wagowe mogą być przyjęte w sposób arbitralny. Funkcja celu może mieć wiele lokalnych (w pewnym obszarze dziedziny) punktów optymalnych, ale tylko jedno ekstremum globalne (w całej dziedzinie).

#### **9.3.1. Maksymalne przemieszczenie**

Dla postawionego problemu optymalizacji, w ogólności o 3*N<sup>k</sup>* zmiennych decyzyjnych należy dobrać funkcję celu. Jak podano w poprzednim podrozdziale, przyjęcie funkcji celu w postaci maksymalnego przemieszczenia dynamicznego wybranego punktu konstrukcji, wiąże się z wielokrotnym rozwiązywaniem układu równań ruchu z dołączonymi WSTM, na każdym kroku optymalizacyjnym. Nie bez znaczenia pozostaje fakt, który punkt ustroju należy przyjąć jako miarodajny. W przypadku ustrojów o prostych schematach statycznych (belki wolnopodparte, wsporniki) nie mamy problemów z wyborem stopnia swobody, dla którego przyjęta zostanie funkcja celu. Poniżej przedstawiono postać funkcji celu dla prostego modelu (np. wspornika z dołączonymi WSTM):

$$
F = \max(q_s(t)),\tag{9.8}
$$

gdzie  $q_s(t)$  jest przemieszczeniem w czasie punktu na końcu wspornika. Dla konstrukcji bardziej złożonych, może być przyjęta złożona postać funkcji celu:

$$
F = \sum_{j=1}^{n} w_j \max (q_j(t)),
$$
\n(9.9)

gdzie *n* oznacza liczbę wziętych pod uwagę stopni swobody układu z dołączonymi STM, zaś ( ) *<sup>j</sup> q t* jest przemieszczeniem dynamicznym *j*–tego stopnia swobody, *w<sup>j</sup>* jest współczynnikiem wagowym.

Współczynniki wagowe *w<sup>j</sup>* można przyjąć równe jedności. Otrzymujemy wtedy jednakowy udział przemieszczeń każdego, analizowanego, stopnia swobody w funkcji celu. Zazwyczaj, STM umieszczane są w stopniach swobody o największych rzędnych postaci drgań, na którą zostały nastrojone. Możliwe jest też usytuowanie STM w pobliżu tych stopni swobody, lub w całkowicie dowolnych węzłach ustroju. Jeżeli STM zostały nastrojone na konkretną wartość  $\omega_i$  o wektorze własnym  $\mathbf{a}_i$ , można postulować, aby współczynniki wagowe dla poszczególnych stopni swobody *j* miały następującą postać:

$$
w_j = \frac{a_{ji}}{\max(\mathbf{a}_i)},\tag{9.10}
$$

gdzie  $a_{ji}$  jest rzędną *i*–tej postaci w stopniu swobody *j*, zaś max( $\mathbf{a}_i$ ) jest maksymalną rzędną *i*–tej postaci drgań dla całego wektora własnego  $a_i$ .

Analizowane stopnie swobody *j* należy przyjmować w miejscach ekstremalnych rzędnych *i*–tej postaci drgań. Jak już wspomniano, są to zazwyczaj stopnie swobody do których dołączono WSTM. Ostatecznie, można przyjąć, iż w funkcji celu należy wziąć pod uwagę wszystkie stopnie swobody do których dołączono WSTM i odpowiadające im współczynniki wagowe *w<sup>j</sup>* .

W przypadku skomplikowanych układów, jeżeli zostaną one zredukowane poprzez metodę modalną i dołączono do tych układów WSTM, możemy przyjąć funkcję celu w postaci maksymalnej wartości współrzędnej głównej. Jeżeli WSTM strojone były na podstawową częstość drgań własnych ustroju głównego  $\omega_p$  oraz wyższe częstości  $\omega_i > \omega_p$ , i niższe  $\omega_i < \omega_p$  nie są bliskie częstości podstawowej  $\omega_p$ , to możemy przyjąć funkcję celu w postaci maksymalnej wartości współrzędnej głównej.

$$
F = \max(\psi_p(t)).\tag{9.11}
$$

Jeżeli jednak nastrojono WSTM na kilka częstości drgań własnych, w ogólności na tyle ile jest wziętych pod uwagę postaci drgań własnych, przy tworzeniu równań ruchu *N<sup>i</sup>* , możemy zapisać następującą postać funkcji celu:

$$
F = \sum_{i=1}^{N_i} w_i \max(\psi_i(t)).
$$
 (9.12)

Podejście, wykorzystujące funkcje celu w postaci maksymalnych wartości przemieszczeń rzeczywistych czy też współrzędnych głównych (dla układu zredukowanego), wymaga na każdym kroku optymalizacyjnym oprócz budowania od początku równań ruchu (w rzeczywistości budowy macierzy **M**, **C**, **K**), także rozwiązania układu równań ruchu, wyznaczenia wektorów przemieszczeń  $\mathbf{q}(t)$  lub  $\psi(t)$  na obciążenie dynamiczne  $\mathbf{p}(t)$ , przeszukania całego przedziału  $(0, t_{\text{max}})$  i wyznaczenia maksymalnej wartości przeszukania całego przedziału  $(0, t_{\text{max}})$  i wyznaczenia maksymalnej wartości przemieszczenia. Właśnie, ze względu na całkowanie równań ruchu oraz przeszukiwanie w całym przedziale czasu rozwiązań  $q(t)$ ,  $\psi(t)$  podane funkcje celu są mało efektywne. Oczywiście, możliwe jest podejście, gdzie do funkcji celu brane są pod uwagę przyśpieszenia  $\ddot{\mathbf{q}}(t)$  lub  $\ddot{\mathbf{\psi}}(t)$ .

W procesie optymalizacji poszukiwane są minimalne wartości funkcji celu *F*.

#### **9.3.2. Odchylenie standardowe odpowiedzi przy wymuszeniu losowym**

Przejdźmy teraz do następnych postaci funkcji celu związanych z odchyleniami standardowymi odpowiedzi. Jeżeli wymuszenie ma charakter stacjonarnego procesu losowego, może być ono scharakteryzowane przez gęstość widmową obciążenia w postaci:

$$
\sigma_{ij}^2 = \int_{-\infty}^{\infty} S_{q,j}(\lambda) d\lambda = \int_{0}^{\infty} G_{q,j}(\lambda) d\lambda,
$$
\n(9.13)

gdzie S<sub>q, jj</sub> ( $\lambda$ ) jest diagonalnym elementem pełnej macierzy dwustronnej gęstości widmowych odpowiedzi  $S_q(\lambda)$ , zaś  $G_{q,j}(\lambda)$  jest diagonalnym elementem pełnej macierzy jednostronnej gęstości widmowych odpowiedzi G<sub>*q*</sub>(λ). Można więc przyjąć funkcję celu dla pojedynczego stopnia swobody w postaci:

$$
F = \sigma_{qj}^2, \tag{9.14}
$$

zaś dla *n* stopni swobody w postaci:

$$
F = \sum_{j=1}^{n} w_j \sigma_{qj}^2 \,. \tag{9.15}
$$

W rzeczywistości, jeżeli popatrzymy na wykres gęstości widmowej mocy odpowiedzi punktu *j*, zauważymy (rys. 9.1), że nie jest konieczne całkowanie całego zakresu  $\lambda \in (0, \infty)$ , gdyż WSTM nastrojone były na pojedynczą częstość lub na kilka wybranych częstości <sup>ω</sup>*ik* drgań własnych. Aby w procesie optymalizacji pominąć całkowanie po całym obszarze  $\lambda \in (0, \infty)$ , możemy przyjąć funkcję celu w postaci:

$$
F = \int_{\omega_{ik} - \lambda_i}^{\omega_{ik} + \lambda_i} G_{q,jj}(\lambda) d\lambda , \qquad (9.16)
$$

gdzie λ*<sup>i</sup>* jest pewnym zakresem częstości związanym z <sup>ω</sup>*ik* , czyli częstością na które zostały nastrojone WSTM. Oczywiście, po powyższych przekształceniach, nie badamy już kwadratu odchylenia standardowego, lecz nową wielkość, którą opisuje funkcja celu.

Jeżeli STM nastrojono na kilka częstości drgań własnych, w ogólności *N<sup>i</sup>* i nie są one bliskie sobie, możemy zapisać następującą postać funkcji celu:

$$
F = \sum_{i=1}^{N_i} \int_{\omega_{ik} - \lambda_i}^{\omega_{ik} + \lambda_i} G_{q,jj}(\lambda) d\lambda.
$$
 (9.17)

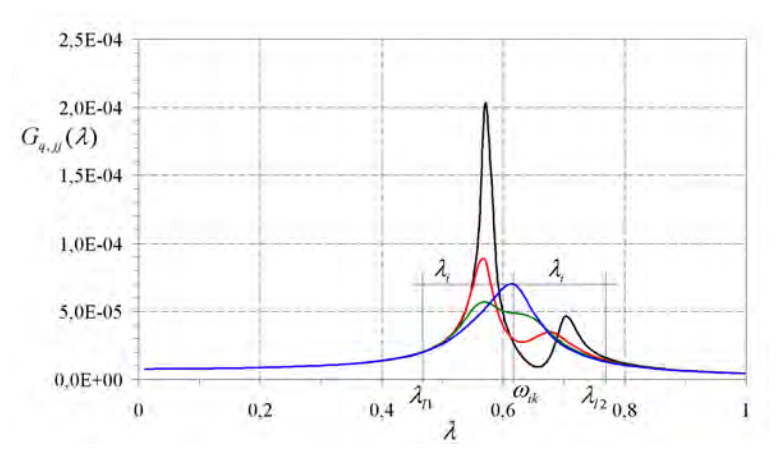

Rys. 9.1 Schemat określania granicy całkowania dla funkcji celu *F* 

Jeżeli natomiast bierzemy pod uwagę kilka stopni swobody, możemy przyjąć funkcję celu w postaci:

$$
F = \sum_{j=1}^{n} w_j \sum_{i=1}^{N_i} \int_{\omega_{ik} - \lambda_i}^{\omega_{ik} + \lambda_i} G_{q,jj}(\lambda) d\lambda.
$$
 (9.18)

Jeżeli w ustroju poszczególne częstości drgań własnych ustroju  $\omega_{\!\scriptscriptstyle\! i}$  są bliskie sobie, oraz WSTM nastrojone zostały na częstość  $\omega_{ik}$ , to w efekcie WSTM mogą oddziaływać na te właśnie częstości drgań  $\omega$ <sub>i</sub>. Ma to miejsce, jeżeli WSTM umiejscowione są na stopniach swobody, które mają znaczące rzędne w wektorze własnym dla danej postaci drgań <sup>ω</sup>*<sup>i</sup>* . Należy wtedy wybrać arbitralnie granice całkowania, w których powinny się znaleźć częstości <sup>ω</sup>*ik* oraz <sup>ω</sup>*<sup>i</sup>* bliskie tej częstości. W ogólności możemy wiec zapisać

$$
F = \sum_{j=1}^{n} w_j \sum_{l=1}^{n_l} \int_{\lambda_{l}}^{\lambda_{l2}} G_{q,jj}(\lambda) d\lambda , \qquad (9.19)
$$

gdzie *n* jest liczbą stopni swobody w wziętych pod uwagę w funkcji celu *F, <sup>l</sup> n* jest liczbą przedziałów całkowania,  $\lambda_1$ ,  $\lambda_2$  są odpowiednio dolną i górną granicą danego przedziału całkowania *l*.

Osobnego omówienia wymaga podejście, kiedy układ główny został zredukowany poprzez metodę modalną. Macierz kwadratów odchyleń standardowych odpowiedzi stopni

swobody układu głównego dana jest wtedy wzorem (8.91). W rozdziale 8.3.2 wyróżnione zostały bloki macierzy związane ze współrzędnymi głównymi oraz przemieszczeniami WSTM (por wzór (8.75)). Jeżeli przyjmiemy nowe oznaczenia bloków związanych ze współrzędnymi głównymi:

$$
\mathbf{S}_{\psi}(\lambda) = \overline{\mathbf{S}}_{q11}(\lambda) = \overline{\mathbf{H}}_{11}(\lambda)\overline{\mathbf{S}}_{p11}(\lambda)\hat{\mathbf{H}}_{11}^T(\lambda),
$$
\n(9.20)

oraz

$$
\sigma_{\psi}^{2} = \overline{\sigma}_{q11}^{2} = \int_{-\infty}^{\infty} \overline{\mathbf{S}}_{q11}(\lambda) d\lambda = \int_{-\infty}^{\infty} \mathbf{S}_{\psi}(\lambda) d\lambda.
$$
 (9.21)

to możemy rozpatrywać pojedyncze odchylenie standardowe odpowiedzi współrzędnych głównych w postaci:

$$
\sigma_{\psi i}^2 = \int_{-\infty}^{\infty} S_{\psi, ii}(\lambda) d\lambda = \int_{0}^{\infty} G_{\psi, ii}(\lambda) d\lambda, \qquad (9.22)
$$

gdzie  $S_{\psi,ii}(\lambda)$  oraz  $G_{\psi,ii}(\lambda)$  są odpowiednio diagonalnymi elementem pełnej macierzy dwustronnej i jednostronnej gęstości widmowych odpowiedzi współrzędnych głównych  $\mathbf{S}_{w}(\lambda)$  oraz  $\mathbf{G}_{w}(\lambda)$ .

Jeżeli WSTM nastrojone są na jedną częstość drgań własnych  $ω$ <sub>*k*</sub> oraz pozostałe częstości drgań własnych nie są bliskie <sup>ω</sup>*ik* , to wystarczy wziąć pod uwagę tylko odchylenie standardowe odpowiedzi współrzędnej głównej <sup>ψ</sup> *<sup>i</sup>* . W każdym kroku optymalizacyjnym nie musimy całkować całego obszaru  $\lambda \in (0; \infty)$ , gdyż na wykresie gęstości widmowej  $G_{\psi, ii}(\lambda)$ dla danej współrzędnej  $\psi_i$ , będą uwidocznione tylko częstości  $\omega_{ik}$  oraz częstości drgań własnych WSTM, nastrojonych na tę właśnie częstość. Możemy zapisać więc następująca postać funkcji celu:

$$
F = \int_{\omega_{ik} - \lambda_i}^{\omega_{ik} + \lambda_i} G_{\psi, ii}(\lambda) d\lambda.
$$
 (9.23)

Należy jeszcze rozpatrzyć przypadek, kiedy częstości drgań własnych ustroju  $\omega_i$  są bliskie ω<sub>*ik*</sub>, a więc WSTM redukują drgania, jak to było omówione wcześniej, także postaci o częstościach drgań własnych <sup>ω</sup>*<sup>i</sup>* . Ponieważ układ równań, dla zredukowanego układu przez metodę modalną, budowany był dla *N<sup>i</sup>* częstości drgań własnych możemy zapisać następującą funkcję celu:

$$
F = \sum_{i=1}^{N_i} \int_{\omega_{ik} - \lambda_i}^{\omega_{ik} + \lambda_i} G_{\psi,ii}(\lambda) d\lambda.
$$
 (9.24)

W powyżej przedstawionych funkcjach celu, nie jest problemem wybór punktów ustroju i ich wag przy określaniu funkcji celu *F*, gdyż optymalizujemy "całą postać drgań własnych" związaną z  $ω_{ik}$ , lub wszystkie postaci od  $ω_i$  do  $ω_{N_i}$  (współczynniki wagowe są równe jedności). Jest to podejście bardzo korzystne, nie mamy w funkcji celu współczynników wagowych, jak to mało miejsce w badaniu odchyleń standardowych odpowiedzi w stopniach swobody (fizycznych punktach).

Oczywiście, tak jak i w przypadku funkcji celu związanymi z maksymalnymi przemieszczeniami, tak też tutaj, w procesie optymalizacji, poszukiwane są minimalne wartości funkcji celu.

Podejście przedstawione w tym podrozdziale zostało wykorzystane w autorskim programie do optymalizacji WSTM.

### **9.3.3. Odchylenie standardowe odpowiedzi przy wymuszeniu o charakterze białego szumu**

Przejdźmy teraz do następnych postaci funkcji celu w przypadku działania na ustrój główny, obciążeń losowych o charakterze białego szumu. Proces losowy nazywany białym szumem, jeżeli wartość oczekiwana równa jest zero, oraz autokowariancja dla zerowego przesunięcia czasowego (wariancja) jest deltą Diraca. Charakteryzuje się on także stałą wartością własnej gęstości widmowej mocy. Na rys. 9.2 przedstawiono przykład takiego procesu, gdzie wartość  $G_{p,i}(\\\lambda)$  jest wartością stała i dodatkowo równą jedności.

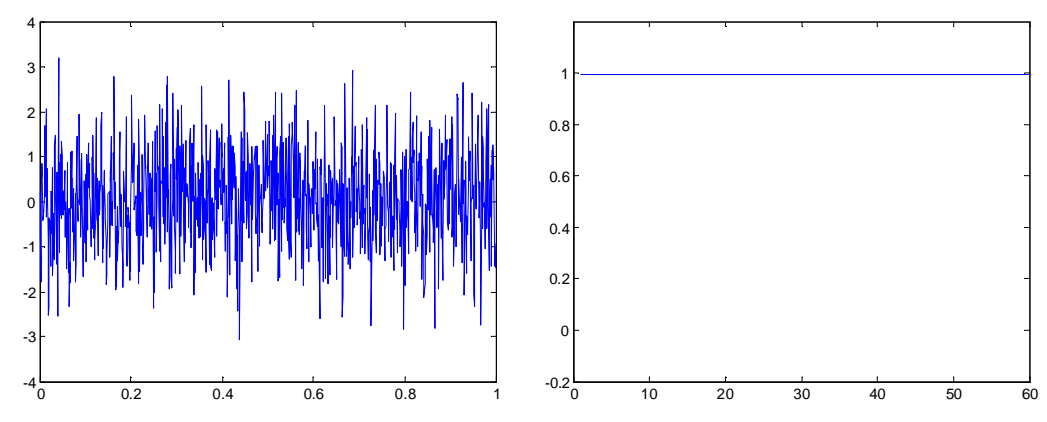

Rys. 9.2 Proces losowy w postaci białego szumu oraz własna gęstość widmowa mocy tego procesu

Jeżeli w każdym punkcie układu *j* głównego zostanie przyłożonych w ogólności *N* nieskorelowanych przestrzennie obciążeń losowych w postaci białego szumu, to otrzymamy zależności:

$$
G_{p,j}(\lambda) = 1,\tag{9.25}
$$

$$
G_{p,ij}(\lambda) = 0. \tag{9.26}
$$

W efekcie macierz jednostronnych gęstości widmowych obciążenia będzie macierzą jednostkową **I**:

$$
\mathbf{G}_p(\lambda) = \mathbf{I} \,. \tag{9.27}
$$

Jeszcze raz przytoczmy wzór, na macierze dwustronnej i jednostronnej gęstości widmowych mocy odpowiedzi:

$$
\mathbf{S}_q(\lambda) = \mathbf{H}(\lambda)\mathbf{S}_p(\lambda)\hat{\mathbf{H}}^T(\lambda),
$$
\n(9.28)

$$
\mathbf{G}_q(\lambda) = \mathbf{H}(\lambda)\mathbf{G}_p(\lambda)\hat{\mathbf{H}}^T(\lambda) = \mathbf{H}(\lambda)\hat{\mathbf{H}}^T(\lambda),
$$
\n(9.29)

W przypadku oddziaływania na ustrój obciążeń o charakterze białego szumu, macierz gęstości widmowych odpowiedzi jest iloczynem macierzy transmitancji  $H(\lambda)$  i macierzy sprzężonej do niej  $\hat{\mathbf{H}}^T(\lambda)$  (por. (9.29)). Jeżeli podstawimy rozwiązanie (9.29) do równania (9.13) to otrzymamy następującą zależność na kwadrat odchylenia standardowego odpowiedzi:

$$
\sigma_{ij}^2 = \int_0^\infty G_{q,j}(\lambda) d\lambda , \qquad (9.30)
$$

gdzie diagonalny element  $G_{q,j}(\lambda)$  wynika z przemnożenia macierzy  $\mathbf{H}(\lambda)\hat{\mathbf{H}}^T(\lambda)$ . Na przekątnej głównej tej macierzy powstaną składniki opisane równaniem:

$$
G_{q,j}(\lambda) = \sum_{m=1}^{N} \left( \left| H_{jm}(\lambda) \right| \right)^2.
$$
 (9.31)

Jeżeli teraz podstawimy powyższe równanie do równania (9.30), to otrzymamy:

$$
\sigma_{ij}^2 = \int_0^\infty \sum_{m=1}^N \left( \left| H_{jm}(\lambda) \right| \right)^2 d\lambda = \sum_{m=1}^N \int_0^\infty \left( \left| H_{jm}(\lambda) \right| \right)^2 d\lambda \tag{9.32}
$$

Możemy więc ostatecznie przyjąć postać funkcji celu, uwzględniając oczywiście obszar całkowania dla pojedynczego stopnia swobody w postaci:

$$
F = \sum_{m=1}^{N} \sum_{i=1}^{N_i} \int_{\omega_{ik} - \lambda_i}^{\omega_{ik} + \lambda_i} \left( \left| H_{jm}(\lambda) \right| \right)^2 d\lambda , \qquad (9.33)
$$

zaś dla kilku stopni swobody w postaci uogólnionej

$$
F = \sum_{j=1}^{n} w_j \sum_{m=1}^{N} \sum_{l=1}^{n_l} \int_{\lambda_{l_2}}^{\lambda_{l_2}} \left( \left| H_{jm}(\lambda) \right| \right)^2 d\lambda, \qquad (9.34)
$$

105

gdzie *N* jest globalna liczbą stopni swobody, *n* jest liczbą stopni swobody w wziętych pod uwagę w funkcji celu *F*,  $n_{\text{l}}$  jest liczbą przedziałów całkowania,  $\lambda_{\text{l}}$ ,  $\lambda_{\text{l}}$  są odpowiednio dolną i górną granicą danego przedziału całkowania *l*, *w<sup>j</sup>* jest współczynnikiem wagowym, który może być wyznaczony ze wzoru (9.10).

Wzory (9.33), (9.34) są uściśleniem wzorów (9.17) oraz (9.18) dla nieskorelowanych obciążeń o charakterze białego szumu. Można używać poprzednich wzorów podstawiając tylko wartość  $G(\lambda) = I$  i wykonań mnożenie zespolonych macierzy transmitancji  $\mathbf{G}_q(\lambda) = \mathbf{H}(\lambda) \hat{\mathbf{H}}^T(\lambda).$ 

Ponownie, osobnego omówienia wymaga podejście, kiedy układ główny został zredukowany poprzez metodę modalną i dołączono do niego WSTM. Otrzymamy, podobnie jak w przypadku przemieszczeń, postać równania na odchylenie standardowe odpowiedzi współrzędnej głównej. Jeżeli oznaczymy bloki macierzy transmitancji związane ze współrzędnymi głównymi w postaci:

$$
\mathbf{H}_{\psi}(\lambda) = \mathbf{\bar{H}}_{11}(\lambda),\tag{9.35}
$$

to otrzymamy następujące równanie:

$$
\mathbf{G}_{\psi}(\lambda) = \mathbf{H}_{\psi}(\lambda)\overline{\mathbf{G}}_{p}(\lambda)\hat{\mathbf{H}}_{\psi}^{T}(\lambda).
$$
 (9.36)

Macierz gęstości widmowej obciążenia dla układu sprowadzonego dana jest wzorem analogicznym do (8.73), zaś diagonalny element opisuje wzór:

$$
\overline{G}_{p,ii}(\lambda) = \sum_{i=1}^{N_i} \mathbf{a}_i^T \mathbf{G}_p(\lambda) \mathbf{a}_i.
$$
 (9.37)

Jak wiemy  $\mathbf{G}_p(\lambda) = \mathbf{I}$ , a więc ostatecznie otrzymujemy:

$$
\overline{G}_{p,ii}(\lambda) = \sum_{i=1}^{N_i} \mathbf{a}_i^T \mathbf{a}_i,
$$
\n(9.38)

Można postulować, aby powyższe wyrażenie miało wartość jeden, co oznacza inne wartości gęstości widmowych obciążenia opisanego białym szumem. Jest to możliwe z racji, iż jak wiemy gęstość widmowa takiego obciążenia jest wartością stałą w dziedzinie częstości, lecz może przyjmować różne wartości. Jeżeli uwzględnimy powyższe rozważania, możemy zapisać formułę:

$$
\mathbf{G}_{\psi}(\lambda) = \mathbf{H}_{\psi}(\lambda)\hat{\mathbf{H}}_{\psi}^{T}(\lambda). \tag{9.39}
$$

Elementy macierzy transmitancji związane ze współrzędnymi głównymi  $H_{\psi,ij}(\lambda)$ opisują reakcję układu we współrzędnej głównej <sup>ψ</sup> *<sup>j</sup>* , na obciążenie przyłożone we współrzędnej  $\psi_i$ . Jeżeli do układu nie byłyby dołączone WSTM, to składniki pozadiagonalne byłyby równe zero  $H_{\psi,ij}(\lambda) = 0$ . W rozważanym układzie zredukowanym z dołączonymi WSTM są one różne od zera  $H_{\psi, ij}(\lambda) \neq 0$ , gdyż częstości mogą być "powiązane ze sobą" poprzez dołączone WSTM. Dla elementu diagonalnego macierzy gęstości widmowych odpowiedzi możemy zapisać zależność

$$
G_{\psi,ii}(\lambda) = \sum_{j=1}^{N_i} (H_{\psi,ij}(\lambda)) \Big)^2.
$$
 (9.40)

Ostatecznie, w przypadku nastrojenia WSTM na pojedynczą częstość <sup>ω</sup>*<sup>i</sup>* częstość, możemy zapisać następująca postać funkcji celu:

$$
F = \sum_{j=1}^{N_i} \int_{\omega_{ik} - \lambda_i}^{\omega_{ik} + \lambda_i} \left( \left| H_{\psi,ij}(\lambda) \right| \right)^2 d\lambda , \qquad (9.41)
$$

oraz dla nastrojenia WSTM na więcej częstości <sup>ω</sup>*<sup>i</sup>* :

$$
F = \sum_{i=1}^{N_i} \sum_{j=1}^{N_i} \int_{\omega_{ik} - \lambda_i}^{\omega_{ik} + \lambda_i} \left( \left| H_{\psi,ij}(\lambda) \right| \right)^2 d\lambda \,. \tag{9.42}
$$

W rzeczywistości wzory (9.41) oraz (9.42) są uściśleniem funkcji celu dla szczególnego przypadku obciążenia jakim jest obciążenie o charakterze białego szumu. Można więc korzystać nadal ze wzorów (9.23) oraz (9.24) podstawiając za macierz gęstości widmowej obciążenia macierz jednostkową  $\overline{G}_n(\lambda) = I$ . Omówione podejście także zastosowano w programie do optymalizacji parametrów WSTM.

#### **9.3.4. Inne postacie funkcji celu**

Oprócz wcześniej omówionych postaci funkcji celu, możliwy jest szereg innych kryteriów jej doboru. W rozdziale tym jedynie zostaną wskazane możliwości ich doboru. Część z nich zostanie także przyjęta w programie obliczeniowym.

Jedną z możliwych postaci funkcji celu dla pojedynczego stopnia swobody, jest postać podobna, do tej danej równaniem (9.33):

$$
F = \sum_{i=1}^{N_i} \int_{\omega_{ik} - \lambda_i}^{\omega_{ik} + \lambda_i} \left| H_{jj}(\lambda) \right| d\lambda \,. \tag{9.43}
$$

Suma po *i* uwzględnia fakt, że WSTM mogą być nastrojone różne częstość drgań własnych  $\omega_{ik}$ . We wzorze tym brany jest tylko moduł diagonalnego elementu  $|H_{ii}(\lambda)|$ macierzy transmitancji  $H(\lambda)$ . Odpowiada to reakcji układu, wzmocnieniu odpowiedzi po przejściu przez układ, w stopniu swobody *j* na wymuszenie w tym samym stopniu swobody. Argument transmitancji, czyli kąt przesunięcia fazowego pomiędzy obciążeniem, a odpowiedzią jest pomijany w funkcjach celu, gdyż nie określa on skuteczności działania WSTM. Powyższa funkcja celu jest bardzo podobna do funkcji danej wzorem (9.33), w której sumowane są kwadraty modułów transmitancji. Można więc postawić tezę, iż będzie ona adekwatna w przypadku optymalizacji parametrów WSTM dla ustrojów, poddanych obciążeniom w postaci białego szumu.

Dla kilku stopni swobody w których określany jest moduł transmitancji, także możemy zapisać podobny wzór:

$$
F = \sum_{j=1}^{n} w_j \sum_{l=1}^{n_l} \int_{\lambda_{l2}}^{\lambda_{l2}} \left| H_{jj}(\lambda) \right| d\lambda , \qquad (9.44)
$$

gdzie *n* jest liczbą stopni swobody w wziętych pod uwagę w funkcji celu *F*,  $n<sub>l</sub>$  jest liczbą przedziałów całkowania,  $\lambda_1$ ,  $\lambda_2$  są odpowiednio dolną i górną granicą danego przedziału całkowania *l*, *w<sup>j</sup>* jest współczynnikiem wagowym, który może być wyznaczony ze wzoru  $(9.10).$ 

Możliwa jest także całkowicie inna postać funkcji celu, którą także zastosowano w programie optymalizacyjnym. Zamiast liczyć całkę w określonych granicach całkowania, można przeszukać interesujący przedział częstości  $\langle \omega_{ik} - \lambda_i; \omega_{ik} + \lambda_i \rangle$  lub  $\langle \lambda_{i1}; \lambda_{i2} \rangle$  i wyznaczyć wartość maksymalną modułu transmitancji  $|H_{ji}(\lambda)|$  w tym przedziale. (rys. 9.3):

$$
F = \sum_{i=1}^{N_i} \max \left| H_{ij}(\lambda) \right| \quad \lambda \in \left\langle \omega_{ik} - \lambda_i; \omega_{ik} + \lambda_i \right\rangle. \tag{9.45}
$$

lub dla *n* stopni swobody wziętych pod uwagę w funkcji celu:

$$
F = \sum_{j=1}^{n} \sum_{l=1}^{n_l} w_j \max |H_{jj}(\lambda)| \quad \lambda \in \langle \lambda_{l1}; \lambda_{l2} \rangle.
$$
 (9.46)

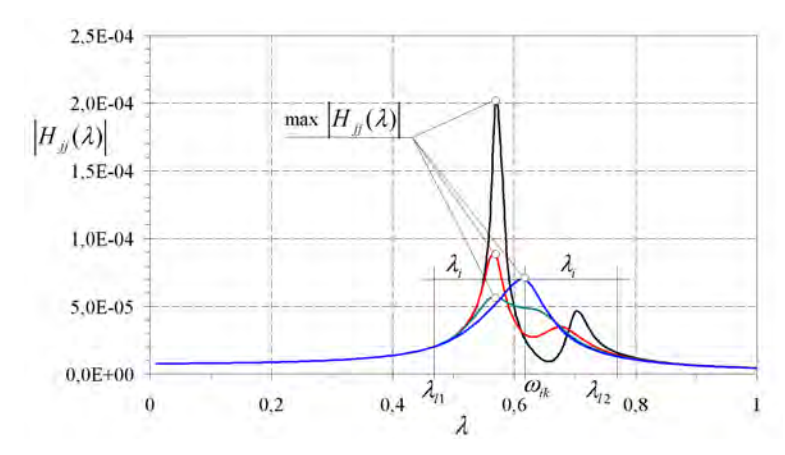

Rys. 9.3. Schemat określania funkcji celu (maksymalna wartość w przedziale)

Jeżeli do przeszukania jest kilka przedziałów częstości związanych z częstościami na które nastrojono WSTM, należy użyć sumy wyznaczonych max  $|H_{ii}(\lambda)|$  z danego przedziału. W przypadku wyboru kilku stopni swobody, w których wyznacza się max $|H_{ii}(\lambda)|$ , należy użyć wzoru (9.46)

### **9.4. Metody poszukiwania (optymalizacji) minimum funkcji celu**

Ogólny podział metod optymalizacji, uważanych za najbardziej reprezentatywne, przedstawia rys. 9.4. Teoria i metody obliczeniowe optymalizacji są między innymi opisane w pracach: Seidler, Badach i Molisz (1980), Baron, Marcol i Pawlikowski (1999), Stachurski i Wierzbicki (1999), Man, Tang i Kwong (1999). Możemy wyróżnić konwencjonalne, klasyczne metody optymalizacji oraz, stosunkowo nowe, metody optymalizacji globalnej. Przedstawione na schemacie metody zostaną omówione w sposób powierzchowny, gdyż ocena metod optymalizacyjnych nie jest głównym celem niniejszej rozprawy, zastosowane metody zaś, służą jedynie osiągnięciu celu właściwego, jakim jest stworzenie programu służącego optymalizacji parametrów WSTM.

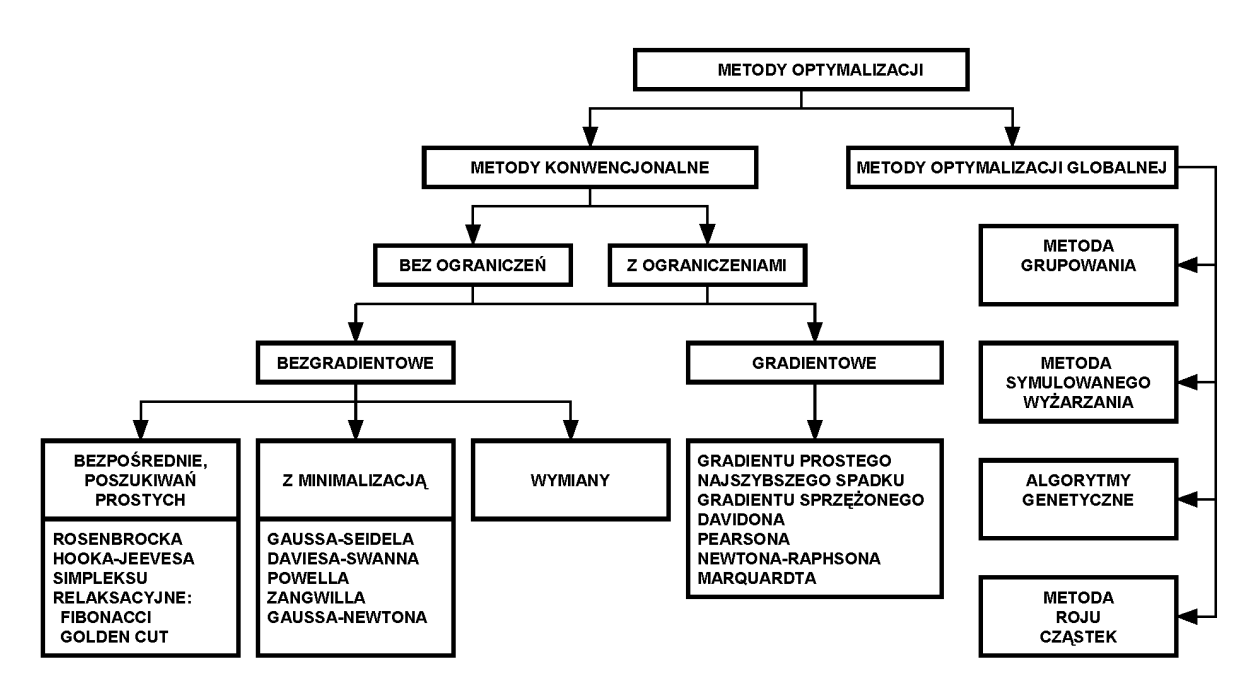

Rys. 9.4. Schemat podziału metod optymalizacyjnych

### **9.4.1. Klasyczne metody optymalizacji**

Wśród klasycznych metod optymalizacji bez ograniczeń, wyróżnia się:
- metody bezgradientowe, które w każdej iteracji wykorzystują informacje tylko o wartościach funkcji celu *F;*
- metody gradientowe, które w każdej iteracji wykorzystują informacje o wartościach funkcji celu *F* oraz o wartościach gradientu tej funkcji ∇*F*;

Metody z ograniczeniami muszą dodatkowo uwzględniać odpowiednio wartości funkcji celu *F* i funkcji ograniczających *G*, oraz wartości ich gradientów ∇*F* i ∇*G*.

Podziału metod optymalizacji można dokonać także ze względu na sposób rozwiązywania zadania i tu wyróżniamy:

- metody wymiany (ang. exchange algorithms);
- metody bezpośrednie (ang. direct search);
- metody aproksymacyjne (metoda funkcji kary, metoda aproksymacji kwadratowych).

Metody bezgradientowe są łatwiejsze w implementacji, ale wolniejsze. W metodach gradientowych wyznaczany jest kierunek poszukiwania minimum. Jednakże metody postępujące ścieżką największego spadku zawodzą w pobliżu minimum *F*. Mają one tendencję do błądzenia. Z powyższego wynika zasadność stosowania algorytmów kombinowanych. Zazwyczaj, dla punktów przestrzeni parametrów relatywnie dalekich od minimum *F* stosuje się metodę największego spadku, a w pobliżu minimum zastępuje się ją metodą linearyzacji funkcji regresji, np. metodą Gaussa–Newtona. Tak właśnie przebiegają obliczenia według metody Marquardta–Levenberga. Jest ona metodą kombinowaną, wykorzystującą zalety zarówno metody gradientowej jak i bezgradientowej. W metodzie tej kierunek w przestrzeni parametrów dający najszybszy spadek wartości *F* jest wyznaczany w oparciu o wartości współczynników czułości tej funkcji względem poszczególnych jej parametrów oraz na podstawie wyniku obliczeń w poprzednim kroku. W pobliżu minimum *F*, kiedy metoda najszybszego spadku traci efektywność, zastępuje się ją metodą Gaussa– Newtona. Funkcję rozwija się w szereg Taylora i ogranicza do jej składnika liniowego. Następnie, poszukiwanie minimum jest poprzedzone analitycznym określeniem jego położenia, tak jakby zagadnienie było liniowe. Dalsze ewentualne iteracje służą do precyzyjnego zlokalizowania minimum. Może to być konieczne ze względu na błąd związany z uproszczeniem zagadnienia do liniowego. Ta kombinowana metoda Marquardta– Levenberga jest często rekomendowana jako efektywna.

Szereg z wymienionych metod zastosowano w programie obliczeniowym **DAMP–SYM**.

## **9.4.2. Metody optymalizacji globalnej**

Stosunkowo nową grupą metod optymalizacji są metody optymalizacji globalnej. Do metod tych należą między innymi:

- metoda grupowania (ang. clustering method);
- metoda symulowanego wyżarzania (ang. simulated annealing SA);
- algorytmy genetyczne (GA).

Metody te są stosowane do wyznaczania parametrów zapewniających minimum funkcji celu zdefiniowanej np. jako suma kwadratów odchyłek. Są one również stosowane do analizy danych pomiarowych, a także do rozwiązywania tzw. zagadnień źle uwarunkowanych.

Konwencjonalne metody poszukiwania minimum startują z obranego punktu początkowego i poszukując w jego pobliżu mniejszej (niż poprzednia) wartości funkcji celu, zmierzają do minimum. Poszukiwanie takie uzależnione jest od obranego punktu startowego i nie zawsze kończy się w minimum globalnym. Algorytmy globalnej optymalizacji ukierunkowane są na zwiększenie prawdopodobieństwa osiągnięcia minimum globalnego. Wykorzystywane są w tym celu różne metody stochastyczne. Metody globalne nie gwarantują uzyskania rozwiązania optymalnego, jednak prawdopodobieństwo błędu można uczynić bardzo małym.

W metodach optymalizacji globalnej obliczane są wartości funkcji celu dla pewnego zestawu stochastycznie wybranych punktów. Dla różnych metod opracowano różne strategie doboru zestawu punktów. Skuteczność konkretnej metody zależy od właściwości danej funkcji celu, dlatego nie można mówić o metodach globalnej optymalizacji ogólnego zastosowania. Metoda i jej parametry muszą być dopasowane do specyfiki problemu.

## **9.4.2.1. Metoda grupowania**

Tradycyjnie, minimum globalne może być wyznaczone poprzez wybór bardzo dużej liczby lokalizacji punktów startowych i rozpoczęcie poszukiwań dla każdego z punktów startowych. Jednak niektóre spośród punktów startowych mogą prowadzić do tego samego minimum lokalnego. Oznacza to, że te same obszary mogą być wielokrotnie przeszukiwane. Liczba oszacowań funkcji celu będzie wówczas bardzo duża.

Metoda grupowania identyfikuje zgrupowania punktów wokół minimów *F.* Dla przypadkowo wybranych lokalizacji początkowych, poszukuje się minimów lokalnych. Po kilku iteracjach lokalizacje minimów zaznaczają się jako zgrupowania. Zgrupowania te zostają rozdzielone w taki sposób, że każdy ich punkt zostaje zaliczony do klasy reprezentowanej przez najbliższy punkt centralny. W ten sposób zostaje zredukowana liczba poszukiwań w tych samych obszarach. Następnie minima lokalne są klasyfikowane według odpowiednich algorytmów a ich punkty centralne są uaktualniane w kolejnym kroku optymalizacji.

## **9.4.2.2. Metoda symulowanego wyżarzania**

U podstaw metody symulowanego wyżarzania leży analogia z termodynamiką, a dokładniej z tym jak ciecz zastyga tworząc strukturę krystaliczną. W wysokiej temperaturze cząsteczki cieczy poruszają się swobodnie, lecz przy obniżaniu temperatury, cząsteczki zaczynają poruszać się coraz wolniej tworząc stopniowo uporządkowaną strukturę. Stan ten cechuje się minimalną możliwą energią. Warunkiem koniecznym, aby ciecz utworzyła strukturę krystaliczną, jest powolne ochładzanie układu. Dodatkowo korzystamy z faktu, iż w danej temperaturze cząsteczki cieczy mają różne energie, co opisuje rozkład Boltzmanna:

$$
P(E) \cong \exp\left[\frac{-\Delta E}{k_b T}\right],\tag{9.47}
$$

gdzie ∆*E* jest przyrostem energii pomiędzy dwoma stanami układu, *kb* jest stałą Boltzmana, *T* temperaturą układu. Z powyższego równania wynika ważny fakt, że nawet w niskiej temperaturze istnieje prawdopodobieństwo (choć jest ono małe), że cząsteczka będzie miała wysoką energię. Dzięki temu możemy "wyskoczyć" z lokalnego minimum badanej funkcji. Wraz ze spadkiem temperatury ewentualne "skoki" są coraz mniej prawdopodobne.

Minimalizacja z zastosowaniem symulowanego wyżarzania jest często przeprowadzana przy użyciu symulacji Metropolis będącej narzędziem statystyki fizycznej (por. Kirkpatrick, Gelatt i Vecchi, 1983). W każdym cyklu obliczana jest wartość funkcji celu w pewnym, przypadkowo wybranym punkcie. Jeśli otrzymana wartość jest mniejsza od poprzedniej, punkt zostaje bezwarunkowo zaakceptowany. Jeśli jednak nowa wartość jest większa od poprzedniej, badany punkt zostaje zaakceptowany z prawdopodobieństwem *P* zależnym od zmiany wielkości funkcji celu ∆*F* oraz zależnym od parametru *T*:

$$
P(F,T) = \exp\left[\frac{-\Delta F}{T}\right].\tag{9.48}
$$

gdzie ∆*F* jest różnicą wartości funkcji celu pomiędzy stanem zaproponowanym a obecnym, *T* jest parametrem kontrolnym – temperaturą, analogicznym do temperatury w układzie fizycznym.

Im mniejsza jest wartość *T*, tym mniejsza jest szansa zaakceptowania nowego punktu. Podczas wykonywania algorytmu wartość parametru sterującego *T* jest stopniowo obniżana według wzoru:

$$
T = T \cdot R_r. \tag{9.49}
$$

gdzie *RT* jest współczynnikiem redukcji temperatury z zakresu (0;1). Przy pewnej, małej wartości *T*, faktycznie nie są już akceptowane żadne zmiany i algorytm zatrzymuje się. Warunek kończącym działanie algorytmu może mieć postać:

$$
T < T_{\min} \tag{9.50}
$$

gdzie *T*min jest temperaturą graniczną.

Bardzo istotny jest parametr *T* a szczególnie dobór  $T_0$  – wartości temperatury, od której zaczynamy obliczenia. *T*0 nie może być za wysoka, ponieważ dopuszczało by to wiele skoków do stanów o wyższej energii, natomiast jeśli wartość *T*0 byłaby za niska wówczas szybko "utkniemy" w lokalnym minimum funkcji celu. Może być ona przyjęta na podstawie następującego wzoru:

$$
T_0 = \frac{M}{\ln(2)}.
$$
\n(9.51)

gdzie *M* jest wartością średnią z przyrostów funkcji celu w pierwszym kroku optymalizacyjnym.

Omówiona metoda została zaimplementowana w autorskim programie optymalizacyjnym.

#### **9.4.2.3. Algorytmy genetyczne**

Idea algorytmów genetycznych polega na naśladowaniu ewolucji gatunków. Każda z potencjalnie możliwych lokalizacji jest przedstawiana w postaci binarnej sekwencji zwanej chromosomem. Chromosomy mogą podlegać mutacji, krzyżowaniu lub selekcji tworząc w ten sposób potomstwo.

Każdy chromosom reprezentuje potencjalne rozwiązanie zadania. Proces ewolucji rozwiązań odpowiada przeszukiwaniu przestrzeni potencjalnych rozwiązań. Takie przeszukiwanie wymaga pogodzenia dwóch celów. Z jednej strony należy możliwie gruntownie przebadać przestrzeń potencjalnych rozwiązań, z drugiej strony warto skorzystać z najlepszych rozwiązań dotychczasowych. Algorytmy genetyczne umożliwiają utrzymanie równowagi pomiędzy szerokim badaniem przestrzeni a wykorzystaniem wcześniejszych wyników. Polegają one na wielokierunkowym przeszukiwaniu przestrzeni przez przekształcanie populacji potencjalnych rozwiązań. W każdym następnym pokoleniu dobre rozwiązania są reprodukowane, a złe "wymierają". Aby rozróżnić rozwiązania dobre od złych używa się funkcji celu. W każdej następnej populacji znajdą się osobniki lepsze, zgodnie z funkcją celu, zaś osobniki gorsze podlegają eliminacji.

Niektóre elementy tej nowej populacji podlegają zmianom za pomocą krzyżowania i mutacji, tworząc w ten sposób nowe rozwiązania. Krzyżowanie prowadzi do połączenia cech rodzicielskich chromosomów w chromosomach dwóch potomków przez wymianę odcinków. Jeżeli rodzice reprezentowani są przez wektory  $[a_1,b_1,c_1,d_1,e_1]$  i  $[a_2,b_2,c_2,d_2,e_2]$ , to przykładowe krzyżowanie po trzecim genie da potomków:  $[a_1,b_1,c_1,d_2,e_2]$  i  $[a_2,b_2,c_2,d_1,e_1]$ . Mutacja polega na losowej zmianie genów wybranego chromosomu, z prawdopodobieństwem równym częstości mutacji. Operator mutacji wprowadza dodatkowy element zmienności w populacji. Algorytm genetyczny, dla każdego indywidualnego zadania, składa się z następujących elementów:

- podstawowa reprezentacja potencjalnych rozwiązań zadania;
- sposób tworzenia początkowej populacji potencjalnych rozwiązań;
- funkcja celu (funkcja oceniająca), która ocenia rozwiązania;
- podstawowe operatory genetyczne (mutacja, krzyżowanie eliminacja), które wpływają na skład populacji potomków.

W algorytmach genetycznych niezbędne jest określenie także innych parametrów, takich jak rozmiar populacji, prawdopodobieństwo użycia poszczególnych operatorów genetycznych.

Algorytm genetyczny w wersji opisanej przez Perrin i in. (1997) został użyty w programie obliczeniowym **DAMP–SYM**.

### **9.5. Przykład obliczeniowy**

Przedstawiony przykład optymalizacyjny opiera się na algorytmie optymalizacyjnym w postaci bezpośredniego przeszukiwania. Przedstawiony problem optymalizacyjny posłużył jedynie wstępnemu badaniu postaci funkcji celu i możliwości ich zastosowania w ostatecznym programie optymalizacyjnym dla ustrojów z dołączonymi WSTM (por. Flaga i Wielgos, 2008).

Model ustroju z dołączonymi WSTM jest tożsamy z modelem przedstawionym w rozdziale 8.5. Częstości drgań własnych ustroju głównego zestawiono w tabeli 8.1. Parametry strojonych masowych tłumików drgań optymalizowano tak, aby skuteczne tłumiły wymuszenia w zakresie pierwszej częstości drgań własnych  $\omega$ <sub>1</sub>. Rozważono dwa modele ustroju z dołączonymi do ustroju głównego STM, nastrojonych na pierwszą częstość drgań własnych:

- pojedynczy STM (*mt*=300kg) umieszczony na wysokości 60m (rys. 8.1b);
- dwa STM  $(m_t = m_t2 = 150 \text{kg})$  umieszczone na wysokości 60m (rys. 8.1c). Dla obu przypadków przyjęto dwie funkcje celu w postaci:

$$
F1 = \int_{f_1}^{f_2} \left| H_{jj}(f) \right| df \,. \tag{9.52}
$$

oraz

$$
F2 = \max |H_{jj}(f)| \quad \lambda \in \langle f_1; f_2 \rangle. \tag{9.53}
$$

Dla obydwu funkcji celu przyjęto jednakową funkcję przenoszenia  $H_{ii}(f)$ . Była to funkcja przenoszenia dla stopnia swobody odpowiadającego wierzchołkowi wspornika H<sub>66</sub>(f). Przyjęto jednakowe granice całkowania oraz obszaru przeszukiwania wartości  $\max | H_{ii}(f) |$ , odpowiednio równe:  $f_1 = 0$ Hz,  $f_2 = 1$ Hz. Poszukiwano minimum funkcji celu *F*1 oraz *F*2. Aby wyrazić w sposób liczbowy wrażliwość funkcji celu *F*1 oraz *F*2 na zmiany parametrów tłumików, obliczono współczynniki wrażliwości dla wartości dyskretnych tych funkcji w postaci ilorazów różnicowych według wzoru:

$$
wI = \frac{\Delta F1}{\Delta x_i}, \ w2 = \frac{\Delta F2}{\Delta x_i}, \tag{54}
$$

gdzie wielkości ∆*F*1, ∆*F*2 są różnicami wartości funkcji celu w kolejnych krokach iteracyjnych zaś, ∆*x*<sub>i</sub> jest przyrostem *i*–tej zmiennej decyzyjnej.

### **9.5.1. Przypadek 1 – pojedynczy STM**

Dla pierwszego przypadku optymalizowano dwa parametry (zmienne decyzyjne) γ oraz δ przy ustalonym trzecim parametrze, czyli masie tłumika *m<sup>t</sup>* . Zakres zmienności tłumienia wynosił  $\gamma_t = (0, 0, 25)$ , zaś zakres zmienności nastrojenia  $\delta = (0, 9, 1)$ . Obliczenia<br>przeprowadzono dla kilku stosunków masy tłumika do masy porównawczej przeprowadzono dla kilku stosunków masy  $(\mu_p = m_t / m_p = (0, 2; 0, 5; 0, 8; 1, 0)$ , gdzie  $m_p = 300$ kg). W wynikach podano także stosunek  $\mu = m_t / \tilde{m}_1$ , gdzie masa modalna dla pierwszej częstości wyniosła $\tilde{m}_1 = 14770$ kg.

Na rys. 9.5 oraz rys. 9.6 przedstawiono wykresy powierzchniowe funkcji celu *F*1 oraz *F*2, zaś na rys. 9.7 oraz rys. 9.8 rozkład powierzchniowy współczynników wrażliwości *w*1, *w*2 dla dyskretnych wartości funkcji *F*1 oraz *F*2. Z wykresów widać, iż funkcje celu w większym stopniu są wrażliwe na zmianę parametru γ*t* niż δ.

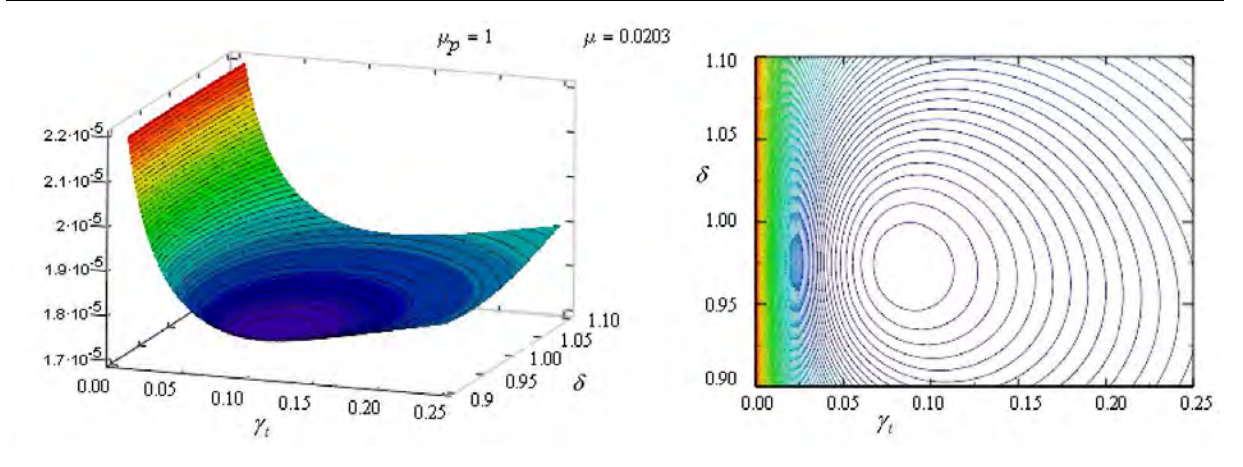

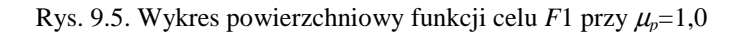

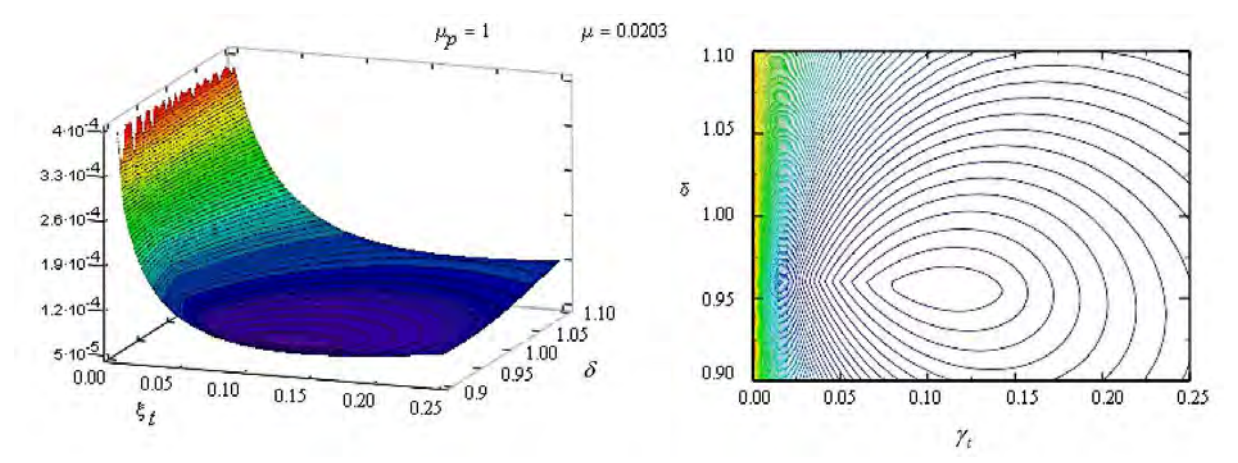

Rys. 9.6. Wykres powierzchniowy funkcji celu  $F2$  przy  $\mu_p=1,0$ 

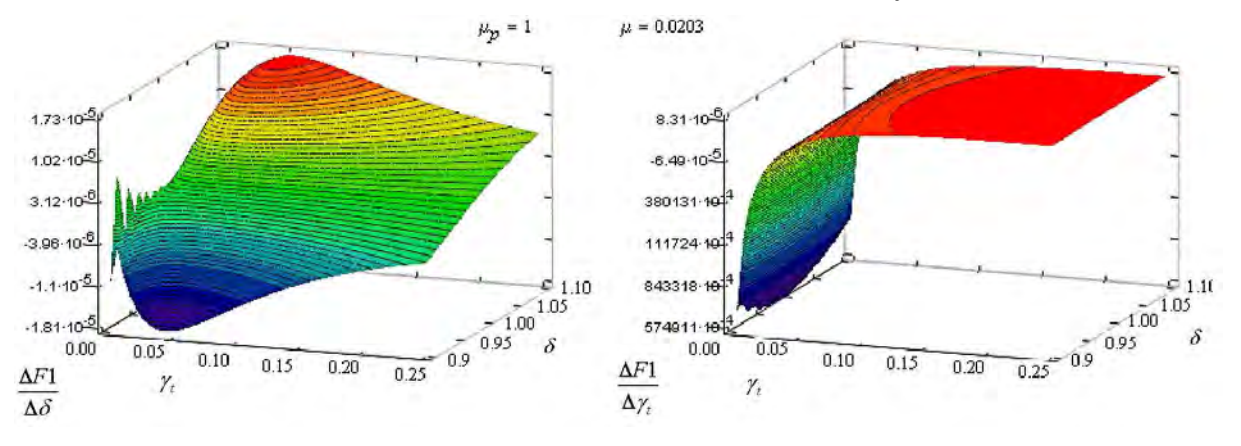

Rys. 9.7. Wykres powierzchniowy współczynników wrażliwości *w*1, *w*2 dla wartości dyskretnych *F*1 przy  $\mu_p = 1,0$ 

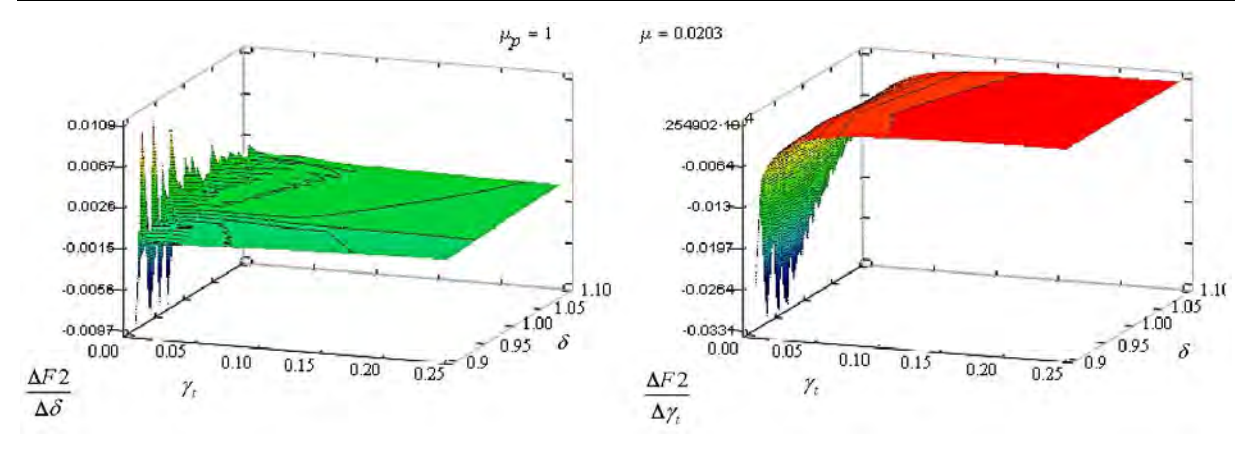

Rys. 9.8. Wykres powierzchniowy współczynników wrażliwości *w*1, *w*2 dla wartości dyskretnych *F*2 przy  $\mu_p = 1,0$ 

Tabela 9.1 zawiera zestawienie optymalnych parametrów STM przy różnych proporcjach mas µ*p* z porównaniem do wartości otrzymanych ze znanych wzorów Den Hartoga.

Tabela 9.1. Wartości optymalnego nastrojenia pojedynczego STM

|                   |           |       | <b>DEN HARTOGI</b> | <b>FUNKCJA CELU F1</b> |              |              | <b>FUNKCJA CELU F2</b> |         |               |
|-------------------|-----------|-------|--------------------|------------------------|--------------|--------------|------------------------|---------|---------------|
| $\mu_{p}$         | u         | δ     | $\nu$ .            | δ                      | $\gamma_{t}$ | wartość $F1$ |                        | $\nu$ . | wartość $F2$  |
| $\lceil - \rceil$ | [-]       | Ŀ.    | -1                 | T-1                    | Г-1          | m/N1         | i-1                    | [-]     | $\lceil$ m/N] |
| 0,2               | 4.062E-03 | 0.996 | 0.039              | 0.985                  | 0.040        | 2,000E-05    | 0.980                  | 0.050   | 1.021E-04     |
| 0,5               | 1.016E-02 | 0.990 | 0,061              | 0.980                  | 0,060        | 1.850E-05    | 0.970                  | 0,080   | 7.032E-05     |
| 0,8               | 1.625E-02 | 0.984 | 0.076              | 0.975                  | 0.080        | 1.763E-05    | 0.960                  | 0.100   | 5.764E-05     |
|                   | 2.031E-02 | 0.980 | 0.085              | 0.975                  | 0.085        | 1.720E-05    | 0.955                  | 0.115   | 5.184E-05     |

Na rys. 9.9 przedstawiono wykres modułu transmitancji  $|H_{\epsilon_6}(f)|$  na wysokości 60m dla optymalnego nastrojenia tłumików otrzymanych z funkcji *P1* oraz *P2* przy  $\mu_p=1.0$ .

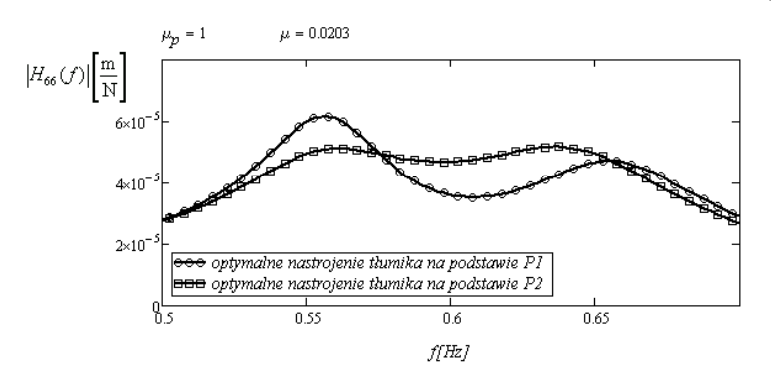

Rys. 9.9. Wykres  $|H_{66}(f)|$  dla optymalnego nastrojenia STM przy  $\mu_p=1$ ,

#### **9.5.2. Przypadek 2 – dwa STM (WSTM)**

Dla drugiego przypadku optymalizowano dwa parametry  $\delta_1$  oraz  $\delta_2$  (nastrojenie tłumików na pierwszą częstość drgań własnych ustroju), przy ustalonych parametrach  $\mu$  ( $\mu_p = m_t/m_p = (0, 2; 0, 5; 0, 8; 1, 0)$ , gdzie  $m_p = 150$ kg). oraz  $\gamma = 0.85$ . Zakres zmienności nastrojenia wynosił  $\delta_1$ ,  $\delta_2$  = (0,9;1,1). Podobnie, jak w przypadku pojedynczego STM, obliczenia przeprowadzono dla kilku stosunków masy tłumika do masy porównawczej  $\mu$ .

Na rysunkach poniżej przedstawiono wykresy powierzchniowe funkcji celu *F*1, *F*2, zaś oraz rozkład powierzchniowy współczynników wrażliwości *w*1, *w*2 dla dyskretnych wartości funkcji *F*1 oraz *F*2.

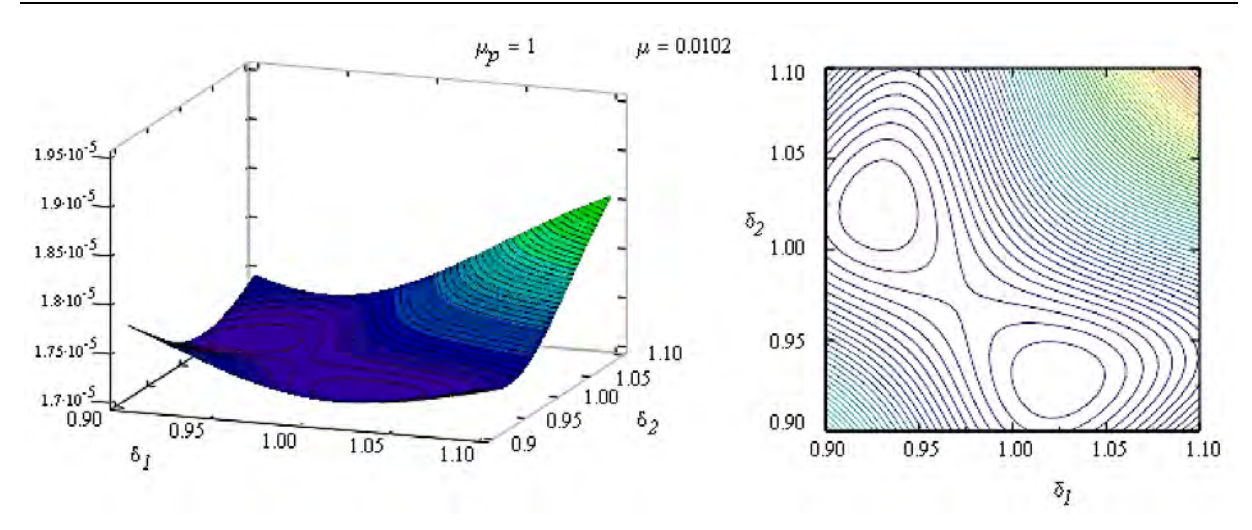

Rys. 9.10. Wykres powierzchniowy funkcji celu *F*1 (oznaczenie *P1*) przy  $\mu_p$ =1,0,  $\chi$ =0,85

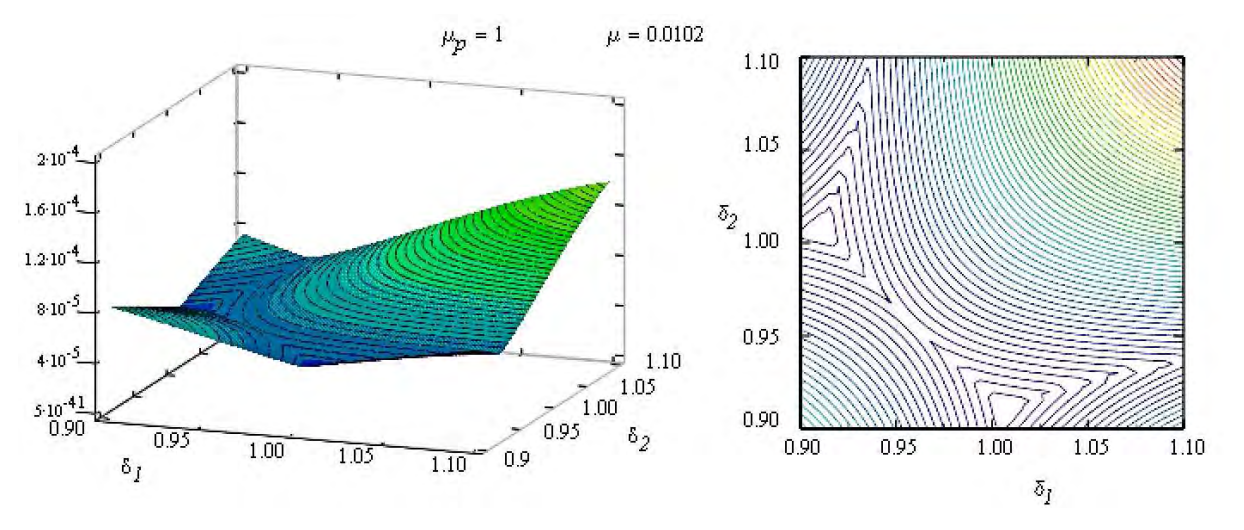

Rys. 9.11. Wykres powierzchniowy funkcji celu *F*2 (oznaczenie *P*2) przy  $\mu_p=1,0$ ,  $\gamma=0,85$ 

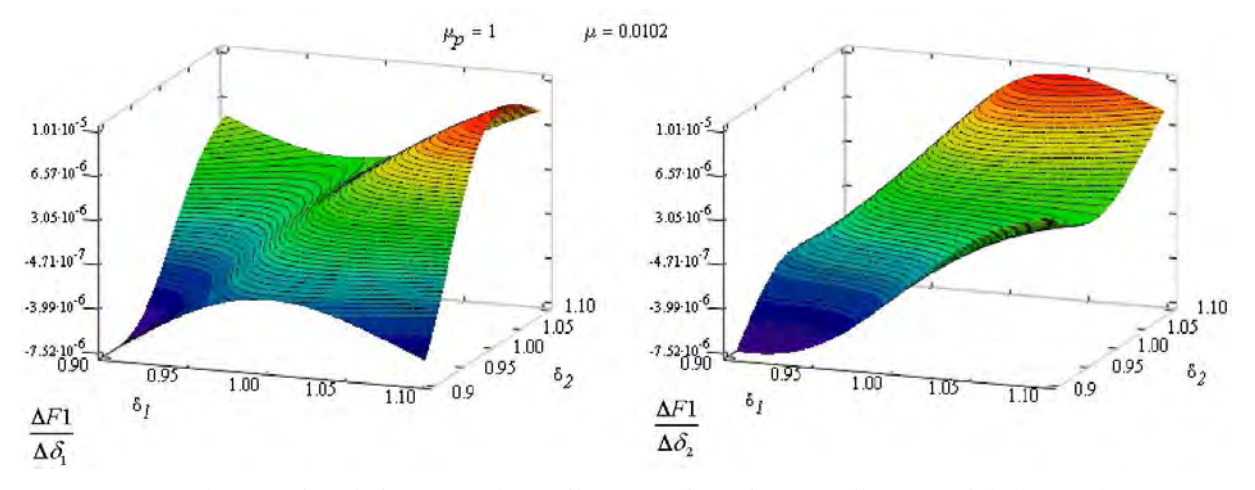

Rys. 9.12. Wykres powierzchniowy współczynników wrażliwości *w*1, *w*2 dla wartości dyskretnych *F*1 przy  $\mu_p=1,0, \gamma=0,85$ 

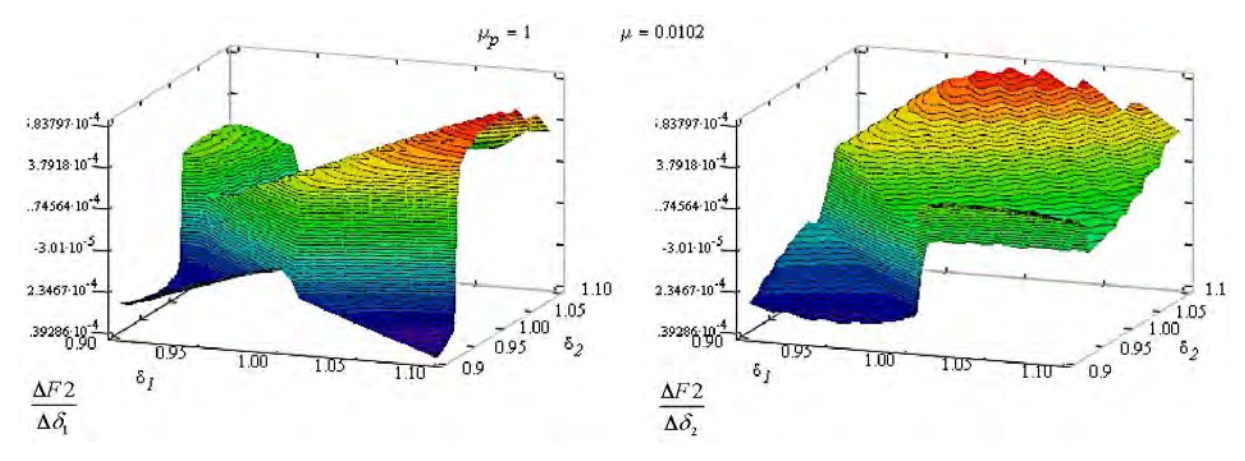

Rys. 9.13. Wykres powierzchniowy współczynników wrażliwości *w*1, *w*2 dla wartości dyskretnych *F*2 przy  $\mu_p=1,0, \gamma=0,85$ 

Tabela 9.2 zawiera zestawienie optymalnych parametrów WSTM, przy różnych proporcjach mas  $\mu$ , zaś przedstawiono wykres modułu transmitancji  $H_{\kappa}(f)$  dla optymalnego nastrojenia tłumików otrzymanych z funkcji *F*1 oraz *F*1 przy  $\mu_p = 1, 0$ .

|                                                     |                                          |             |                        | <b>FUNKCJA CELU F1</b>                                                                                                    |            |            | <b>FUNKCJA CELU F1</b> |
|-----------------------------------------------------|------------------------------------------|-------------|------------------------|----------------------------------------------------------------------------------------------------|------------|------------|------------------------|
| $\mu_{\textrm{\tiny p}}$                            | μ                                        | $\delta$ ,  | $\delta$ ,             | wartość $F1$                                                                                                    | $\delta$ , | $\delta$ , | wartość F2             |
| [-]                                                 | [-]                                      | '-1         | $\mathbf{L}$           | $\lceil m/N \rceil$                                                                                                    | [-]        | [-]        | $\lceil m/N \rceil$    |
| 0,2                                                 | 4,062E-03                                | 1,010       | 0,965                  | 1,996E-05                                                                                                    | 1,005      | 0.960      | 9,224E-05              |
| 0,5                                                 | 1,016E-02                                | 1,020       | 0,950                  | 1,843E-05                                                                                                    | 1,010      | 0.940      | 6,385E-05              |
| 0,8                                                 | 1,625E-02                                | 1,020       | 0,940                  | 1,759E-05                                                                                                    | 1,005      | 0,920      | 5,281E-05              |
|                                                     | 2,031E-02                                | 1,025       | 0,930                  | 1,713E-05                                                                                                    | 1,005      | 0,910      | 4,767E-05              |
| $ H_{66}(f) \left[\frac{\text{m}}{\text{N}}\right]$ | $4 \times 10^{-5}$<br>$2 \times 10^{-3}$ | $\mu_p = 1$ | $\mu = 0.0102$<br>0.55 | <del>000</del> optymalne nastrojenie tłumika na podstawie PI<br>  <del>□□□</del> optymalne nastrojenie tłumika na podstawie P2<br>0.6 |            | 0.65       | سيستحص                 |

Tabela 9.2. Wartości optymalnych parametrów WSTM

Rys. 9.14. Wykres  $|H_{66}(f)|$  dla optymalnego nastrojenia WSTM przy  $\mu_p=1$ ,  $\chi=0.85$ 

f[Hz]

Analizując wykresy modułów transmitancji dla optymalnych STM oraz WSTM otrzymanych w wyniku minimalizacji dwóch funkcji celu *F*1 oraz *F*2 można zauważyć, że wartości modułów transmitancji, dla optymalnych parametrówtrzymanych z funkcji celu *F*2, są mniejsze niż te otrzymane z funkcji celu *F*1 Można więc stwierdzić, iż w przypadku obciążenia o charakterze białego szumu przyjęcie funkcji celu *F*1 będzie bardziej korzystne dla dynamicznej charakterystyki układu.

W przypadku zastosowania dwóch STM (WSTM), których łączna masa jest równa masie pojedynczego STM, a ułamki tłumienia krytycznego *γ*t są przyjęte z optymalnych parametrów dla pojedynczego STM, otrzymujemy mniejsze wartości funkcji celu *F*1 oraz *F*2, niż w przypadku zainstalowania pojedynczego STM*.* Prawidłowość ta jest spełniona dla każdej proporcji mas µ*p*. Dla funkcji *F*1 jest to spadek wartości o około 1%, zaś dla funkcji *F*2 o około 8%–9%. Można więc potwierdzić tezę, iż zastosowanie WSTM, jest skuteczniejsze od pojedynczego STM. Potwierdzenie tej tezy można także znaleźć w pracach: Xu i Igusa (1992), Igusa i Xu (1994) oraz w pracy Kareem i Kline (1995).

# **10. Opis autorskiego programu optymalizacyjnego**

Program służący do optymalizacji parametrów WSTM zamontowanych na różnych typach konstrukcji oraz do obliczania odpowiedzi na oddziaływania o różnej charakterystyce dynamicznej, napisany został w środowisku **Borland Developer Studio 2006** (Reisdorph (2001)) i nazwany **DAMP–SYM**. Korzysta on z plików wejściowych programu **ALGOR** (Algor (1992)) oraz wykorzystuje gotową bibliotekę matematyczną **TPMATH** Debord (2008) oraz bibliotekę z szeregiem metod optymalizacyjnych opisanych w pracy: Baron, Marcol i Pawlikowski (1999).

Ponieważ opracowany program jest jednym z osiągnięć własnych autora oraz jest przydatnym narzędziem w praktyce inżynierskiej, w niniejszym rozdziale krótko scharakteryzowano aplikację.

# **10.1. Schemat działania aplikacji**

Jak już wspomniano, aplikacja korzysta z plików wejściowych i wyjściowych programu **ALGOR**. Analizowaną konstrukcję należy zamodelować w programie **ALGOR**. Możliwe jest wczytywanie tekstowych plików wejściowych, przygotowanych dla procesorów liniowej statyki, jak i dynamiki (**SSAP0**, **SSAP1(2,4)**). W przypadku konstrukcji charakteryzującej się nieliniowością geometryczną (część elementów w postaci lin) możliwe jest założenie, że drgania własne ustroju wokół nieliniowo wyznaczonego położenia równowagi są małe i można uznać, że mieszczą się w zakresie liniowym. Przyjmuje się zatem, że postać odkształcona ustroju, określona w obliczeniach nieliniowych, jako wynik działania obciążeń stałych i statycznego działania wiatru, jest położeniem równowagi w liniowej analizie dynamicznej. Należy więc uaktualnić współrzędne węzłów modelu. Dodatkowo, poprzez wprowadzenie elementów o definiowanej macierzy sztywności dla elementów lin, możliwe jest użycie procesorów liniowej statyki **SSAP1(2,4)**. Powyższa operacja wykonywana jest za pomocą programu autorstwa T. Nowickiego (Katedra Mechaniki Budowli, Politechnika Lubelska) o nazwie **STELM**.

W odniesieniu do przygotowanego modelu należy rozwiązać zagadnienie drgań własnych nietłumionych (moduł **SSAP1**) oraz wyznaczyć częstości i postaci drgań własnych ustroju. W przypadku kiedy optymalizujemy parametry WSTM i traktujemy obciążenie w postaci białego szumu, nie jest konieczne określanie obciążeń dynamicznych na ustrój. W przeciwnym przypadku należy takie obciążenie wyznaczyć i przygotować pliki wejściowe dla procesora **SSAP2** lub **SSAP4** programu **ALGOR**. Pierwszy z procesorów służy do całkowania równań ruchu poprzez redukcję układu metodą modalną (superpozycja modalna), zaś drugi do całkowania bezpośredniego równań ruchu. W przypadku oddziaływania wiatru możliwe jest wysymulowanie turbulentnego pola prędkości wiatru w węzłach modelu, za pomocą programu **WIND**, omówionego w rozdziale 7.6, i określenie dynamicznego obciążenia w węzłach modelu (rozdz. 7.7). Wyznaczenie odpowiedzi dynamicznej za pomocą programu **ALGOR** nie jest niezbędne, gdyż autorski program **DAMP–SYM** posiada moduł do całkowania równań ruchu zredukowanych układów metoda modalną zarówno z dołączonymi WSTM jak i bez.

Po przeprowadzeniu analizy drgań własnych należy określić:

- na które częstości (lub zakres częstości) będą "nastrojone" WSTM;
- w których węzłach modelu i na jakich kierunkach będą dołączone WSTM. Przy wyborze stopni swobody konstrukcji należy kierować się postaciami drgań własnych, wybierając stopnie swobody o największych rzędnych *aij* dla danych częstości <sup>ω</sup>*i*;
- wyznaczyć wstępne parametry STM  $(m_{ti}, k_{ti}, \gamma_{ti})$ .

Po wczytaniu plików z rozwiązanym zagadnieniem drgań własnych nietłumionych z programu **ALGOR** oraz wstępnych danych dotyczących WSTM (liczba WSTM, numery węzłów do których je dołączono, kierunek działania, wstępne dane parametrów tłumików *mti*, *kti*, γ*ti*), przechodzimy do tworzenia równań ruchu. Do tego celu w programie wykorzystana

została metoda redukcji układu poprzez metodę modalną z dołączonymi WSTM, omówiona w rozdz. 6.4. Istnieje możliwość wyboru reprezentatywnych postaci drgań własnych, z wykorzystaniem których będzie budowany układ równań. Oczywiście nie należy wybierać zbyt dużej liczby postaci z zakresu całego widma, lecz przyjąć tylko te w pobliżu częstości, których mamy zamiar zredukować odpowiedź dynamiczną. Program umożliwia wyznaczenie modalnych ułamków tłumienia krytycznego γ*<sup>i</sup>* , dla każdej postaci za pomocą dwóch metod:

• przyjęcie jednakowej wartości ∆ dla wszystkich postaci (w zasadzie, jest to metoda prawidłowa tylko dla konstrukcji jednomateriałowej). Ułamek tłumienia krytycznego γ*<sup>i</sup>* wyznaczany jest ze wzoru:

$$
\gamma_i = \frac{\Delta}{\sqrt{4\pi^2 - \Delta^2}}.\tag{10.1}
$$

• przy wykorzystaniu modelu energetycznego, podobnego do opisanego w rozdz. 4.2.4. Ułamek tłumienia krytycznego γ*i* wyznaczany jest ze wzoru:

$$
\gamma_i = \frac{\sum_{k=1}^m \gamma_{ki} \tilde{m}_{ki} \omega_i^2}{\tilde{m}_i \omega_i^2},
$$
\n(10.2)

gdzie przez *k* oznaczono *k*–ty materiał w modelu,  $\tilde{m}_{ki} = \mathbf{a}_i^T \mathbf{M}_k \mathbf{a}_i$ ,  $\tilde{m}_i = \mathbf{a}_i^T \mathbf{M} \mathbf{a}_i$ .

W przypadku, kiedy w zagadnieniach optymalizacji wykorzystane zostaną funkcje celu, związane z wartościami gęstości widmowych obciążenia, należy wczytać wartości obciążeń **p**(*t*) dla całego ustroju. Wczytywane są pojedyncze procesy obciążenia dla całego modelu w poszczególnych stopniach swobody ustroju. Program umożliwia analizę regresyjną wyznaczonych elementów macierzy estymatorów (dla pojedynczego procesu) gęstości widmowych obciążenia dla nowego układu równań. Poszukiwaną funkcję aproksymującą przyjęto w postaci:

$$
F(f) = 4 \frac{b_1 b_2^2 x_1^2}{f \left(1 + x_1^2\right)^{\frac{4}{3}}},\tag{10.3}
$$

gdzie przez f oznaczono częstotliwość,  $b_1$ ,  $b_2$  są poszukiwanymi współczynnikami funkcji aproksymującej zaś x<sub>1</sub> = 1200 *f* / b<sub>2</sub>. Postać funkcji aproksymującej jest podobna do postaci widma Davenporta (por. (7.25)).

Po określeniu danych, wykorzystanych przy budowie układu równań, przechodzimy do zagadnień optymalizacji. Możliwe jest optymalizowanie parametrów *mti*, γ*ti* przy ustalonym trzecim parametrze *kti* dla każdego z WSTM. W programie przyjęto następujące postacie funkcji celu:

• całka oznaczona z modułu transmitancji, w odniesieniu do danego stopnia swobody:

$$
F1 = \int_{\lambda_1}^{\lambda_2} \left| H_{jj}(\lambda) \right| d\lambda ; \qquad (10.4)
$$

• maksymalna wartość w przedziale z modułu transmitancji, w odniesieniu do danego stopnia swobody:

$$
F2 = \max |H_{jj}(\lambda)| \quad \lambda \in \langle \lambda_1; \lambda_2 \rangle;
$$
 (10.5)

• suma całek oznaczonych z modułu transmitancji po *k*–tych stopniach swobody ustroju, gdzie zamocowano WSTM:

$$
F3 = \sum_{k=1}^{N_k} \int_{\lambda_1}^{\lambda_2} |H_{kk}(\lambda)| d\lambda ; \qquad (10.6)
$$

• suma maksymalnych wartości w przedziale z modułu transmitancji po *k*–tych stopniach swobody ustroju, gdzie zamocowano WSTM:

$$
F4 = \sum_{k=1}^{N_k} \max |H_{kk}(\lambda)| \quad \lambda \in \langle \lambda_1; \lambda_2 \rangle;
$$
 (10.7)

• suma całek oznaczonych po *k*–tych stopniach swobody ustroju, gdzie zamocowano WSTM w postaci:

$$
F5 = \sum_{k=1}^{N_k} \int_{\lambda_1}^{\lambda_2} \left| H_{kk}(\lambda) \right|^2 G_{p,kk}(\lambda) d\lambda ; \qquad (10.8)
$$

• suma maksymalnych wartości w przedziale po *k*–tych stopniach swobody ustroju, gdzie zamocowano WSTM w postaci:

$$
F6 = \sum_{k=1}^{N_k} \max \left( \left| H_{kk}(\lambda) \right|^2 G_{p,kk}(\lambda) \right) \quad \lambda \in \left\langle \lambda_1; \lambda_2 \right\rangle; \tag{10.9}
$$

• suma całek oznaczonych z modułu transmitancji współrzędnych głównych po *i*–tej postaci drgań własnych (*N<sup>i</sup>* liczba wziętych postaci drgań przy budowie równań ruchu):

$$
F7 = \sum_{i=1}^{N_i} \int_{\lambda_i}^{\lambda_2} \left| H_{\psi,i}(\lambda) \right| d\lambda ; \qquad (10.10)
$$

• suma maksymalnych wartości w przedziale z modułu transmitancji współrzędnych głównych po *i*–tej postaci drgań własnych (*N<sup>i</sup>* liczba uwzględnionych postaci drgań własnych przy budowie równań ruchu):

$$
F8 = \sum_{k=1}^{N_i} \max |H_{\psi,i}(\lambda)| \quad \lambda \in \langle \lambda_1; \lambda_2 \rangle;
$$
 (10.11)

• suma całek oznaczonych po *i*–tej postaci drgań własnych w postaci:

$$
F9 = \sum_{i=1}^{N_i} \int_{\lambda_i}^{\lambda_2} \left| H_{\psi,i}(\lambda) \right|^2 G_{p,i}(\lambda) d\lambda ; \qquad (10.12)
$$

• suma maksymalnych wartości w przedziale po *i*–tej postaci drgań własnych w postaci:

$$
F10 = \sum_{i=1}^{N_i} \max \left( \left| H_{\psi,i}(\lambda) \right|^2 G_{p,i}(\lambda) \right) \quad \lambda \in \left\langle \lambda_1; \lambda_2 \right\rangle. \tag{10.13}
$$

Pierwsze dwie, z przyjętych postaci funkcji celu *F*1 oraz *F*2, są bardzo proste i mogą być stosowane w zasadzie tylko przy bardzo prostych ustrojach. Funkcje *F*3, *F*4 oraz *F*7, *F*8 mają charakter optymalizacji parametrów WSTM przy obciążeniach o charakterze białego szumu (odpowiednio dla wielkości fizycznych oraz współrzędnych głównych). Funkcje celu *F*5, *F*6 oraz *F*9, *F*10, mają zaś charakter optymalizacji przy obciążeniach rzeczywistych. We wszystkich postaciach funkcji celu występują jednakowe granice całkowania  $\lambda_1$  oraz  $\lambda_2$ . Jeżeli część WSTM należałoby nastroić na całkiem inny przedział częstości, odległy znacznie od założonego, należałoby przeprowadzić jeszcze raz optymalizację parametrów tej grupy WSTM.

Program umożliwia wybór jednej z ośmiu metod optymalizacyjnych. Wykorzystano gotowe biblioteki opisane w pracach: Baron, Marcol i Pawlikowski (1999), Debord (2008). W tabeli 10.1 przedstawiono zestawienie metod użytych w programie.

Po wybraniu metody wywoływany jest algorytm optymalizacyjny. Na każdym kroku optymalizacyjnym wyznaczana jest wartość funkcji celu. Proces polega na budowie na każdym kroku równań ruchu z dołączonymi WSTM dla nowych parametrów (wybranych zmiennych decyzyjnych) i wyznaczenia wartości funkcji celu.

Oprócz głównego modułu optymalizacyjnego, zaimplementowano także moduł do optymalizacji prostych konstrukcji. Dane wejściowe należy przygotować w postaci plików tekstowych z wartościami macierzy mas **M**, sztywności **K** i tłumienia **C** konstrukcji głównej oraz wstępnymi danymi WSTM. Wykorzystano dwie funkcje celu F1 oraz F2. Moduł umożliwia optymalizację wszystkich parametrów WSTM (osobno każdy z parametrów: *mti*, *kti*, γ*ti*, jednocześnie *mti*, γ*ti* przy stałym *kti*, oraz jednocześnie *kti*, γ*ti* przy stałym *mti*)

| Nazwa metody                                         | Charakter metody | Oznaczenie       |
|------------------------------------------------------|------------------|------------------|
|                                                      |                  |                  |
| metoda – standardowy algorytm genetyczny (Genetic    | optymalizacja    | <b>GA</b>        |
| Algorithm)                                           | globalna         |                  |
| metoda symulowanego wyżarzania (Simulated            | optymalizacja    | <b>SA</b>        |
| Annealing) SA                                        | globalna         |                  |
| Metoda Hooke'a - Jeevsa                              | bezgradientowa   | H <sub>J</sub>   |
| Metoda Powella z minimalizacją kierunkową metodą     | bezgradientowa   | <b>POW</b>       |
| złotego podziału odcinka                             |                  |                  |
| Metoda największego spadku z minimalizacją w         | gradientowa      | MNS1             |
| kierunku metodą ekspansji i kontrakcji geometrycznej |                  |                  |
| Metodą największego spadku z minimalizacją           | gradientowa      | MNS <sub>2</sub> |
| kierunkową o metodą aproksymacji parabolicznej       |                  |                  |
| Zmodyfikowana metoda Newtona z minimalizacją         | gradientowa      | ZMN1             |
| kierunkową metodą ekspansji i kontrakcji             |                  |                  |
| Zmodyfikowana metoda Newtona z minimalizacją         | gradientowa      | ZMN <sub>2</sub> |
| kierunkową metodą aproksymacji parabolicznej         |                  |                  |

Tabela 10.1. Metody optymalizacyjne zaimplementowane w programie **DAMP–SYM**

Po wyznaczeniu optymalnych parametrów WSTM zapisywany jest plik z nowymi danymi parametrów WSTM.

Program umożliwia dodatkowo:

- pełną analizę dynamiczną ustroju z dołączonymi WSTM (o optymalnych, czy też zadanych parametrach);
- pełną analizę dynamiczną ustroju bez dołączonych WSTM (superpozycja modalna z wyznaczaniem tłumienia modalnego konstrukcji wielomateriałowych);
- wyznaczanie wzajemnych i własnych gęstości widmowych obciążeń oraz przemieszczeń ustroju dla dowolnie wybranych stopni swobody (zapis danych i wykresów w programie **EXCEL**);
- wyznaczanie funkcji przenoszenia (transmitancji) dla dowolnie wybranych stopni swobody (zapis danych i wykresów w programie **EXCEL**).

Przy całkowaniu równań ruchu zastosowano metodę Newmarka, w wersji średniego przyśpieszenia, metodę Wilsona oraz metodę opartą o funkcję przenoszenia (por. rozdz. 8.3).

Na rys. 10.1 przedstawiono schemat blokowy działania programu **DAMP–SYM** w przypadku całkowania równań ruchu ustroju bez dołączonych WSTM.

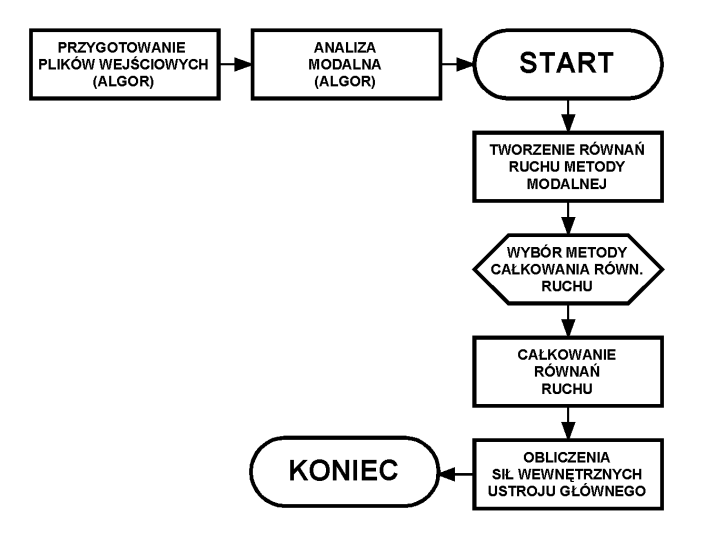

Rys. 10.1. Schemat blokowy działania programu **DAMP–SYM** (ustrój bez WSTM)

Na rys. 10.2 przedstawiono schemat blokowy działania programu w przypadku pełnej ścieżki optymalizacyjnej.

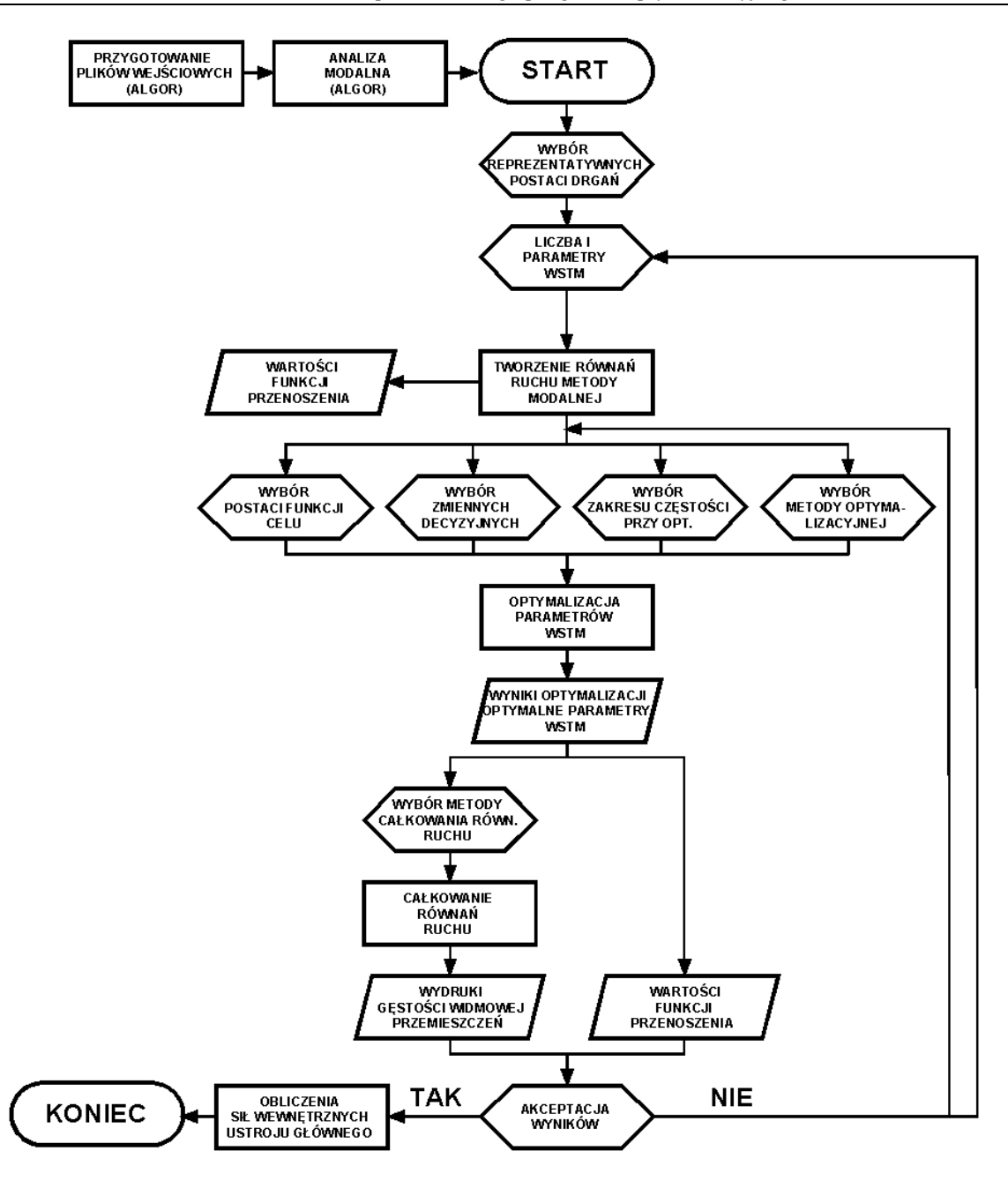

Rys. 10.2. Schemat blokowy działania programu **DAMP–SYM**

Na rys. 10.3 przedstawiono schemat blokowy działania programu w przypadku pełnej ścieżki optymalizacyjnej dla konstrukcji prostych, gdzie wczytywane są poszczególne macierze ustroju głównego (**M**, **K**, **C**).

Przeprowadzono szereg testów programu z wykorzystaniem wszystkich metod optymalizacyjnych. Należy stwierdzić, iż w zasadzie przy zastosowaniu WSTM, a co jest z tym związane, znacznej liczby zmiennych decyzyjnych, klasyczne metody optymalizacji, nie nadają się do optymalizacji parametrów WSTM. Jedynie metoda genetyczna oraz symulowanego wyżarzania dają zbieżne rezultaty, które można traktować jako prawidłowe.

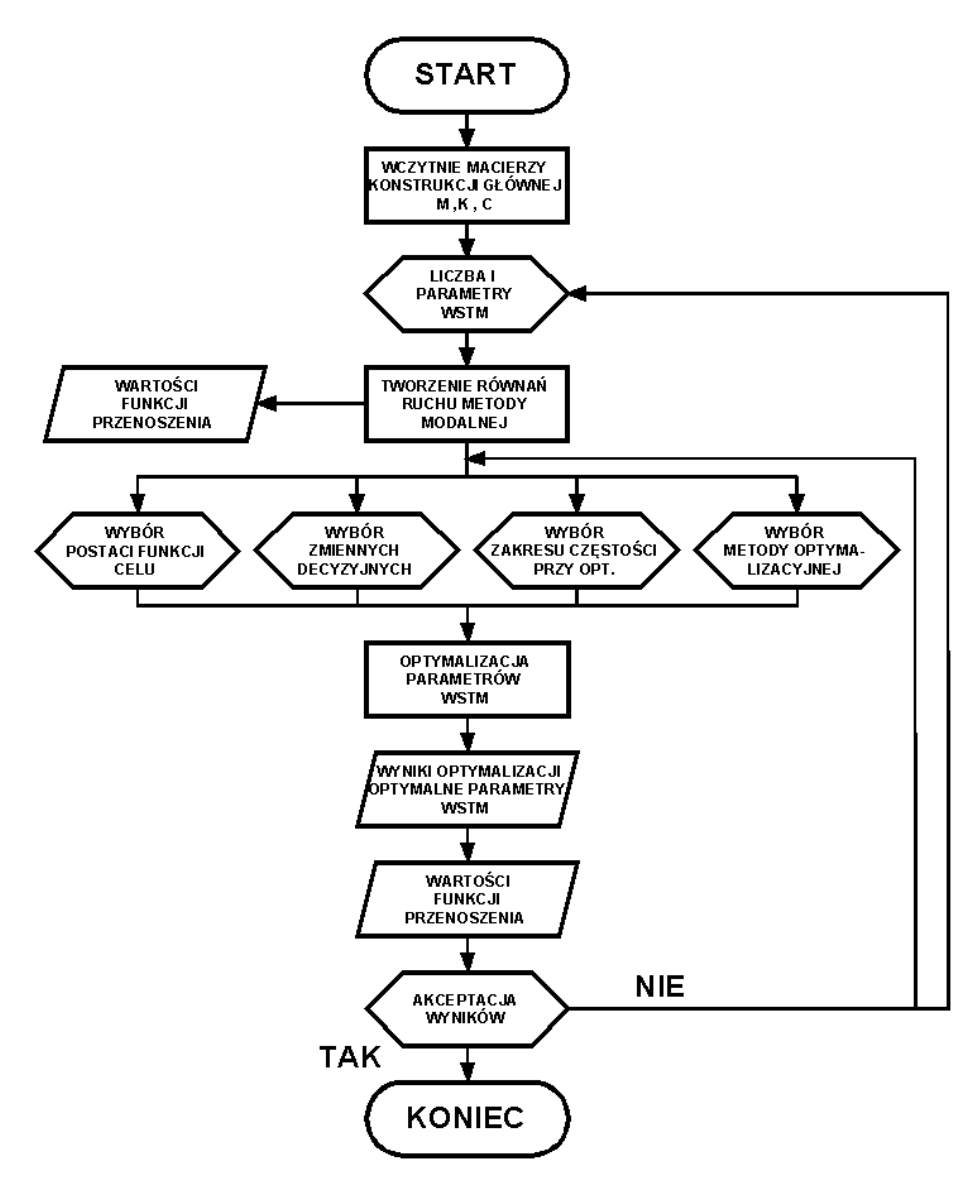

Rys. 10.3. Schemat blokowy działania programu **DAMP–SYM** (konstrukcje proste)

# **10.2. Opis modułów programu**

Na rys. 10.4 przedstawiono główne okno programu oraz zakładkę "Parametry programu", z menu "Ustawienia". Na początku działania programu należy wczytać pliki wejściowe. W tabeli 10.2 zestawiono tabelę listę plików niezbędnych do wczytania na początku pracy programu.

Tabela 10.2. Lista plików niezbędna do działania programu **DAMP–SYM**

| Rodzaj pliku                                  | nazwa                   | format   |
|-----------------------------------------------|-------------------------|----------|
| pliki wejściowy procesora liniowego SSAP0 lub | (bez rozszerzenia)<br>∗ | tekstowy |
| SSAP1(2,4)                                    |                         |          |
| plik z częstościami drgań                     | $*$ .frg                | tekstowy |
| plik z postaciami drgań (rozwiązanie SSAP1)   | $*_{\rm do}$            | binarny  |
| plik ze wstępnymi danymi WSTM                 | dampers.dat             | tekstowy |
| plik ze wstępnymi danymi punktów wynikowych   | Nodes, dat              | tekstowy |

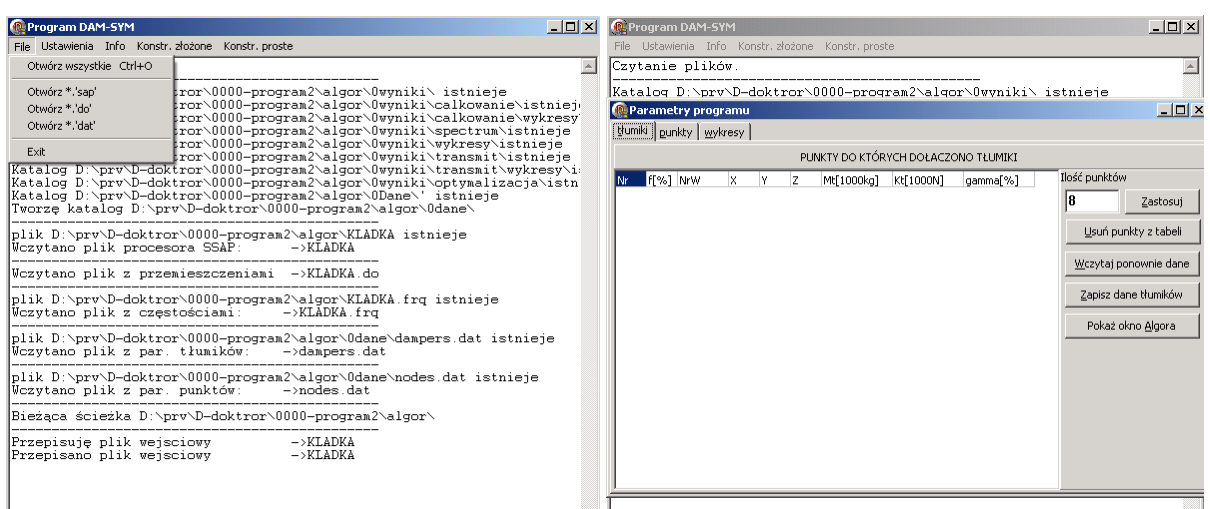

Rys. 10.4. Główne okno programu i zakładka "Parametry programu" z menu "Ustawienia"

Poszczególne zakładki okna "Parametry programu" umożliwiają:

- "tłumiki" dodawanie i usuwanie STM (możliwe wprowadzenie: numeru węzła do którego dołączany jest STM; kierunku działania STM: *X,Y,Z*; parametrów STM: *m<sup>t</sup>* , *k<sup>t</sup>* oraz γ*t*);
- "punkty" dodawanie punktów, w których liczona jest transmitancja. Są to także punkty, na podstawie których może być określana funkcja celu (możliwe wprowadzenie: numeru węzła, stopnia swobody po kierunku *X,Y,Z*);
- "wykresy" ustawienia zakresu tworzonych wykresów.

Poza tym, dla zakładek "tłumiki" i "punkty" możliwe jest zapisanie plików z danymi, oraz uruchomienie okna programu **ALGOR**, jako okna pomocniczego przy określaniu węzłów, w których mają być dołączone WSTM lub punktów do wyznaczenia transmitancji.

W menu "info" wyświetlana jest zawartość plików \*.frq, dampers.dat oraz raportmas.log. W pliku raportmas.log program zapisuje szereg informacji o ustroju:

- masie, długości, objętości całkowitej wszystkich elementów;
- masie, długości, objętości poszczególnych grup elementów;
- masie, długości, objętości dla poszczególnych przekrojów elementów (beam, truss, plate).

Na rys. 10.5 przedstawiono przykład zawartości pliku raportmas.log.

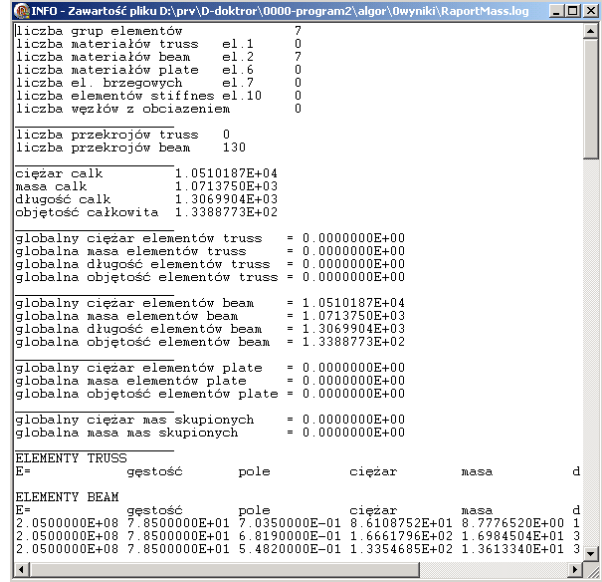

Rys. 10.5. Okno "info" z zawartością pliku raportmas.log

W menu "Konstrukcje złożone" znajdują się odwołania do głównych modułów programu: "Równania ruchu", "Obliczenia dynamiczne", "Obliczenia gęstości widmowych", "Optymalizacja" oraz dodatkowych modułów, automatycznie generujących wykresy w programie **EXCEL**.

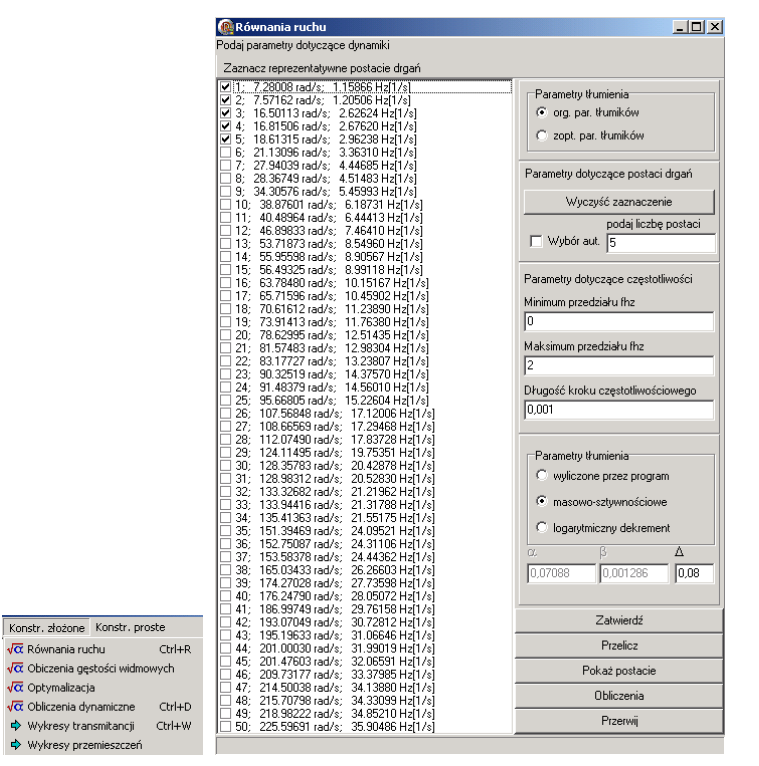

Rys. 10.6. Menu "Konstrukcje złożone" oraz okno modułu "Równania ruchu"

Za pomocą modułu "Równania ruchu" możliwe jest budowanie równań ruchu ustroju. Ponadto, możliwe jest budowanie równań ruchu układu z dołączonymi WSTM o parametrach początkowych lub już zoptymalizowanych. Jak omówiono poprzednio, w programie zastosowano metodę modalną redukcji układu głównego. Należy wybrać reprezentatywne postacie drgań, które zostaną wykorzystane do budowy układu równań ruchu. Wciskając przycisk "Pokaż postacie" uruchamiamy moduł **SUPERVIEW** programu **ALGOR**, gdzie możemy przeglądać kolejne postaci drgań własnych, co jest pomocne podczas ich wyboru.

W prawej listwie możliwe jest podanie metody wyznaczania tłumienia modalnego dla ustroju głównego. Zaznaczając pole wyboru "wyliczone przez program" uruchamiamy moduł "Tłumienie konstrukcyjne" (por. rys. 10.7). Moduł ten oblicza wartości γ*<sup>i</sup>* dla poszczególnych częstości poprzez podanie dla każdego materiału, występującego w ustroju (także dla mas dodanych), logarytmicznego dekrementu tłumienia drgań ∆. Możliwe jest także uwzględninie dodatkowych wartości ∆ przy wypełnieniu szkieletu ustroju, różnej fazie pracy konstrukcji żelbetowej (konstrukcja zarysowana, niezarysowana itp.), rodzaju połączeń w elementach stalowych lub żelbetowych. Ułamki tłumienia krytycznego γ*<sup>i</sup>* dla każdej z postaci wyznaczane są za pomocą omówionej już metody energetycznej. Pole wyboru "masowo–sztywnościowe" obecnie nie jest zaimplementowana w programie, zaś zaznaczenie pola wyboru "logarytmiczny dekrement" umożliwia przyjęcie stałej wartości ∆ dla wszystkich postaci drgań.

W prawej listwie określa się także krok częstotliwościowy oraz zakres częstotliwości dla jakiej wyznaczane są transmitancje, a co za tym idzie granice przy optymalizacji funkcji celu.

|                                              | zatwierdź |                  |             |                  |                          |       |                     |                    |      |
|----------------------------------------------|-----------|------------------|-------------|------------------|--------------------------|-------|---------------------|--------------------|------|
| lΝ                                           | E[GPa]    | Ro[kN/m3]        | cieżar[ton] | rodzaj materiału | rodzaj konstrukcji       | DELTA | Dodatek             | DELTA docDELTA cal |      |
| <b><i><u><u><u>A</u></u></u></i></b> LLESSER | o         | 0.00             | 0,00        | inne             | inne                     |       | brak                | 0                  | 0    |
| c                                            | 205       | 78.50            | 10510.19    | stal             | kon, krat i ramy spawane | 0,06  | połaczenia na sruby | 0.02               | 0,08 |
| 3                                            | 10000     | 10000000000.0.00 |             | inne             | inne                     |       | brak                | n                  | n    |

Rys. 10.7. Okno modułu "Tłumienie konstrukcyjne" – podanie ∆ dla poszczególnych materiałów

Na rys. 10.8 przedstawiono moduły "Obliczenia dynamiczne" oraz "Obliczenia gęstości widmowych". W module "Obliczenia dynamiczne" możliwe jest wyznaczenie odpowiedzi ustroju bez zainstalowanych WSTM lub z dołączonymi WSTM. Obliczenia mogą być przeprowadzone na drodze bezpośredniego całkowania równań ruchu (metoda Newmarka lub Wilsona) lub z wykorzystaniem macierzy przenoszenia (transmitancji). Plik z przemieszczeniami zapisywany jest formacie binarnym (\*.do) odczytywanym przez program **ALGOR**. Oczywiście, na podstawie pliku \*.do mogą być policzone siły wewnętrzne i reakcje. Możliwa jest więc wizualizacja pełnego rozwiązania modelu z dołączonymi WSTM.

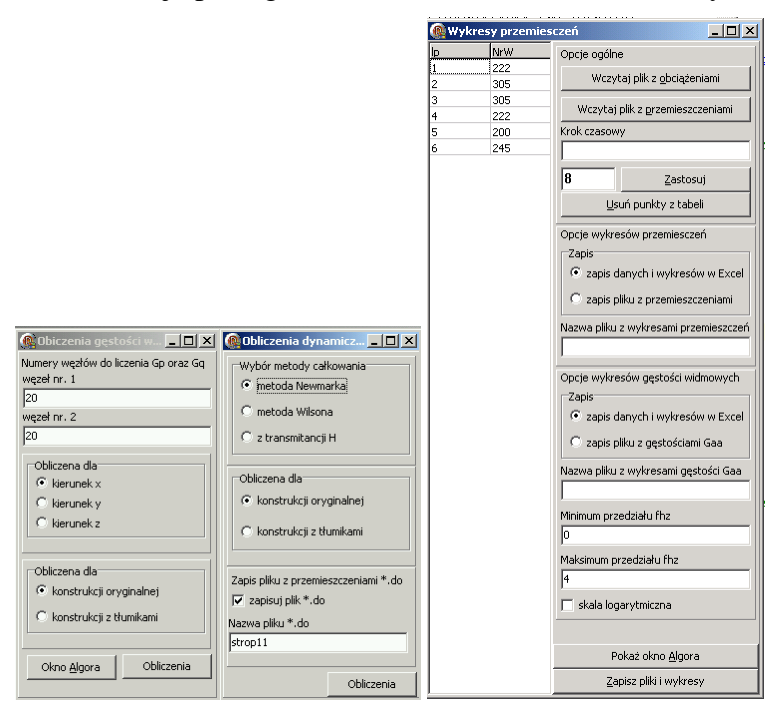

Rys. 10.8. Okna modułów: "Obliczenia dynamiczne" , "Obliczenia gęstości widmowych" oraz "Wykresy przemieszczeń"

Moduł "Obliczenia gęstości widmowych" służy do wyznaczania gęstości widmowej obciążenia oraz odpowiedzi ustroju bez zainstalowanych WSTM oraz z dołączonymi WSTM, dla dwu dowolnie wybranych stopni swobody (można więc określić własne i wzajemne gęstości widmowe). Jest to przydatne narzędzie do wizualizacji procesów losowych, jakimi są przemieszczenia ustroju i obciążenia ustroju. Do obu modułów przynależne są moduły do automatycznej generacji wykresów w programie **EXCEL**.

Następnym, najważniejszym modułem programu **DAMP–SYM** jest moduł "Optymalizacja". Okno modułu przedstawiono na rys. 10.9.

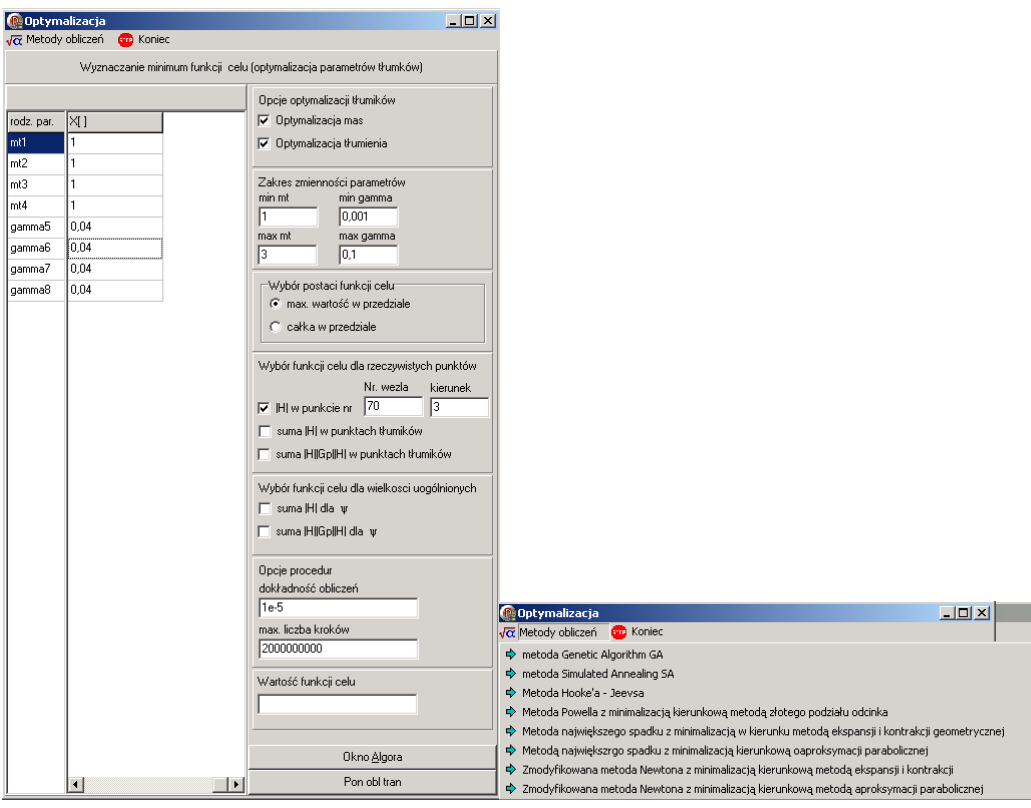

Rys. 10.9. Ono modułu "Optymalizacja" z menu "Konstrukcje złożone"

W module tym możliwe jest optymalizacja dwóch parametrów: mas oraz tłumienia STM (ułamków tłumienia krytycznego). W prawej listwie możliwy jest wybór funkcji celu oraz podanie zakresu zmienności parametrów WSTM (zmiennych decyzyjnych). Program umożliwia wybór dziesięciu funkcji celu, związanych z przemieszczeniami fizycznymi ustroju  $q(t)$  lub współrzędnymi głównymi  $\psi(t)$ . W menu "Metody obliczeń" mamy możliwość uruchomienia jednej z opisanych wcześniej, procedur optymalizacyjnych.

W menu "Konstrukcje proste" znajdują się odwołania do modułów programu: "Optymalizacja" oraz "Wykresy transmitancji". Moduły te służą optymalizacji prostych ustrojów z dołączonymi WSTM, dla których w sposób bezpośredni dane są macierze **M**, **K**, **C** ustroju głównego. Na rys. 10.10 przedstawiono okno modułu "Optymalizacja", gdzie możliwy jest wybór optymalizowanych wielkości (zmiennych decyzyjnych), podanie zakresu zmienności optymalizowanych parametrów oraz wybór jednej z czterech postaci funkcji celu. Dodatkowo, za pomocą modułu "Wykresy transmitancji" istnieje możliwość bezpośredniego wygenerowania wykresów modułów określonych transmitancji w programie **EXCEL**.

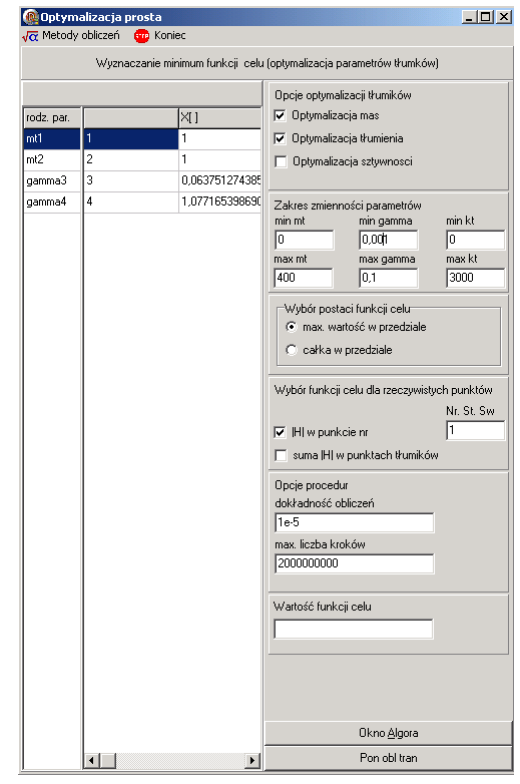

Rys. 10.10. Ono modułu "Optymalizacja" z menu "Konstrukcje proste"

# **11. Przykłady optymalizacji układów z dołączonymi WSTM**

# **11.1. Układ o jednym stopniu swobody z dołączonymi WSTM**

Przykład ten ilustruje problem, który od czasów Den Hartoga, nie jest rozwiązany w sposób analityczny. Przy uwzględnieniu w rozwiązaniu analitycznym, tłumienia konstrukcji głównej, w rozdz. 3.3 podjęta została nieudana próba analitycznego wyznaczenia optymalnych parametrów pojedynczego STM. W tym podrozdziale zostaną przedstawione wyniki analizy numerycznej (optymalizacji) dla omówionego przypadku oraz ustroju z dołączonymi WSTM. Zostanie przedstawiony także dowód tezy, mówiącej że WSTM są skuteczniejsze niż pojedynczy STM. Schemat ustroju z pojedynczym STM przedstawiono na rys. 11.1.

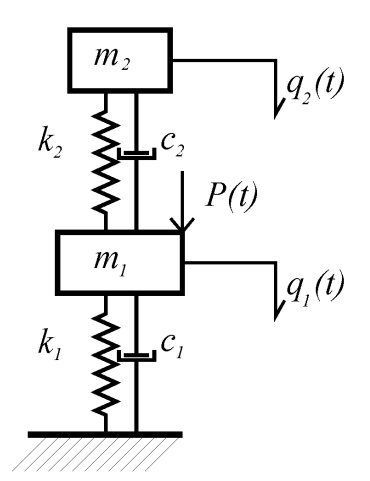

Rys. 11.1. Schemat ustroju – przykład nr 1

W obliczeniach Przyjęto następujące dane ustroju głównego (układu 1SSU):  $m_1 = 10^5$  kg,  $k_1 = 100$  kN/m,  $\omega_1 = 1$  rad/s ( $f_1 = 0.159$  Hz),  $\gamma_1 = 0.02$ .

Wykonano obliczenia komputerowe w odniesieniu do czterech przypadków. Dla każdego przypadku łączna masa WSTM była równa masie pojedynczego STM:

- pojedynczy STM  $m_2 = 2 \cdot 10^3 \text{kg}$ ;
- dwa STM  $m_{ti} = 10^3 \text{kg}$ ;
- cztery STM ;  $m_i = 500 \text{kg}$ ;
- osiem STM  $m_i = 250 \text{kg}$ ;

Pozostałe parametry WSTM:  $k_{ti}$  i  $\gamma_{ti}$  podlegały procesowi optymalizacji. W badaniach zastosowano dwie metody optymalizacyjne SA oraz GA oraz funkcje celu *F*1 oraz *F*2. Dla przypadku drugiego sprawdzono także pozostałe, standardowe, metody optymalizacji. Przedział częstotliwości przy określaniu funkcji celu wynosił (0,0Hz;0,5Hz).

W wyniku obliczeń komputerowych otrzymano optymalne parametry WSTM, które zostana omówione poniżej. Na rys. 11.2 i rys. 11.3 przedstawiono wartości  $|H_{11}|$  dla optymalnych parametrów (optymalizacja metoda GA) przy zastosowaniu funkcji celu *F*1 oraz *F*2. Tabela 11.1 zawiera wartości funkcji celu po zakończeniu procesu optymalizacji. Tabela 11.2 oraz tabela 11.3 zawiera optymalne wartości *kti*, γ*ti* oraz współczynniki nastrojenia poszczególnych tłumików  $\delta_i = f_i/f_i$  dla analizowanych funkcji celu.

Tabela 11.1. Wartości funkcji *F*1 oraz *F*2 po zakończeniu procesu optymalizacji

|       | liczba STM wartość $FI$ zmiana $FI$ wartość $F2$ zmiana $F2$ |           |         |           |
|-------|--------------------------------------------------------------|-----------|---------|-----------|
| 1 STM | $6,666E-03$                                                  | 0,00%     | 0,07448 | 0,00%     |
| 2 STM | $6,621E-03$                                                  | $-0.68%$  | 0,06798 | $-8,73%$  |
| 4 STM | $6,596E-03$                                                  | $-1,05%$  | 0,06575 | $-11,72%$ |
| 8 STM | 6,613E-03                                                    | $-0.80\%$ | 0,06508 | $-12,62%$ |

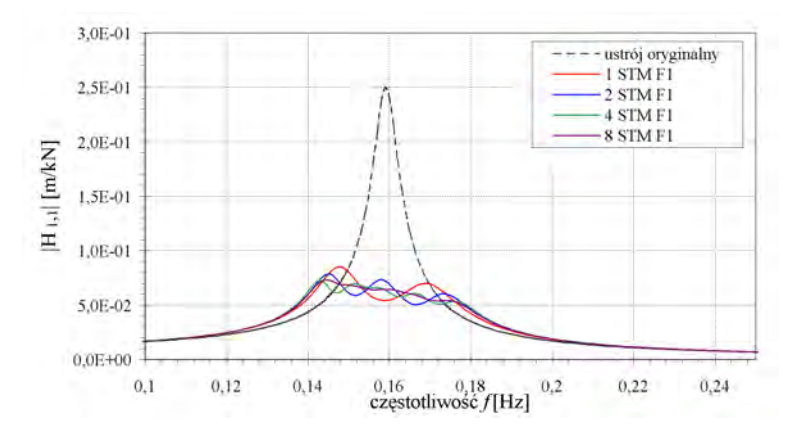

Rys. 11.2. Wartość modułu transmitancji  $|H_{1,1}|$  dla optymalnych parametrów przy różnej liczbie STM oraz wykorzystaniu funkcji celu *F*1

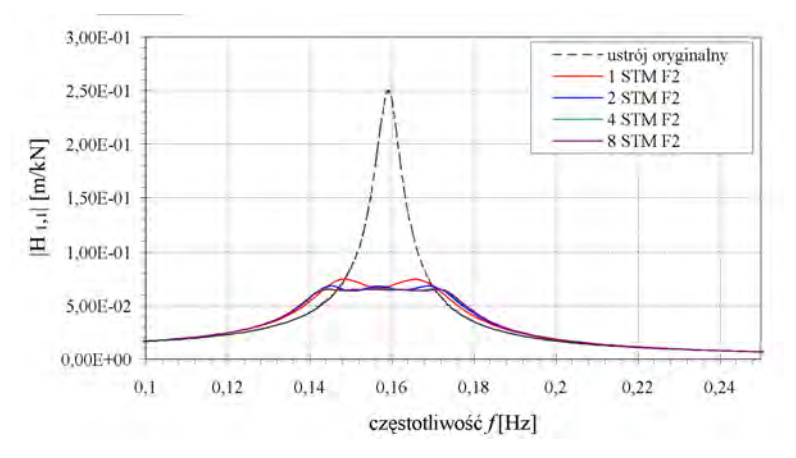

Rys. 11.3. Wartość modułu transmitancji  $|H_{1,1}|$  dla optymalnych parametrów przy różnej liczbie STM oraz wykorzystaniu funkcji celu *F*2

| liczba STM | Nr             | $m_{ti}$ | $k_{ti}$ | $\mathcal{Y}_{ti}$ | $\delta_{\scriptscriptstyle{ti}}$ |
|------------|----------------|----------|----------|--------------------|-----------------------------------|
|            |                | [kg]     | [kN/m]   | $[-]$              | $[-]$                             |
| 1 STM      | 1              | 2000     | 1,9608   | 0,0685             | 0,9901                            |
| 2 STM      | 1              | 1000     | 0,8954   | 0,0423             | 0,9463                            |
|            | 2              | 1000     | 1,0962   | 0,0445             | 1,0470                            |
|            | 1              | 500      | 0,5873   | 0,0348             | 1,0838                            |
| 4 STM      | $\overline{2}$ | 500      | 0,5206   | 0,0326             | 1,0204                            |
|            | 3              | 500      | 0,4221   | 0,0284             | 0,9188                            |
|            | 4              | 500      | 0,4706   | 0,0360             | 0,9702                            |
|            | $\mathbf{1}$   | 250      | 0,2580   | 0,2637             | 1,0158                            |
|            | $\overline{c}$ | 250      | 0,2107   | 0,2562             | 0,9181                            |
|            | 3              | 250      | 0,2201   | 0,2896             | 0,9382                            |
| 8 STM      | $\overline{4}$ | 250      | 0,2094   | 0,2896             | 0,9152                            |
|            | 5              | 250      | 0,2812   | 0,2134             | 1,0605                            |
|            | 6              | 250      | 0,2458   | 0,2312             | 0,9917                            |
|            | 7              | 250      | 0,2307   | 0,2425             | 0,9605                            |
|            | 8              | 250      | 0,2587   | 0,2142             | 1,0172                            |

Tabela 11.2 Wartości *kti*, γ*ti* , δ*ti* otrzymane dla funkcji celu *F*1

| liczba STM              | Nr             | $m_{ti}$ | $k_{ti}$ | $\gamma_{ti}$    | $\delta_{\scriptscriptstyle{ti}}$ |
|-------------------------|----------------|----------|----------|------------------|-----------------------------------|
|                         |                | [kg]     | [kN/m]   | $\left[-\right]$ | $[-]$                             |
| 1 STM                   | $\mathbf{1}$   | 2000     | 1,9058   | 0,0892           | 0,9762                            |
|                         | 1              | 1000     | 0,8787   | 0,0563           | 0,9374                            |
| 2 STM<br>4 STM<br>8 STM | $\overline{2}$ | 1000     | 1,0463   | 0,0629           | 1,0229                            |
|                         | 1              | 500      | 0,4217   | 0,0453           | 0,9184                            |
|                         | $\overline{2}$ | 500      | 0,5487   | 0,0490           | 1,0476                            |
|                         | 3              | 500      | 0,4569   | 0,0563           | 0,9559                            |
|                         | $\overline{4}$ | 500      | 0,4968   | 0,0554           | 0,9968                            |
|                         | 1              | 250      | 0,2580   | 0,0549           | 1,0158                            |
|                         | $\overline{2}$ | 250      | 0,2107   | 0,0466           | 0,9181                            |
|                         | 3              | 250      | 0,2201   | 0,0612           | 0,9382                            |
|                         | $\overline{4}$ | 250      | 0,2094   | 0,0514           | 0,9152                            |
|                         | 5              | 250      | 0,2812   | 0,0367           | 1,0605                            |
|                         | 6              | 250      | 0,2458   | 0,0485           | 0,9917                            |
|                         | 7              | 250      | 0,2307   | 0,0455           | 0,9605                            |
|                         | 8              | 250      | 0,2587   | 0,0576           | 1,0172                            |

Tabela 11.3 Wartości *kti*, γ*ti* , δ*ti* otrzymane dla funkcji celu *F*2

Analizując powyższe dane, stwierdzono iż:

- WSTM wykazują większą skuteczność od pojedynczego STM (analiza zmiany wartości funkcji celu). Przy funkcji *F*1, spadek wartości funkcji celu o 1%, zaś przy funkcji celu *F*2 zaobserwowano spadek o 12,6% w porównaniu do pojedynczego STM;
- Parametry, otrzymane z funkcji celu *F*2, są korzystniejsze ze względu na odpowiedź dynamiczną ustroju od parametrów otrzymanych z funkcji  $F1$ . (mniejsze wartości  $|H_{11}|$ dla każdego z analizowanych przypadków). W przypadku wymuszenia o charakterze białego szumu (lub obciążenia o szerokim spektrum częstotliwościowym) należy użyć funkcji celu *F*2. Jeżeli obciążenie jest harmoniczne o częstotliwości bliskiej częstotliwości rezonansowej *f*1 należy wskazać funkcję *F*1, jako bardziej korzystną przy zmniejszeniu odpowiedzi dynamicznej ustroju.
- spadek wartości modułu transmitancji  $|H_{1,1}|$  dla analizowanych przypadków STM oraz WSTM wyniósł około 60–72%, w porównaniu do ustroju bez zainstalowanych WSTM. Przeprowadzono także analizę rozwiązań dla różnych metod optymalizacyjnych. W

wyniku przeprowadzonej analizy za pomocą standardowych metod gradientowych: MNS1 oraz MNS2, a także zmodyfikowanych metod gradientowych: ZMN1 oraz ZMN2 w ogóle nie uzyskano rozwiązania. Są one bardzo czułe na "wąskie doliny" w przypadku minimów lokalnych.

Poniżej przedstawiono wyniki dla układu o dwóch dołączonych STM, funkcji celu *F*2 i otrzymanych optymalnych parametrach WSTM otrzymanych za pomocą metod: GA, SA, HJ, POW.

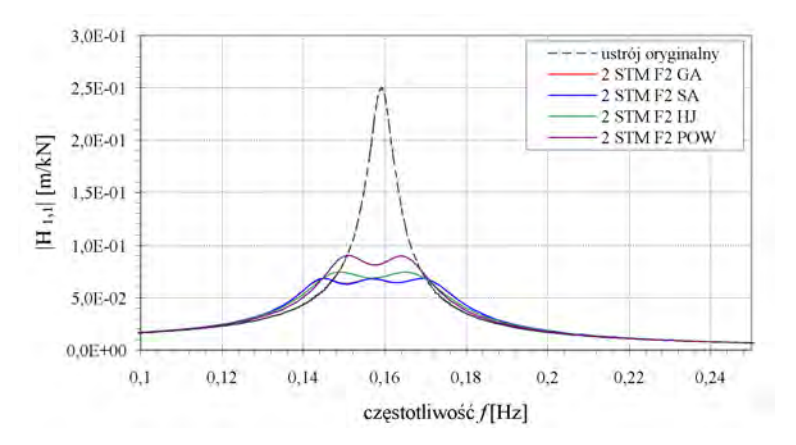

Rys. 11.4. Wartość modułu transmitancji *H*1,1 dla optymalnych parametrów WSTM otrzymanych z różnych metod optymalizacyjnych

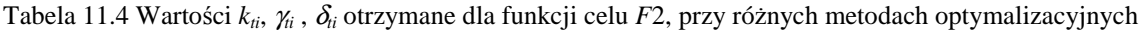

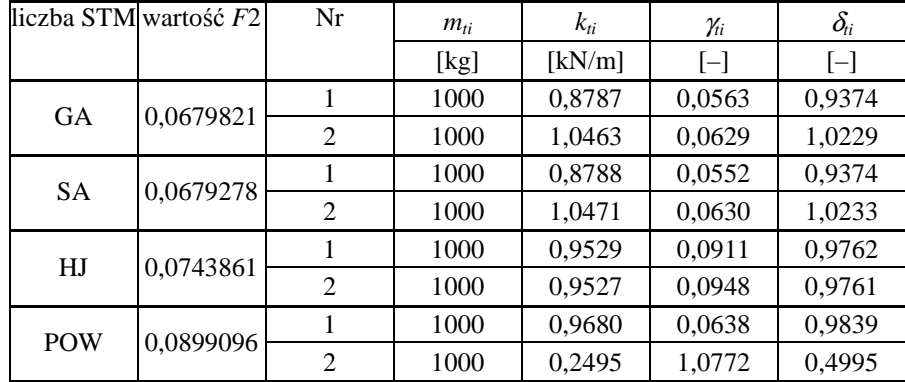

Jak wynika na rys. 11.4 oraz z tabeli 11.4 używając metodę GA (algorytm genetyczny) oraz SA (symulowane wyżarzanie) otrzymujemy podobne parametry WSTM oraz wartości funkcji celu *F*2. Metody bezgradientowe HJ (Hooke'a – Jeevsa) oraz POW (Powella z minimalizacją kierunkową metodą złotego podziału odcinka), jak widać z powyższych danych, określiły jedno z minimów lokalnych, nie określając minimum globalnego funkcji celu *F*2. Różnice w wartości funkcji celu sięgają 32% w stosunku do metod GA oraz SA. Dlatego też stosowanie tych metod jak i pozostałych standardowych metod gradientowych, należy szczegółowo przeanalizować przy zagadnieniach optymalizacji ustrojów z dołączonymi WSTM. Niestety może się okazać, że używając standardowych metod optymalizacyjnych otrzymuje się nie prawidłowe wartości optymalizowanych zmiennych decyzyjnych (parametrów WSTM).

Przeanalizowano także wpływ zmiany masy konstrukcji głównej *m*1, na wartość modułu transmitancji  $|H_{11}|$  dla ustroju z dołączonymi WSTM o optymalnych parametrach wyznaczonych poprzednio z funkcji celu *F*2. Założono wzrost masy ustroju głównego o 10%  $(f_1=0, 1517\text{Hz})$  oraz 20%  $(f_1=0, 1453\text{Hz})$  w stosunku do pierwotnej masy  $m_1 = 10^5 \text{kg}$ .

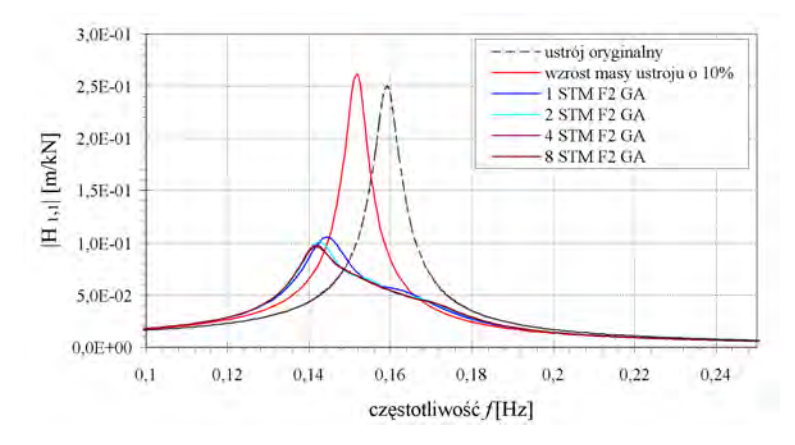

Rys. 11.5. Wartość modułu transmitancji *H*1,1 przy wzroście masy ustroju głównego o 10% przy optymalnych parametrach WSTM

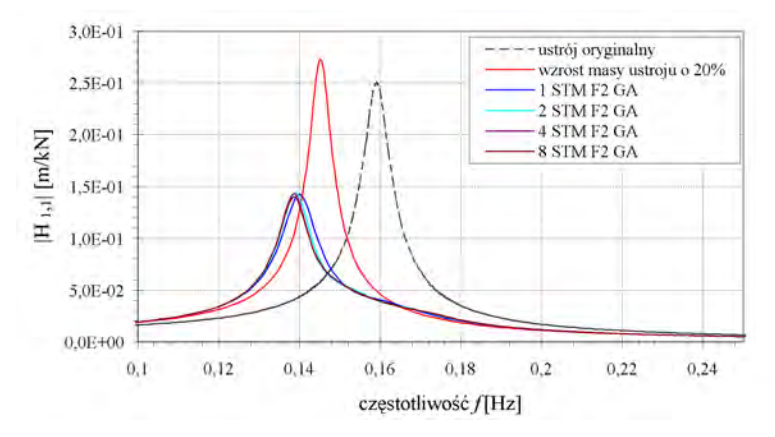

Rys. 11.6. Wartość modułu transmitancji *H*1,1 przy wzroście masy ustroju głównego o 20% przy optymalnych parametrach WSTM

Jak widać z powyższych wykresów przy około 5% różnicy wartości  $f_1$  ("rozstrojeniu konstrukcji"), WSTM są skuteczniejsze od pojedynczego STM. Jednak przy rozstrojeniu rzędu 8–9% *f*1 różnice w wartościach modułu transmitancji są znikome i nie przekraczają 1%.

Można wiec przyjąć, że przy założeniu małej różnicy pomiędzy obliczonymi częstościami drgań własnych ustroju a wyznaczonymi dla rzeczywistej konstrukcji, nie przekraczającymi 5%, celowe jest stosowanie WSTM zamiast pojedynczego STM.

## **11.2. Układ o sześciu swobody z dołączonymi WSTM**

Model ustroju z dołączonymi WSTM jest tożsamy z modelem przedstawionym w rozdziale 8.5. Częstości drgań własnych ustroju głównego zestawiono w tabeli 8.1. Parametry strojonych masowych tłumików drgań optymalizowano tak aby skuteczne tłumiły wymuszenia w zakresie pierwszej częstości drgań własnych *f*1=0,652Hz. Rozważono trzy przypadki zamontowania do ustroju głównego STM,

- pojedynczy STM, *mt*=300kg, umieszczony na wysokości 60m;
- dwa STM, *mti*=150kg, umieszczone na wysokości 60m;
- cztery STM, *mti*=75kg, dwa umieszczone na wysokości 60m, pozostałe dwa na wysokości 50m.

W odniesieniu do wszystkich przypadków przyjęto dwie funkcje celu *F*1 oraz *F*2, w których przyjęto funkcję przenoszenia *H*1,1 (dla pierwszego stopnia swobody, który odpowiada końcowi wspornika). Optymalizowano pozostałe parametry *kti*, γ*ti*. Zastosowano optymalizację metodą GA. Przedział częstotliwości przy określaniu funkcji celu wynosił (0,2Hz;1,0Hz).

Poniżej przedstawiono wyniki optymalizacji w formie identycznej jak w poprzednim przykładzie.

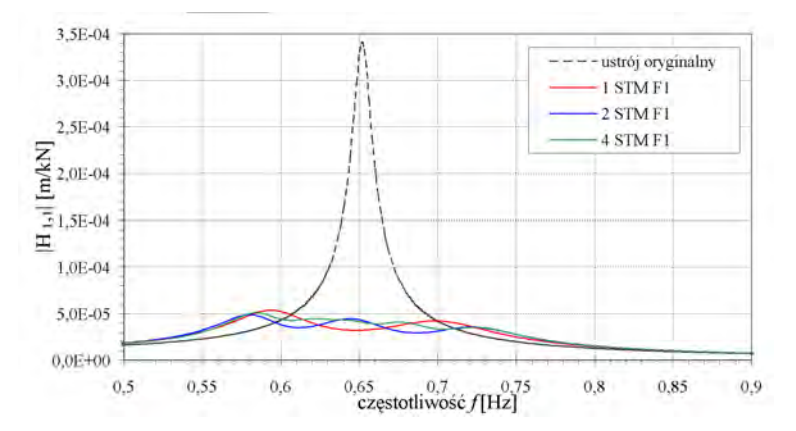

Rys. 11.7. Wartość modułu transmitancji  $|H_{1,1}|$  dla optymalnych parametrów przy różnej liczbie STM oraz wykorzystaniu funkcji celu *F*1

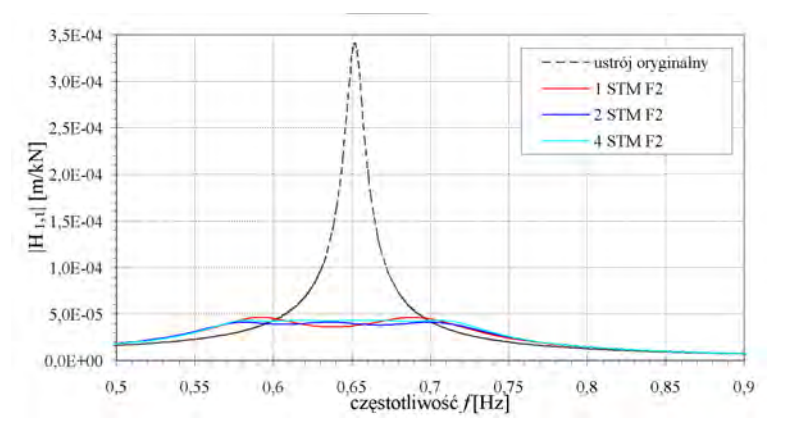

Rys. 11.8. Wartość modułu transmitancji *H*1,1 dla optymalnych parametrów przy różnej liczbie STM oraz wykorzystaniu funkcji celu *F*2

Tabela 11.5. Wartości funkcji *F*1 oraz *F*2 po zakończeniu optymalizacji

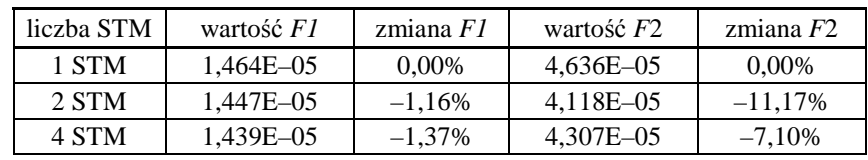

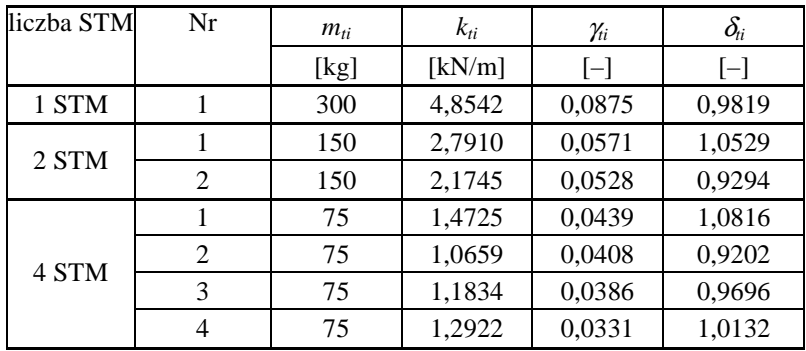

Tabela 11.6. Wartości *kti*, γ*ti* , δ*ti* otrzymane dla funkcji celu *F*1

| liczba STM | Nr | $m_{ti}$ | $k_{ti}$ | $\gamma_{ti}$ | $\delta_{\scriptscriptstyle{ti}}$ |  |
|------------|----|----------|----------|---------------|-----------------------------------|--|
|            |    | [kg]     | [kN/m]   | $[-]$         | $[-]$                             |  |
| 1 STM      |    | 300      | 4,6923   | 0,0983        | 0,9654                            |  |
| 2 STM      |    | 150      | 2,6329   | 0,0787        | 1,0227                            |  |
|            | 2  | 150      | 2,1210   | 0,0722        | 0,9179                            |  |
|            |    | 75       | 1,1751   | 0,0584        | 0,9662                            |  |
| 4 STM      | 2  | 75       | 1,0392   | 0,0527        | 0,9087                            |  |
|            | 3  | 75       | 1,4220   | 0,0472        | 1,0629                            |  |
|            | 4  | 75       | 1,2955   | 0,0533        | 1,0145                            |  |

Tabela 11.7. Wartości *kti*, γ*ti* , δ*ti* otrzymane dla funkcji celu *F*2

Dla powyższego przykładu także stwierdzono większą skuteczność WSTM w porównaniu do pojedynczego STM. Przy zastosowaniu czterech STM stwierdzono spadek wartości funkcji celu o 1,4% dla funkcji *F*1, oraz spadek o 7,1% dla *F*2 w stosunku do pojedynczego STM. Spadek wartości modułu transmitancji *H*1,1 dla analizowanych przypadków STM oraz WSTM wyniósł około 80–84% w stosunku do wartości *H*1,1 bez zainstalowanych WSTM.

# **11.3. Kładka pieszo–rowerowa przez rzekę Wisłę "Kazimierz – Ludwinów" w Krakowie**

Rozpatrywana kładka była przedmiotem obliczeń aerodynamicznych wykonanych w Katedrze Mechaniki Budowli Politechniki Lubelskiej, której końcowym efektem był raport Flaga, Bęc i Lipecki (2009). Przygotowany model kładki posłużył, jako przykład optymalizacji parametrów WSTM, zamontowanych na ustroju głównym kładki.

## **11.3.1. Opis konstrukcyjny kładki**

Kładka pieszo–rowerowa składa się z trzech połączonych ze sobą konstrukcji stalowych (rys. 11.9):

- dwóch zewnętrznych, łukowych dźwigarów głównych o przekrojach skrzynkowych i o małej wyniosłości (1/29), zamocowanych w masywnych żelbetowych podporach. Przekrój poprzeczny dźwigarów ma stałą szerokość równą 4,0 m i zmienną wzdłuż długości kładki wysokość od 0,714 m do 4,47 m. Oba dźwigary przeznaczone są dla ruchu pieszego i rowerowego;
- wewnętrznego pomostu belkowego o kształcie sinusoidy i przekroju skrzynkowym. Przekrój poprzeczny pomostu ma stałą szerokość równą 3,3 m i zmienną wzdłuż długości kładki wysokość od 0,3 m do 1,344 m. Pomost jest przeznaczony dla ruchu pieszego;
- połączenia pomiędzy pomostem a dźwigarami w postaci stalowych słupków i wieszaków o przekrojach skrzynkowych.

Widok całej kładki z geometrią przedstawiono na rys. 11.10. Dane geometryczne przekrojów poprzecznych dźwigarów i pomost przyjęto na podstawie Kamiński, Biliszczuk i Onyks (2008) oraz Łatak i Lewicki (2008). Wyróżniono 42 charakterystyczne przekroje poprzeczne, których zestawienie można znaleźć w opracowaniu Flaga, Bęc i Lipecki (2009).

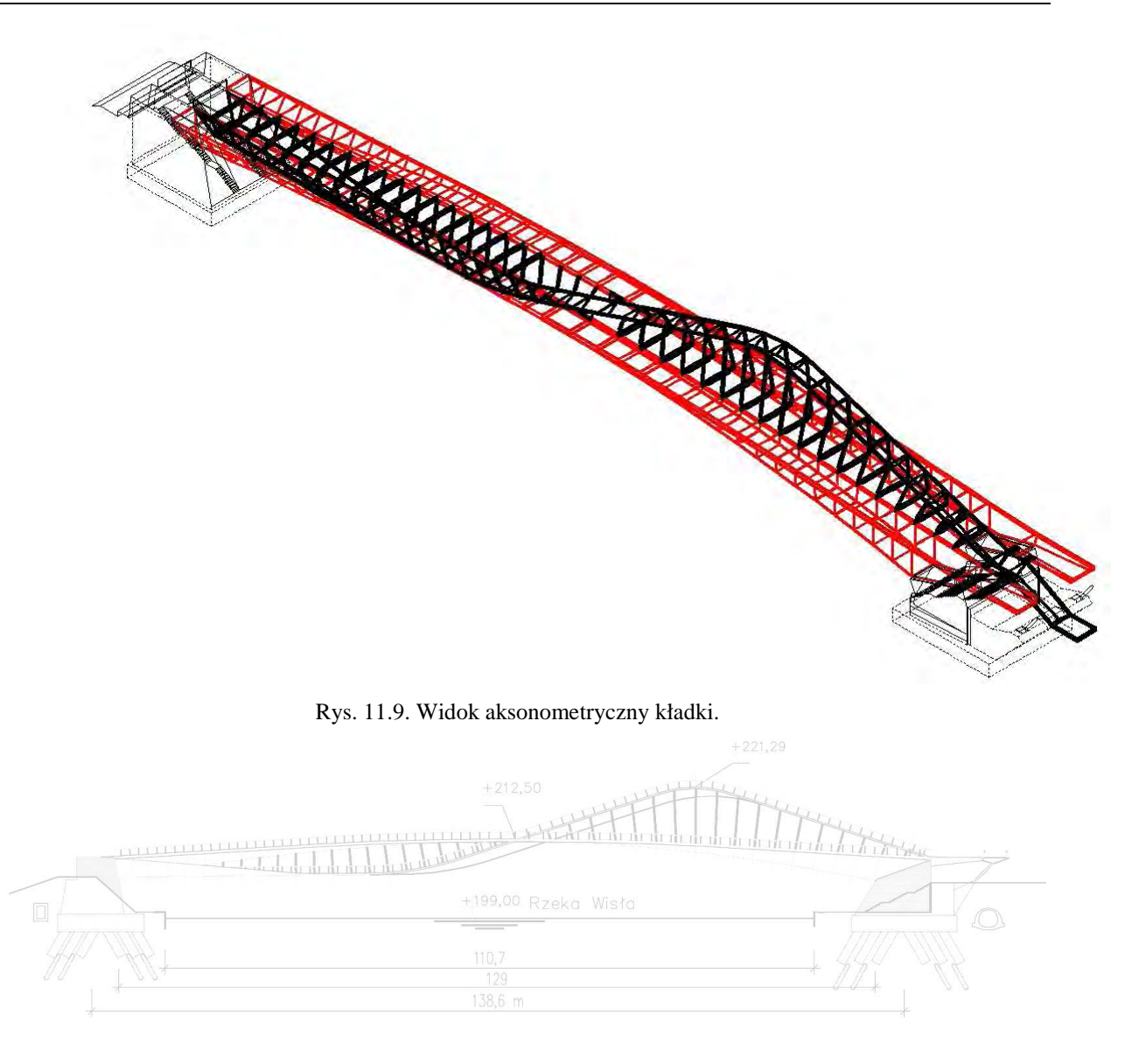

Rys. 11.10. Widok kładki Kamiński, Biliszczuk i Onyks (2008).

## **11.3.2. Model MES konstrukcji**

Wszystkie elementy kładki zamodelowano jako elementy ramowe (element nr 2 z biblioteki elementów skończonych programu **ALGOR**). W modelu ujęto zasadnicze fragmenty konstrukcji:

- dwa dźwigary łukowe zewnętrzne;
- pomost wewnętrzny w kształcie sinusoidy;
- wieszaki i słupki;
- rygle łączące dźwigary zewnętrzne;
- elementy usztywniające pomost wewnętrzny.

Pomost stalowy w kształcie sinusoidy zamodelowano za pomocą pojedynczego pręta o osi zakrzywionej w pionie, przebiegającej przez środki ciężkości przekrojów poprzecznych pomostu. Dźwigary zamodelowano jako pręty o osiach zakrzywionych w pionie, ustawionych na mimośrodzie w punktach przecięcia osi wieszaków z osiami rygli poprzecznych (rys. 11.11.). Wielkości mimośrodów przyjęto na podstawie rysunków architektonicznych jako odległości środków ciężkości poszczególnych przekrojów poprzecznych pomostu do węzłów modelu. MES. Wieszaki zamodelowano w osiach przechodzących przez ich środki ciężkości. Model składa się z 450 elementów prętowych połączonych w 339 węzłach. Przekroje końcowe dźwigarów łukowych są zamocowane. Model MES układu przedstawiono na rys. 11.12.

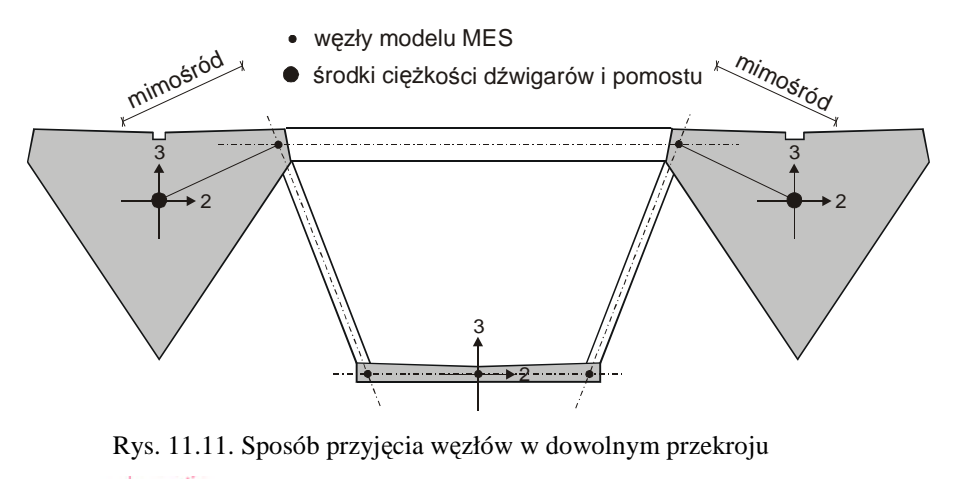

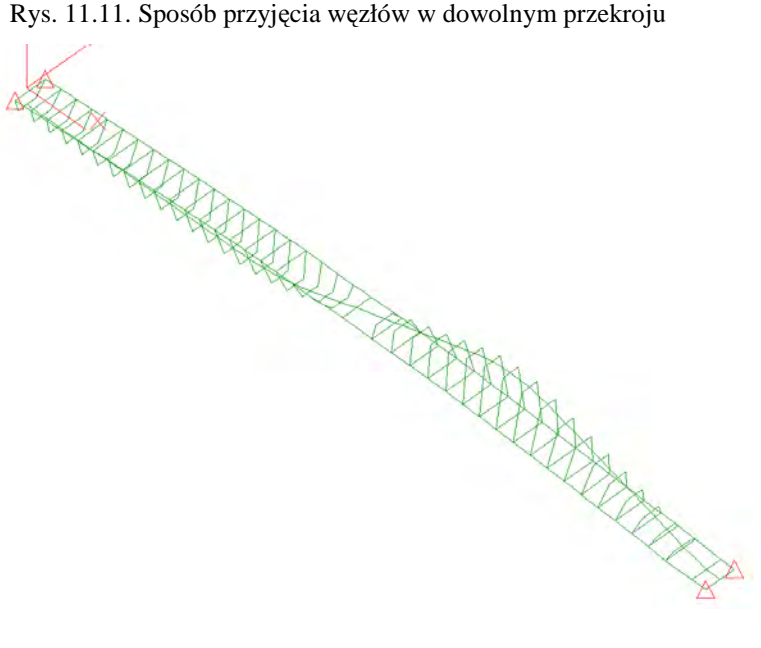

Rys. 11.12. Model MES.

#### **11.3.3. Analiza modalna**

W analizie modalnej wyznaczono 10 pierwszych postaci drgań własnych. Należy zwrócić uwagę na bliskość wartości pierwszej i drugiej częstości drgań własnych i dość znacznie odbiegające od nich wartości następnych częstości.

Na rys.  $11.13 \div$  rys. 11.15 pokazano sześć pierwszych postaci drgań w kolejnych widokach, a w tabeli 11.8 przedstawiono opis poszczególnych postaci drgań.

Analiza modalna pokazuje, że tylko dwie częstotliwości drgań własnych (*f1*=1,1587 Hz i *f2*=1,2051 Hz) przyjmują wartości niższe niż 2 Hz. Z uwagi na charakter oddziaływania wiatru tylko te postaci będą wzbudzane przez wiatr. Ponadto, istnieje niebezpieczeństwo wzbudzenia drgań rezonansowych poziomych przez przechodniów (pierwsza postać drgań ma charakter giętny, poziomy).

| Lp            | Częstotliwość | Okres drgań | Opis           |
|---------------|---------------|-------------|----------------|
|               | [Hz]          | [s]         |                |
| 1             | 1,1587        | 0,8631      | pozioma giętna |
| 2             | 1,2051        | 0,8298      | pionowa giętna |
| 3             | 2,6262        | 0,3808      | pionowa giętna |
| 4             | 2,6762        | 0,3737      | skretna        |
| 5             | 2,9624        | 0,3376      | pionowa gietna |
| 6             | 3,3631        | 0,2974      | skrętna        |
| $\mathcal{I}$ | 4,4469        | 0,2249      | pionowa giętna |
| 8             | 4,5148        | 0,2215      | skrętna        |
| 9             | 5,4599        | 0,1832      | pozioma giętna |
| 10            | 6,1873        | 0,1616      | skretna        |

Tabela 11.8. Zestawienie charakterystyk dynamicznych kładki.

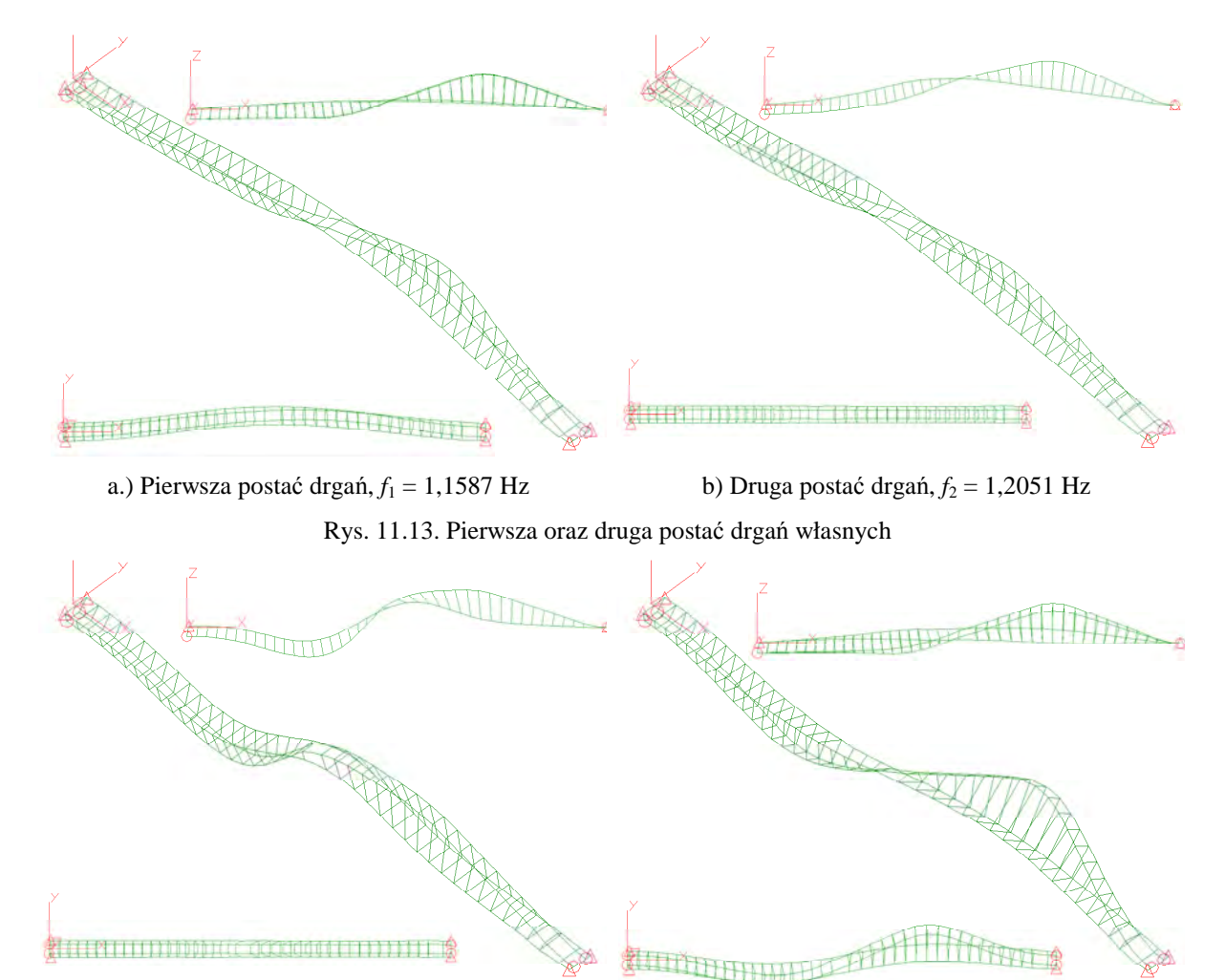

a.) Trzecia postać drgań, *f*<sub>3</sub> = 2,6262 Hz b) Czwarta postać drgań, *f*<sub>4</sub> = 2,6762 Hz

Rys. 11.14. Trzecia oraz czwarta postać drgań własnych

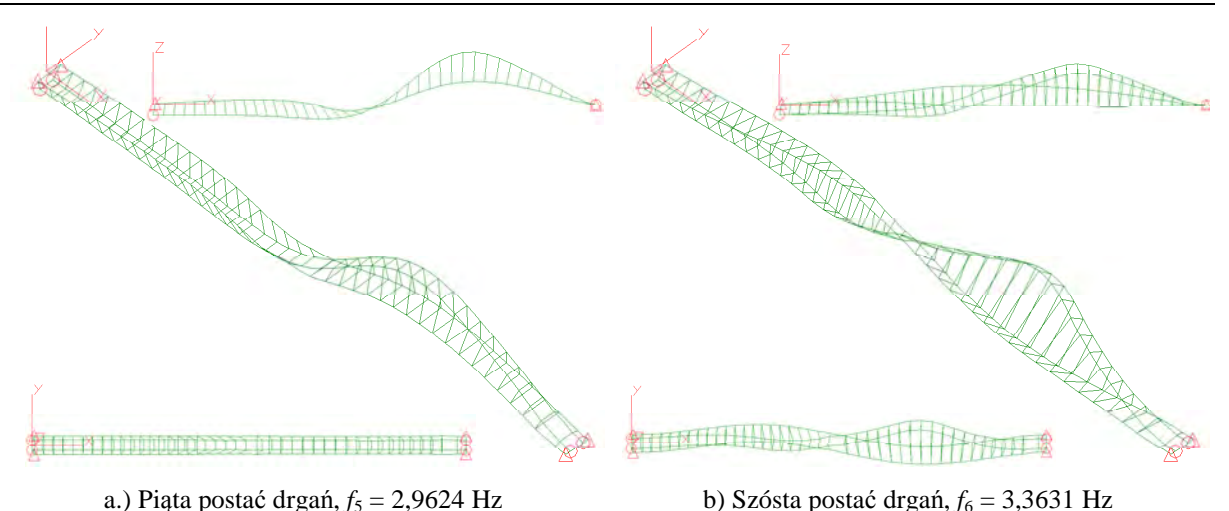

Rys. 11.15. Piąta oraz szósta postać drgań własnych

## **11.3.4. Modelowanie oddziaływania wiatrem**

Współczynniki aerodynamiczne, wykorzystane w obliczeniach, zostały wyznaczone na podstawie badań przeprowadzonych w Laboratorium Inżynierii Wiatrowej Politechniki Krakowskiej.

Symulacja pola prędkości wiatru została przeprowadzona z wykorzystaniem programu **WIND**. Przykładowe przebiegi prędkości wiatru w trzech kierunkach (w kierunku poziomym, wzdłuż średniego kierunku wiatru, w kierunku poziomym prostopadle do średniego kierunku wiatru oraz w kierunku pionowym) w trzech wybranych punktach kładki zostały przedstawione na rys. 11.16..

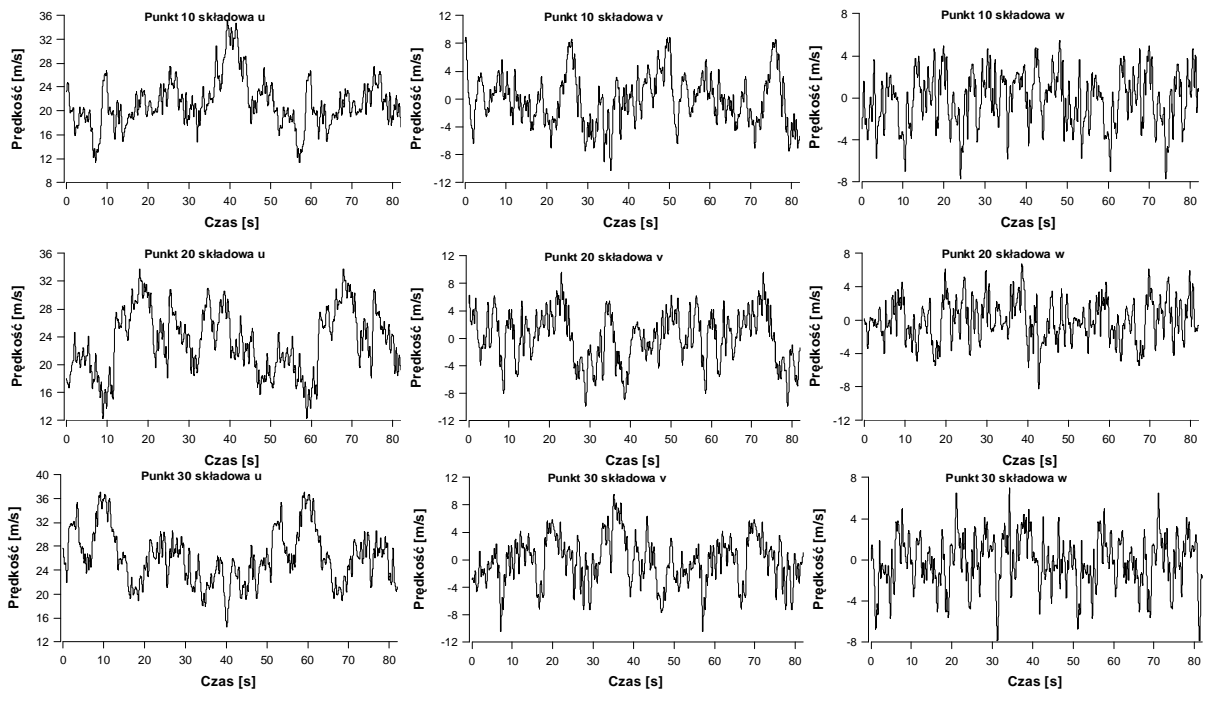

Rys. 11.16. Przykładowe przebiegi prędkości wiatru.

Procedura wyznaczania obciążenia wiatrem została przedstawiona w opracowaniu Flaga, Bęc i Lipecki (2009).

## **11.3.5. Proponowana lokalizacja i liczba tłumików drgań**

Uwzględniając wyniki analizy modalnej, STM ulokowano w miejscach największych amplitud drgań możliwych do wzbudzenia przez wiatr. Założono, iż WSTM będą nastrojone

w zakresie dwóch pierwszych częstotliwości *f1*=1,1587 Hz, *f2*=1,2051 Hz. Przyjęto dwa STM na kierunku *Z* (nastrojenie na *f2*=1,2051 Hz) oraz dwa STM na kierunku *Y*. Tabela 11.9 zawiera dane WSTM, przyjęte jako wejściowe w procesie optymalizacji.

| Nr | Nr    | X | $\mathbf{v}$ | ⇁ | $m_{ti}$ | $k_{ti}$ | $\gamma_{ti}$ | $o_{ti}$ |
|----|-------|---|--------------|---|----------|----------|---------------|----------|
|    | węzła |   |              |   | [kg]     | [kN/m]   | [—]           | [—]      |
|    | 222   | 0 | 0            |   | 1000     | 50       | 0,04          | 0,9338   |
| 2  | 305   | 0 | 0            |   | 1000     | 50       | 0,04          | 0,9338   |
| 3  | 305   | 0 |              |   | 1000     | 50       | 0,04          | 0,9712   |
|    | 222   | 0 |              |   | 1000     | 50       | 0,04          | 0,9712   |

Tabela 11.9. Dane początkowe WSTM oraz kierunki działania WSTM

Na rys. 11.17 przedstawiono miejsca usytuowania WSTM (węzły: nr 222, nr 305) oraz dwóch węzłów, w których analizowano odpowiedź ustroju (węzły: nr 200, nr 327).

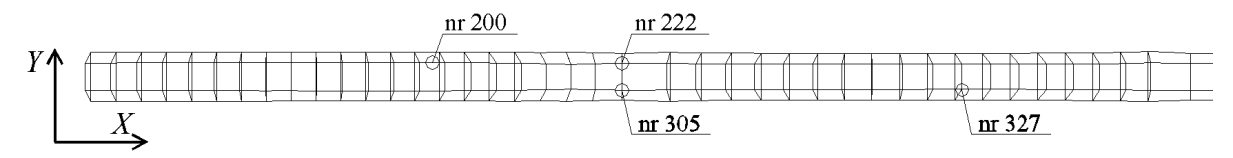

Rys. 11.17. Schemat umiejscowienia WSTM oraz dodatkowo analizowanych węzłów

### **11.3.6. Optymalizacja parametrów WSTM**

Do analizy optymalizacyjnej przyjęto funkcje celu *F*3, *F*4, *F*5, *F*6. W przeciwieństwie do poprzednio analizowanych ustrojów, pominięto funkcje celu *F*1 oraz *F*2, które korzystają z wartości modułów transmitancji dla konkretnego stopnia swobody układu. Wszystkie przyjęte funkcje celu korzystają z sumy całek lub sumy maksymalnej wartości w przedziale modułów transmitancji dla stopni swobody, do których dołączono WSTM. Dodatkowo przyjęto funkcje celu *F*7, *F*8, *F*9, *F*10 czyli sumę całek oraz sumy maksymalnych wartości w przedziale z transmitancji, dla układu zredukowanego za pomocą metody modalnej (transmitancje związane ze współrzędną główną <sup>ψ</sup>*i*).

W przypadku tego problemu przyjęto stałą wartość *kti* i optymalizowano pozostałe parametry *mti* oraz γ*ti* poszczególnych STM. Zastosowano optymalizację metodami GA oraz SA. Przedział częstotliwości przy określaniu funkcji celu wynosił (0,9Hz;1,4Hz). Ponieważ wszystkie elementy są wykonane ze stali, przyjęto w programie wartość ∆=0,08 dla całej konstrukcji.

Poniżej przedstawiono wykresy modułów transmitancji w węzłach gdzie dołączono STM oraz w dwóch dodatkowych węzłach (na kierunku *Z*): 200 oraz 327.

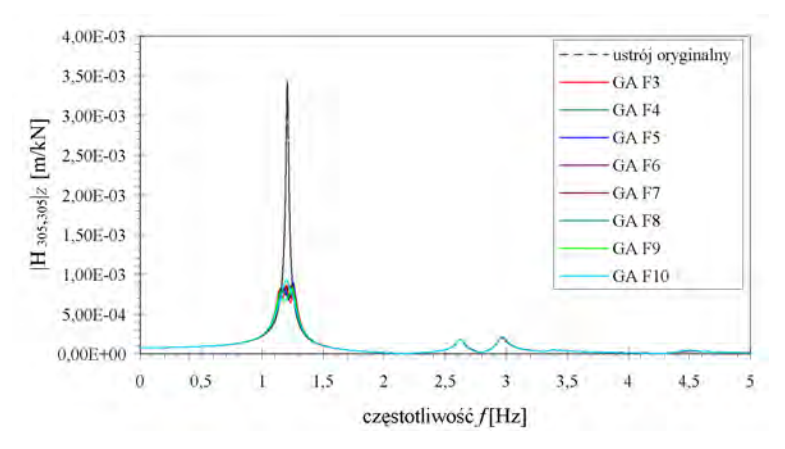

Rys. 11.18. Kładka – wykresy modułów transmitancji w węźle 305 na kier. *Z* w zakresie od 0–5Hz

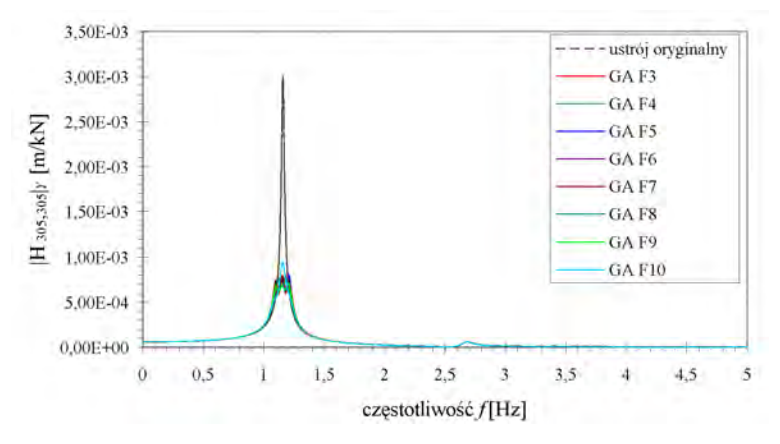

Rys. 11.19. Kładka – wykresy modułów transmitancji w węźle 305 na kier. *Y* w zakresie od 0–5Hz

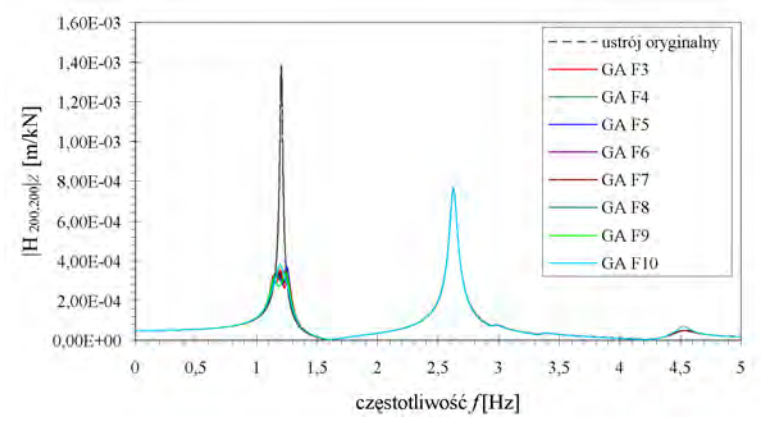

Rys. 11.20. Kładka – wykresy modułów transmitancji w węźle 200 na kier. *Z* w zakresie od 0–5Hz

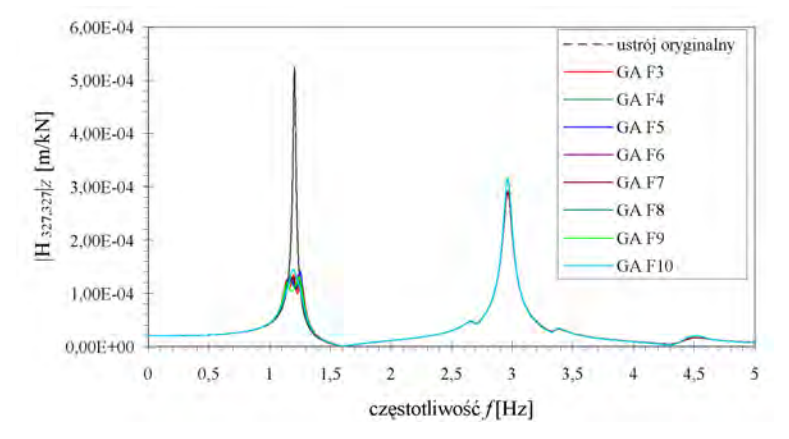

Rys. 11.21. Kładka – wykresy modułów transmitancji w węźle 327 na kier. *Z* w zakresie od 0–5Hz

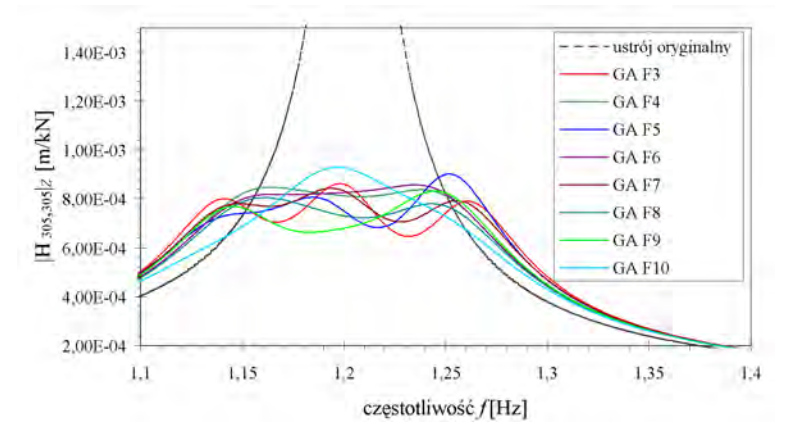

Rys. 11.22. Kładka – wykresy modułów transmitancji w węźle 305 na kier. *Z* w zakresie od 1,1–1,4Hz

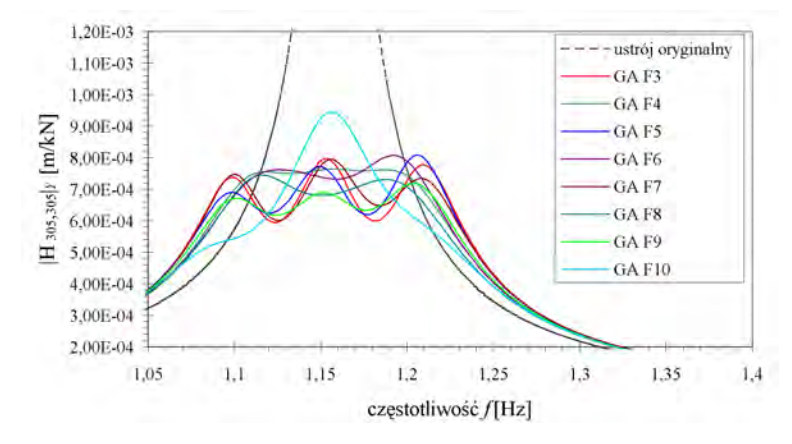

Rys. 11.23. Kładka – wykresy modułów transmitancji w węźle 305 na kier. *Y* w zakresie od 1,05–1,4Hz

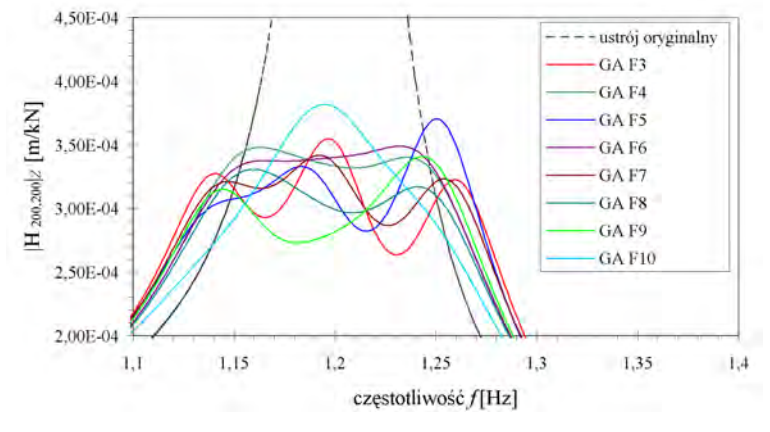

Rys. 11.24. Kładka – wykresy modułów transmitancji w węźle 200 na kier. *Z* w zakresie od 1,1–1,4Hz

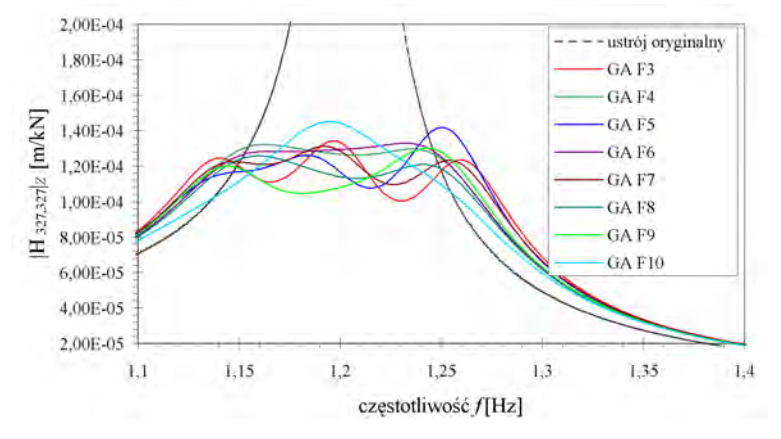

Rys. 11.25. Kładka – wykresy modułów transmitancji w węźle 327 na kier. *Z* w zakresie od 0–5Hz

| Funkcja         | Nr                       | Nr węzła | $\mathbf X$      | Y                | Z                | $m_{ti}$ | $k_{ti}$ | $\mathcal{Y}_{ti}$ | $\delta_{\scriptscriptstyle{ti}}$ |
|-----------------|--------------------------|----------|------------------|------------------|------------------|----------|----------|--------------------|-----------------------------------|
| celu            |                          |          |                  |                  |                  | [kg]     | [kN/m]   | $[-]$              | $[ - ]$                           |
| $\overline{F3}$ | $\mathbf{1}$             | 222      | $\boldsymbol{0}$ | $\boldsymbol{0}$ | $\mathbf{1}$     | 833,243  | 50       | 0,0257             | 1,0230484                         |
|                 | $\overline{2}$           | 305      | $\overline{0}$   | $\overline{0}$   | $\mathbf{1}$     | 935,879  | 50       | 0,0294             | 0,9653222                         |
| wartość         | $\overline{3}$           | 305      | $\boldsymbol{0}$ | $\mathbf{1}$     | $\mathbf{0}$     | 905,537  | 50       | 0,0231             | 1,0206601                         |
| 8,02E-04        | $\overline{4}$           | 222      | $\overline{0}$   | $\mathbf{1}$     | $\mathbf{0}$     | 1009,411 | 50       | 0,0239             | 0,9667188                         |
| F <sub>4</sub>  | $\mathbf{1}$             | 222      | $\overline{0}$   | $\overline{0}$   | $\mathbf{1}$     | 853,357  | 50       | 0,0446             | 1,0109198                         |
|                 | $\overline{2}$           | 305      | $\boldsymbol{0}$ | $\boldsymbol{0}$ | $\mathbf{1}$     | 921,545  | 50       | 0,0476             | 0,9728004                         |
| wartość         | 3                        | 305      | $\boldsymbol{0}$ | 1                | $\mathbf{0}$     | 914,360  | 50       | 0,0408             | 1,0157237                         |
| 2,98E-03        | $\overline{4}$           | 222      | $\boldsymbol{0}$ | $\mathbf{1}$     | $\boldsymbol{0}$ | 995,938  | 50       | 0,0395             | 0,9732356                         |
| F5              | $\mathbf{1}$             | 222      | $\boldsymbol{0}$ | $\overline{0}$   | 1                | 853,271  | 50       | 0,0280             | 1,0109708                         |
|                 | $\overline{2}$           | 305      | $\boldsymbol{0}$ | $\boldsymbol{0}$ | $\mathbf{1}$     | 946,883  | 50       | 0,0385             | 0,9596964                         |
| wartość         | 3                        | 305      | $\boldsymbol{0}$ | 1                | $\mathbf{0}$     | 1014,667 | 50       | 0,0274             | 0,9642115                         |
| 2,68E-13        | $\overline{4}$           | 222      | $\boldsymbol{0}$ | 1                | $\mathbf{0}$     | 912,576  | 50       | 0,0243             | 1,0167159                         |
| F <sub>6</sub>  | $\mathbf{1}$             | 222      | $\boldsymbol{0}$ | $\overline{0}$   | 1                | 853,487  | 50       | 0,0463             | 1,0108427                         |
|                 | $\overline{2}$           | 305      | $\boldsymbol{0}$ | $\mathbf{0}$     | $\mathbf{1}$     | 926,472  | 50       | 0,0461             | 0,9702103                         |
| wartość         | 3                        | 305      | $\boldsymbol{0}$ | 1                | $\boldsymbol{0}$ | 930,629  | 50       | 0,0389             | 1,0068058                         |
| 1,44E-12        | $\overline{4}$           | 222      | $\mathbf{0}$     | $\mathbf{1}$     | $\overline{0}$   | 999,995  | 50       | 0,0468             | 0,9712595                         |
| F7              | $\mathbf{1}$             | 222      | $\boldsymbol{0}$ | $\boldsymbol{0}$ | 1                | 936,472  | 50       | 0,0361             | 0,9650161                         |
|                 | $\overline{c}$           | 305      | $\boldsymbol{0}$ | $\mathbf{0}$     | $\mathbf{1}$     | 839,217  | 50       | 0,0303             | 1,0194007                         |
| wartość         | 3                        | 305      | $\boldsymbol{0}$ | 1                | $\mathbf{0}$     | 1006,116 | 50       | 0,0243             | 0,9683004                         |
| 1,19E-01        | $\overline{4}$           | 222      | $\boldsymbol{0}$ | $\mathbf{1}$     | $\boldsymbol{0}$ | 902,673  | 50       | 0,0267             | 1,0222775                         |
| ${\cal F}8$     | $\mathbf{1}$             | 222      | $\boldsymbol{0}$ | $\overline{0}$   | $\mathbf{1}$     | 857,625  | 50       | 0,0414             | 1,0084011                         |
|                 | $\overline{2}$           | 305      | $\overline{0}$   | $\theta$         | 1                | 920,249  | 50       | 0,0498             | 0,973485                          |
| wartość         | $\overline{3}$           | 305      | $\boldsymbol{0}$ | 1                | $\mathbf{0}$     | 925,509  | 50       | 0,0481             | 1,0095872                         |
| 4,90E-01        | $\overline{4}$           | 222      | $\boldsymbol{0}$ | 1                | $\mathbf{0}$     | 980,292  | 50       | 0,0412             | 0,9809713                         |
| F <sub>9</sub>  | $\mathbf{1}$             | 222      | $\boldsymbol{0}$ | $\overline{0}$   | $\mathbf{1}$     | 924,651  | 50       | 0,0352             | 0,9711652                         |
|                 | $\overline{2}$           | 305      | $\boldsymbol{0}$ | $\mathbf{0}$     | $\mathbf{1}$     | 860,242  | 50       | 0,0401             | 1,0068661                         |
| wartość         | $\overline{3}$           | 305      | $\boldsymbol{0}$ | 1                | $\boldsymbol{0}$ | 913,220  | 50       | 0,0296             | 1,0163575                         |
| 8,27E-03        | $\overline{4}$           | 222      | $\boldsymbol{0}$ | $\mathbf{1}$     | $\overline{0}$   | 1008,405 | 50       | 0,0300             | 0,9672006                         |
| F10             | $\mathbf{1}$             | 222      | $\boldsymbol{0}$ | $\theta$         | 1                | 838,185  | 50       | 0,0479             | 1,020028                          |
|                 | $\overline{c}$           | 305      | $\boldsymbol{0}$ | $\boldsymbol{0}$ | $\mathbf{1}$     | 968,501  | 50       | 0,0550             | 0,9489255                         |
| wartość         | $\overline{3}$           | 305      | $\boldsymbol{0}$ | 1                | $\mathbf{0}$     | 1042,666 | 50       | 0,0356             | 0,9511775                         |
| 3,90E-02        | $\overline{\mathcal{L}}$ | 222      | $\boldsymbol{0}$ | $\mathbf{1}$     | $\mathbf{0}$     | 884,387  | 50       | 0,0399             | 1,0327921                         |

Tabela 11.10. Kładka – wartości *mti*, γ*ti* , δ*ti* otrzymane dla analizowanych funkcji celu *F*1–*F*10

Analizując powyższą tabelę oraz rys. 11.18 –rys. 11.24, można zauważyć (jak i w poprzednich przykładach), iż funkcje celu oparte na maksymalnej wartości modułu transmitancji (*F*4, *F*6, *F*8) w zadanym przedziale prowadzą do przyjęcia parametrów WSTM, które powodują zmniejszenie wartości modułów transmitancji ustroju, a co za tym idzie odpowiedzi dynamicznej ustroju. Poza tym dla funkcji *F*3, *F*5, *F*7, *F*9 otrzymujemy stosunkowo małe wartości ułamka tłumienia krytycznego γ*ti*. Parametry WSTM otrzymane na podstawie funkcji celu *F*10 są najmniej korzystne, gdyż nie powodują tak dużego zmniejszenia wartości modułów transmitancji. W zasadzie wszystkie przyjęte postacie funkcji celu mogą być stosowane w zagadnieniu optymalizacji WSTM. W zależności od charakteru obciążenia należy wybrać:

- funkcje oparte na całce w przedziale z transmitancji dla wymuszeń o charakterze harmonicznym (funkcje *F*3, *F*5, *F*7, *F*9);
- funkcje oparte na wyszukiwaniu maksymalnej wartości w przedziale w przypadku wymuszeń o charakterze białego szumu (funkcje *F*4, *F*6, *F*8, *F*10).

## **11.3.7. Analiza dynamiczna kładki z WSTM**

Dla analizowanej kładki przeprowadzono analizę dynamiczną za pomocą autorskiego programu. Wyróżniono dwa przypadki:

- ustrój oryginalny;
- ustrój z dołączonymi WSTM.

W przypadku analizy kładki z dołączonymi WSTM, wykorzystano parametry wyznaczone w procesie optymalizacji wykorzystującej funkcję celu *F*6.

Poniżej przedstawiono wykresy przemieszczeń konstrukcji oryginalnej oraz ustroju z dołączonymi WSTM. Na rys. 11.26 oraz rys. 11.27 przedstawione są przebiegi węzłów 222 oraz 305 do których dołączono po dwa STM działające na kierunkach Y oraz Z. Można zaobserwować znaczne zmniejszenie wartości przemieszczeń właśnie na tych kierunkach.

Na rys. 11.28 przedstawiono przemieszczenia węzła 200, które są także znacznie mniejsze w przypadku dołączenia do ustroju WSTM.

Oprócz sprawdzenia zmiany wartości przemieszczeń po dołączeniu do ustroju WSTM, wyznaczono za pomocą programu gęstości widmowe odpowiedzi budowli, które także zostały zredukowane poprzez wprowadzenie WSTM (por. rys.  $11.29 \div \text{rys}$ . 11.32).

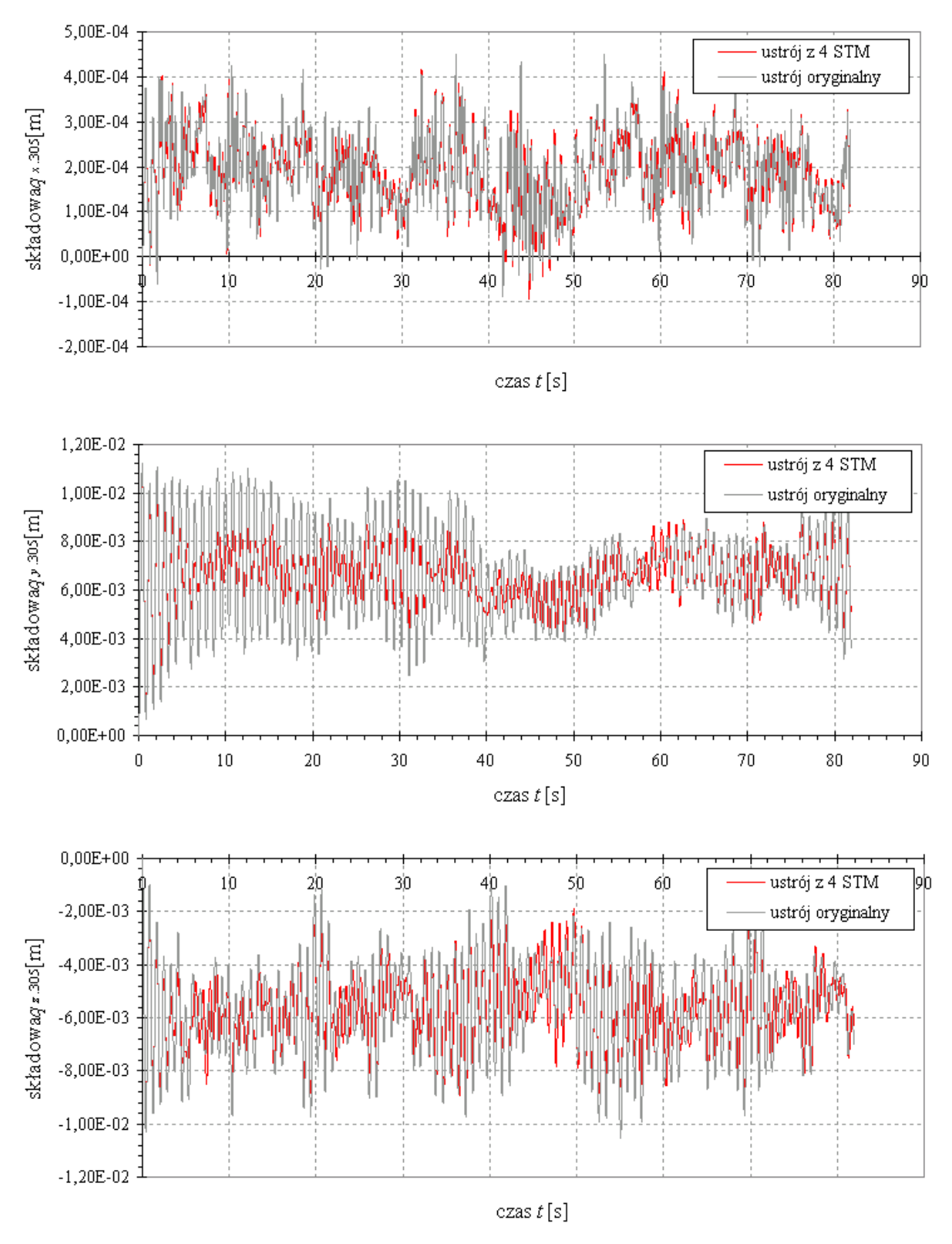

Rys. 11.26. Przykładowe przebiegi przemieszczeń węzła 305
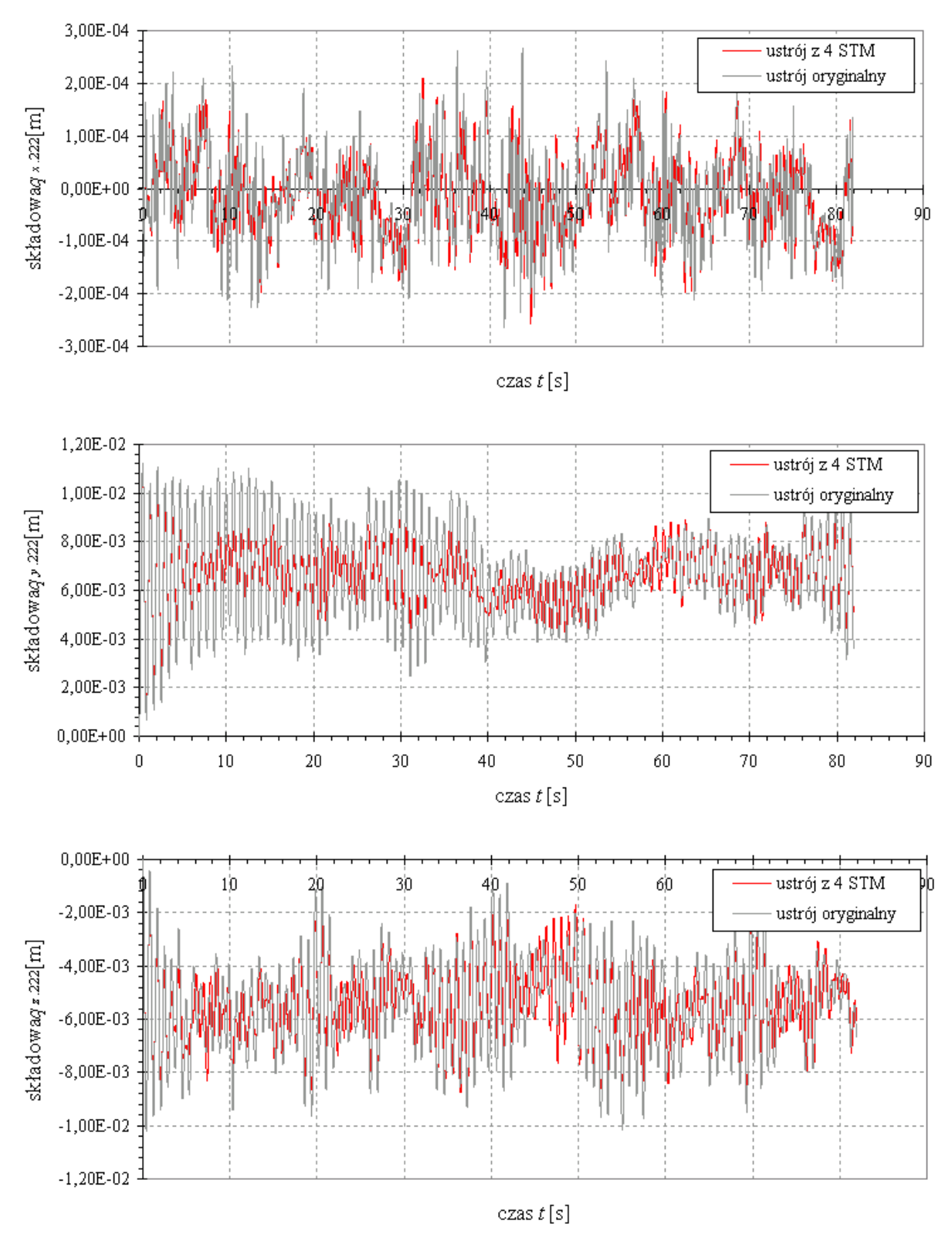

Rys. 11.27. Przykładowe przebiegi przemieszczeń węzła 222

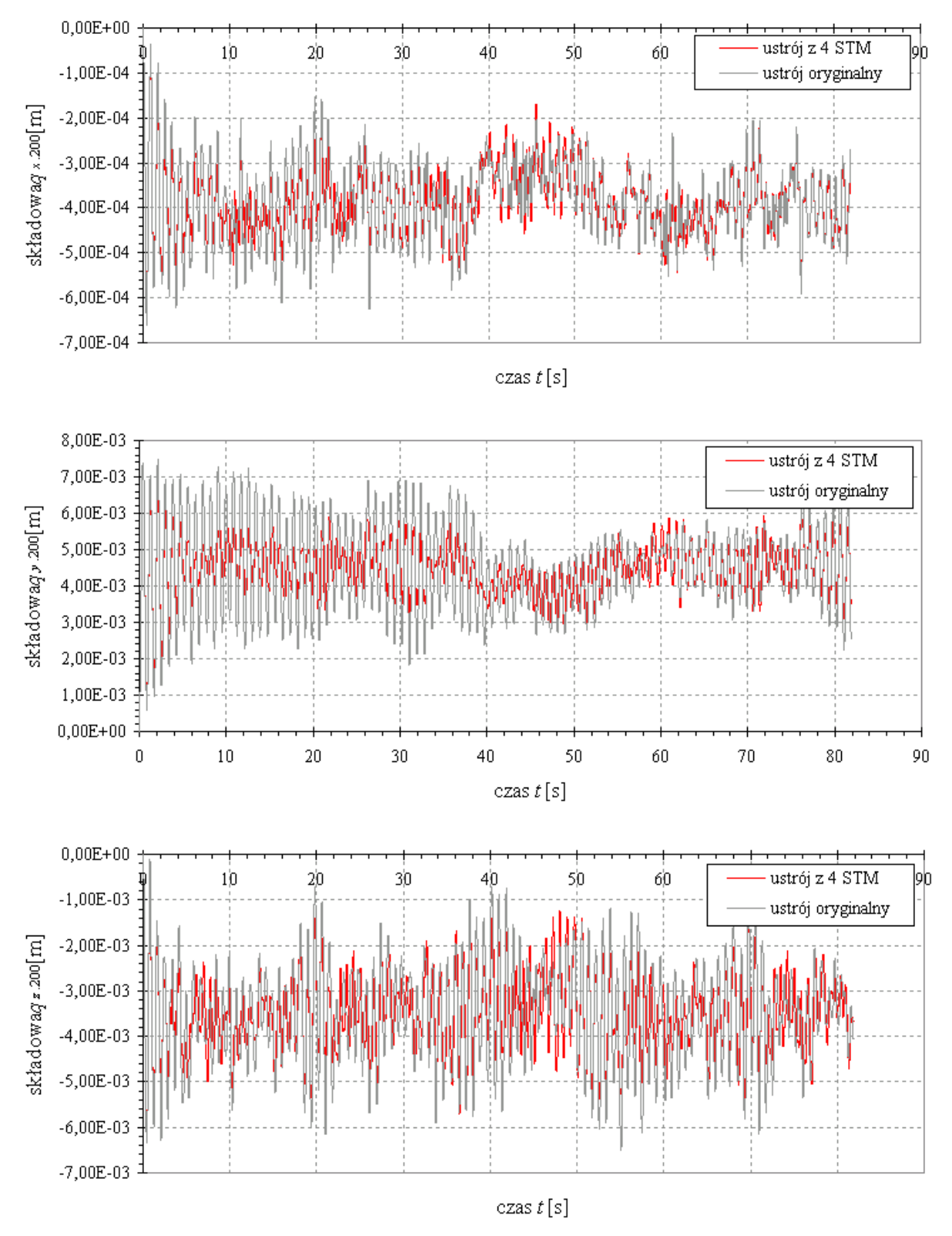

Rys. 11.28. Przykładowe przebiegi przemieszczeń węzła 200

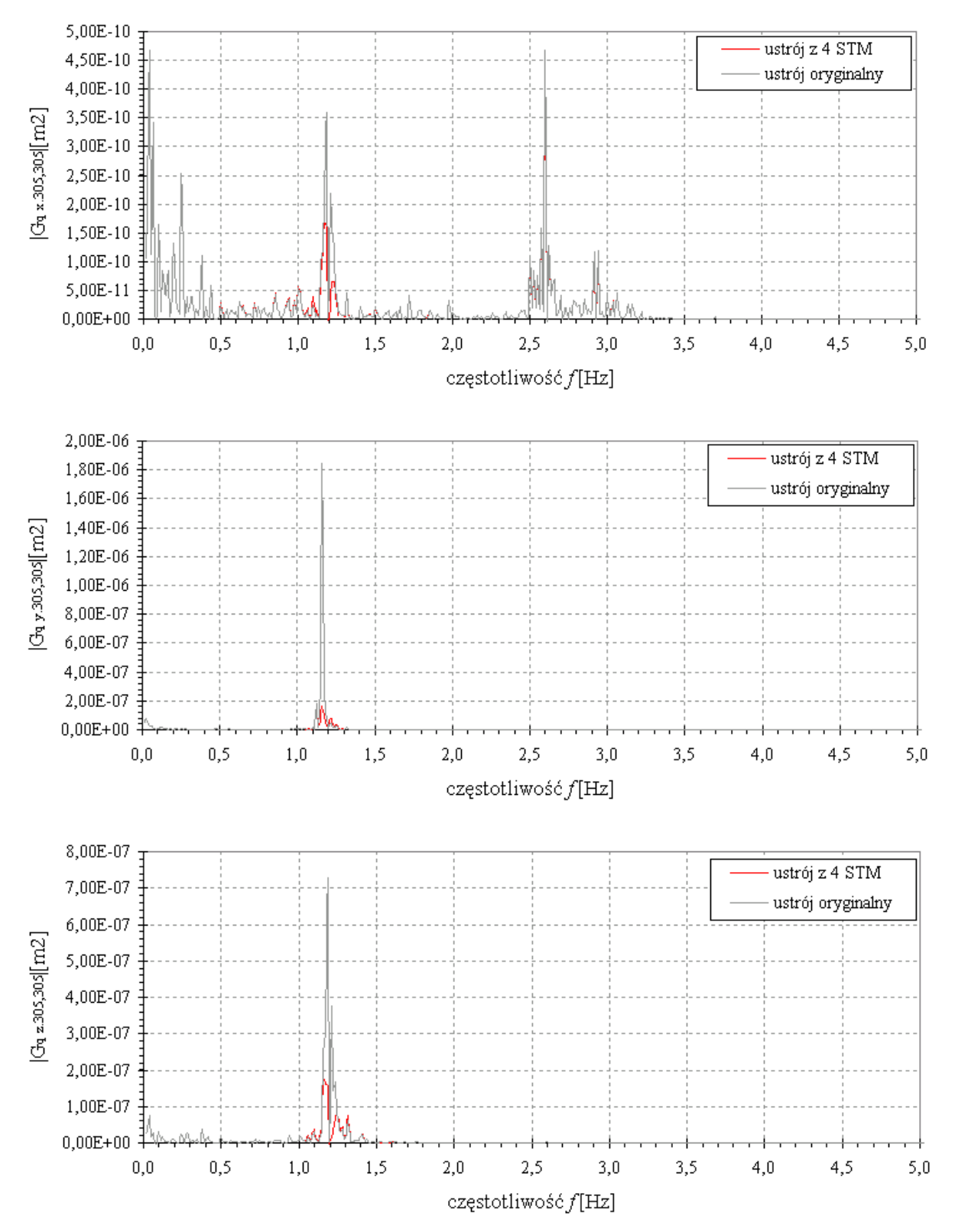

Rys. 11.29. Gęstość widmowa odpowiedzi w węźle 305 zakres do 5Hz

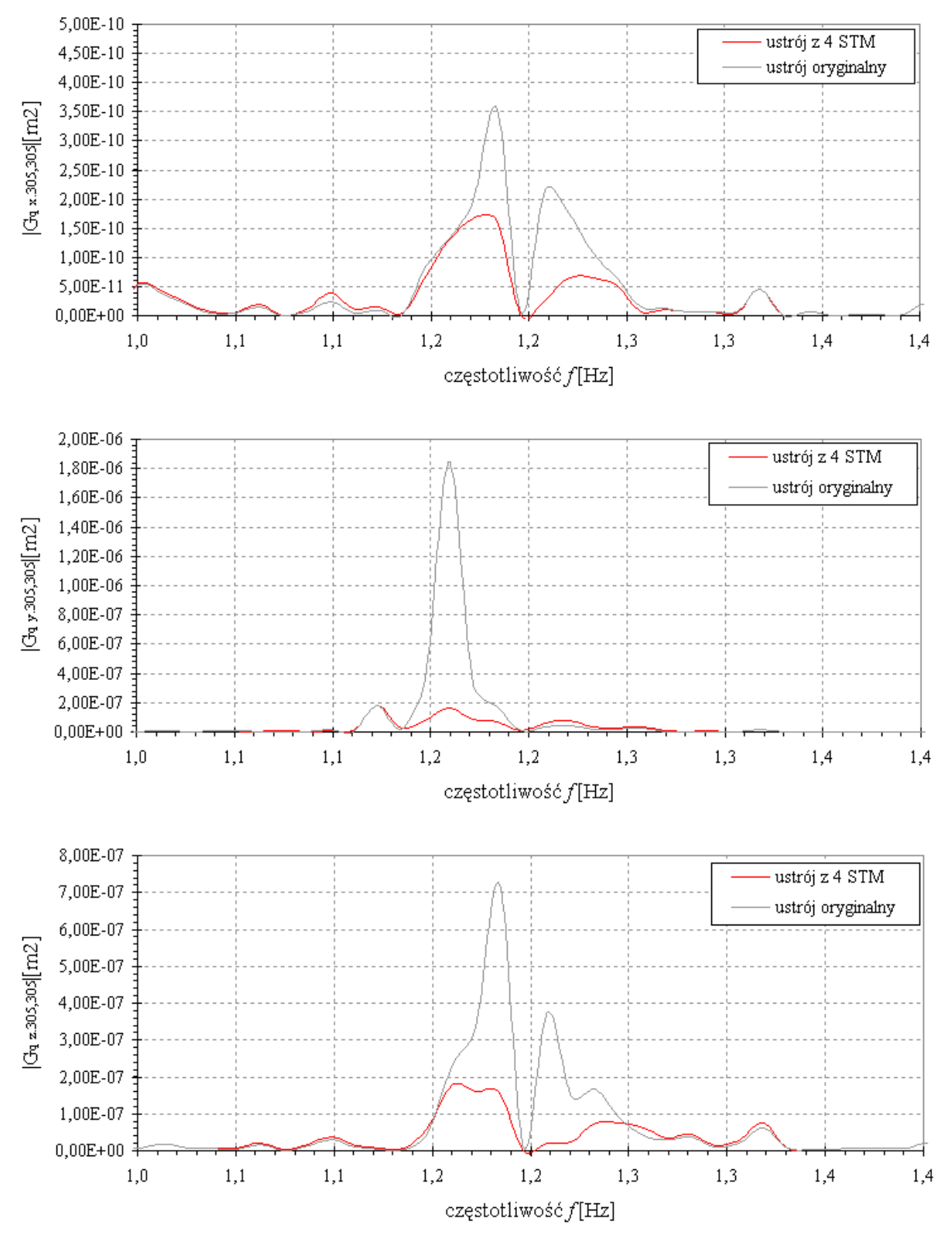

Rys. 11.30. Gęstość widmowa odpowiedzi w węźle 305 zakres do 1,4Hz

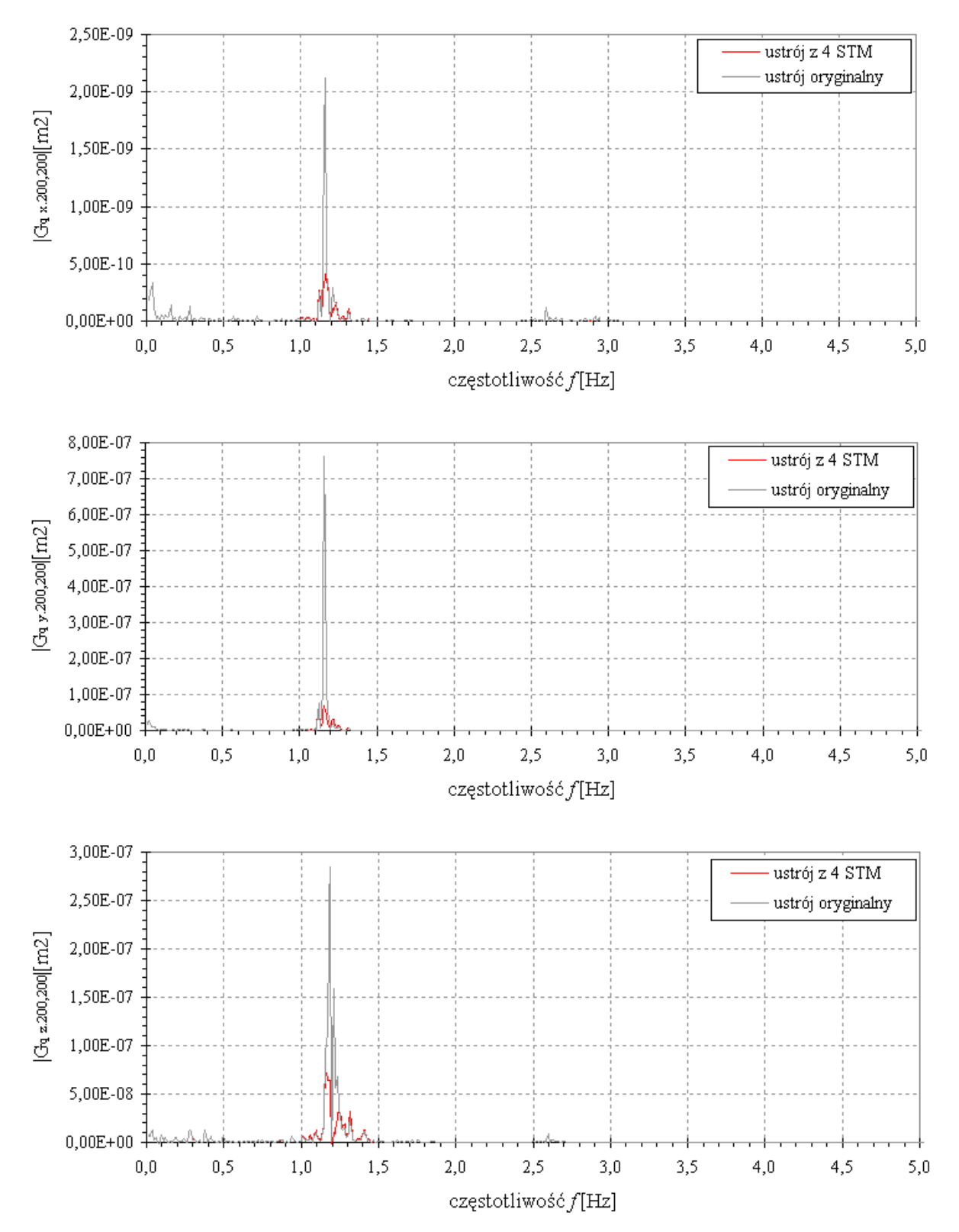

Rys. 11.31. Gęstość widmowa odpowiedzi w węźle 200 w zakresie do 5Hz

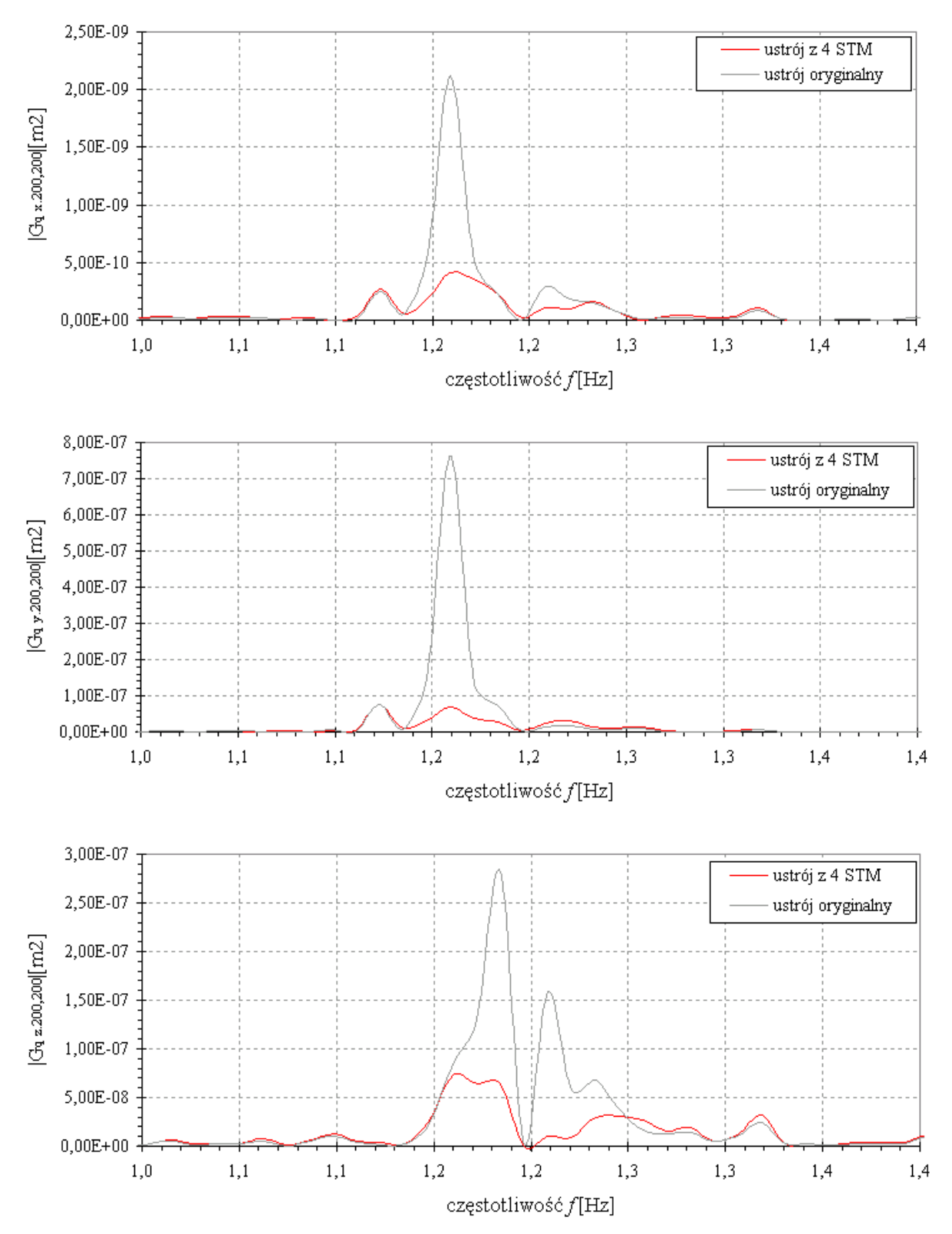

Rys. 11.32. Gęstość widmowa odpowiedzi w węźle 200 w zakresie do 1,4Hz

## **11.4. Przekrycie Stadionu Miejskiego w Poznaniu**

### **11.4.1. Opis konstrukcyjny stadionu**

Przekrycie stadionu Miejskiego w Poznaniu zaprojektowano jako przekrycie wielkopołaciowe. Analizowane przekrycie, było przedmiotem pełnej analizy dynamicznej przy oddziaływaniu wiatru na ustrój oraz analizy ustroju z dołączonymi WSTM (por. Flaga i in., 2009).

Ustrój główny nośny stanowią cztery dźwigary łukowe oparte na czterech pylonach żelbetowych. Na konstrukcji głównej wsparte są łukowe kratownice. Membrana powłoki rozparta jest na dodatkowych elementach łukowych, które przekazują obciążenia na kratownice łukowe.

## **11.4.2. Model MES konstrukcji**

Model MES przekrycia stadionu został opracowany na podstawie modelu obliczeniowego z programu **ROBOT**, dostarczonego przez głównego projektanta obiektu. W modelu ujęto:

- cztery główne, nośne dźwigary łukowe;
- kratownice łukowe:
- łuki, stanowiące element podparcia membrany.

Wszystkie elementy zamodelowano jako elementy ramowe lub kratownicowe (elementy nr 1 oraz 2 z biblioteki elementów skończonych programu **ALGOR** ). W elementach ramowych na kierunkach, gdzie były zwolnienia w modelu ROBOT zwolniono także te stopnie swobody (obroty) w programie ALGOR. Podpory przyjęto na podstawie dostępnego modelu w programie ROBOT. Na rys. 11.33 przedstawiono schemat modelu ustroju.

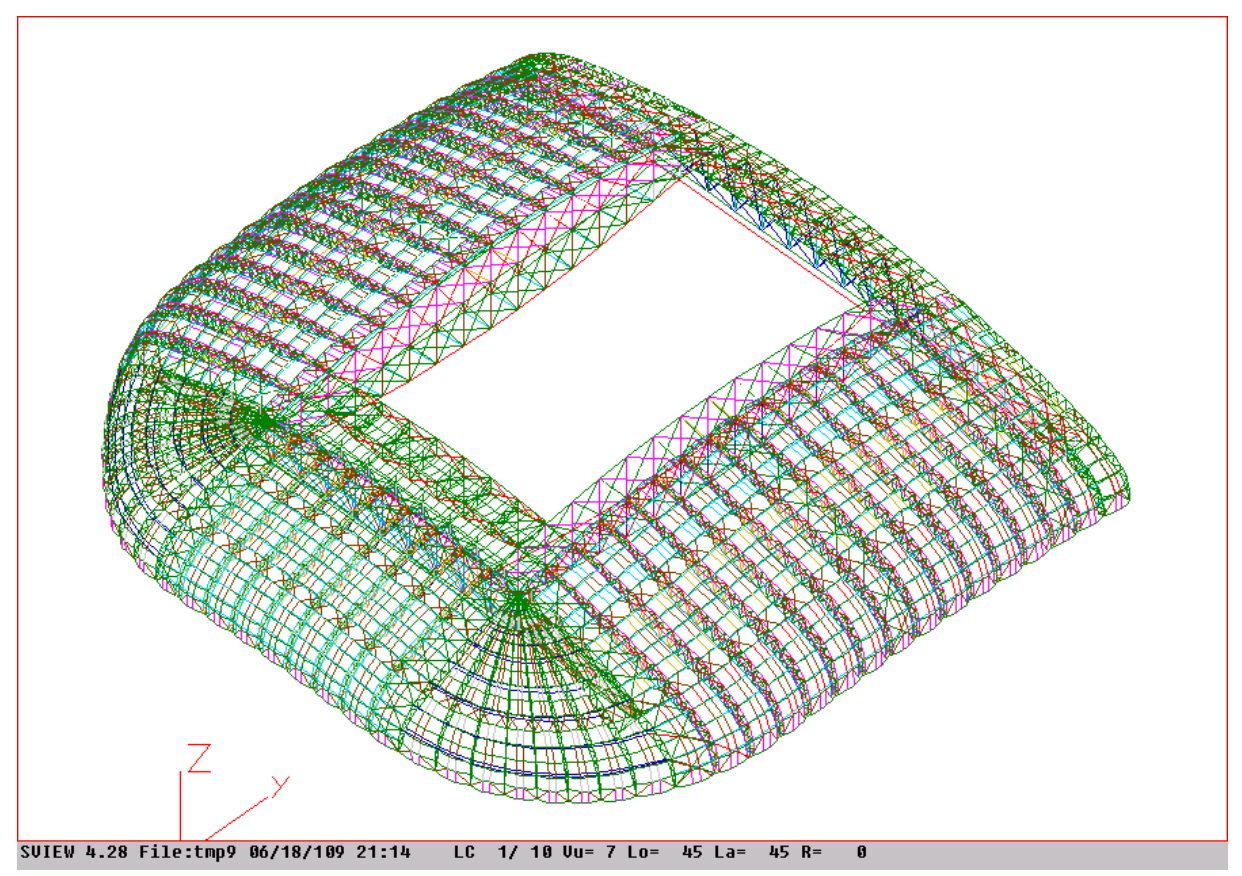

Rys. 11.33. Model MES konstrukcji przekrycia Stadionu Miejskiego w Poznaniu (system ALGOR)

#### **11.4.3. Analiza modalna**

W analizie modalnej zostało wyznaczonych pięćdziesiąt wartości i postaci drgań własnych ustroju (tabela 11.11 zawiera zestawienie pierwszych dziesięciu postaci drgań).

|                | Częstotliwość  | Okres drgań | Opis                                  |
|----------------|----------------|-------------|---------------------------------------|
| Lp             | [Hz]           | [s]         |                                       |
| 1              | $1.0727E + 00$ | 9.3219E-01  | antysymetryczna – całego ustroju      |
| 2              | $1.0893E+00$   | 9.1799E-01  | Symetryczna – całego ustroju          |
| 3              | $1.4508E + 00$ | 6.8928E-01  | symetryczna – kratownicy poprzecznej  |
| $\overline{4}$ | $1.7438E + 00$ | 5.7345E-01  | antysymetryczna – kratownica podłuzna |
| 5              | $1.7464E + 00$ | 5.7259E-01  | symetryczna – kratownica podłuzna     |
| 6              | $1.8170E + 00$ | 5.5037E-01  | symetryczna – całego ustroju          |
| 7              | $1.8562E+00$   | 5.3873E-01  | symetryczna – kratownica podłużna     |
| 8              | $1.8911E+00$   | 5.2878E-01  | antysymetryczna – kratownica podłużna |
| 9              | $1.9359E + 00$ | 5.1657E-01  | antysymetryczna – kratownica podłużna |
| 10             | $1.9507E + 00$ | 5.1265E-01  | antysymetryczna – kratownica podłużna |

Tabela 11.11 Zestawienie pierwszych 10 częstości drgań własnych

Z punktu widzenia dynamicznego oddziaływania wiatru na przedmiotowe przekrycie najbardziej istotne są następujące częstotliwości i związane z nimi postaci drgań własnych:

- postać antysymetryczna przedstawiona na rys. 11.34 (której odpowiada częstotliwość f=1,0727 Hz)
- postać symetryczna przedstawiona na rys. 11.35 (której odpowiada częstotliwość f=1,0893Hz)

Cechą charakterystyczną tych postaci drgań są duże rzędne postaci na kierunku pionowym w połowie rozpiętości dźwigarów kratowych podłużnych. W postaciach tych występują bardzo małe rzędne postaci drgań w dźwigarach poprzecznych i dźwigarach kratowych łukowych w tym rejonie (ta część przekrycia stadionu nie bierze udziału w drganiach przy tych dwu częstotliwościach).

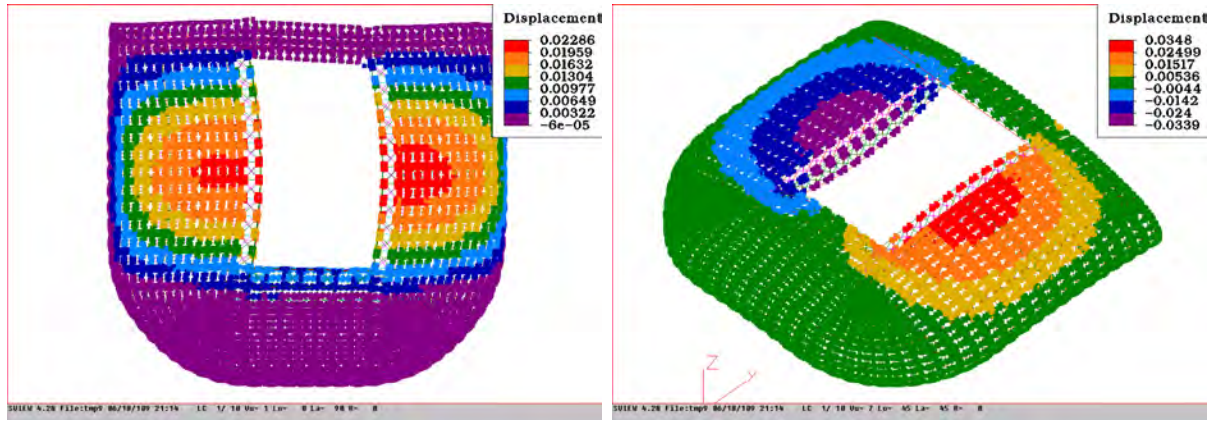

a) rzędne postaci drgań na kierunku *Y* b) rzędne postaci drgań na kierunku *Z*

Rys. 11.34. Pierwsza postać drgań własnych,  $f_1$ =1,0727 Hz

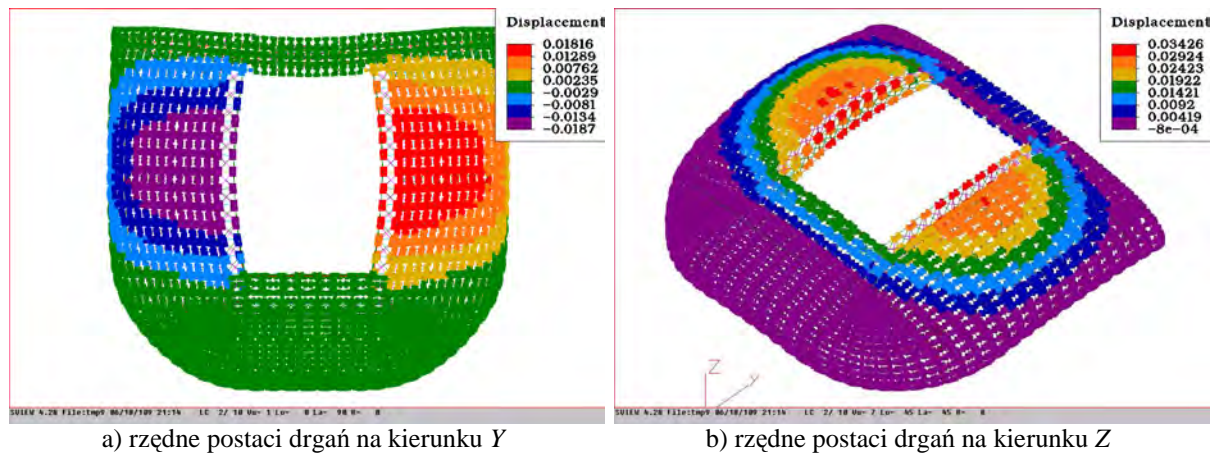

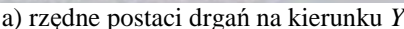

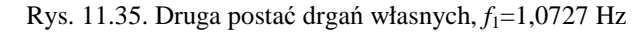

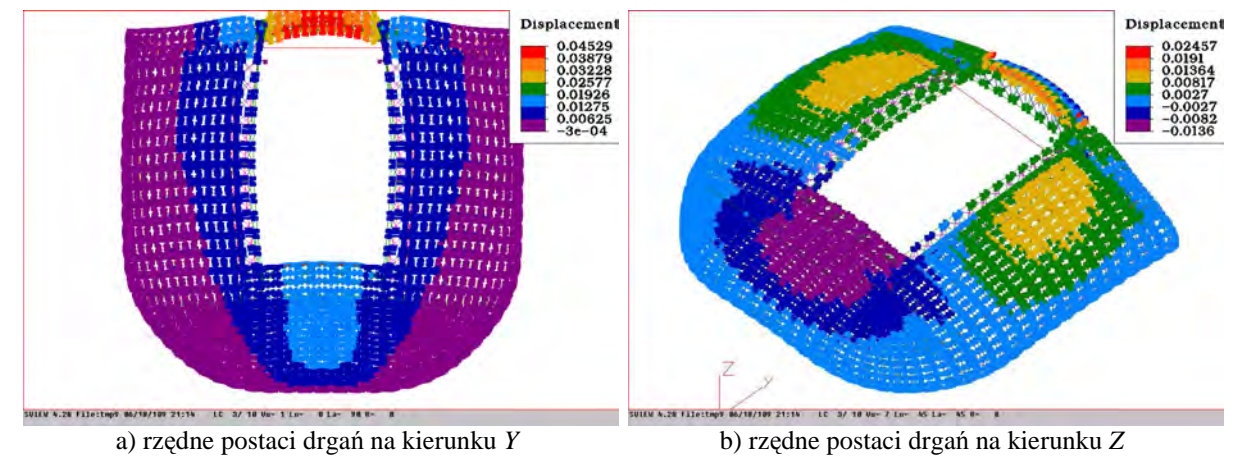

Rys. 11.36. Trzecia postać drgań własnych,  $f_1$ =1,4508 Hz

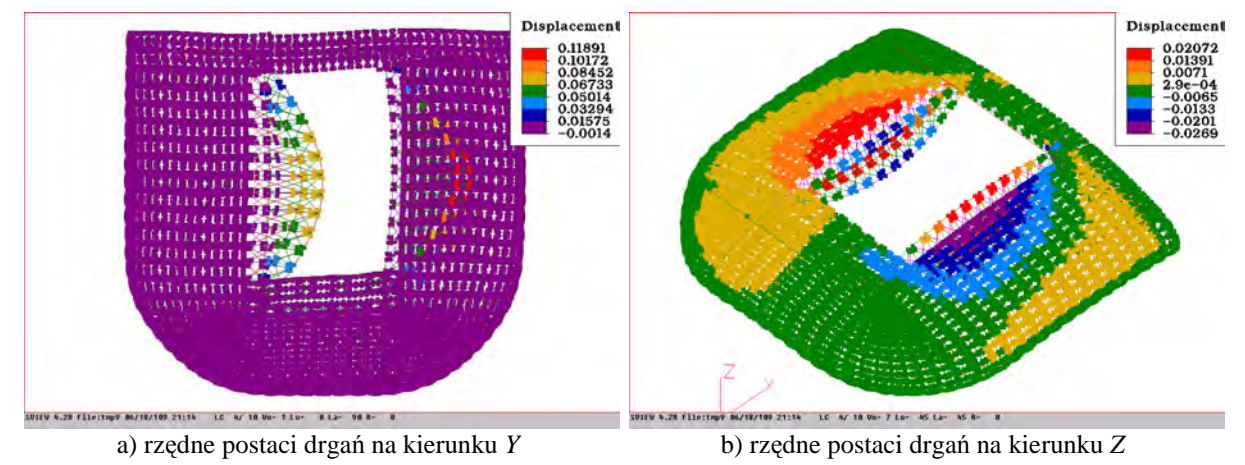

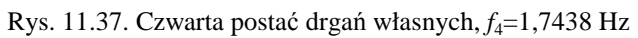

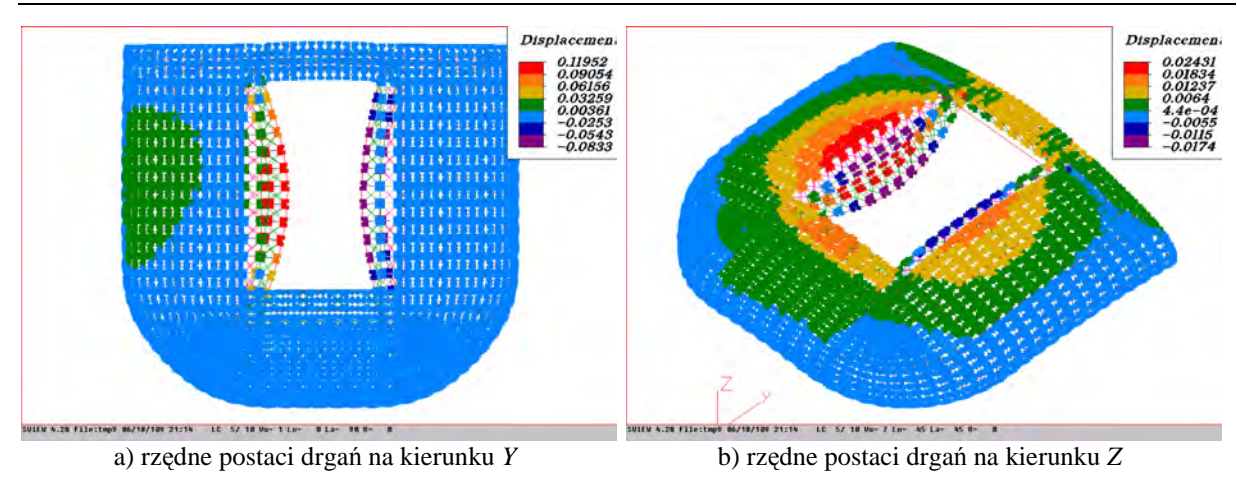

Rys. 11.38. Piąta postać drgań własnych  $-f<sub>5</sub>=1,7464$  Hz

#### **11.4.4. Proponowana lokalizacja i liczba tłumików drgań**

Uwzględniając wyniki analizy modalnej, WSTM ulokowano w miejscach największych amplitud drgań możliwych do wzbudzenia przez wiatr. Miejsca usytuowania WSTM pokazano na rys. 11.39.

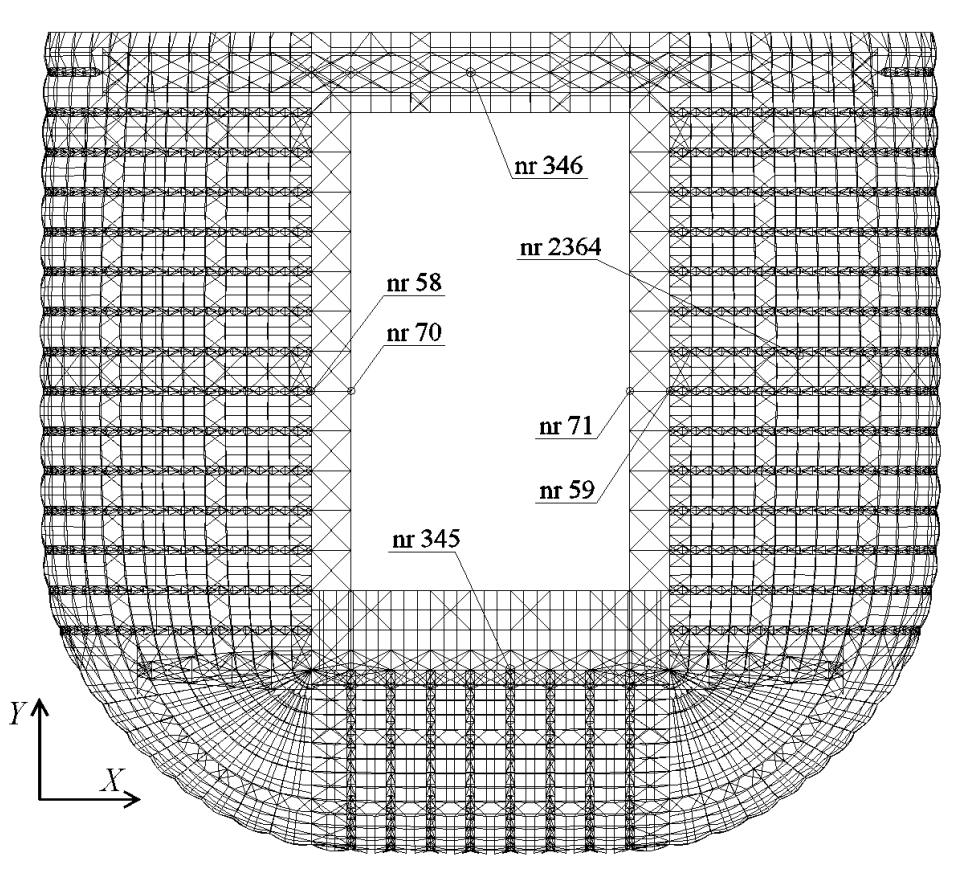

Rys. 11.39. Schemat umiejscowienia WSTM

Uwzględniając fakt bliskości dwóch pierwszych częstotliwości drgań własnych (częstotliwości  $f_1=1,0727$ ,  $f_2=1,0893$ ), najważniejszych z punktu widzenia dynamicznego oddziaływania wiatru na przekrycie, zdecydowano się na zastosowanie czterech wielokrotnych strojonych tłumików masowych (WSTM) działających na kierunku *Z*. Tabela 11.9 zawiera dane WSTM, przyjęte jako wejściowe w procesie optymalizacji. Tabela 11.13 zawiera opis dodatkowych węzłów ustroju, w których wyznaczono funkcje przenoszenia.

| Nr | Nr węzła | X | v | Z | $m_{ti}$ | $k_{ti}$ | $\gamma_{ti}$ | $\delta_{\!\scriptscriptstyle{ii}}$ |
|----|----------|---|---|---|----------|----------|---------------|-------------------------------------|
|    |          |   |   |   | [kg]     | [kN/m]   | $[-]$         | l-i                                 |
|    | 59       |   |   |   | 2000     | 85       | 0,04          | 0,961597                            |
| 2  | 71       |   |   |   | 2000     | 85       | 0,04          | 0,961597                            |
| 3  | 70       |   |   |   | 2000     | 85       | 0,04          | 0,961597                            |
|    | 58       |   |   |   | 2000     | 85       | 0,04          | 0,961597                            |

Tabela 11.12. Dane początkowe i kierunki działania WSTM

Tabela 11.13. Dodatkowe węzły ustroju w których wyznaczono funkcje przenoszenia

| Nr | Nr węzła | Opis lokalizacji   |  |  |  |
|----|----------|--------------------|--|--|--|
|    | 2364     | kratownica łukowa  |  |  |  |
|    | 345      | dźwigar południowy |  |  |  |
|    | 346      | dźwigar północny   |  |  |  |

#### **11.4.5. Optymalizacja parametrów WSTM**

W procesie optymalizacji wykorzystano funkcje celu *F*3 i *F*4. Przyjęte funkcje celu zawierają sumy całek lub sumy maksymalnej wartości w przedziale modułów transmitancji dla stopni swobody do których dołączono WSTM.

Przyjęto stałą wartość  $k_{ti}$ , i optymalizowano pozostałe parametry:  $m_{ti}$  oraz  $\gamma_{ti}$ poszczególnych STM. Zastosowano optymalizację metodami GA oraz SA. Przedział częstotliwości przy określaniu funkcji celu wynosił (0,8Hz; 1,6Hz). Ponieważ wszystkie elementy są wykonane ze stali, przyjęto w programie wartość ∆=0,08 dla całej konstrukcji.

Poniżej przedstawiono wykresy modułów transmitancji w węzłach, gdzie dołączono STM oraz w dwóch dodatkowych węzłach (por. tabela 11.13).

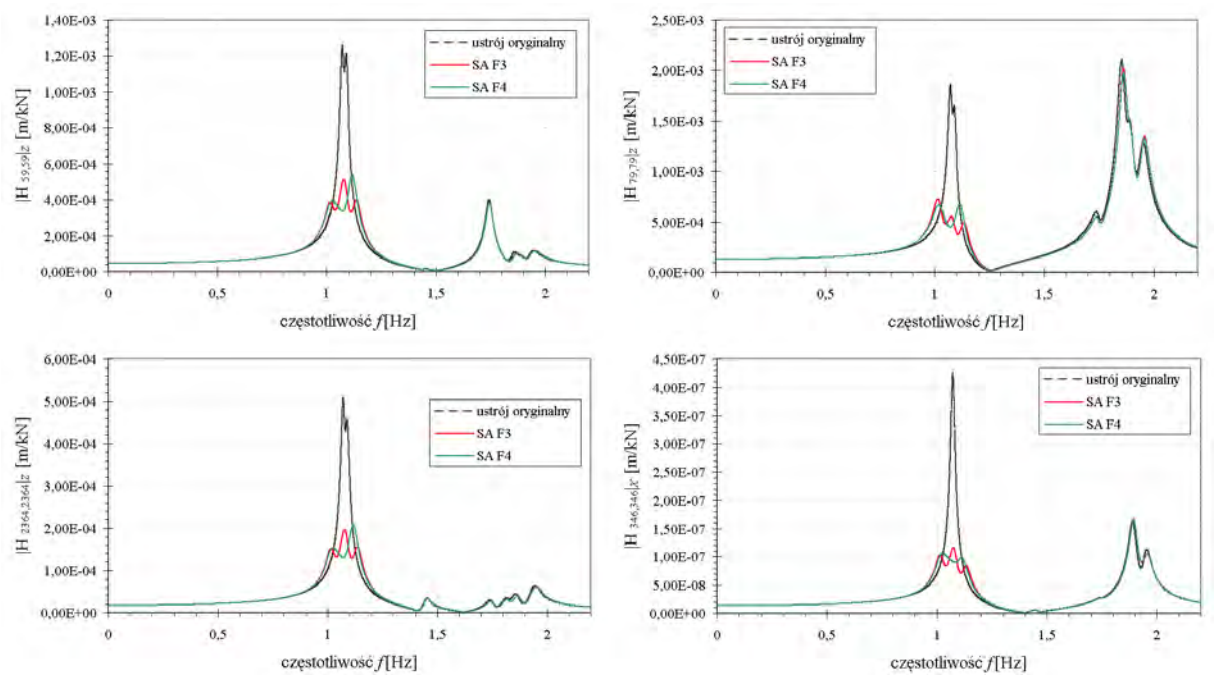

Rys. 11.40. Przekrycie – wykresy modułów transmitancji w węzłach ustroju w zakresie od 0–2,2Hz

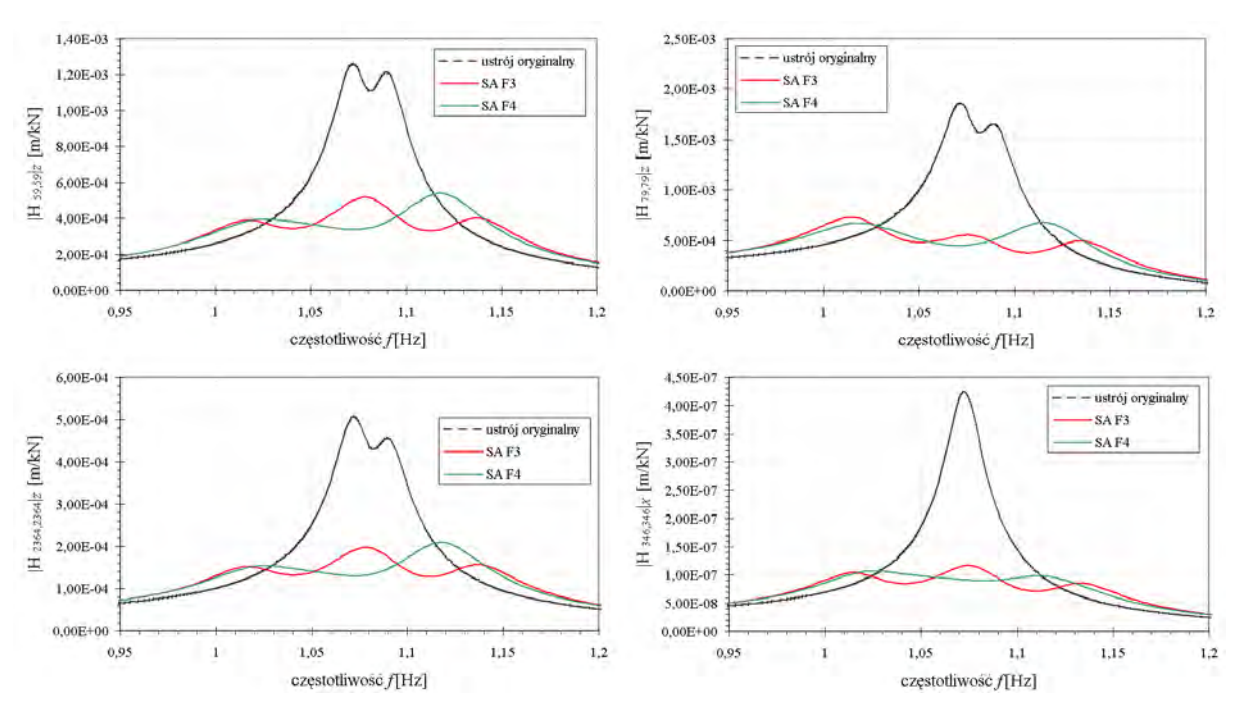

Rys. 11.41. Przekrycie – wykresy modułów transmitancji w węzłach ustroju w zakresie od 0,95–1,2Hz

| Funkcja        | Nr             | Nr węzła | X        | Y              | Z  | $m_{ti}$ | $k_{ti}$ | $\mathcal{Y}_{ti}$ | $d_{ti}$         |
|----------------|----------------|----------|----------|----------------|----|----------|----------|--------------------|------------------|
| celu           |                |          |          |                |    | [kg]     | [kN/m]   | $\left[ -\right]$  | $\left[-\right]$ |
| F <sub>3</sub> |                | 59       | $\theta$ | $\theta$       |    | 1739,201 | 85       | 0,0228             | 1,0311771        |
|                | 2              | 71       | $\theta$ | $\theta$       |    | 1970,531 | 85       | 0,0296             | 0,9687607        |
| wartość        | 3              | 70       | $\theta$ | $\theta$       | л. | 1970,956 | 85       | 0,0308             | 0,9686563        |
| 5,84E-04       | $\overline{4}$ | 58       | $\theta$ | $\theta$       |    | 1741,568 | 85       | 0,0227             | 1,0304762        |
| F4             |                | 59       | $\theta$ | $\theta$       |    | 1859,246 | 85       | 0,0307             | 0,997332         |
|                | $\overline{2}$ | 71       | $\theta$ | $\theta$       |    | 1962,650 | 85       | 0,0437             | 0,9707038        |
| wartość        | $\mathcal{F}$  | 70       | $\theta$ | $\theta$       |    | 1776,086 | 85       | 0,0442             | 1,0204134        |
| $1,96E-03$     | $\overline{4}$ | 58       | $\theta$ | $\overline{0}$ |    | 1974,069 | 85       | 0,0402             | 0,9678922        |

Tabela 11.14. Przekrycie– wartości *mti*, γ*ti* , δ*ti* otrzymane dla analizowanych funkcji celu *F*3, *F*4

Z powyższych wykresów wynika, że we wszystkich przypadkach obserwujemy osłabienie współczynnika wzmocnienia (modułu transmitancji) w analizowanym obszarze częstotliwości od 0,90Hz–1,2Hz. Dla wyższych częstości drgań (około 1,7Hz) nie obserwujemy znaczących zmian wartości modułów transmitancji, a jedyne nieznaczne przesunięcie widma spowodowane dodatkową masą WSTM. Spadek wartości modułu transmitancji wynosi do 58% w stosunku do wartości tego modułu dla ustroju bez WSTM.

# **12. Wnioski i zalecenia końcowe**

Opracowanie metod budowy macierzy tłumienia konstrukcji wielomateriałowych, nowych elementów tłumikowych MES, metod budowy równań ruchu ustrojów z dołączonymi WSTM, określenie różnorakich funkcji celu przy zagadnieniach optymalizacji oraz zaimplementowane w programie komputerowym całej ścieżki optymalizacyjnej, wraz z całkowaniem równań ruchu układów z dołączonymi WSTM, stanowi główne osiągnięcia autora niniejszej rozprawy. Główne cele jakie zostały postawione na początku pracy zostały osiągnięte.

W rozdziale 4 omówione zostały autorskie modele budowy macierzy tłumienia **C**. Wyprowadzono równania dla budowy macierzy tłumienia proporcjonalnego oraz nieproporcjonalnego.

Autorski model MW1, może być używany do budowy macierzy tłumienia dla dużych wartości γ<sub>k</sub> > 0,10 (gdzie *k* − oznacza *k* − ty materiał w konstrukcji), lecz należy pamiętać, że spełnia on warunki tłumienia tylko dla dwóch przyjętych *ω<sub>i</sub>* oraz *ω<sub>j</sub>*. Dla pozostałych częstości drgań własnych uzyskujemy zaniżone lub zawyżone wartości tłumienia postaci drgań własnych tłumionych.

Natomiast autorski model MW2, budowy macierzy tłumienia nieproporcjonalnego z bardzo dobrym przybliżeniem określa tłumienie odpowiadające poszczególnym częstościom drgań własnych tłumionych. Możemy przyjąć, że nawet dla dużych wartości ułamka tłumienia krytycznego γ<sub>k</sub> > 0,10 model MW2, staje się niezbędny do określenia macierzy tłumienia ustroju.

Autorski model MW3 oraz ogólnie znany ME mogą być użyte do budowy macierzy tłumienia, tylko dla małych wartości ułamka tłumienia krytycznego (zazwyczaj spotykanych w ustrojach budowlanych). Dla tych modeli częstości drgań własnych tłumionych są równe częstościom drgań własnych nietłumionych, co wynika z założeń budowy macierzy tłumienia proporcjonalnego. Jeżeli więc wystąpi w ustroju jakakolwiek podstruktura, odpowiadająca materiałowi o dużych wartościach ułamka tłumienia, nie należy używać tych modeli do budowy macierzy tłumienia. Jeżeli użyjemy jakiegokolwiek modelu opartego na metodach energetycznych do budowy macierzy tłumienia konstrukcji z dołączonymi WSTM (dla tłumików wartości ułamka tłumienia krytycznego są większe od 0,10), otrzymamy niewłaściwe częstości drgań własnych tłumionych, a także ułamki tłumienia krytycznego (odpowiadające tym częstościom).

W literaturze bardzo często buduje się od podstaw równania ruchu układu z dołączonymi WSTM. Dla każdego przykładu obliczeniowego prowadzona jest cała analiza postaci macierzy globalnych **M**, **K**, **C**. Zastosowanie elementów STM–2D oraz STM–3D (por podrozdział 6.1) umożliwia potraktowanie problemu jako standardowego problemu MES w którym są wykorzystywane nowe elementy STM–2D oraz STM–3D. Wprowadzenie tych elementów umożliwia analizowanie układów, do których dołączono WSTM o kierunkach działania niekoniecznie zgodnych z globalnymi kierunkami *X*, *Y*, *Z*. Ma to bardzo duże znaczenie praktyczne dla układów o bardzo skomplikowanej geometrii oraz skomplikowanych formach drgań, gdzie może zajść konieczność zastosowania pojedynczego STM na kierunku nie zgodnym z osiami globalnego układu współrzędnych *XYZ*.

W rozdziale 6 przedstawiono sposób budowy poszczególnych macierzy elementów opisanych standardowym modelem reologicznym (SMR). Wprowadzono pojęcia elementu TD–SMR–2D oraz elementu TD––SMR–3D. Są to całkowicie nowe elementy MES, które mogą być zastosowane w programach obliczeniowych MES. Dla modelu SMR tak jak i modelu reologicznego Maxwella, korzystniej jest wprowadzić element MES z dodatkowym stopniem swobody. Podejście takie eliminuje pojawienie się w równaniach ruchu składnika z pierwszą pochodną siły tłumienia  $\dot{F}_i(t)$ , co znacznie upraszcza analizę dynamiczną ustrojów z dołączonymi tłumikami tego typu.

Przedstawiony w podrozdziale 6.4 sposób budowy układu równań, uwzględniony w autorskim programie, znaczenie redukuje czasochłonność obliczeń dla bardzo dużych układów i może być stosowany dla różnorakich konstrukcji, poczynając od wielkopołaciowych przekryć, mostów, kładek a skończywszy na budynkach wysokich. Można nawet postawić tezę, że dla bardzo dużych układów (tysiące stopni swobody) jest to jedyny sposób na uporanie się z problemem optymalizacji parametrów WSTM.

W rozdziale 11.1 przeprowadzono analizę WSTM przy zastosowaniu różnych metod optymalizacyjnych. Podczas wykonywania obliczeń optymalizacyjnych standardowymi metodami gradientowymi: MNS1 oraz MNS2, a także zmodyfikowanymi metodami gradientowymi: ZMN1 oraz ZMN2 nie uzyskano w ogóle rozwiązania. Są one bardzo czułe na "wąskie doliny" w przypadku minimów lokalnych.

Używając metod GA (algorytm genetyczny) oraz SA (symulowane wyżarzanie) otrzymujemy zbieżne parametry WSTM oraz wartości funkcji celu. Metody bezgradientowe HJ (Hooke'a – Jeevsa) oraz POW (Powella z minimalizacją kierunkową metodą złotego podziału odcinka), określiły w przykładach obliczeniowych jedynie minima lokalne, nie określając minimum globalnego funkcji celu. Dlatego też stosowanie tych metod jak i pozostałych standardowych metod gradientowych należy szczegółowo rozważyć przy zagadnieniach optymalizacji ustrojów z dołączonymi WSTM.

Także w tym samym rozdziale potwierdzono tezę o poprawności i możliwości stosowania autorskich postaci funkcji celu. Przyjęcie funkcji celu w postaci maksymalnej wartości w przedziale z modułu transmitancji, czy też z gęstości widmowej odpowiedzi stanowi alternatywę dla ogólnie znanych postaci funkcji celu: maksymalnego przemieszczenia oraz odchylenia standardowego odpowiedzi. W zasadzie wszystkie przyjęte postacie funkcji celu mogą być stosowane w zagadnieniu optymalizacji WSTM. W zależności od charakteru obciążenia należy wybrać:

- funkcje oparte na całce w przedziale z transmitancji dla wymuszeń o charakterze harmonicznym (funkcje *F*1, *F*3, *F*5, *F*7, *F*9);
- funkcje oparte na wyszukiwaniu maksymalnej wartości w przedziale w przypadku wymuszeń o charakterze białego szumu (funkcje *F*2, *F*4, *F*6, *F*8, *F*10).

W rozdziale 11.1 potwierdzono tezę, iż wielokrotne strojone tłumiki masowe (WSTM) skuteczniej tłumią drgania, spowodowane różnymi rodzajami obciążeń dynamicznych, od pojedynczych strojonych tłumików masowych (STM), oraz ich skuteczność przy rozstrojeniu konstrukcji głównej. Można przyjąć, że przy założeniu małej różnicy pomiędzy obliczonymi częstościami drgań własnych ustroju a wyznaczonymi dla rzeczywistej konstrukcji, nie przekraczającymi 5% ,celowe jest stosowanie WSTM zamiast pojedynczego STM.

Stworzony program komputerowy **DAMP–SYM** może stanowić narzędzie przydatne w obliczeniach wszelkiego typu konstrukcji z dołączonymi WSTM. Przeprowadzone analizy potwierdzają tę tezę. Program jest stosunkowo prosty w obsłudze oraz zawiera szeroki wachlarz metod optymalizacyjnych jak i postaci funkcji celu.

Analizy przeprowadzone w niniejszej rozprawie wraz z programem komputerowym zostały wykorzystane do zaprojektowania masowych tłumików drgań na stadionie w Poznaniu i będą mogły być wykorzystywane przy projektowaniu lekkich, skomplikowanych konstrukcji inżynierskich.

# **13. Literatura**

Adhikari S. (2000): *Damping Models for Structural Vibration*, A dissertation submitted to the University of Cambridge for the Degree of Doctor of Philosophy, Cambridge University Engineering Department

Adhikari S. (2006): "Damping modelling using generalized proportional damping", *Journal of Sound and Vibration*, Vol. 293, Issues 1–2, 156–170

Algor (1992): *Linear Mode Shape Analysis*. Part 6110.405. Rev. 2.02. Pittsburg, USA.

Algor (1992): *Linear Transient Stress Analysis*. Part 6124.405. Rev. 2.02. Pittsburg, USA.

Bachmann H.(1991): *Vibration problems in structures*, Wien, Bulletin D'Information, No 209

Baron B., Marcol A., Pawlikowski S. (1999): *Metody numeryczne w Delphi 4*, Helion, Gliwice

Baron B. (1995): *Metody numeryczne w Turbo Pascalu*, Helion, Gliwice

Bathe K. (1996): *Finite Element Procedures*, Prentice Hall Inc.

Bendat J., Piersol A. (1976): *Metody analizy i pomiaru sygnałów losowych*, PWN, Warszawa

Bilbao A., Avilés R., Agirrebeitia J., Ajuria G. (2006): "Proportional damping approximation for structures with added viscoelastic dampers", *Finite Elements in Analysis and Design*, Vol. 42, Issue 6, 492–502

Błazik–Borowa E., Podgórski J. (2001): *Wprowadzenie do metody elementów skończonych w statyce konstrukcji inżynierskich*, IZT, Lublin

Borri C., Crocchini F., Facchini L., Spinelli P. (1995): "Numerical simulation of stationary and nonstationary stochastic processes: a comparative analysis for turbulent wind fields", Ninth International Conference on Wind Engineering, *Retrospect and Prospect*, vol.1, New Delhi, 1995, 47–55

Borri C. (1988): *Generation procedures of stationary random processes simulating wind time series*, Sezione Strutture, 11/88, Dipartimento di Ingegneria Civile – Univerita' di Firenze

Chmielewski T. (1996): *Podstawy dynamiki budowli*, Arkady, Warszawa

Caughey T. K. , O'Kelly M. E. J. (1965): "Classical normal modes in damped linear dynamic systems", *Journal of Applied Mechanics*, Vol. 32, 583–588.

Ciurej, H.; Kawecki, J.; Masłowski R. (2008): "Wyznaczanie optymalnych parametrów mechanicznego tłumika drgań metodą roju cząstek (PSO)", *Inżynieria i Budownictwo*, R. 64, nr 12, 683–686

Davenport A. G. (1960): "Rationale for Determining Design Wind Velocities", *Journal of the Structural Division*, Proc. ASCE, Vol.86, No ST5

Davenport A. G. (1961): "The spectrum of horizontal gustiness near the ground in high winds", *Quaterly Journal of the Royal Meteorological Society*, Vol.87, 1961, 194–211

Davenport A. G. (1963): *The relationship of wind structure to wind loading*, WEBS, Teddington

Dyląg Z., Jakubowicz A., Orłoś Z. (1997), *Wytrzymałość materiałów,* tom 2, Wydawnictwa Naukowo–Techniczne, Warszawa

Garvey S. D., Penny J. E. T., Friswell M. I. (1998): "The relationship between the real and imaginary parts of complex modes", *Journal of Sound and Vibration*, Vol. 212, Issue 1, 75– 83

Debord J. (2008): *TPMath. Math library for Pascal compilers*, France

Den Hartog J. P. (1971), *Drgania mechaniczne*, Państwowe Wydawnictwo Naukowe, Warszawa

ESDU 82026 (1982): *Strong winds in the atmospheric boundary layer. Part 1: mean–hourly wind speeds*. ESDU Ltd, London.

ESDU 85020 (1985): *Characteristics of atmospheric turbulence near the ground. Part II: single point data for strong winds (neutral atmosphere)*, ESDU International LTD 1985

Flaga A., Kawecki J. (1979): "Twierdzenie o wzajemności transmitancji i wzajemności odpowiedzi impulsowych", *Archiwum Inżynierii Lądowej*, tom XXV z.1

Flaga A., Kawecki J., Kucwaj J. (1979): "Zastosowanie charakterystyk częstotliwościowych do opisu własności dynamicznych obiektów budowlanych", *Archiwum Inżynierii Lądowej*, tom XXV z.4

Flaga A. (1991): *Metoda wyznaczania parametrów tłumienia drgań z odpowiedzi budowli na obciążenie wiatrem*, Prace Komisji Mechaniki Stosowanej PAN, Mechanika 15, 25–33

Flaga A. (2008): *Inżynieria wiatrowa. Podstawy i zastosowania*, Arkady, Warszawa

Flaga A., Szulej J., Wielgos P. (2008): "Comparison of determination methods of vibration's damping coefficients for complex structures", *Budownictwo i Architektura 3*, 53–61

Flaga, A., Wielgos, P. (2008): "Zagadnienia optymalizacji parametrów wielokrotnych strojonych tłumików masowych", *Zeszyty Naukowe Politechniki Rzeszowskiej. Mechanika*, z. 74 [258], 73–84

Flaga A., Bęc J., Lipecki T. (2009): *Obliczenia aerodynamiczne kładki pieszo–rowerowej przez rzekę Wisłę "Kazimierz – Ludwinów" w Krakowie*, Lublin

Flaga A., Wielgos P., Siekierda Z., Bęc J., Lipecki T., Matys P. (2009): *Raport wstępny dotyczący strojonych tłumików masowych do redukcji drgań przekrycia Stadionu Miejskiego w Poznaniu spowodowanych dynamicznym działaniem wiatru*, Lublin

Flaga A. (2010): *Mosty dla pieszych*, Wydawnictwa Komunikacji i Łączności, Warszawa

Fortuna Z., Macukow B, Wąsowski J. (2001), *Metody numeryczne*, Wydawnictwa Naukowo Techniczne, Warszawa

Gupta A., Gupta A. K. (1999), "Significance of nonclassical damping in coupled system analyses", *Transactions of 15th International Conference on Structural Mechanics in Reactor Technology*, Seoul, South Korea, August 1999, VIII–257–264

Harris I. R. (1971): *The nature of the wind. Modern design of the wind–sensitive structures*, CIRIA, London

Hibbitt, Karsson & Sorensen, Inc. (2002): *ABAQUS/Explicicit User's Manual*, Volume II, Version 6.3

Hwang J. S., Chang K. C., Tsai M. H. (1997): "Composite damping ratio of seismically isolated regular bridges", *Engineering Structures*, Volume 19, Issue 1, 55–62

Hurty W. C. (1964): "Dynamic analysis of structural systems using component modes", *AIAA Journal*, Vol. 3, No.4, 1964, 678–685

Igusa T., Xu K. (1994), "Vibration control using multiple tuned mass dampers", *Journal of Sound and Vibration*, Vol. 175, Issue 4, 491–503

Jastrzębski P., Mutermilch J., Orłowski W. (1985): *Wytrzymałość Materiałów*, Arkady, Warszawa

Kaimal J.C. i in. (1972): "Spectral characteristic of surface–layer turbulence", *Journal of the Royal Meteorological Society*, 1972/98, 563–589

Kamiński T., Biliszczuk J., Onyks J. (2008): *Załącznik nr 1 do opisu technicznego. Budowa kładki pieszo–rowerowej przez rzekę Wisłę "Kazimierz – Ludwinów" w Krakowie. Część I: Obliczenia statyczno–wytrzymałościowe ustroju nośnego przęsła nurtowego kładki*

Kareem A., Kline S. (1995): "Performance of multiple mass dampers under random loading', *Journal of Structural Engineering*, ASCE, 121,(2), 348–361,

Kasai T., Link M. (2002): "Identification of non–proportional modal damping matrix and real normal modes", *Mechanical Systems and Signal Processing*, Vol. 16, Issue 6, 921–934

Kirkpatrick S., Gelatt C.D., Vecchi M.P. (1983): "Optimization by Simulated Annealing", *Science*, New Series 220 (4598), 671–680

Krenk S. (2005): "Frequency analysis of the tuned mass damper", *Journal of Applied Mechanics*, Vol. 72, Issue 6, 936–942

Langer J. (1980): *Dynamika budowli*, Wydawnictwo Politechniki Wrocławskiej, Wrocław

Leung A. Y. T., Zhang H. (2009): "Particle swarm optimization of tuned mass dampers", *Engineering Structures*, Vol 31, Issue 3, 715–728

Lewandowski R. (2006): *Dynamika konstrukcji budowlanych*, Wydawnictwo Politechniki Poznańskiej

Lewandowski R., Grzymisławska J. (2009): "Dynamic analysis of structures with Multiple Tuned Mass Dampers", *Journal of Civil Engineering and Management*, Vol 15(1), 77–86

Li H. N, Ni X. L. (2007): "Optimization of non–uniformly distributed multiple tuned mass damper"**,** *Journal of Sound and Vibration*, Volume 308, Issues 1–2, 80–97

Liu K., Kujath M. R., Zheng W. (2000): "Quantification of non–proportionality of damping in discrete vibratory systems", *Computers & Structures*, Vol. 77, Issue 5, 557–570

Liu K., Kujath M. R., Zheng W. (2001): "Evaluation of damping non–proportionality using identified modal information", *Mechanical Systems and Signal Processing*, Volume 15, Issue 1, 227–242

Liu M., Gorman D. G. (1995): "Formulation of Rayleigh damping and its extensions", *Computers & Structures*, Vol. 57, Issue 2, 277–285

Łatak K., Lewicki P. (2008): *Budowa kładki pieszo rowerowej przez rzekę Wisłę "Kazimierz – Ludwinów". Rysunki architektoniczne*

Man K. F., Tang K. S., Kwong S. (1999): *Genetic Algorithms: Concepts and Designs with Disk*, Springer–Verlag London Berlin Heidelberg, London

Newland D. E. (1975): *An Introduction to Random vibrations and spectral analysis*, Longman, London

Ok S. Y., Song J., Park K. S. (2008): "Optimal design of hysteretic dampers connecting adjacent structures using multi–objective genetic algorithm and stochastic linearization method", *Engineering Structures*, Vol. 30, Issue 5, 1240–1249

Osiński Z. (1980): *Teoria drgań*, Państwowe Wydawnictwo Naukowe, Warszawa

Ozimek E. (1985): *Podstawy teoretyczne analizy widmowej sygnałów*, Wydawnictwo Naukowe PWN, WarzawaPoznań

Perrin E. i in. (1997): "Optimisation globale par stratégie d'évolution: technique utilisant la génétique des individus diploids", *Operations Research*, 31, 161–201

Rakowski G. i inni. (1992): *Mechanika budowli: ujęcie komputerowe*, tom 2, Arkady, Warszawa

Reisdorph K. (2001): *Delphi 6 dla każdego,* Helion, Polska.

Seidler J., Badach A., Molisz W. (1980): *Metody rozwiązywania zadań optymalizacji*, WNT, Warszawa

Shinozuka M., Jan C. M. (1972): "Digital simulation of random processes and its application, *Journal Sound Vibration*, 25(1), 111–128

Shinozuka M.(1987): *Stochastic Mechanics*, vol. I, Department of Civil Engineering & Engineering Mechanics Columbia University, New York

Simiu E. (1974), "Wind Spectra and Dynamic along Wind Response", *Journal of the Structural Division*, Proc. ASCE, St9

Simiu E., Scanlan R. H. (1986): *Wind Effects On Structures*, John Wiley And Sons, New York

Stachurski A., Wierzbicki A. P., (1999): *Podstawy optymalizacji*, Oficyna Wydawnicza Politechniki Warszawskiej, Warszawa

Sfintesco D., Wyatt T. A. (1975): *A Proposed European Code of Practice*, Current Work of the ECCS Towards Specification of the Effect of Wind on Structures, WEBS, Heathrow (London)

Vickery B. J. (1970): *On the Reliability of Guest Loading Factors*, Proc. of Techn. Meet. Concerning Wind Loads on Buildings and Structures, Building Science Series 30, National Bureau of Standards, Washington, D.C., 93–104

Warburton G. B. (1982): "Optimum absorber parameters for various combinations of response and excitation parameters," *Earthquake Engineering and Structural Dynamics*, Vol. 10, 381–401

Warburton G. B. (1989): "Comment on "Optimal design of linear and non–linear dynamic vibration absorbers"", *Journal of Sound and Vibration*, Vol. 132, Issue 1, 155–156

Wielgos P. (2005): "Wyznaczanie ekwiwalentnego współczynnika tłumienia drgań dla konstrukcji prętowych w wielokrotnymi strojonymi tłumikami masowymi", *Zeszyty naukowe Politechniki Śląskiej*, z. 104, 379–386

Wielgos P. (2006), "Transmitancja mechaniczna układów prętowych z dołączonymi strojonymi tłumikami masowymi", *Zeszyty naukowe Politechniki Śląskiej*, z. 109, 435–442

Xu Y. L., He Q., Ko J. M. (1999):" Dynamic response of damper–connected adjacent buildings under earthquake excitation", *Engineering Structures*, Vol. 21, Issue 2, February 1999, 135–148

Xu J. (2004): "A synthesis formulation of explicit damping matrix for non–classically damped systems", *Nuclear Engineering and Design*, Vol. 227, Issue 2, 125–132

Xu K., Igusa T. (1992), "Dynamic Characteristic of Multiple Substructures with Closely Spaced Frequencies", *Earthquake Engineering and Structural Dynamics*, Vol. 21, 1059–1070

Yamaguchi H., Ito M. (1997): "Mode–dependency of structural damping in cable–stayed bridges", *Journal of Wind Engineering and Industrial Aerodynamics*, Vol. 72, 289–300

Zhang R. H., Soong T. T. (1992): "Seismic design of viscoelastic dampers for structural applications", *Journal of Structural Engineering*, Vol. 118, 1375 – 1392

Zienkiewicz O. C., Taylor R. L. (1991): *The Finite Element Method*, McGraw–Hill, London, fourth edition

Zuo L., Nayfeh S. A. (2004): "Minimax optimization of multi–degree–of–freedom tuned– mass dampers ", *Journal of Sound and Vibration*, Vol. 272, Issues 3–5, 893–908

Żurański J. A. (1978): *Obciążenia wiatrem budowli i konstrukcji*, Arkady, Warszawa